# **KISA DALGA (KD) HABERLEŞMESİ İÇİN DOPPLER KAYMASININ KESTİRİLMESİ**

# **ESTIMATION OF DOPPLER SHIFT FOR HIGH FREQUENCY (HF) COMMUNICATIONS**

**GİZEM ARI ÖZCAN**

**DOÇ. DR. CENK TOKER TEZ DANIŞMANI**

Hacettepe Üniversitesi Lisansüstü Eğitim-Öğretim ve Sınav Yönetmeliğinin Elektrik ve Elektronik Mühendisliği Anabilim Dalı için Öngördüğü YÜKSEK LİSANS TEZİ olarak hazırlanmıştır.

#### **ÖZET**

# **KISA DALGA (KD) HABERLEŞMESİ İÇİN DOPPLER KAYMASININ KESTİRİLMESİ**

# **Gizem ARI ÖZCAN Yüksek Lisans, Elektrik ve Elektronik Mühendisliği Bölümü Tez Danışmanı: Doç. Dr. Cenk TOKER Haziran 2018, 128 sayfa**

İyonküre, radyo dalga yayılımı üzerinde büyük bir öneme sahiptir. İçerdiği yüksek elektron yoğunluğu sayesinde yansıtıcı iyonküre tabakaları oluşturur. İyonküre, 3-30 MHz frekans aralığındaki radyo dalgalarını yansıtarak Kısa Dalga (KD) haberleşme imkanı sağlar. İyonküre, güneş ışınımı etkisi, jeomanyetik veya sismik aktiviteler gibi birçok faktörden dolayı zaman ve konumda değişkenlik gösterir. İyonküredeki değişkenlik, alınan sinyal üzerinde Doppler kaymasına neden olur. Doppler kayması haberleşme başarımını olumsuz yönde etkiler. Bu yüzden alınan sinyal üzerindeki Doppler kayması tespit edilmelidir. Doppler kaymasının ölçülmesinde önde gelen tekniklerden biri iyonosonda cihazlarının kullanılmasıdır. İyonosonda cihazları, vericiden başucu yönünde gönderilen sinyalin Doppler kaymasını ölçer. Bu cihazlar pahalıdır ve kurulumları, bakımları özel önem gerektirir. Ayrıca, iyonosonda ağı dünya çapında uzaysal olarak yeterli sıklıkta değildir. Bu çalışmada, iyonosonda gibi bir ölçüm cihazı yokken alınan sinyal üzerindeki Doppler kaymasının kestirilebilmesi için ışın izleme tabanlı bir teknik önerilmiştir. Bu yüzden iyonkürenin yapısı analiz edilmelidir. İyonküreyi karakterize eden önemli parametrelerden biri Toplam Elektron İçeriği (TEİ)'dir. Öncelikle, European Reference Frame (EUREF) ağından elde edilen

Dikey TEİ (DTEİ) kestirimlerine uzaysal olarak aradeğerleme yapan IONOLAB– MAP aracı ile 2-Boyutlu TEİ haritaları çıkarılmıştır. İyonküreyi modellemek için, yaygın olarak kullanılan IRI-Plas modeli kullanılmıştır. TEİ kestirimleri IRI-Plas modeline girdi olarak verilerek 3-Boyutlu elektron yoğunluğu profili oluşturulmuştur. Sonunda, ışın izleme tekniği uygulanabilecek gerçeğe yakın durumdaki elektron yoğunluğu profili elde edilmiştir. Bu profiller 30 saniye kadar düşük bir periyotla üretilebilir. Art arda gelen iki anlık görüntüyü birlikte işleyerek ve yansıtıcı iyonküre tabakalarının hareketinin neden olduğu yayılma yollarını hesaplayarak, Doppler kayması kestirimi yapılmıştır. Önerilen teknik, Pruhonice, Çek Cumhuriyeti'nde bulunan Digital Portable Sounder (DPS) iyonosonda cihazından elde edilen Doppler kayması ölçüm sonuçları ile karşılaştırılarak test edilmiştir.

**Anahtar Kelimeler:** İyonküre, Elektron Yoğunluğu, Doppler Kayması, İyonosonda, Işın İzleme, Toplam Elektron İçeriği, IONOLAB, IRI-Plas

#### **ABSTRACT**

## **ESTIMATION OF DOPPLER SHIFT FOR HIGH FREQUENCY (HF) COMMUNICATIONS**

#### **Gizem ARI ÖZCAN**

#### **Master of Science, Department of Electrical and Electronics Engineering**

#### **Supervisor: Doç. Dr. Cenk TOKER**

#### **June 2018, 128 pages**

Ionosphere has a great importance on radio wave propagation. Thanks to the high electron density it contains, it forms reflective ionosphere layers. Ionosphere enables High Frequency (HF) Communication by reflecting radio waves in the frequency range of 3-30 MHz. Ionosphere varies in time and location due to many factors such as solar radiation effect, geomagnetic or seismic activities. The variability in the ionosphere causes the Doppler shift on the received signal. The Doppler frequency shift effects the communication quality, negatively. Therefore, the Doppler shift on the received signal must be detected. One of the prominent ways for measuring the Doppler shift is using ionosonde equipments. Ionosonde equipments measure Doppler shift of a signal transmitted through the zenith direction from the transmitter. These equipments are expensive and their installation, maintenance require special attention. Furthermore, the ionosonde network over the world is not spatially dense enough. In this study, a technique is proposed to estimate Doppler shift on the received signal based on ray tracing when there is no measurement equipment like ionosonde. Thus, the structure of the ionosphere should be analyzed. One of the important parameters that characterize the ionosphere is the Total Electron Content (TEC). First, 2- Dimensional TEC maps are constructed by using the IONOLAB–MAP tool which spatially interpolates the Vertical TEC (VTEC) estimates obtained from the European Reference Frame (EUREF) network. To model the ionosphere, the widely used IRI-Plas model was used. Next, a 3-Dimensional electron density profile is generated by inputting inputting the TEC estimates to the IRI-Plas model. Eventually, a close-to real situation electron density profile is obtained in which ray tracing can be performed. These profiles can be constructed periodically with a period as low as 30 seconds. By processing two consequent snapshots together and calculating the propagation paths caused by motion of the reflective ionosphere layers, Doppler shift is estimated. The proposed technique is tested by comparing the results to the Doppler measurements taken at the Digital Portable Sounder (DPS) ionosonde equipment at Pruhonice, Czech Republic.

**Key Words:** Ionosphere, Electron Density, Doppler Shift, Ionosonde, Ray Tracing, Total Electron Content, IONOLAB, IRI-Plas

### **TEŞEKKÜR**

Bu çalışmanın gerçekleştirilmesinde, değerli bilgilerini benimle paylaşan ve yol göstericiliği ile beni cesaretlendiren değerli hocam ve danışmanım Sayın Doç. Dr. Cenk TOKER'e teşekkür ederim.

Değerli görüş ve önerileriyle hiçbir zaman desteğini esirgemeyen ve bu süreçte bana yol gösterici olan değerli hocam Sayın Prof. Dr. Feza ARIKAN'a teşekkür ederim.

Bilgi ve deneyimlerinin paylaşarak bana her zaman destek olan ve bu süreçte anlayış gösteren değerli yöneticim Sayın Dr. Raşit TUTGUN'a teşekkür ederim.

Yaşamım boyunca hep yanımda olan, sonsuz sevgi ve destekleriyle bana güç veren canım anneme, babama ve kardeşlerim İrem ve Ecem'e teşekkür ederim.

Sonsuz desteği ile beni her konuda cesaretlendiren, her zaman yanımda olan ve sınırsız sevgisiyle bana yaşam sevinci veren kıymetlim, eşim Mustafa ÖZCAN'a teşekkür ederim.

Bu tez kapsamındaki çalışmalar TÜBİTAK EEEAG 115E915 projesi tarafından desteklenmiştir.

# **İÇİNDEKİLER**

## **Sayfa**

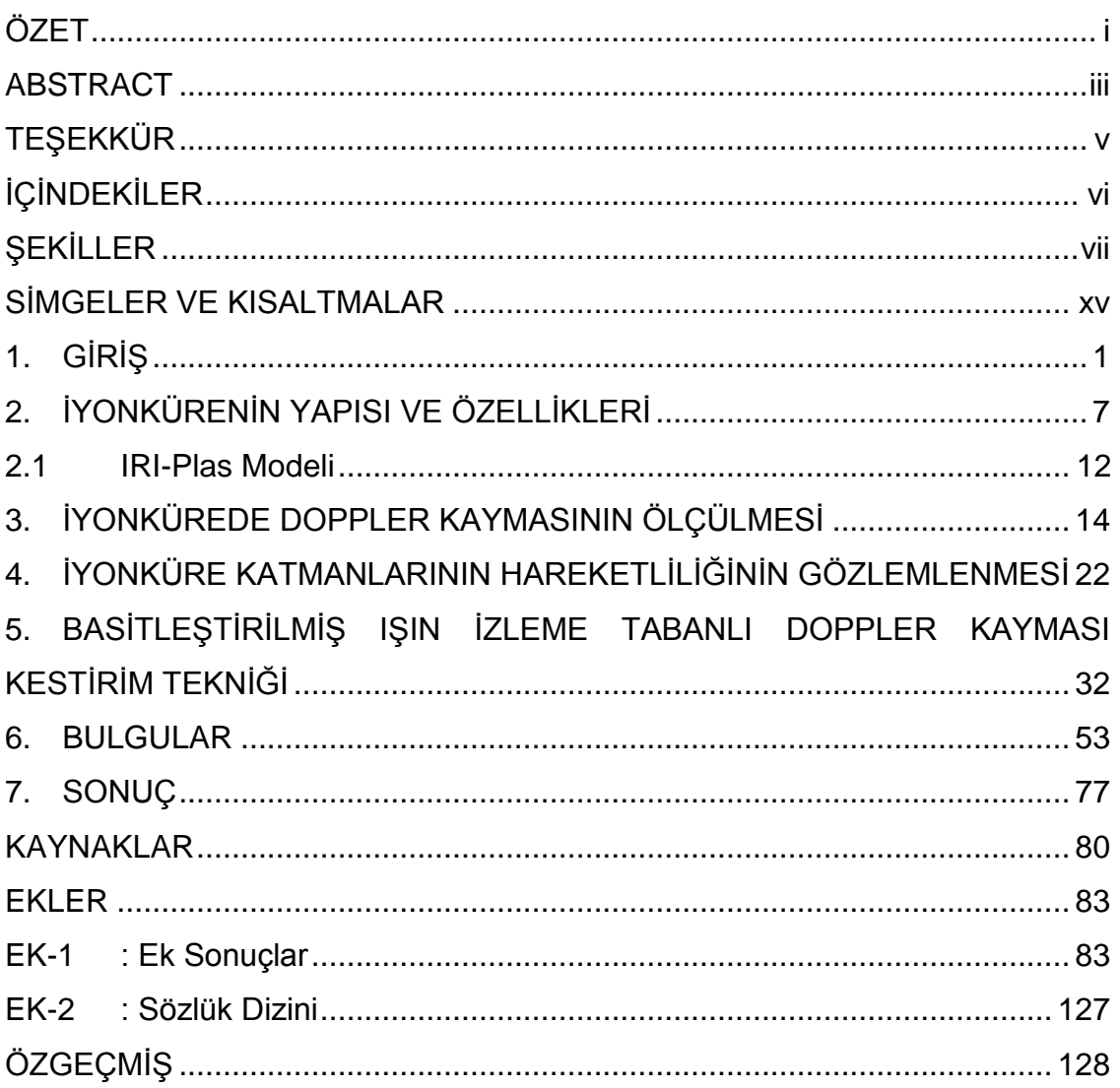

# **ŞEKİLLER**

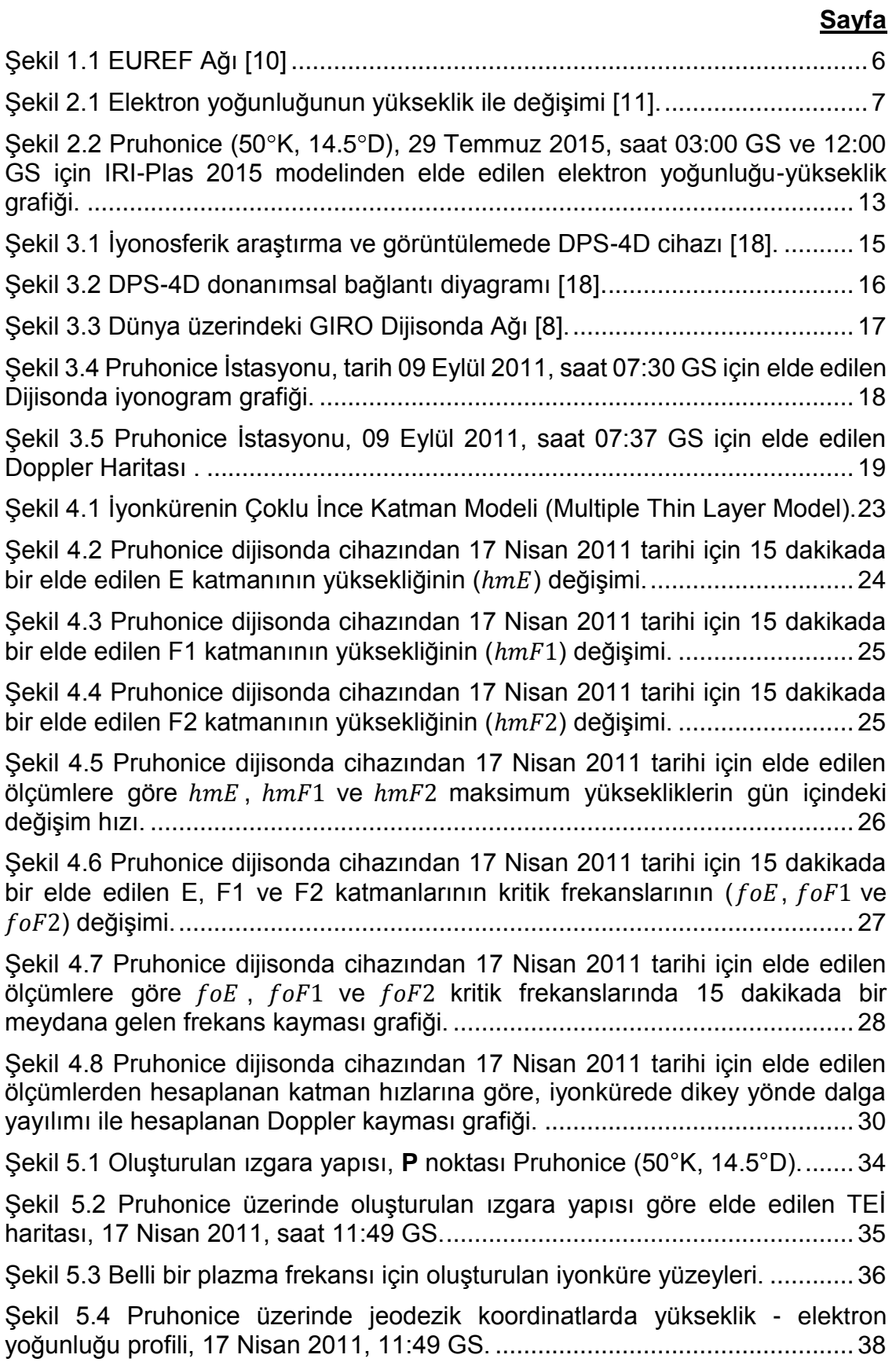

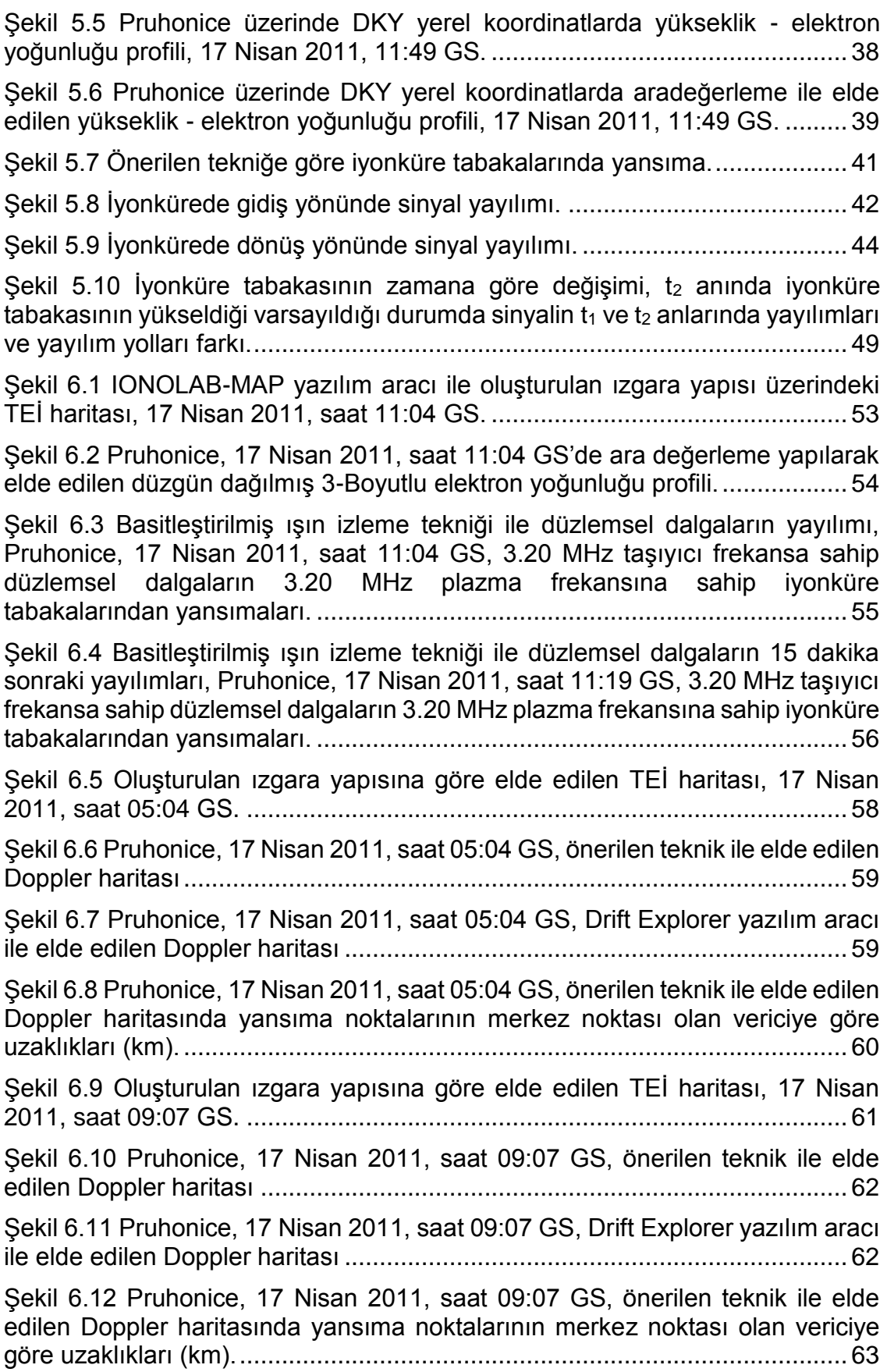

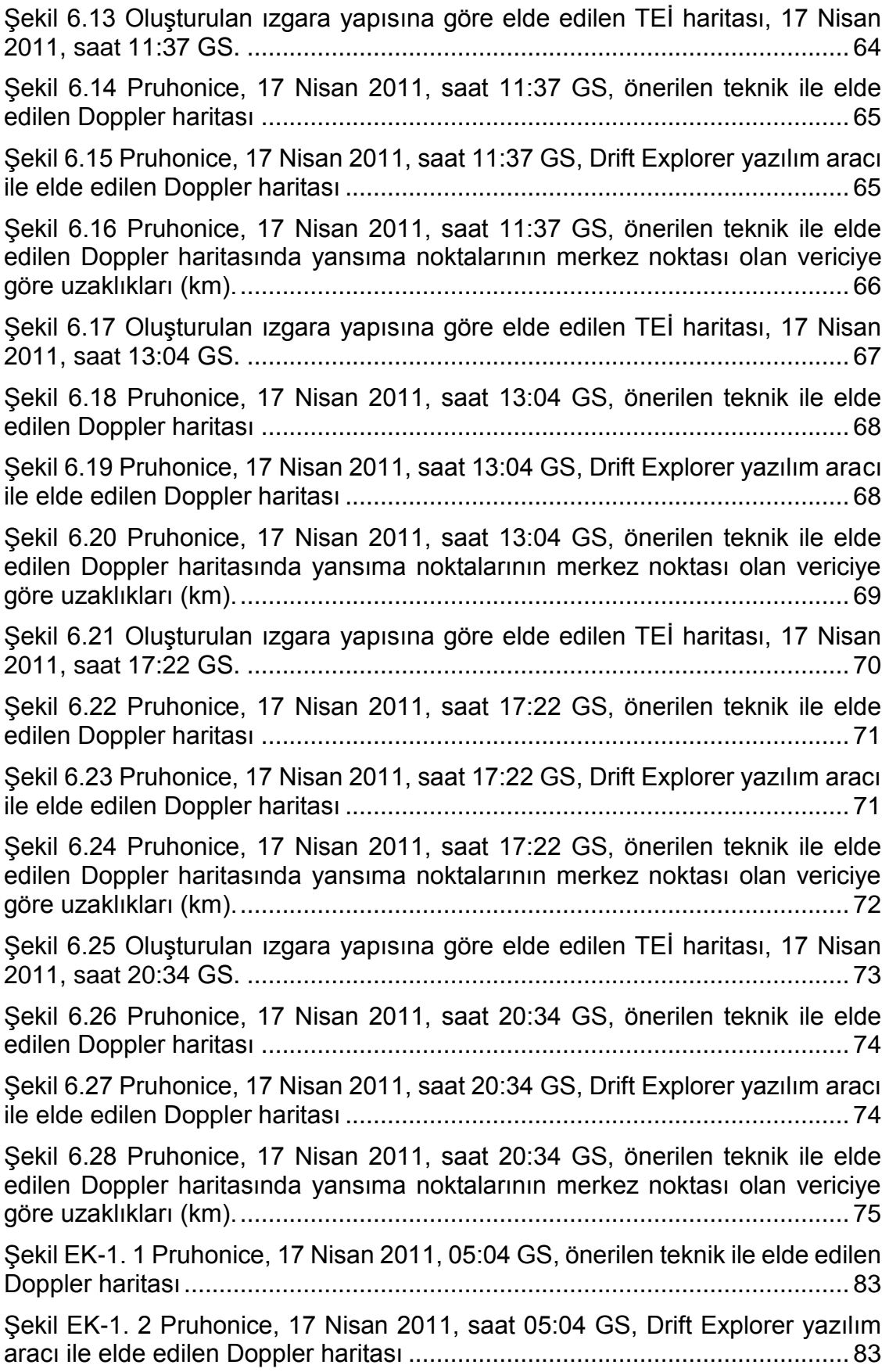

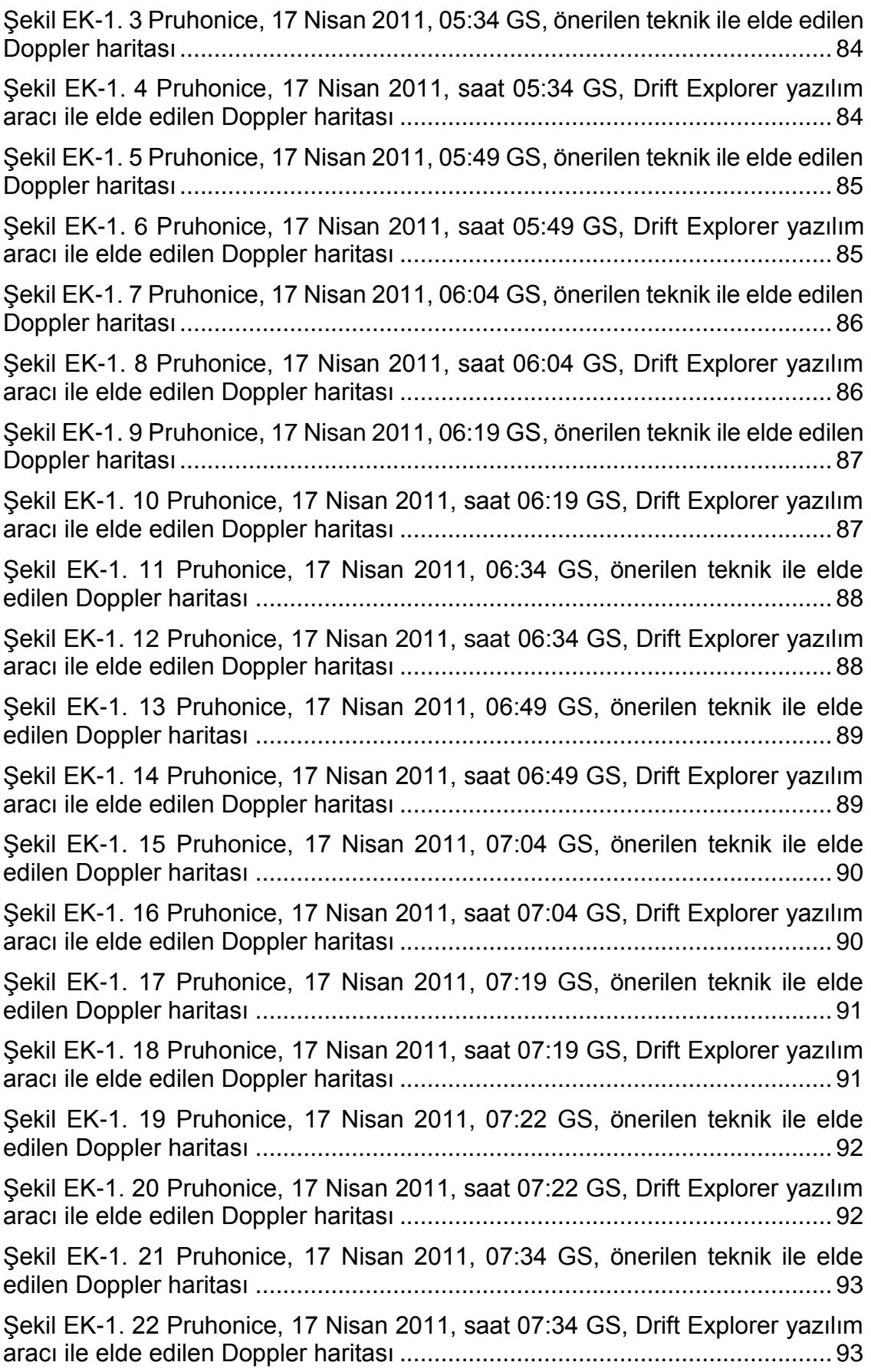

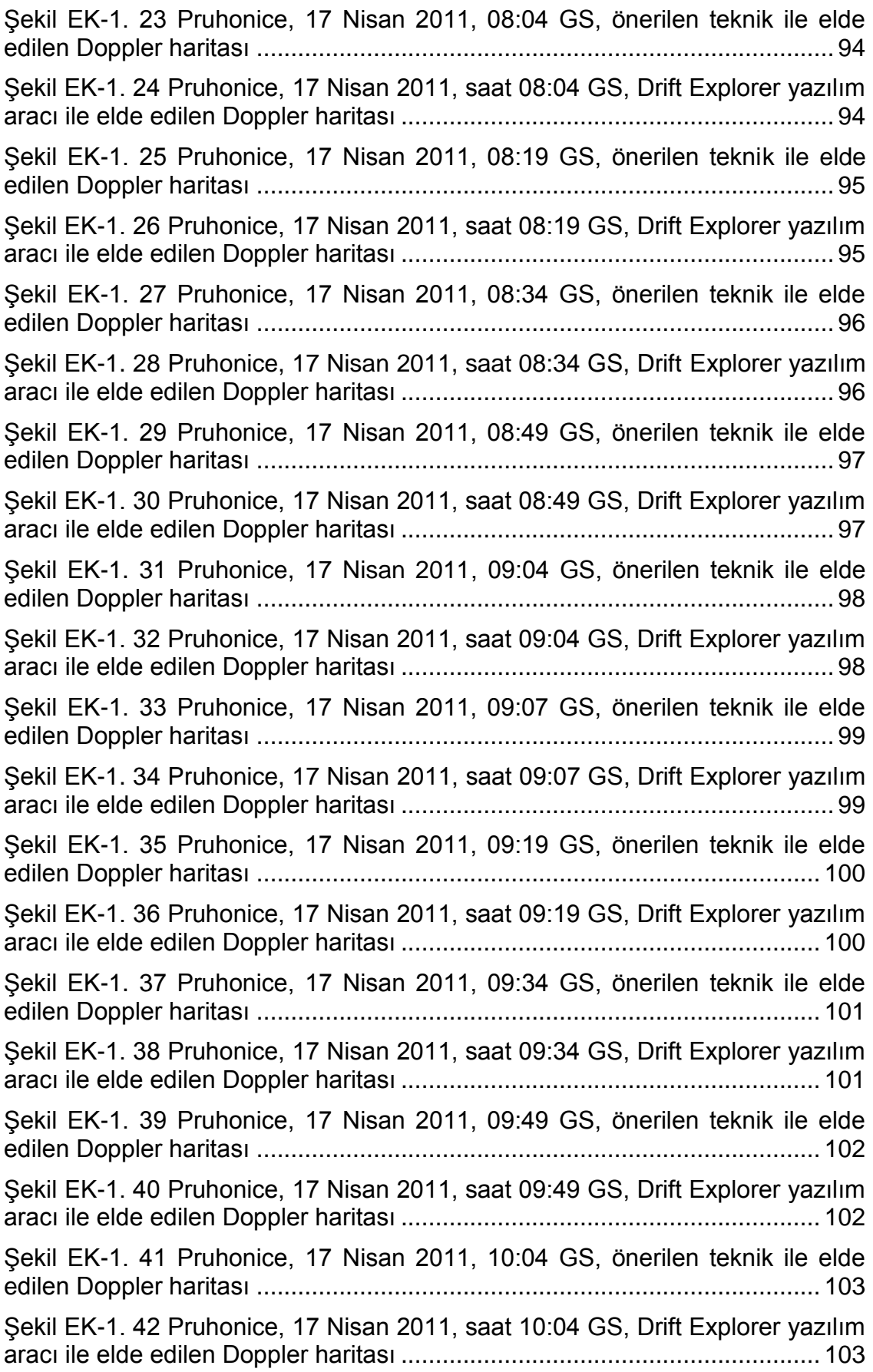

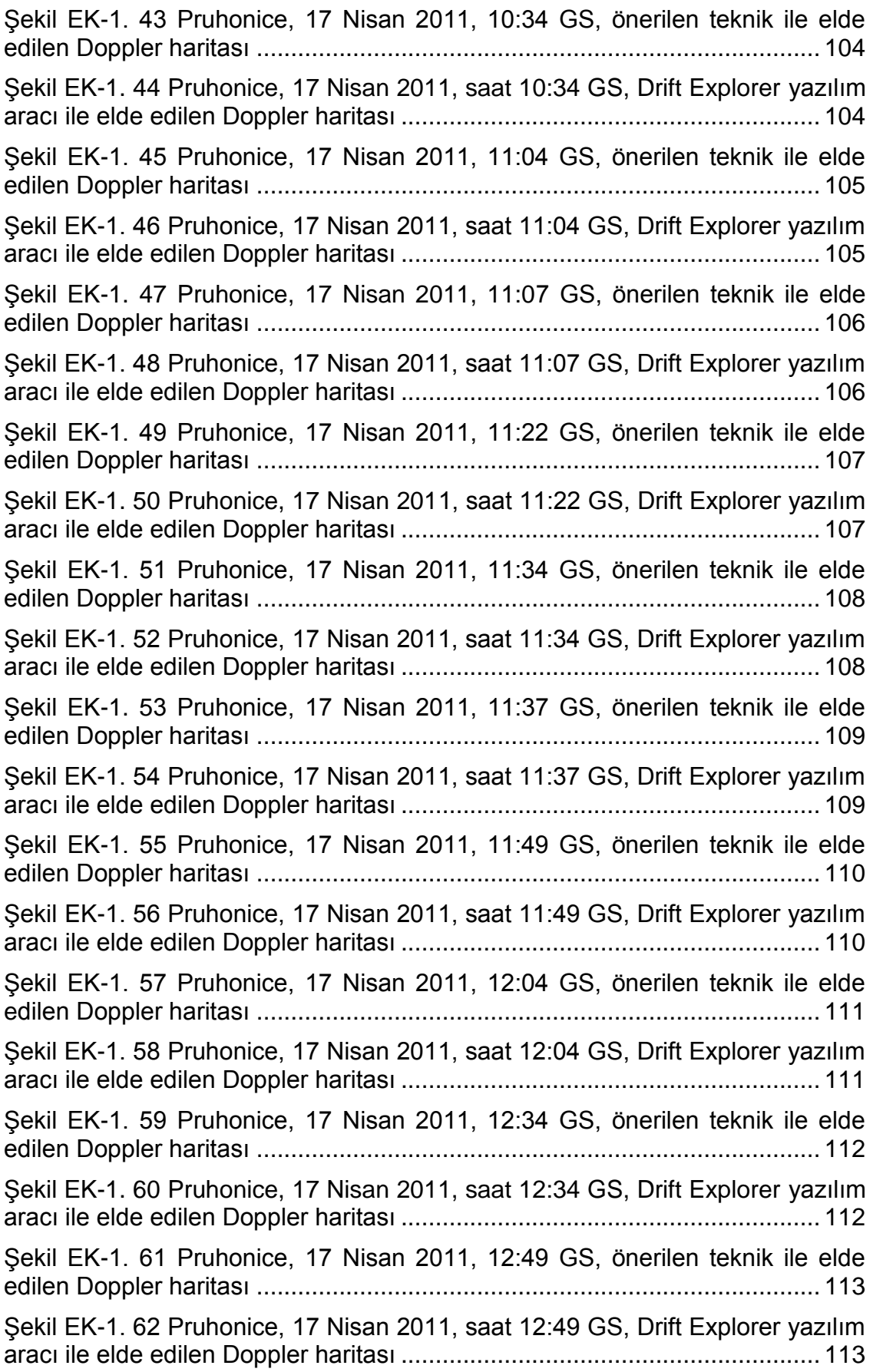

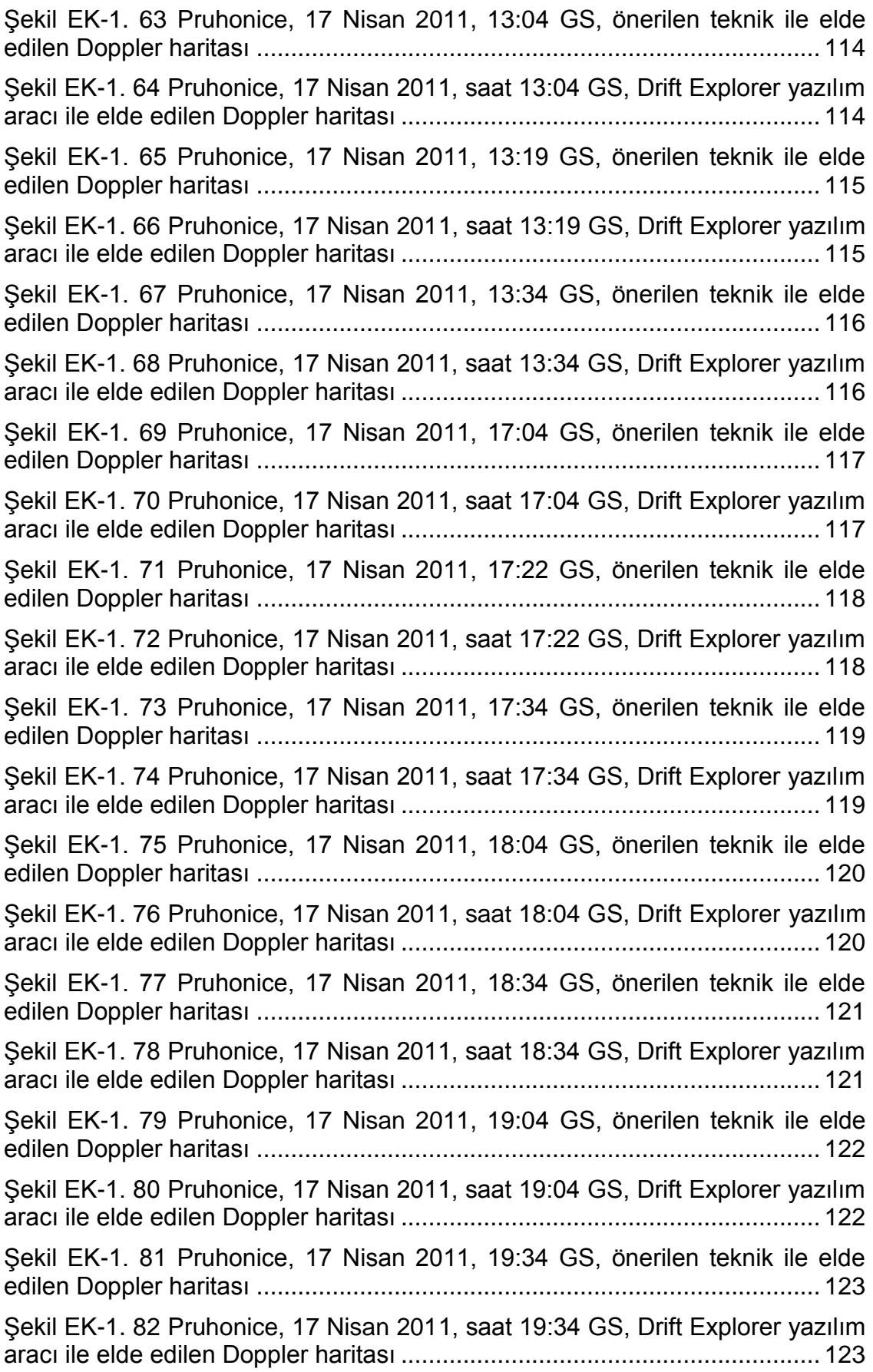

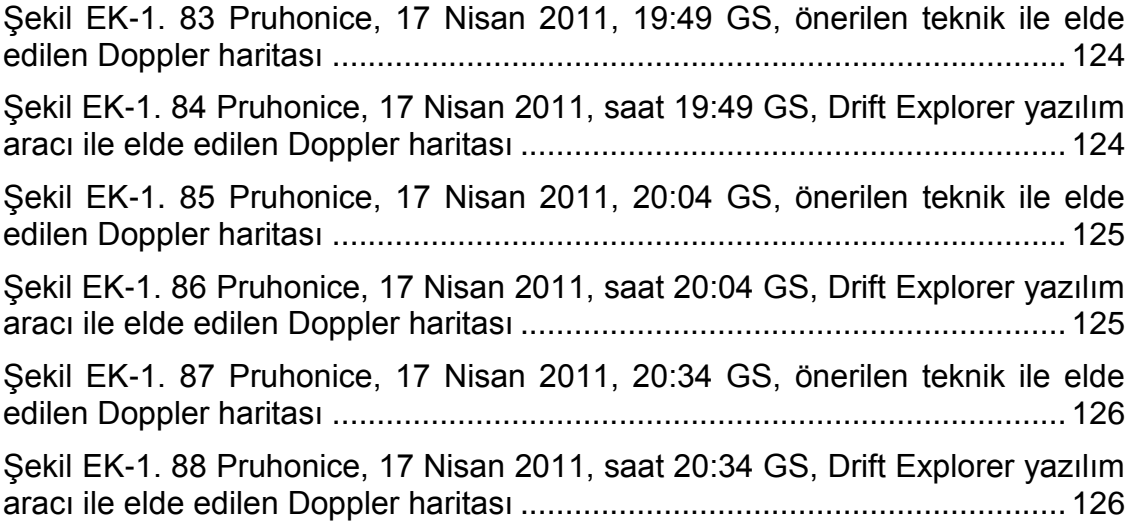

## **SİMGELER VE KISALTMALAR**

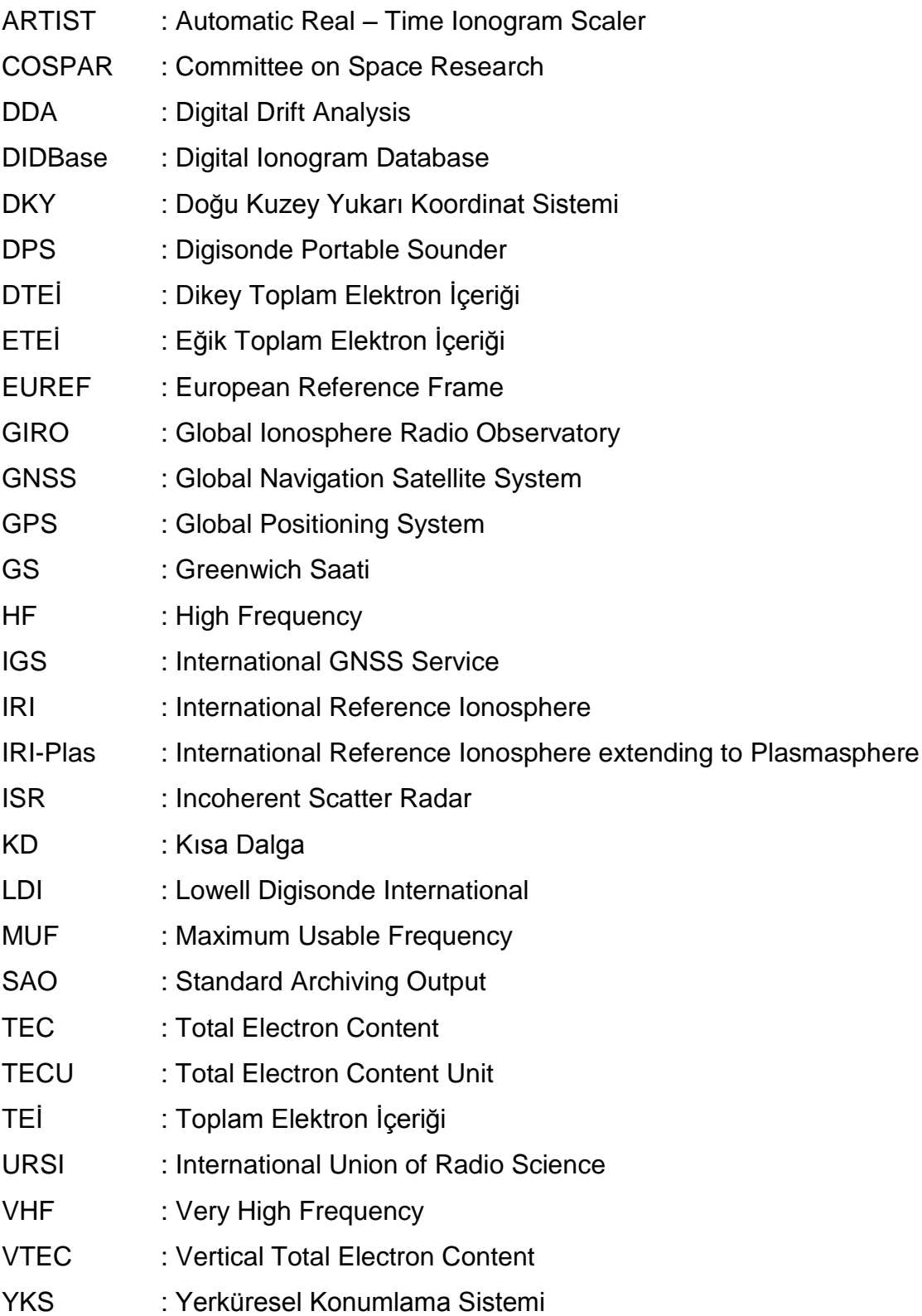

### **1. GİRİŞ**

İyonküre, güneş ışınlarının etkisi ile iyonize olmuş gazlardan oluşan ve yeryüzünden 60 km ile 1000 km yükseklikleri arasında yer alan bir havaküre katmanıdır [1]. İyonküre, içerdiği serbest elektronlar sayesinde yansıtıcı ortam oluşturarak Kısa Dalga (KD) haberleşmesini mümkün hale getirir. Vericiden gönderilen 3-30 MHz taşıyıcı frekansına sahip radyo dalgaları yerden 80-500 km yükseklikteki iyonküre bölgesinden yansıyarak uzak mesafedeki bir alıcıya ulaşabilmektedir.

İyonkürenin en önemli parametresi elektron yoğunluğudur. Elektron yoğunluğu radyo dalgalarının yayılımı üzerinde etkilidir. İyonlaşma miktarı güneş ışınımı ile ilişkilidir. Güneşin doğuşu ile birlikte elektronlar moleküllerinden ayrılır ve serbest hale geçerler. Böylece elektron yoğunluğu artmaya başlar ve öğle saatlerinde en yüksek seviyeye ulaşır. Güneşin etkisinin azalması ve gece olması ile elektronlar moleküllerle tekrar birleşir ve serbest elektron yoğunluğu azalır. Bu durum iyonkürenin gün-gece döngüsüdür. Bunun yanı sıra, dünyanın güneş etrafında dönerken güneş ışınlarının geliş açılarının değişiminden kaynaklanan mevsimsel döngü ve güneş lekelerinin sayısı ile belirlenen 11 yıllık güneş döngüsü mevcuttur.

İyonküre, yeryüzünden yüksekliğe ve elektron yoğunluğuna göre katmanlara ayrılmaktadır. Bu katmanlar yeryüzünden yüksekliğe göre sırasıyla D, E, F katmanlarıdır [2]. Bunlardan F katmanı, KD haberleşme açısından en önemli katmandır. Yüksek frekanslı radyo dalgalarını içerdiği yüksek elektron yoğunluğu sayesinde yansıtmakta ve uzak mesafelerdeki alıcılara sinyallerin ulaşımına imkan sağlamaktadır. En üst katman olan F katmanı, güneşin doğmasıyla artan iyonlaşma miktarına göre gün içinde F1 ve F2 olarak iki katmana ayrılır. F2 katmanı en yüksek elektron yoğunluğuna sahiptir.

İyonkürenin yapısı ve elektron yoğunluğu konuma, zamana, güneş ışınımına, jeomanyetik aktivitelere ve yerkürenin manyetik alanının çeşitli nedenlerle etkilenmesine göre değişim gösterir. İyonkürenin yapısının incelenmesinde

kullanılan en önemli parametre Toplam Elektron İçeriği (TEİ)'dir. TEİ, 1 m<sup>2</sup> kesitli bir silindir içindeki toplam elektron miktarı olup elektron yoğunluğuna bağlıdır. Birimi TECU olarak ifade edilir. 1 TECU, 10<sup>16</sup> elektron/m<sup>2</sup>'dir [1].

TEİ kestirimi için yer tabanlı ve uydu tabanlı çeşitli teknikler bulunmaktadır [3]. Yer tabanlı TEİ kestirimi, iyonosonda cihazları veya evre uyumsuz geri saçılım radarları ile elde edilebilir. Yerdeki bir vericiden radyo dalgaları gönderilerek yansıdıktan sonra geri dönen dalgalar incelenmektedir. Uydu tabanlı TEİ kestirimleri için YKS, GLONASS ve GALILEO gibi uydu sistemlerinden yararlanılır. Uydulardan alınan sinyallerden yararlanılarak TEİ kestirimi yapılabilmektedir. Özellikle, International GNSS Service (IGS) ağı ve European Reference Frame (EUREF) ağı bünyesinde bulunan uydu alıcı istasyonları TEİ kestirimi için veri sağlamaktadır. Bu istasyonlardan konum için enlemde 2.5°, boylamda 5° çözünürlüğünde; zaman için ise bir veya iki saat çözünürlüğünde TEİ kestirimleri elde edilmektedir.

İyonkürenin incelenmesinde kullanılan diğer bir parametre ise plazma frekansıdır. Plazma frekansı, iyonkürenin yansıtabileceği en büyük frekans değeridir. Buna kritik frekans da denir. Plazma frekansı da elektron yoğunluğuna bağlı bir parametredir. En yüksek elektron yoğunluğuna sahip iyonküre katmanı olan F2 katmanının plazma frekansı foF2 ile ifade edilir. F2 katmanının bu plazma frekansına denk gelen yeryüzünden olan yüksekliği hmF2 ile ifade edilir.

İyonkürenin yapısını incelemek ve çeşitli parametrelerini hesaplamak için teorik ve ampirik modeller geliştirilmiştir. Bunlardan en çok kullanılanı International Reference Ionosphere (IRI) ampirik modelidir [4]. IRI modeli, Uzay Araştırma Komitesi (COSPAR) ve Uluslararası Radyo Bilimleri Birliği (URSI) öncülüğünde geliştirilmiştir. Seçilen bir tarih için elektron yoğunluğu, kritik frekans, kritik frekansa denk gelen yükseklik, iyon bileşimleri gibi iyonkürenin önemli parametrelerini hesaplar. IRI modelinin plazma küreyi de kapsayacak şekilde genişletilmesi ile IRI-Plas modeli oluşturulmuştur [5], [6]. IRI-Plas modeline TEİ veri girişi yapılabilmektedir. Böylece, iyonküre gerçeğe daha yakın benzetilmektedir.

İyonkürede dalgaların yayılımını incelemek ve hesaplamak iyonkürenin yapısı gereği karmaşık bir iştir. Işın izleme yöntemi iyonkürede dalga yayılımını modellemek için kullanılan bir yöntemdir. Işın izleme yönteminde dalgaların iyonkürede Snell yasasına göre ilerlediği kabul edilebilir. Bu durumda iyonküre üst üste geçmiş çok katmanlı bir yapıda modellenebilir. Snell yasasının kırılma ve yansıma kuralları iyonküreye gönderilen dalga için kontrol edilir. Bunun için önemli olan iyonküre katmanlarının kırılma indisi ve dalganın iyonküreye geliş açısıdır. Dalga iyonkürede iki katmanı ayıran ara yüzeye geldiğinde kırılma kuralına göre diğer katmanlara doğru ilerleyebilir veya yansıma kuralına göre iyonküre katmanından yansıyıp yerküreye dönebilir.

KD haberleşme sisteminde vericiden gönderilen elektromanyetik dalga Doppler kaymasına maruz kalır. Doppler kaymasının temel nedeni, alıcı ile gelen dalganın ortamdaki zamana bağlı değişim nedeniyle birbirlerine göre karşılıklı hareketidir. Yeryüzü haberleşme sistemlerinde bu durum genellikle alıcının hareketi nedeniyle ortaya çıkmaktadır. KD haberleşme sisteminde alıcı ve verici konumları sabit olmakla birlikte iyonkürenin zamana bağlı değişimi yansıtıcı iyonküre tabakalarının zamana göre hareketine yol açmaktadır. Yansıtıcı iyonküre tabakalarının bu hareketi Doppler kaymasına neden olmaktadır. Geniş bir anten huzmesi ve geniş bir haberleşme bandı göz önüne alındığında sinyallerin farklı yüksekliklerdeki tabakalardan yansıdığı gözlenmektedir. Bu tabakalar genel eğilim olarak aynı yönde hareket edebilir; fakat hareket hızları farklılık gösterebilmektedir. Özellikle güneş ışınımının etkisiyle iyonkürede ciddi hareketlilik görülen gün doğuşu ve batışı sırasında iyonküre tabakalarının değişim hızları da farklılık göstermektedir. Bu durumda Doppler kayması etkisi, Doppler yayılması olarak görülmektedir. Doppler kayması haberleşme sistemleri için bozucu bir etki olmakla beraber bunun tespit edilmesi gerekmektedir.

Doppler kaymasının tespiti ile alınan sinyalin çözülmesi sırasında neden olabilecek bozucu etkiye karşı önlem alınabilir. Ayrıca, mevcut haberleşme senaryosuna göre Doppler kaymasının tespiti, plazma hareketini de inceleme imkanı verir. Böylece aslında bir kütle olarak hareket eden iyonküre tabakalarının sürüklenme hızları ve yönleri hakkında bilgi edinilebilir. Yeryüzü

haberleşme sistemlerinde ise Doppler kayması tespiti sayesinde hareket halinde olan alıcı veya vericinin hızı hesaplanabilir.

Dijisonda cihazları ile iyonküreden yansıyan sinyallerin Doppler kayması ölçülebilmektedir. Dijisonda adlı cihazlar, Lowell Digisonde International (LDI) tarafından üretilmektedir [7]. Dijisonda cihazları da iyonosonda cihazları gibi yüksek frekanslı radyo dalgalarını iyonküreye dik doğrultuda gönderir. İyonküreden yansıyan ve tekrar dijisonda tarafından toplanan dalgaların analizi ve dijital sinyal işleme işlemleri ile bir çok parametrenin elde edilebilmesini sağlamaktadır. Sinyalin maruz kaldığı Doppler kaymasının yanı sıra sinyalin iyonkürenin hangi yüksekliğinden yansıdığı, dalganın polarizasyonu ve dalganın geliş açısı gibi gözlem parametrelerini de sağlayabilmektedir.

Global Ionosphere Radio Observatory (GIRO), dünya üzerinde dijisonda ağına sahiptir. GIRO Veri Merkezi, elde edilen ve türetilen veri ürünleri ile çeşitli modeller, analizler gerçekleştirir. Bunları veri tabanı ve yazılım araçları oluşturarak internet üzerinden paylaşmaktadır [8] [9].

Dünya çapında bir dijisonda ağı olsa da cihazların oldukça pahalı olması nedeniyle uzaysal olarak sık yerleştirilmemiştir. Bu yüzden yeterli sıklıkta bir ağdan bahsedilememektedir. Herhangi bir ölçüm cihazı olmadığı durumda, haberleşme başarımı açısından sinyalin maruz kaldığı Doppler kaymasının tespit edilerek frekans kaymasının giderilmesi gerekmektedir.

Bu tez çalışmasında, dijisonda gibi herhangi bir Doppler kayması ölçümü yapılabilecek bir ekipman olmadığı durumda sinyalin maruz kaldığı frekans kaymasını tespit edebilmek için bir teknik önerilmektedir. Bunun için öncelikle E, F1 ve F2 iyonküre katmanlarının zaman içinde hareketini gözlemlemeyi temel alan çoklu ince katman modeli (multiple thin layer model) varsayımı ile paralel katmanlardan oluşan iyonküre modeli oluşturulmaktadır. D katmanında iyonlaşma çok düşük olduğundan radyo dalgaları üzerindeki yansıtıcı etkisi ihmal edilmektedir. Seçilen bir zaman için iyonküre katmanlarının kritik frekansları ve bu frekanslara denk gelen maksimum yükseklikleri, PQ052 URSI

koduna sahip, 50°K, 14.5°D koordinatlarında bulunan Çek Cumhuriyeti Pruhonice iyonosonda cihazının ölçümlerinin sunulduğu GIRO merkezinin yazılım aracından elde edilmektedir. Zamana göre iyonküre katmanlarının yeryüzünden yüksekliği değişimi ile katmanların hızları hesaplanmaktadır. İyonküre katmanlarının kritik frekanslarında zaman içinde meydana gelen değişim ile frekans kaymaları hesaplanmaktadır. Bu iyonküre modeli ile, iyonküre katmanlarının hareketinin zaman içinde aldıkları yayılım yollarının farkı ile hesaplanabileceği gözlemlenmektedir. Buradaki yöntem temel alınarak, iyonkürenin E, F1 ve F2 katmanları arasındaki yansıtıcı iyonküre tabakalarını da hesaba katarak yeni bir model oluşturulmakta ve tabakaların hareket kestirimi yapılmaktadır.

Önerilen teknik için, öncelikle EUREF ağından (Şekil 1.1) Çek Cumhuriyeti Pruhonice istasyonu civarındaki TEİ kestirimleri IONOLAB-TEC ve IONOLAB-MAP yöntemleri ile zaman ve konumda yüksek çözünürlükte elde edilmektedir. İyonküreyi modellemek için IRI-Plas yazılımı kullanılmaktadır. TEİ veri beslemesine imkan sağlayan IRI-Plas 2015 modeline, elde edilen yüksek çözünürlüklü TEİ kestirimleri girdi olarak verilmektedir. Modelin sağladığı parametrelerle, ilgili plazma frekanslarına göre iyonküre yüzeylerini temsil eden 3-Boyutlu elektron yoğunluğu-yükseklik profilleri zamanda 30 saniyelik periyotlar ile elde edilmektedir. Arka arkaya elde edilen iki anlık 3-Boyutlu profiller ele alınarak ve yansıma geometrisi yöntemleri kullanılarak dalgaların yayılım yolları hesaplanmaktadır. Yayılım yollarındaki fark hesaplanarak yansıtıcı iyonküre tabakalarının hızları elde edilmektedir. Böylece Doppler frekans kayması hesaplanmakta ve iyonkürenin değişimi hakkında yorum yapılabilmektedir.

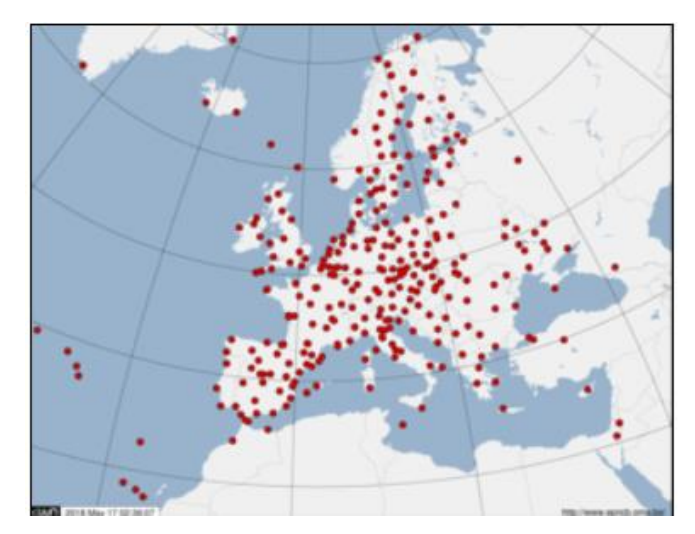

Sekil 1.1 EUREF Ağı [10]

Bölüm 2'de iyonkürenin yapısı, özellikleri ve parametreleri anlatılmaktadır. Ayrıca, iyonküreyi ölçümlere dayalı olarak modelleyen IRI modeline yer verilmektedir. Bölüm 3'de iyonkürenin neden olduğu Doppler kaymasının ölçülmesi konusunda, literatürde var olan çalışmalar anlatılmaktadır. Bölüm 4'de iyonküre katmanlarının hareketini gözlemlemek için oluşturulan ince katman iyonküre modeli incelenmektedir. Bölüm 5'de bu tez çalışması kapsamında önerilen, Bölüm 4'de bahsedilen iyonküre katmanlarının hareketini kestirme yöntemi temel alınarak, iyonkürenin sebep olduğu Doppler kayması kestirim tekniği detaylı olarak verilmektedir. Bölüm 6'da ise önerilen teknik doğrultusunda elde edilen sonuçlara yer verilmektedir. Elde edilen sonuçlar, Doppler kaymasını ölçüm olarak sunan GIRO yazılım aracının sonuçları ile karşılaştırılmaktadır. Bölüm 7'de elde edilen sonuçlar özetlenmekte ve önerilen teknikle ilgili değerlendirmelere yer verilmektedir.

### **2. İYONKÜRENİN YAPISI VE ÖZELLİKLERİ**

İyonküre, yeryüzünden yaklaşık 60 km ile 1100 km arasında yükseklikte yer alan ve güneş ışınlarının etkisiyle iyonize olmuş gazlardan oluşan bir havaküre tabakasıdır [1]. İyonkürenin en önemli parametresi serbest elektron yoğunluğudur ( $N_e$ ). İyonküre, içerdiği yüksek elektron yoğunluğu sayesinde radyo dalgalarını yansıtma özelliğine sahiptir. İyonkürede elektron yoğunluğu güneş ışınımının etkisiyle değişir. Güneşin doğması ile elektronlar moleküllerinden ayrılarak serbest hale geçerler ve elektron yoğunluğu artmaya başlar. Güneşin etkisinin azalması ile elektronlar moleküllerle tekrar birleşir ve serbest elektron yoğunluğu azalır. İyonküre içerdiği elektron yoğunluğuna göre katmanlara ayrılmaktadır. Bu katmanlar yeryüzünden yüksekliğe göre sırasıyla D, E ve F olarak isimlendirilmektedir [2]. Şekil 2.1'de gece ve gündüz için elektron yoğunluğunun yüksekliğe göre değişimi ve iyonküre katmanları gösterilmektedir [11].

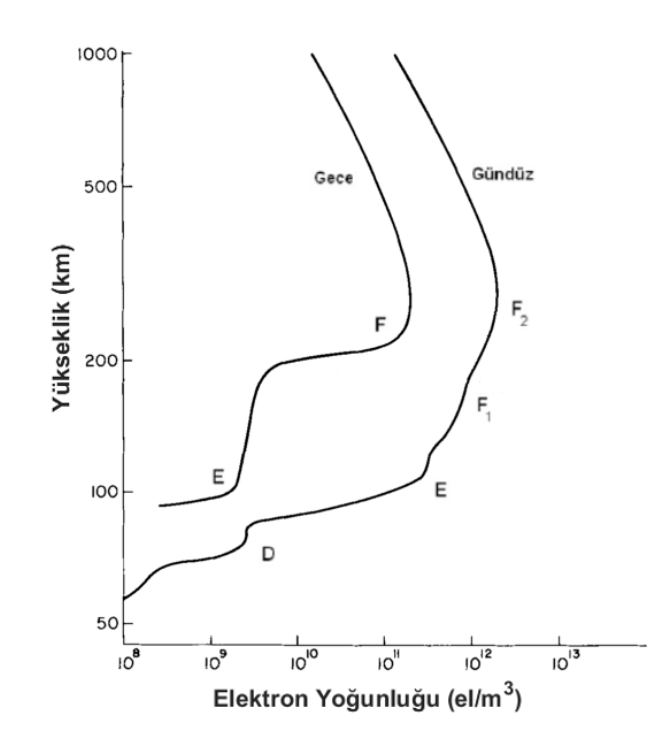

Şekil 2.1 Elektron yoğunluğunun yükseklik ile değişimi [11].

D katmanı iyonkürenin en alt katmanı olup yeryüzünden yaklaşık 60 km ile 90 km arasındaki yükseklikte bulunur. İyonlaşma miktarının en az olduğu katmandır. Güneşin doğmasıyla birlikte hemen iyonlaşma gerçekleşir. Elektron yoğunluğu çok düşük olduğundan 1 MHz üzerinde frekansa sahip radyo dalgalarını yansıtamamaktadır. Güneş ışınlarının etkisinin azalması ile iyonlaşma seviyesi iyice düşer. Gece saatlerinde ise elektronların iyonlarla birleşmesi sonucu bu katman ortadan kaybolur.

E katmanı yeryüzünden yaklaşık 90 km ile 150 km arasındaki yükseklikte bulunmaktadır. Sinyaller üzerinde kırınım etkisi oluşturmaktadır. E katmanı normal ve düzensiz olmak üzere ikiye ayrılır. Normal E katmanı düşük enerjili X ışınları ile oluşmaktadır. Düzensiz E katmanı ise yüksek iyonlaşmanın olduğu bulutlar tarafından oluşturulmaktadır. Bu katmanın radyo dalgalarına etkisi ayrıca incelenmelidir.

F katmanı yeryüzünden 150 km üzerindeki yükseklikten başlayıp iyonkürenin üst sınırına kadar devam eden katmandır. F katmanı mor ötesi ışınlar ile oluşmaktadır. Gündüz, güneş ışınlarının etkisiyle elektron yoğunluğunun artmasıyla F katmanı F1 ve F2 olarak ayrılmaktadır. Gece, elektron yoğunluğunun azalmasıyla F1 ve F2 katmanları birleşerek F katmanını oluşturmaktadır. İyonlaşmanın en yüksek olduğu katman F2 katmanıdır. F katmanı içerdiği yüksek elektron yoğunluğu sayesinde radyo dalgalarını yansıtarak uzak mesafe haberleşme imkanı sağlamaktadır.

İyonküreyi analiz edebilmek için kullanılan önemli bir parametre kritik frekanstır. İyonkürede ilerleyen dalgaların geri yansıyabileceği en üst frekans değeridir. Elektron yoğunluğu her iyonküre katmanında farklı olduğuna göre her katman için de ayrı kritik frekans bulunmaktadır. D, E, F1 ve F2 katmanlarının kritik frekansları sırasıyla foD, foE, foF1 ve foF2 ile ifade edilmektedir. Bu kritik frekanslarına denk gelen iyonküre yükseklikleri ise hmD, hmE, hmF1 ve hmF2 olarak ifade edilmektedir.

İyonkürenin yapısını incelemek ve karakteristiğini anlayabilmek için kullanılan en önemli parametrelerden biri Toplam Elektron İçeriği (TEİ) olarak adlandırılmaktadır. TEİ, 1 m<sup>2</sup> kesitli bir silindir içerisindeki toplam serbest

elektron sayısı olarak ifade edilmektedir. Eşitlik (2.1)'de olduğu gibi elektron yoğunluğunun çizgi integraline eşittir.

$$
TE\mathbf{i} = \int N_e \, dl \tag{2.1}
$$

TEİ birimi TECU'dur ve Eşitlik (2.2) ile ifade edilir.

$$
1 \, TECU = 10^{16} \, \text{el/m}^2 \tag{2.2}
$$

TEİ kestirimi için yer tabanlı ve uydu tabanlı çeşitli teknikler bulunmaktadır [3]. Yer tabanlı TEİ kestirimi, iyonosonda cihazları veya evre uyumsuz geri saçılım radarları ile elde edilebilir. Yerdeki bir vericiden radyo dalgaları gönderilerek yansıdıktan sonra geri dönen dalgalar incelenmektedir. Uydu tabanlı TEİ kestirimleri için YKS, GLONASS ve GALILEO gibi uydu sistemlerinden yararlanılır. Özellikle International GNSS Service (IGS) ağı ve European Reference Frame (EUREF) ağı bünyesinde bulunan uydu alıcı istasyonları TEİ kestirimi için veri sağlamaktadır.

Uydu tabanlı kestirim tekniklerinde uydulardan alınan sinyallerden yararlanılarak ETEİ (Eğik TEİ) ve DTEİ (Dikey TEİ) olmak üzere iki şekilde TEİ kestirimi yapılabilmektedir. ETEİ, alıcı ile uydu arasındaki hat üzerinde hesaplanan toplam serbest elektron miktarı; DTEİ ise alıcıya göre yerel başucu doğrultusunda hesaplanan toplam serbest elektron miktarıdır [12], [13], [14]. Bu istasyonlardan konum için enlemde 2.5°, boylamda 5° çözünürlüğünde; zaman için ise saatte bir veya iki saatte bir TEİ kestirimleri elde edilmektedir.

F. Arıkan, C. B. Erol ve O. Arıkan tarafından güvenilir ve yüksek çözünürlüklü TEİ kestirim tekniği olan IONOLAB-TEC yöntemi geliştirilmiştir. Bu yöntem yükselme açısı 10°'den yüksek olan tüm YKS uydularından 30 saniye zaman çözünürlüğü ile alınan sinyallerden hesaplanan DTEİ değerlerini birleştirip düzgünleştirerek TEİ kestirimi yapmaktadır [1], [15].

İyonkürenin bir diğer önemli parametresi kırılma indisidir. İyonkürenin kırılma indisi Eşitlik (2.3)'de verilen Appleton-Hartree formülü ile hesaplanmaktadır [16]. Burada *n* kırılma indisi, N<sub>e</sub> elektron yoğunluğu ( el/m<sup>2</sup>), e elektron yükü  $(-1.602x10^{-19} \text{ C})$ ,  $\varepsilon_0$  serbest uzayın dielektrik sabiti (8.854x10<sup>-12</sup> F/m), m elektron kütlesi (9.107 $x10^{-31}$  kg), w dalganın açısal frekansı, B yerkürenin manyetik alan büyüklüğü (Tesla),  $\theta$  dalganın ilerleme yönü ile yerkürenin manyetik alanının arasındaki açı,  $\nu$  çarpışma frekansı,  $f$  ise yayılan dalganın frekansıdır.

$$
n^{2} = 1 - \frac{X}{1 - iZ - \frac{Y_{T}^{2}}{2(1 - X - iZ)} + \left[\frac{Y_{T}^{4}}{4(1 - X - iZ)^{2}} + Y_{L}^{2}\right]^{1/2}}
$$
(2.3)

Bu formülde

 $X = N_e e^2 / \varepsilon_0 m w^2$ ,  $Y_L = e B_L/mW,$  $Y_T = e B_T / m w$ ,  $B_L = B \cos \theta$ ,  $B_T = B \sin \theta$ ,  $Z = v/w,$  $w = 2\pi f$ ile ifade edilmektedir.

Bu formülde çarpışmalar ve yerkürenin manyetik alanının etkisi ihmal edilirse, Eşitlik (2.4) ile verilen basitleştirilmiş kırılma indisi formülü elde edilmektedir.

$$
n^2 = 1 - X \tag{2.4}
$$

 $X$  eşitliği için yukarıda verilen nümerik değerler yerine yazılırsa

$$
n^2 = 1 - k \left(\frac{N_e}{f^2}\right) \tag{2.5}
$$

elde edilir, burada  $k = 80.62$  olarak hesaplanmıştır.

İyonkürenin önemli parametreleri elektron yoğunluğu  $(N_e)$  ve plazma frekansı  $(f_n)$  Eşitlik (2.6) ile birbirlerine bağlıdırlar.

$$
f_p^2 = kN_e \tag{2.6}
$$

Eşitlik (2.6)'da  $k$  nın değeri yerine yazıldığında

$$
f_p \cong 9\sqrt{N_e} \tag{2.7}
$$

yaklaşık değeri elde edilmektedir. Yukarıda da anlatıldığı gibi, plazma frekansı elektron yoğunluğunun bir fonksiyonudur. Bu fonksiyon Eşitlik (2.7)'de verilmektedir.

Ayrıca Eşitlik (2.5)'e Eşitlik (2.6) yerine yazılırsa

$$
n^2 = 1 - \left(\frac{f_p^2}{f^2}\right) \tag{2.8}
$$

olarak elde edilir.

İyonkürenin özellikleri coğrafi olarak değişim göstermektedir. İyonküre, üç enlem bölgesine ayrılarak incelenir. Bunlar ekvatoral bölge, orta enlem bölgesi ve yüksek enlem bölgesidir. Ekvatoral bölge yüksek güneş ışınımı nedeniyle iyonlaşmanın en çok olduğu bölgedir. Bu bölge güneşin yüksek radyasyonuna maruz kaldığı için anomaliler görülür. Orta enlem bölgesi, iyonkürenin en sakin ve en az değişen bölgesidir. İyonküre inceleme istasyonlarının büyük bir kısmı bu bölgede yer alır. Bu yüzden iyonküre ile ilgili araştırmalar en fazla orta enlem bölgesinde yapılmaktadır [3]. Yüksek enlem bölgesinde güneş ışınımına ek olarak parçacıkların birbirleriyle çarpışması ile de iyonlaşma gerçekleşir.

İyonküre çok karmaşık bir yapıdır. Sadece güneş ışınımın etkisiyle gece–gündüz ve mevsimlere göre değişiklik göstermez. İyonkürede değişikliğe sebep olan etmenlerden bazıları güneş lekesi ve güneş patlamaları gibi güneşte meydana gelen aktiviteler, iyonküre fırtınaları, iyonküre bozulmaları, yerkürenin manyetik alanında meydana gelen bozulmalar ve havakürede meydana gelen rüzgarlardır.

İyonküre KD haberleşme ve uydu haberleşme sistemleri için büyük önem taşımaktadır. İyonkürede meydana gelen güneş patlamaları, havaküre rüzgarları gibi değişiklikler haberleşme sistemlerini kesintiye uğratabilir. Bu yüzden, özellikle radyo dalgalarına etkisi açısından iyonkürenin yapısının iyi anlaşılması ve iyonküredeki değişimlerin takip edilmesi gerekmektedir.

#### **2.1 IRI-Plas Modeli**

IRI, International Reference Ionosphere (IRI) baş harflerinden oluşmuştur. IRI Modeli, iyonkürenin önemli parametrelerini belirlemek amacıyla Uzay Araştırma Komitesi (COSPAR) ve Uluslararası Radyo Bilimleri Birliği (URSI) işbirliği ile geliştirilmiş uluslararası bir standarttır [17]. IRI modelinin oluşturulma amacı, elektron ve iyon yoğunluğu, sıcaklığı ve hızları gibi iyonosferik plazma parametrelerini standart bir model olarak geliştirmek ve ilerletmektir [4]. IRI modeli ampirik bir modeldir. Yerküresel iyonosonda ağları, geri saçılımlı radarlar ve YKS uyduları gibi yer ve uydu tabanlı kaynaklardan elde edilen uzun süreli bir veri seti ile iyonküre özelliklerinin parametrik hale getirilmesi ile oluşturulmuştur. İyonküre parametrelerinin hesaplanmasında yaygın olarak kullanılır. Seçilen bir tarih, zaman ve konum için iyonkürenin 50 km ile 2.000 km aralığındaki yükseklikte elektron yoğunluğu, TEİ, iyon bileşimleri ve iyon sıcaklıkları gibi iyonkürenin parametrelerini hesaplar.

IRI modeli, YKS uydularının bulunduğu 20.200 km yüksekliğe kadar veri oluşturacak şekilde genişletilmiştir. Plazmanın da hesaba katılmasıyla ortaya çıkan bu yazılım IRI-Plas modelidir [5], [6]. IRI-Plas modeli, iyonkürenin

ölçülebilir parametrelerini giriş olarak alıp iyonküreyi gerçeğe daha yakın şekilde modelleyebilmektedir.

Şekil 2.2'de Pruhonice (50°K, 14.5°D) üzerinde 29 Temmuz 2015, saat 03:00 GS ve 12:00 GS için IRI-Plas modeli ile elde edilen elektron yoğunluğu grafiği (iyonogram) verilmiştir. IRI-Plas modelinden alınan bu çıktıya göre elektron yoğunluğu ve iyonküre yüksekliğinin gündüz ve gece saatlerinde farklı olduğu gözlemlenebilir. İyonküre kritik parametreleri olan foF2 ve hmF2 değerleri hesaplanabilir.

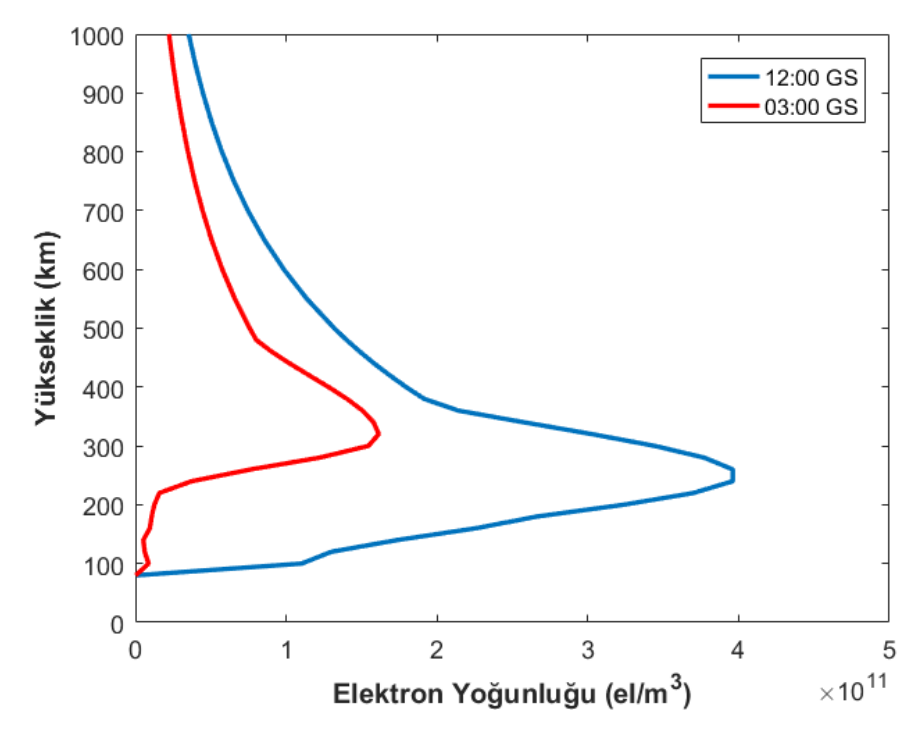

Şekil 2.2 Pruhonice (50°K, 14.5°D), 29 Temmuz 2015, saat 03:00 GS ve 12:00 GS için IRI-Plas 2015 modelinden elde edilen elektron yoğunluğu-yükseklik grafiği.

Bölüm 3'de iyonkürede Doppler kaymasının ölçülmesi ile ilgili literatür çalışmaları yer almaktadır.

## **3. İYONKÜREDE DOPPLER KAYMASININ ÖLÇÜLMESİ**

İyonküre 3 - 30 MHz aralığında yüksek frekans (HF) bandındaki radyo dalgalarını yansıtarak KD haberleşme imkanı sağlar. Böylece vericiden gönderilen radyo dalgaları iyonkürenin oluşturduğu yüksek elektron yoğunluğuna sahip yansıtıcı tabakalarından yansımaya uğrar ve dalga uzak mesafelere ulaşır.

İyonküre tabakası, güneş ışınımının etkisi ile elektronların iyonlarından ayrılarak serbest hale geçtiği ya da elektronların iyonlarla birleştiği değişken bir yapıdır. İyonküre değişkenliği gün içinde güneş ışınlarının etkisi ile iyonlaşmanın değişmesinin yanı sıra birçok farklı faktörden etkilenir. Bu faktörler güneş lekesi, güneş patlamaları gibi güneşte meydana aktiviteler, iyonosferik bozulmalar ve iyonkürede meydana gelen termosferik rüzgarlar olarak verilebilir.

İyonküre tabakasının bu hareketliliği, haberleşme sistemlerini kesintiye uğratabilir. Herhangi bir kesinti olmasa bile yansıtıcı iyonküre tabakalarının anlık olarak değişmesi, alıcı anten ile gelen sinyalin ortamdaki değişimine bağlı olarak birbirlerine göre göreceli harekete neden olur. Bu görece hareket, alınan sinyalin frekansında Doppler kaymasına neden olur.

Doppler kayması haberleşme sistemleri açısından bozucu bir etkidir ve tespit edilip bertaraf edilmesi gerekir. Özellikle dar bantlı mesaj sinyalleri açısından, frekans kayması haberleşme başarımını olumsuz yönde ciddi derecede etkiler.

Doppler kaymasının bilinmesi, iyonosferik sürüklenme hakkında yorum yapılabilmesini sağlar. İyonosferik sürüklenme ise iyonküre değişkenliği ile ilgili önemli bilgiler verir.

Hem haberleşme kalitesi açısından hem de iyonküre değişkenliğinin incelenmesi açısından iyonkürenin sebep olduğu Doppler kaymasının tespiti kritik öneme sahiptir.

Dijisonda cihazları, iyonkürenin yapısını incelemek ve birçok parametreyi hesaplamak için kullanılan iyonosferik radarlardır. İyonküreden yansıyan sinyallerin genlik, faz, geliş yönü, sanal yükseklik, Doppler kayması ve yayılması, sıradan ve sıradışı dalga polarizasyonunun belirlenmesi gibi gözlemlenebilir parametrelerin ölçümünü yapan cihazlardır [7]. İyonkürenin sebep olduğu Doppler kaymasının incelenmesinde, birçok çalışmada dijisonda cihazlarının ölçümlerinden faydalanılmıştır.

Lowell Digisonde International (LDI) tarafından üretilen dijisonda cihaz serilerinin en son geliştirilen modeli Digisonde Portable Sounder–4D (DPS-4D) olmakla beraber iyonkürede uzay havası etkilerinin görüntülenmesinde; haberleşme ve seyir uydu haberleşme sistemlerine, HF ve VHF radyo dalgaları haberleşme sistemlerine destek olur [18]. Şekil 3.1, DPS-4D cihazının iyonosferik araştırma ve görüntülemedeki yerini; Şekil 3.2, verici anten ve alıcı anten dizisi ile DPS-4D cihazının donanımsal bağlantı diyagramını göstermektedir [18].

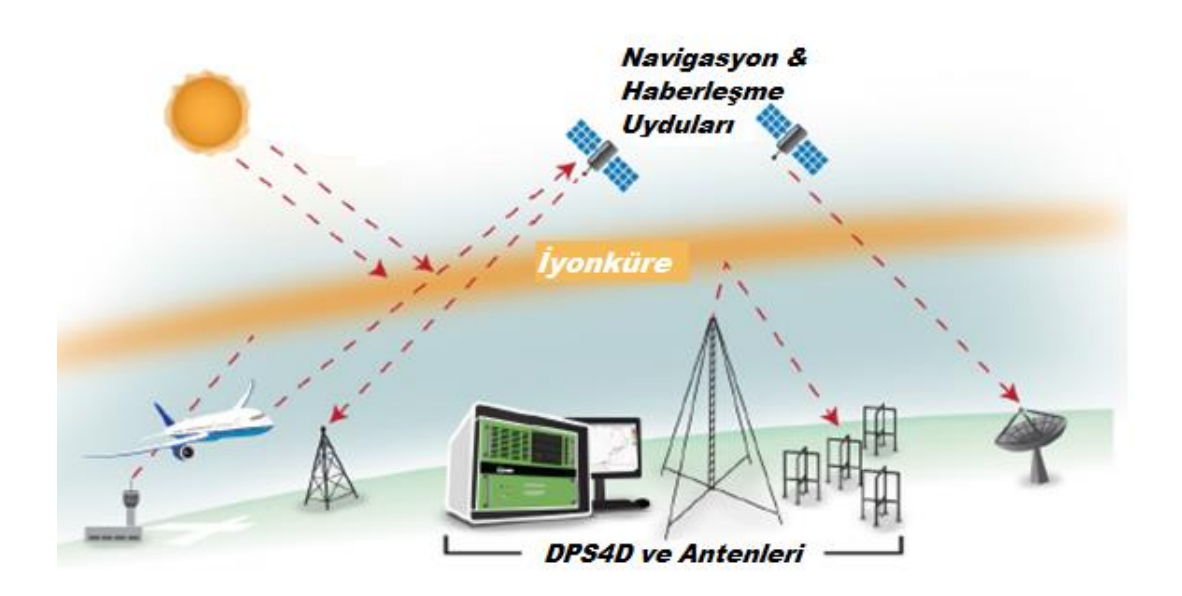

Şekil 3.1 İyonosferik araştırma ve görüntülemede DPS-4D cihazı [18].

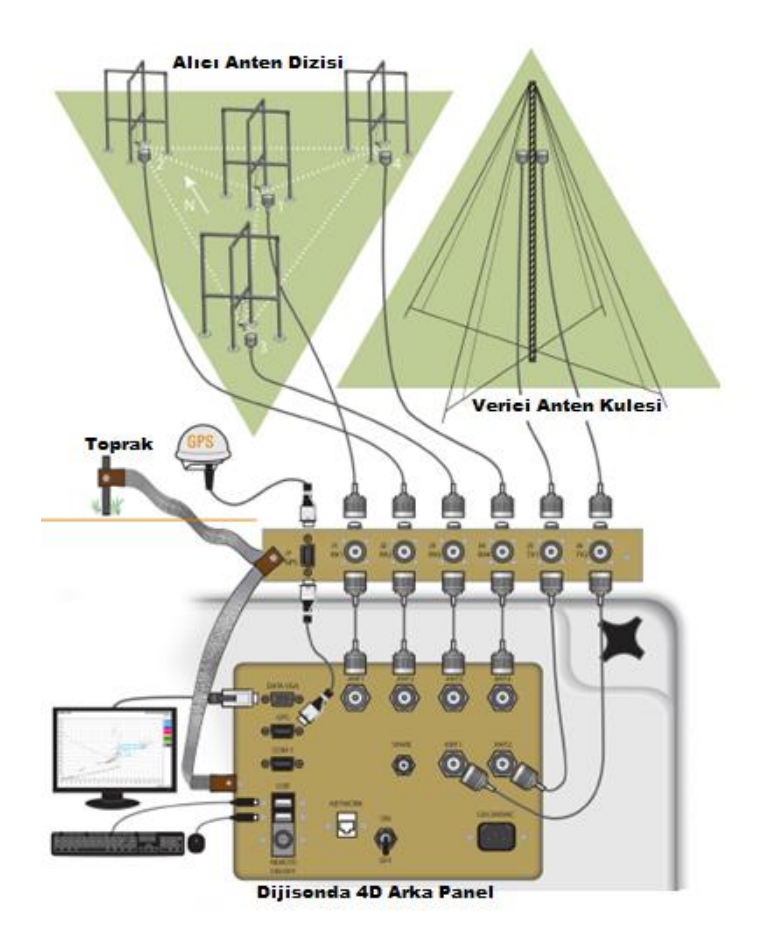

Şekil 3.2 DPS-4D donanımsal bağlantı diyagramı [18].

Global Ionosphere Radio Observatory (GIRO), dünya üzerinde Şekil 3.3'de verilen dijisonda ağına ait veriyi barındırmaktadır [8]. GIRO Veri Merkezi, elde edilen ve türetilen veri ürünleri ile çeşitli modeller, analizler gerçekleştirir. Bunları veri tabanı ve yazılım araçları oluşturarak internet üzerinden paylaşır. Gerçek zamanlı olarak da hizmet verebilir [8] [9].

GIRO tarafından iki temel veri tabanı oluşturulmuştur. Bunlar Digital Ionogram Database (DIDBase) ve DriftBase olarak isimlendirilmiştir [19]. DIDBase, iyonogramları ve elektron yoğunluk profillerini içerir. DriftBase ise, iyonküreden yansıyıp geri dönen gök dalgalarının gelme açılarına göre Doppler kaymalarını gösteren Doppler Haritaları ve plazmanın sürüklenmesini gösteren grafikleri içerir [20], [21].

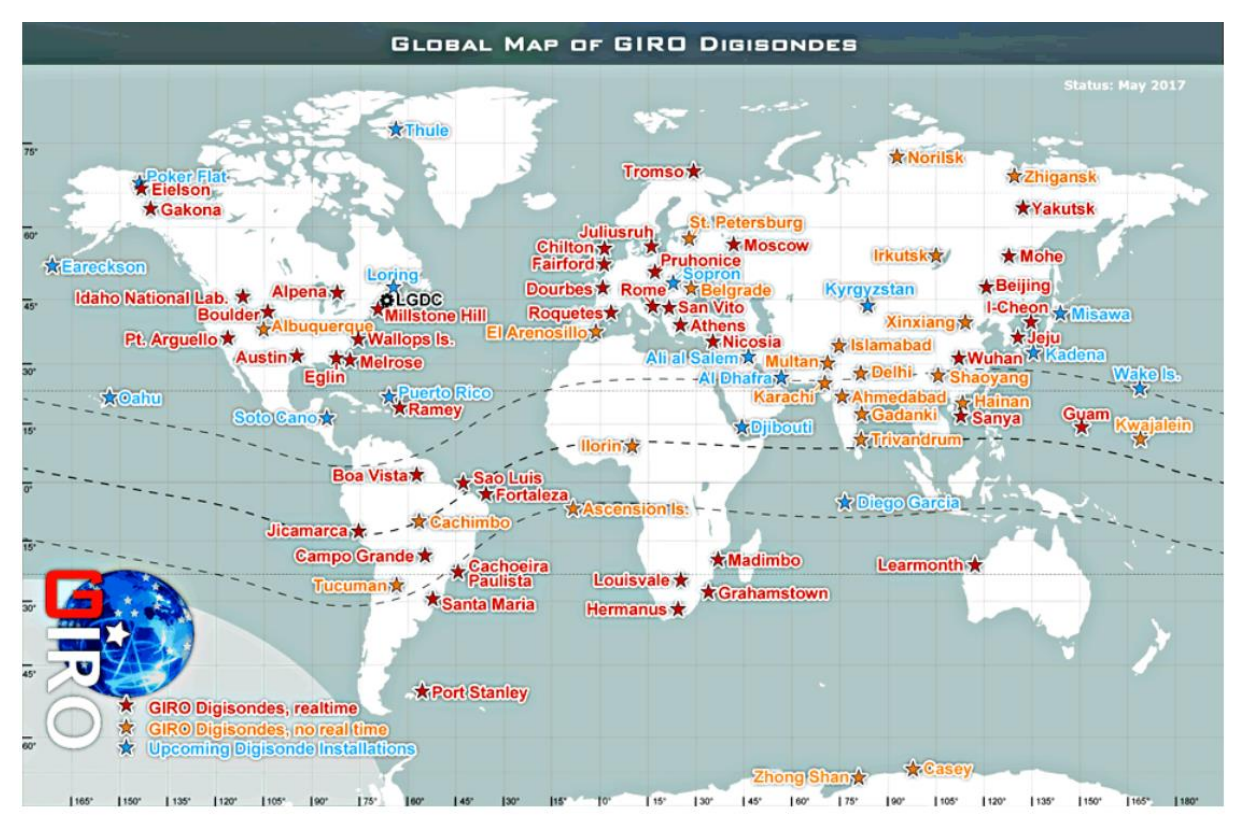

Şekil 3.3 Dünya üzerindeki GIRO Dijisonda Ağı [8].

DIDBase ve DriftBase veri tabanlarınını içerikleri interaktif veri analiz araçları ile sağlanmaktadır. Bunlar SAO Explorer yazılım aracı ve Drift Explorer yazılım aracıdır [19].

SAO Explorer, GIRO iyonogramları ve elektron yoğunluğu profilleri için veri analiz aracıdır. Dikey iyonogramlar ARTIST (Automatic Real–Time Ionogram Scaler) yazılımı ile ölçeklendirilir ve Elektron Yoğunluk Profilleri gerçek zamanlı olarak hesaplanır [22]. SAO (Standard Archiving Output), iyonosonda verisinin internet üzerinden transfer edilmesi için oluşturulmuş bir veri formatıdır. Her SAO dosyası, yansımaların yükseklik izi, yansımaların genliği, frekansı ve yayılması gibi parametreleri kapsayan, bir iyonogram için skalalandırılmış veriyi ve elektron yoğunluk profilini içermektedir [23].

Şekil 3.4'de, 09 Eylül 2011, saat 07:30 GS için Pruhonice Dijisonda cihazından elde edilen iyonogram verilmektedir. Burada ham iyonogram verisi, ARTIST yazılımı ile çıkartılmış iyonküre karakteristiği ile birleştirilmiştir. Plazmanın elektron yoğunluğu profili hesaplanmıştır. Mesafeye göre gözlenen en fazla kullanılabilir frekans (MUF) değerleri liste şeklinde verilmiştir. Renkler, dalganın sıradan, sıradışı olmasını ve polarizasyonunu belirtmektedir.

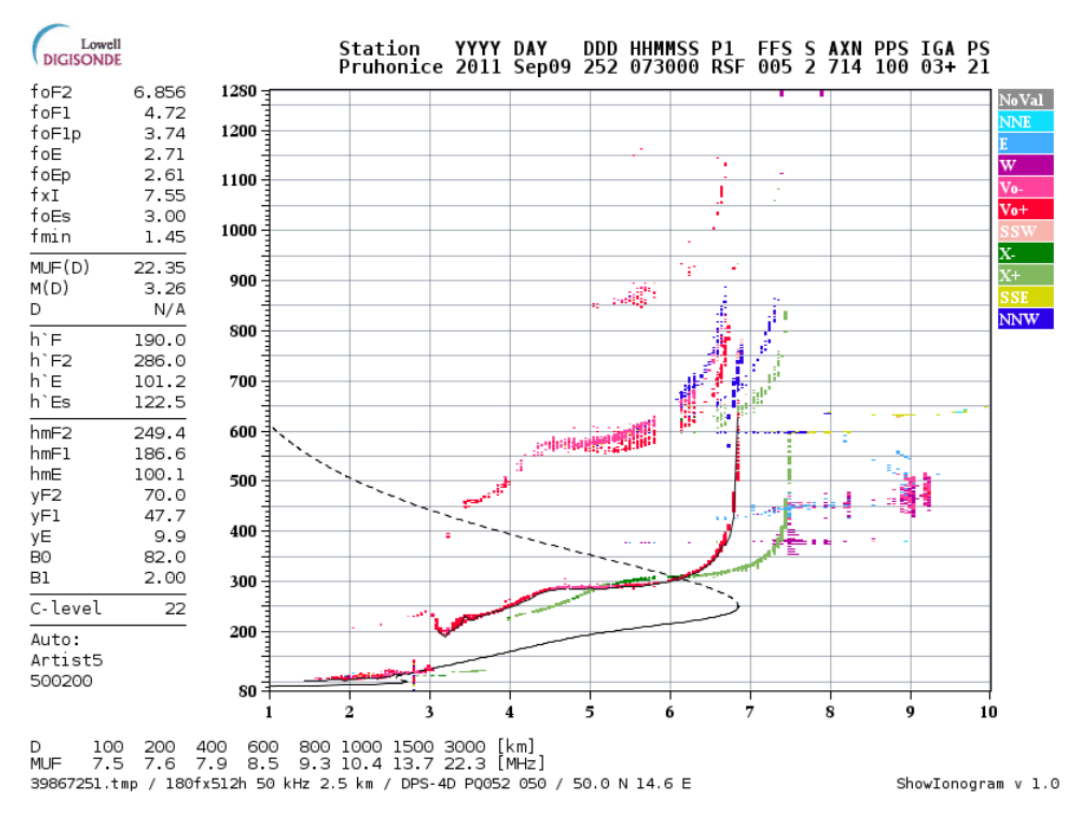

Şekil 3.4 Pruhonice İstasyonu, tarih 09 Eylül 2011, saat 07:30 GS için elde edilen Dijisonda iyonogram grafiği.

Drift Explorer yazılım aracı ise, GIRO iyonosferik sürüklenme verileri ile Doppler haritaları algoritmaları üzerine çalışır. DDA (Digital Drift Analysis) yöntemi ile Doppler Haritasında bulunan yansıma noktalarına en küçük kareler metodu uygulanarak plazmanın sürüklenme hızını hesaplar [24].

Şekil 3.5'de 09 Eylül 2011, saat 07:37 GS için, Pruhonice istasyonundan elde edilmiş Doppler Haritası resmi verilmiştir. Doppler Haritası, iyonküreden yansıyan dalgaların geliş ve yanca açılarının 2-Boyutlu polar koordinat sistemine göre Doppler Haritası düzleminde gösterilmesi ile oluşturulur. Polar koordinat sistemi, radyal koordinat ve açısal koordinat olmak üzere iki koordinat ile ifade edilmektedir. Doppler Haritası düzleminde, radyal koordinat dalgaların geliş açılarını derece birimi ile gösterirken; açısal koordinat dalgaların yanca açılarını radyan birimi ile gösterir. Renklendirme Doppler frekans kaymasını göstermektedir. Mavi renk tonları pozitif Doppler kaymasını gösterir, bu durum yaklaşan plazma ile ilişkilendirilir. Kırmızı renk tonları negatif Doppler kaymasını gösterir, bu durum uzaklaşan plazma ile ilişkilendirilir. Yeşil renk tonları ise sıfır civarı Doppler kaymasını gösterir ve bu durum plazmanın yavaş hareket etmesi ile ilişkilendirilir. Beyaz oklar DDA yöntemi ile hesaplanan yatay hız bileşenini gösterir [24].

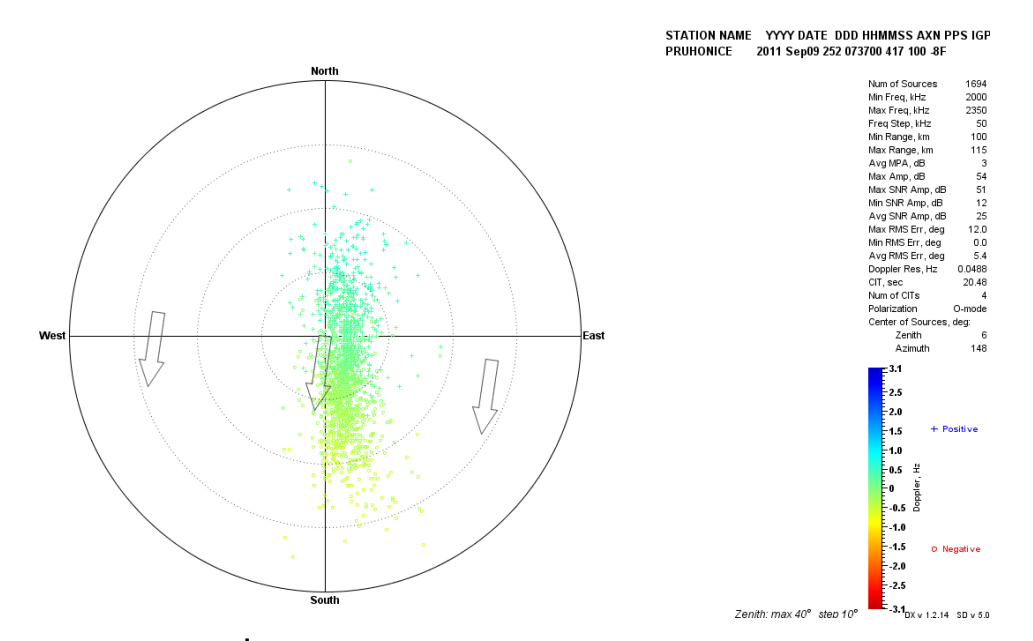

Şekil 3.5 Pruhonice İstasyonu, 09 Eylül 2011, saat 07:37 GS için elde edilen Doppler Haritası .

Dijisonda cihazı ölçümleri ile Doppler kayması tespiti, bununla beraber iyonkürenin sürüklenme haritasının çıkarılması [20] ve [24] çalışmalarında incelenmiştir. DIDBase ve Driftbase veri tabanlarından elde edilen verilerle iyonogram eğrileri ve Doppler haritaları elde edilmiştir.

Pruhonice'de bulunan dijisonda cihazından alınan ölçümlerle Doppler kaymasının tespit edildiği ve Drift Explorer yazılım aracının sağladığı DDA yöntemi ile iyonkürenin dikey sürüklenme hızlarının hesaplandığı çalışma [25]'de dijisondanın sürüklenme hızı ölçüm kalitesi incelenmiştir. Doppler kayması ölçümlerinin kalitesinin yansıma noktalarının sayısı ile yakından ilgili olduğu çıkarımı yapılmıştır. Eğer bir ölçüm için 100'den daha az yansıma noktası belirlenmiş ise, bu durum zayıf kalitede ölçüm olarak nitelendirilmektedir. Bu yüzden kaliteli ölçüm için yeterli sayıda yansıma noktası belirlenebilmesi gerektiği gösterilmiştir.

Yine, Pruhonice'de bulunan dijisonda cihazından alınan ölçümlerle, iyonkürenin orta enlem bölgesi için dikey sürüklenme analizi çalışma [26]'de yapılmıştır. Bunun için güneş ve jeomanyetik aktivitelerin düşük seviyede olduğu 2006 yılı için dijisondadan elde edilen Doppler ölçümleri ile sürüklenme analizi yapılmıştır.

Evre uyumsuz geri saçılımlı radar (Incoherent Scatter Radar, ISR) ise diğer bir Doppler kayması ölçüm cihazıdır. ISR ile 45 km den 900 km ulaşacak kadar ölçüm yapılabilmektedir [27]. Çok yüksek maliyetleri nedeniyle dijisonda kadar sık yerleştirilmemiştir. Peru'da bulunan Jicamarca ISR cihazı ölçümleri ile ekvatoral bölge için yaygın kullanılan sürüklenme hız modeli geliştirilmiştir[28].

Dijisonda ve ISR cihazlarının ölçümlerinin karşılaştırıldığı [29] çalışmasında, Peru'da bulunan Jicamarca Radyo Gözlemevinden edinilen verilerle dijisonda ve ISR'dan hesaplanan iyonosferik sürüklenme hızlarının sonuçları karşılaştırılmıştır. Farklı yöntemlerle hesaplanan hızların iyi bir uyum gösterdiği sonucuna ulaşılmıştır.

Doppler kaymasının KEL IPS 71 iyonosonda cihazından alınan ölçümlerle incelendiği çalışma [30], 5 dakika aralıklarla iyonsonda cihazından elde edilen Doppler iyonogramları esas almaktadır. POLAN adlı bilgisayar programı ile sanal yükseklik değerlerini veren iyonogramlar gerçek yükseklik profillerine çevrilmektedir. Aynı zamanda bu program, gerçek yükseklik profillerine eş parabolik katman modeli üretmektedir. Zamana göre bu parabolik tabakaların değişimi Doppler kaymasını analitik olarak hesaplanmasını sağlamaktadır. Bu yöntemle iyonosferik Doppler etkisinin karakterize edilebileceği ifade edilmektedir.
Kısa Dalga (KD) kanalında Doppler kayması kestirim tekniği önerilen bir çalışmada sayısal darbe sıkıştırma tabanlı bir algoritma çalışılmıştır [31]. Doppler yayılması olmadığı durumda yöntemin doğru kestirim sonuçları verdiği, Doppler yayılması durumunda ise kestirim hatalarının arttığı gösterilmiştir. Doppler yayılması durumunda SNR yüksek olursa, yöntemin yine kabul edilebilir sonuçlar verdiği belirtilmiştir.

Literatürde, iyonkürenin sebep olduğu Doppler kayması tespiti ve iyonküre hareketliliği incelemesi, genel olarak ölçüm cihazlarından faydalanılarak gerçekleştirilmektedir. Herhangi bir ölçüm cihazı olmadığı zaman, iyonküre kaynaklı Doppler kayması kestirim yöntemlerinin eksik kaldığı görülmektedir. Bu yüzden, nümerik olarak hesaplamaya dayalı bir teknik ihtiyacı oluşmaktadır. Bu tez kapsamında iyonosonda, dijisonda, ISR gibi iyonküre ölçümleri yapabilen ekipmanların olmadığı durumda Doppler kaymasını nümerik olarak hesaplamaya dayanan bir yöntem önerilmektedir. Bu kapsamda, öncelikle iyonküre katmanlarının hareketliliği gözlemlenmektedir. Bölüm 4'de önerilen teknik için temel oluşturulan, iyonküre katmanlarının hareketliliğinin incelenmesi anlatılmaktadır.

## **4. İYONKÜRE KATMANLARININ HAREKETLİLİĞİNİN GÖZLEMLENMESİ**

İyonküre tabakası, içerdiği elektron yoğunluğuna göre katmanlara ayrılmaktadır. Bu katmanlar yeryüzünden yüksekliğine göre sırasıyla D, E, F1 ve F2 olarak belirlenmiştir [2]. İyonkürede aynı elektron yoğunluğuna sahip iyonlar yansıtıcı yüzeyler oluşturur. İyonküre bu sayede radyo dalgalarını yansıtarak, mesaj sinyalinin uzak mesafelere ulaşmasını sağlar.

Bölüm 2'de anlatıldığı gibi, iyonküre zamana göre güneş ışınımı, jeomanyetik ve sismik aktiviteler, güneş patlamaları, güneş fırtınaları gibi olgular nedeniyle sürekli olarak değişmektedir. İyonkürenin bu anlık değişimi, iyonküre katmanlarının hareketliliğine neden olmaktadır.

İyonküre katmanlarının hareketliliğini gözlemlemek için aşağıdaki varsayımlar altında bir iyonküre modeli oluşturulmaktadır.

- D katmanında iyonlaşma çok düşük olduğundan bu katmanda yansıma olmamaktadır. Sadece E, F1 ve F2 katmanlarından yansıma olacaktır.
- Çoklu İnce Katman Modeli (Multiple Thin Layer Model) esas alınacaktır.
- Radyo dalgaları sanal yüksekliğe göre yansımaya uğrayacaktır. Dolayısıyla radyo dalgaları, ışık hızı  $(c = 3.10^8 \text{ m/s})$  ile hareket edecektir.
- Katmanlar birbirine paralel tabakalar şeklinde modellenecektir.
- Yansıma olacak E, F1 ve F2 katmanlarının kritik frekansları sırasıyla  $foE$ ,  $f \circ F1$  ve  $f \circ F2$  olacaktir.
- E, F1 ve F2 katmalarının kritik frekanslarına denk gelen yeryüzünden yükseklikleri sırasıyla  $hmE$ ,  $hmF1$  ve  $hmF2$  olacaktır.

Bu varsayımlar altında oluşturulan iyonküre katmanlarının modeli Şekil 4.1'de gösterilmektedir.

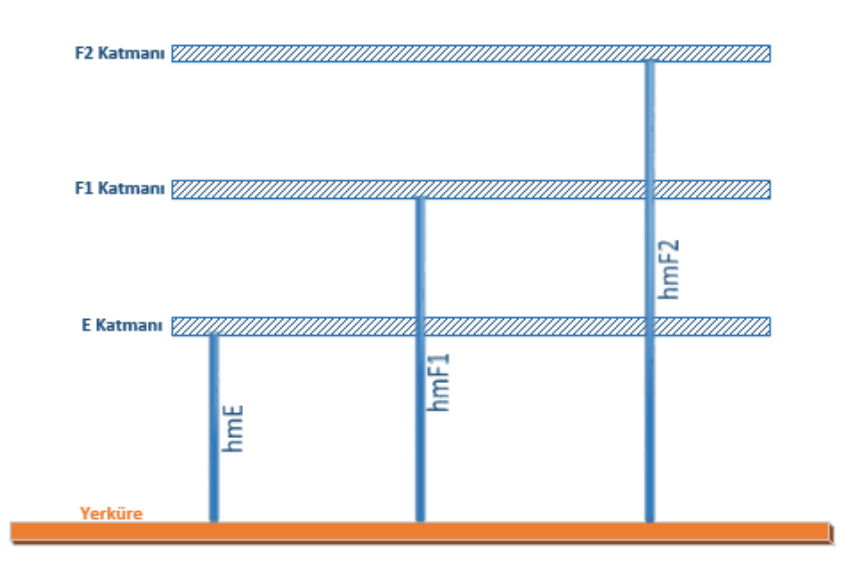

Şekil 4.1 İyonkürenin Çoklu İnce Katman Modeli (Multiple Thin Layer Model).

İyonküre katmanlarının zamana göre, aşağı ya da yukarı yönde hareketini gözlemlemek için katmanların zaman içinde yüksekliklerinin değişimi incelenmektedir. Buna göre, t anı için iyonküre hareketini gözlemek için t anındaki katman yüksekliği ve ∆t sonrasındaki katman yüksekliği dikkate alınmaktadır. İyonkürenin E, F1 ve F2 katmanlarının hareketleri, anlatılan yöntem ile sırasıyla Eşitlik (4.1), (4.2) ve (4.3) ile verilen formüllere göre hesaplanmaktadır.

$$
v_E(t; \Delta t) = \frac{hmE(t + \Delta t) - hmE(t)}{\Delta t}
$$
 (4.1)

$$
v_{F1}(t; \Delta t) = \frac{hmF1(t + \Delta t) - hmF1(t)}{\Delta t}
$$
\n(4.2)

$$
v_{F2}(t; \Delta t) = \frac{hmF2(t + \Delta t) - hmF2(t)}{\Delta t}
$$
\n(4.3)

Burada  $v_E$ ,  $v_{F1}$  ve  $v_{F2}$  sırasıyla E, F1 ve F2 katmanlarının t ve ∆t zamanlarına bağlı hızları,  $hmE$ ,  $hmF1$  ve  $hmF2$  sırasıyla E, F1 ve F2 katmanlarının kritik frekanslarına denk gelen yeryüzünden yükseklikleridir.

Bölüm 3'de iyonkürenin yapısını incelemek, bazı parametrelerini ölçmek için kullanılan dijital iyonosonda cihazı olan dijisonda ayrıntılı olarak anlatılmaktadır. Dijisonda cihazları, o anki iyonküre katmanlarının kritik frekanslarını ( $f \circ E$ ,  $f \circ F1$ ve  $foF2$ ) ve bu frekanslara denk gelen iyonkürenin yeryüzünden yüksekliğini  $(hmE, hmF1$  ve  $hmF2$ ) ölçebilmektedir. Dijisonda cihazlarından elde edilen veriler, SAO (Standard Archiving Output) formatı ile internet üzerinden servis edilmektedir [19], [23]. SAO dosyaları 15 dakikada bir elde edilmektedir. Veri seti, SAO Explorer yazılım aracı ile de interaktif olarak elde edilebilir [20].

Seçilen bir gün ve t zamanı için SAO dosyasından alınan veri seti ile, ∆t zaman sonra alınan veri seti kullanılarak Eşitlik (4.1), (4.2) ve (4.3) ile ∆t zamanda iyonküre katmanlarının hızı hesaplanabilmektedir. Böylece katmanların o anki hareketinin gözlemlenebileceği düşünülmektedir. Bu yönteme göre ∆t en az 15 dakika seçilebilmektedir.

İyonkürenin sakin günlerinden biri olan 17 Nisan 2011 için, Pruhonice dijisonda cihazı ölçümlerinden 15 dakikada bir elde edilen,  $hmE$ ,  $hmF1$  ve  $hmF2$  katman yükseklikleri sırasıyla Şekil 4.2, Şekil 4.3 ve Şekil 4.4'de verilmektedir.

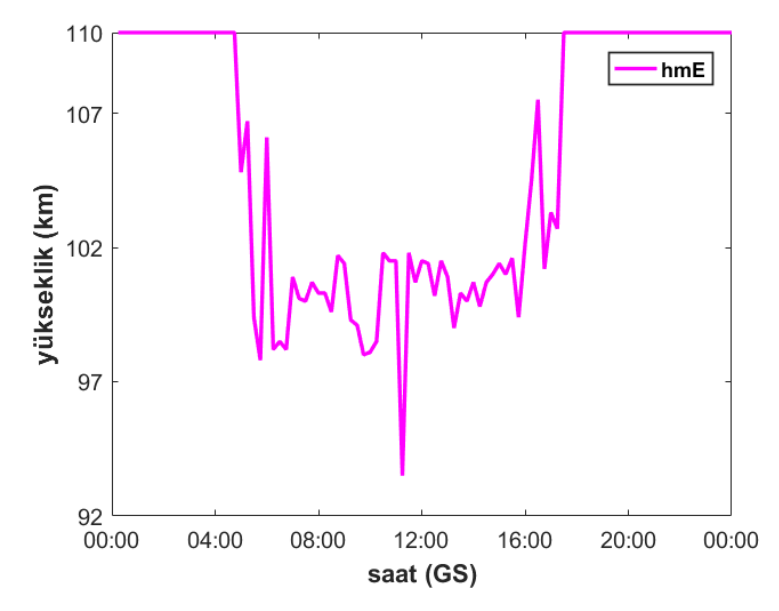

Şekil 4.2 Pruhonice dijisonda cihazından 17 Nisan 2011 tarihi için 15 dakikada bir elde edilen E katmanının yüksekliğinin  $(hmE)$  değişimi.

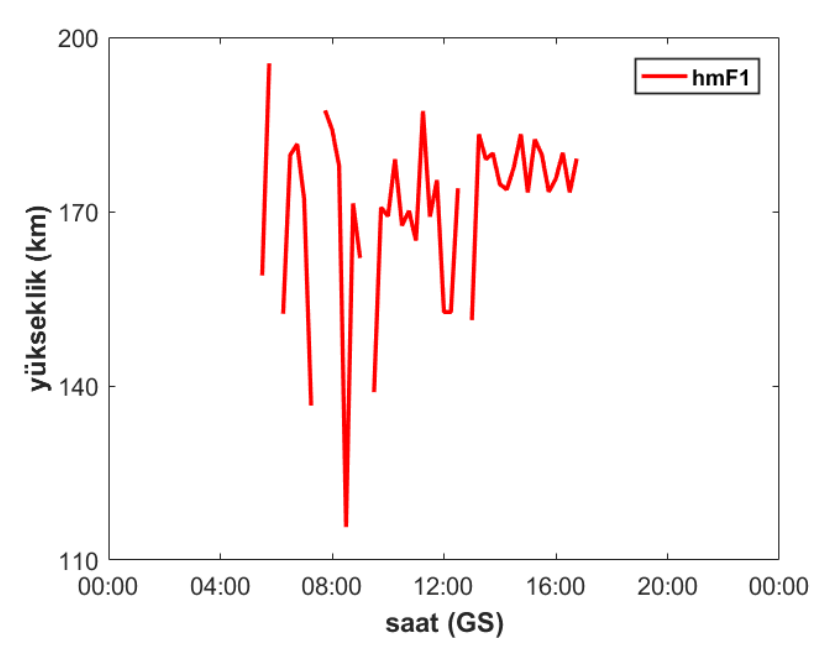

Şekil 4.3 Pruhonice dijisonda cihazından 17 Nisan 2011 tarihi için 15 dakikada bir elde edilen F1 katmanının yüksekliğinin (hmF1) değişimi.

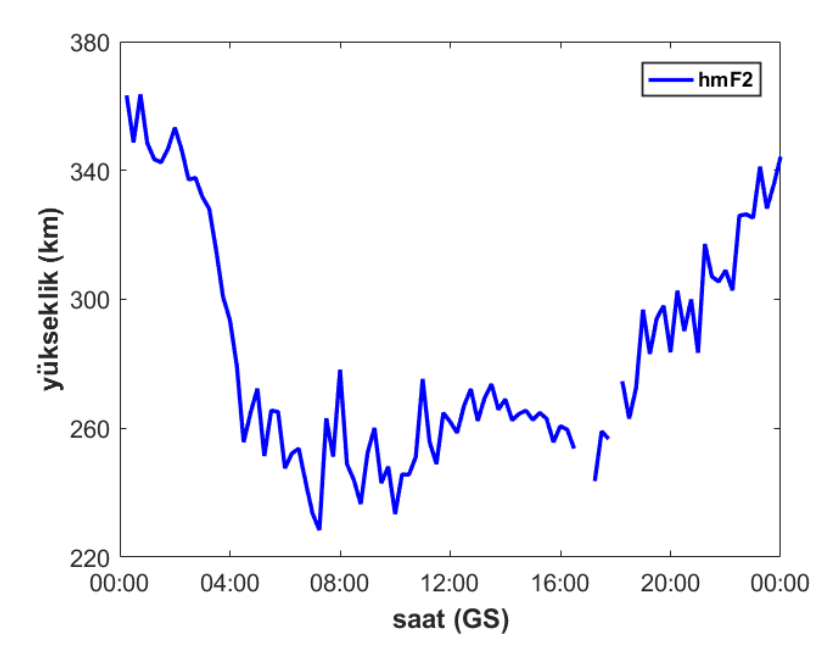

Şekil 4.4 Pruhonice dijisonda cihazından 17 Nisan 2011 tarihi için 15 dakikada bir elde edilen F2 katmanının yüksekliğinin (hmF2) değişimi.

Şekil 4.2, Şekil 4.3 ve Şekil 4.4 ile verilen grafiklere göre, iyonküre katmanlarının yüksekliğinin gün içinde alçaldığı, gece saatlerinde ise yükseldiği gözlemlenmektedir. Gece saatlerinde F1 ve F2 katmanlarının birleşmesinden dolayı Şekil 4.3'de F1 katmanı için gece saatlerinde veri bulunmamaktadır.

Şekil 4.5'de, 17 Nisan 2011 tarihinde Pruhonice dijisonda cihazından elde edilen verilere göre iyonkürenin E, F1 ve F2 katmanlarının  $hmE$ ,  $hmF1$  ve  $hmF2$ yüksekliklerinin gün içindeki değişim hızı verilmektedir. Katmanların yüksekliklerinin değişim hızları sırasıyla Eşitlik (4.1), (4.2) ve (4.3) ile hesaplanmaktadır. Grafiğe göre, E katmanının yüksekliğinin gün içindeki değişim hızının düşük olduğu gözlemlenmektedir.

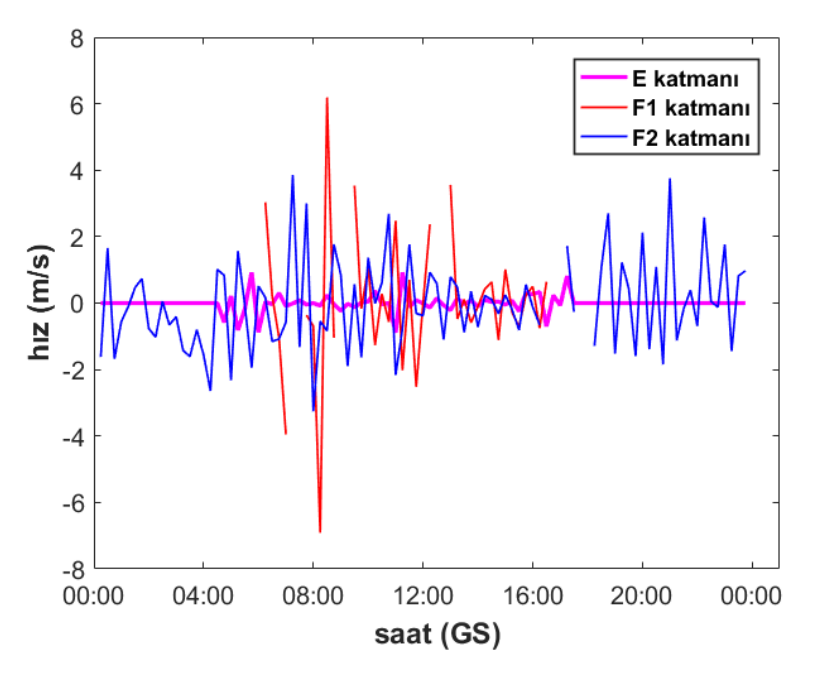

Şekil 4.5 Pruhonice dijisonda cihazından 17 Nisan 2011 tarihi için elde edilen ölçümlere göre  $hmE$ ,  $hmF1$  ve  $hmF2$  maksimum yüksekliklerin gün içindeki değişim hızı.

Ayrıca, önceden de bahsedildiği gibi SAO dosyası katmanların kritik frekansını da içermektedir. Bu durumda, ∆t süresince katmanların kritik frekanslarında meydana gelen frekans kayması da hesaplanabilmektedir. İyonkürenin E, F1 ve F2 katmanlarının kritik frekanslarında ∆t süresince meydana gelen frekans kaymaları sırasıyla Eşitlik (4.4), (4.5) ve (4.6) ile verilen formüllerle göre hesaplanmaktadır.

$$
f_{shift,E}(t; \Delta t) = f \circ E(t + \Delta t) - f \circ E(t)
$$
\n(4.4)

$$
f_{shift,F1}(t; \Delta t) = f \cdot \rho F1(t + \Delta t) - f \cdot \rho F1(t) \tag{4.5}
$$

$$
f_{shift,F2}(t; \Delta t) = f \cdot \rho F2(t + \Delta t) - f \cdot \rho F2(t) \tag{4.6}
$$

Burada  $f_{shift,E}$ ,  $f_{shift,F1}$ , ve  $f_{shift,F2}$  sırasıyla E, F1 ve F2 katmanlarının t ve ∆t zamanlarına bağlı frekans kaymaları,  $foE$ ,  $foF1$  ve  $foF2$  sırasıyla E, F1 ve F2 katmanlarının kritik frekanslarıdır.

Şekil 4.6, 17 Nisan 2011 tarihi için, Pruhonice dijisonda cihazı ölçümlerinden 15 dakikada bir elde edilen E, F1 ve F2 katmanlarının kritik frekansları ( $foE$ ,  $foF1$ ve  $foF2$ ) değişimini göstermektedir. Bu grafiğe göre, güneş ışınımının artmasıyla kritik frekansların da arttığı, güneş ışınımının azalmasıyla kritik frekansların düştüğü gözlemlenmektedir. Gece saatlerinde F1 ve F2 katmanlarının birleşmesinden dolayı  $foF1'$ in değer almadığı gözlemlenmektedir.

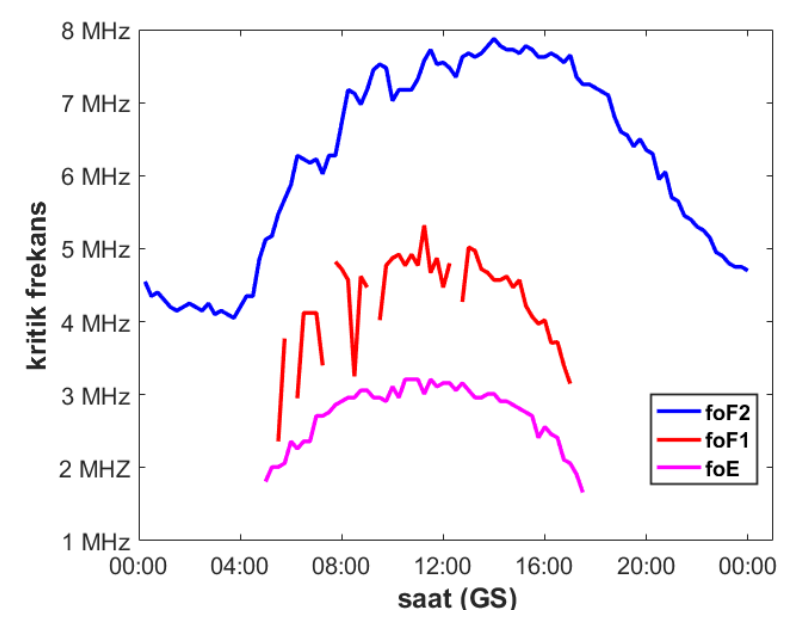

Şekil 4.6 Pruhonice dijisonda cihazından 17 Nisan 2011 tarihi için 15 dakikada bir elde edilen E, F1 ve F2 katmanlarının kritik frekanslarının ( $f \circ E$ ,  $f \circ F1$  ve  $foF2$ ) değişimi.

Şekil 4.7'de, 17 Nisan 2011 tarihinde Pruhonice dijisonda cihazından elde edilen verilere göre iyonkürenin E, F1 ve F2 katmanlarının  $foE$ ,  $foF1$  ve  $foF2$  kritik frekanslarında 15 dakikada bir meydana gelen frekans kayması grafiği verilmektedir. Katmanların, zamana göre kritik frekanslarında meydana gelen frekans kaymaları sırasıyla Eşitlik (4.4), (4.5) ve (4.6) ile hesaplanmaktadır.

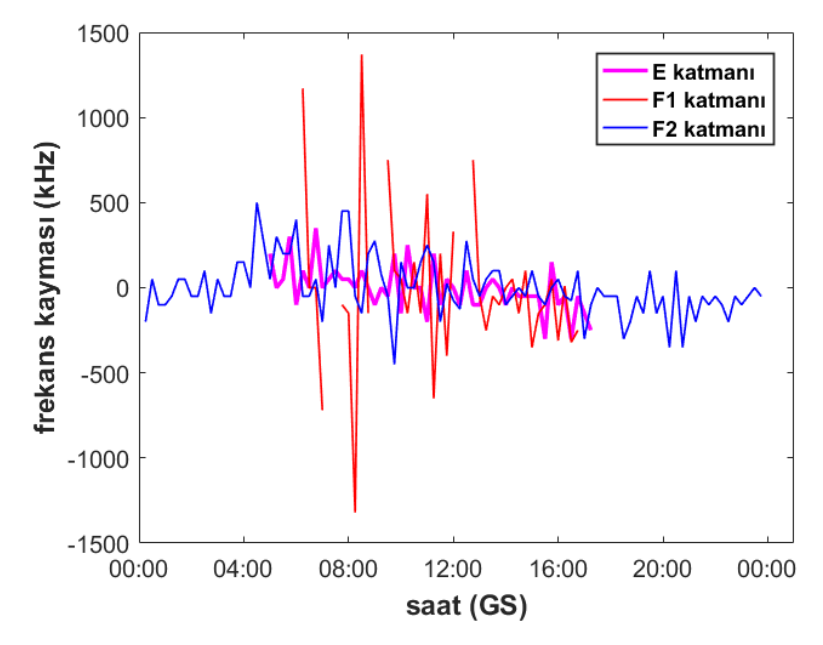

Şekil 4.7 Pruhonice dijisonda cihazından 17 Nisan 2011 tarihi için elde edilen ölçümlere göre  $foE$ ,  $foF1$  ve  $foF2$  kritik frekanslarında 15 dakikada bir meydana gelen frekans kayması grafiği.

İyonküreye dikey yönde  $f_{Tx}$  taşıyıcı frekansına sahip radyo dalgaları gönderildiği durumda, dalga iyonkürede dik doğrultuda yayılırken  $f_{Tx} = f_{kritik}$  eşitliği sağlandığında iyonküre katmanının kritik frekans değerine ulaşılmış olur ve ilgili iyonküre katmanından yansıma gerçekleşir. Kritik frekans, iyonküreyi delip geçebilen en üst frekans değeridir ve plazma frekansına eşittir [12]. Bu durum Bölüm 2'de anlatılmaktadır. Özetle, Eşitlik (2.8)'de elde edilen sadeleştirilmiş iyonküre kırılma indisi formülünde  $f$  yayılan dalganın frekansı,  $f_p$  plazma frekansına yaklaştıkça kırılma indisi sıfıra gider. Bu durum, dalganın yavaşladığını,  $f = f_p$  olduğunda dalganın yansımaya uğrayacağını gösterir.

Mevcut modele göre, yansıma iyonkürenin E, F1 ve F2 katmanlarında gerçekleşebilir. Kritik frekans parametresi  $f_{kritik}$ , Bölüm 2'de verilen  $f_p$  plazma frekansına karşılık gelmektedir. Kritik frekans  $f_{kritik}$ , iyonkürenin E, F1 ve F2 katmanları için sırasıyla  $foE$ ,  $foF1$  ve  $foF2$  olmaktadır. Radyo dalgalarının bu koşullar altında yayılma ve yansıma senaryosuna göre, yansıyan radyo dalgalarının yerküreye dönüp alıcıya ulaştığında radyo dalgalarının taşıyıcı frekansında, iyonküre katmanlarının zamana göre hareketinden kaynaklanan Doppler kayması meydana gelir. Meydana gelen Doppler kayması değerleri, Eşitlik (4.1), (4.2) ve (4.3) ile hesaplanan katmanların hızları formüllerinden yararlanılarak Eşitlik (4.7), (4.8) ve (4.9) ile ifade edilmektedir.

$$
f_{d,E}(t; \Delta t) = 2 \frac{\nu_E(t; \Delta t)}{c} f_{Tx}
$$
 (4.7)

$$
f_{d,F1}(t; \Delta t) = 2 \frac{\nu_{F1}(t; \Delta t)}{c} f_{Tx}
$$
 (4.8)

$$
f_{d,F2}(t; \Delta t) = 2 \frac{\nu_{F2}(t; \Delta t)}{c} f_{Tx}
$$
 (4.9)

Burada,  $f_{d,E}$ ,  $f_{d,F1}$  ve  $f_{d,F2}$  sırasıyla E, F1 ve F2 katmanlarından yansıma durumunda meydana gelen Doppler kayması değerleridir.  $v_E$ ,  $v_{F1}$  ve  $v_{F2}$  daha önce de açıklandığı gibi sırasıyla E, F1 ve F2 katmanlarının ∆t süresince hızlarını ifade etmektedir. Bu modelde, radyo dalgalarının ışık hızı ile yayıldığı varsayımı yapılmaktadır. Burada  $c = 3.10^8$  m/s, radyo dalgalarının hızını ifade etmektedir.  $f_{Tx}$  ise taşıyıcı sinyalin frekansıdır.

Varsayımı yapılan modele göre, sadece E, F1 ve F2 katmanlarından yansıma gerçekleşmektedir. Yansıma kuralı ise  $f_{Tx} = f_{kritik}$  eşitliğinin sağlanmasıdır. Bu durumda Eşitlik (4.7), (4.8) ve (4.9) ile verilen formüllerde  $f_{Tx}$  yerine sırasıyla katmanların kritik frekansları  $foE$ ,  $foF1$  ve  $foF2$  yazılmaktadır. Elde edilen Doppler kayması formülleri Eşitlik (4.10), (4.11) ve (4.12) ile tekrar tanımlanmaktadır.

$$
f_{d,E}(t; \Delta t) = 2 \frac{\nu_E(t; \Delta t)}{c} f \, o \, E \tag{4.10}
$$

$$
f_{d,F1}(t; \Delta t) = 2 \frac{\nu_{F1}(t; \Delta t)}{c} \, f \, oF1 \tag{4.11}
$$

$$
f_{d,F2}(t; \Delta t) = 2 \frac{v_{F2}(t; \Delta t)}{c} \, f \, oF2 \tag{4.12}
$$

Şekil 4.8'de iyonküreye dikey olarak E, F1 ve F2 katmanlarının kritik frekanslarına sahip ( $foE$ ,  $foF1$  ve  $foF2$ ) radyo dalgaları gönderildiği durumda, E, F1 ve F2 katmanlarından yansıyan sinyallerin üzerindeki Doppler kayması frekanslarının zamana göre değişimi gösterilmektedir. Doppler kayması değerleri, Şekil 4.5'de verilen E, F1 ve F2 katmanlarının 15 dakikada bir değişim hızları kullanılarak sırasıyla Eşitlik (4.10), (4.11) ve (4.12) ile verilen formüllere göre hesaplanmaktadır. Buna göre, E katmanından yansıyan sinyallerin Doppler kayması değerlerinin F1 ve F2 katmanından yansıyan sinyallerin Doppler kayması değerlerine göre düşük olduğu gözlemlenmektedir.

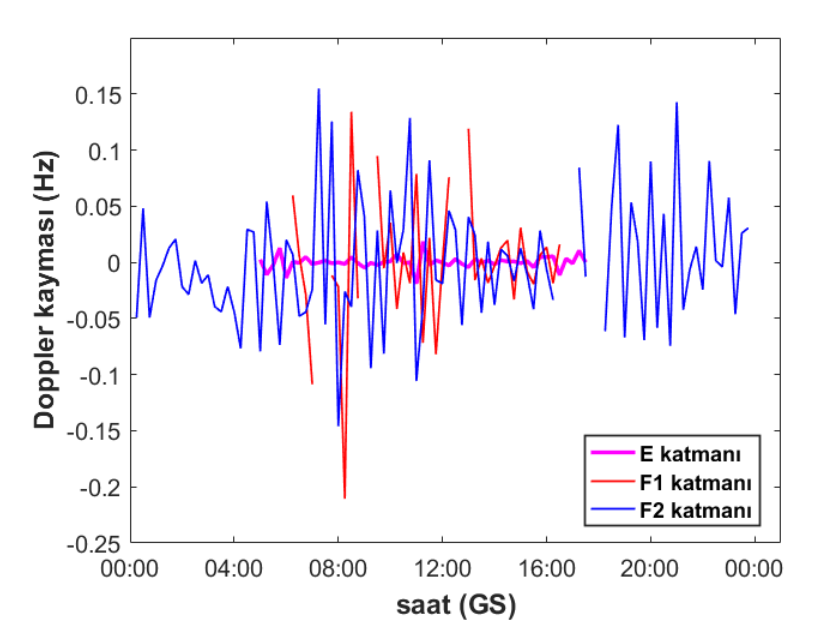

Şekil 4.8 Pruhonice dijisonda cihazından 17 Nisan 2011 tarihi için elde edilen ölçümlerden hesaplanan katman hızlarına göre, iyonkürede dikey yönde dalga yayılımı ile hesaplanan Doppler kayması grafiği.

Bölüm 5'de, bu bölümde anlatılan iyonküre katmanlarının hareketini, zamana göre yeryüzünden yüksekliğinin değişimi ile hesaplanmasına dayalı olarak geliştirilen Doppler kayması kestirim tekniği açıklanmaktadır.

## **5. BASİTLEŞTİRİLMİŞ IŞIN İZLEME TABANLI DOPPLER KAYMASI KESTİRİM TEKNİĞİ**

İyonkürede iyonların oluşturduğu plazma ortamı yansıtıcı yüzeyler oluşturur. Bu sayede vericiden gönderilen radyo dalgaları yansımaya uğrar ve uzak mesafelere ulaşarak KD haberleşme mümkün hale gelir. İyonkürede dalgaların yayılımını modellemek için ışın izleme tekniği uygulanmaktadır. Işın izleme tekniği uygulanırken dalgaların Snell Yasasına göre ilerlediği yaklaşımı problemi kolaylaştırmaktadır [32].

Snell yasası, bir elektromanyetik dalganın farklı ortamlardan geçerken ara yüzeylerde dalganın yayılımının değişim yönünü tanımlar. Farklı ortamları birbirinden ayırt etmek için ortamın kırılma indisi parametresi kullanılır. Kırılma indisi, bir elektromanyetik dalga olan ışığın boşluktaki hızının, ışığın o ortamdaki hızına oranı ile ifade edilen bir katsayıdır. Snell yasasına göre, kırılma indisi  $n_1$ olan ortamda ilerleyen dalga, kırılma indisi  $n_2$ olan ortam ile  $n_1$ olan ortamın ayırma yüzeyine geldiğinde kırılma veya yansımaya uğrar. Dalganın gelme açısı ve kritik açıya göre ayırma yüzeyinde kırılma ya da yansıma olacağı belirlenir. Kritik açı, gelen dalganın iki ortamın ayırma yüzeyinde 90° ile kırılmaya uğradığı açıdır [33]. Dalganın gelme açısı kritik açıdan büyükse yansıma kuralı gerçekleşir. Bu durumda, Snell yasasının yansıma kuralına göre dalganın gelme açısı  $\theta_i$ , dalganın yansıma açısına  $\,\theta_r$  eşit olur.

$$
\theta_r = \theta_i \tag{5.1}
$$

Dalganın gelme açısı kritik açıdan daha küçük ise kırılma kuralı gerçekleşir. Dalganın, geçtiği ortamda hangi yönde ilerleyeceği Eşitlik (5.2)'deki Snell yasasının kırılma kuralı ile bulunur [16], [34].

$$
n_1 \sin \theta_i = n_2 \sin \theta_r \tag{5.2}
$$

Bölüm 2'de anlatıldığı gib iyonkürenin kırılma indisi Eşitlik (2.3)'de verilen Appleton-Hartree formülü ile hesaplanır. Bu formül, elektronların çarpışması ve yerkürenin manyetik alanının etkisi ihmal edildiğinde Eşitlik (2.4)'de olduğu gibi basitleştirilebilir.

Bölüm 2'de iyonküre tabakasının zamana göre önemli değişim gösterdiği anlatılmaktadır. İyonküre tabakasının anlık değişimi vericiden gönderilen sinyalin alıcıya ulaşırken aldığı yolun değişmesine neden olur. Bölüm 1'de anlatıldığı gibi, sinyalin yayılım yolundaki değişim alınan sinyalin frekansında Doppler kayması meydana getirir. Doppler kayması haberleşme sistemleri için bozucu bir etkidir ve haberleşme başarımına etki eder. Bu yüzden alınan sinyal üzerindeki Doppler kayması miktarı tespit edilmelidir.

Bölüm 3'de detayları verildiği üzere, iyonkürenin hareketliliğinden kaynaklanan Doppler kaymasının ölçüm tekniklerinden en başta geleni dijital iyonosonda (dijisonda) cihazlarıdır. Dijisonda cihazlarının kurulumu, bakımı güçtür ve bunlar pahalı ekipmanlardır. Ayrıca, dünya üzerindeki dijisonda ağı (Şekil 3.3) genel veya bölgesel bir Doppler haritası çıkarabilmek için yeterli sıklıkta yerleştirilmemiştir.

Bu tez çalışmasında, iyonosonda gibi bir ölçüm ekipmanı yokken, nümerik olarak hesaplamaya dayalı bir Doppler kayması kestirim tekniği önerilmiştir. Bunun için, verici ve alıcının aynı noktada bulunduğu kabul edilmektedir. Vericiden gönderilen sinyallerden iyonküreye dik olarak çarpıp yansıyarak alıcıya tekrar dönen sinyaller alınmış kabul edilmektedir. Uzak mesafe haberleşmeye imkan sağlayan açılı olarak gönderilen sinyaller, mevcut senaryoya göre alıcı tarafından toplanamayacağı için dikkate alınmamaktadır. Bu nedenle, Eşitlik (5.2)'de verilen ortamın kırılma indisi değiştikçe dalgaların kırılmaya uğrayacağını ifade eden Snell yasasının kırılma kuralı ihmal edilmiştir. Böylece hem işlem yoğunluğu azaltılmış olur hem de daha hızlı bir ışın izleme tekniği uygulanmış olur. Bölümün devamı, önerilen tekniğin detaylarını akış sırasına göre içermektedir.

Bölüm 2'de anlatıldığı üzere, iyonküre değişkenliğinin incelenmesinde kullanılan en önemli parametrelerden biri Toplam Elektron İçeriği (TEİ)'dir. TEİ, ETEİ ve

33

DTEİ olmak üzere iki şekilde ifade edilebilir. ETEİ, alıcı ile uydu arasındaki hat üzerinde hesaplanan toplam serbest elektron miktarı; DTEİ ise alıcıya göre yerel başucu doğrultusunda hesaplanan toplam serbest elektron miktarıdır. [13], [15]

Bu çalışmada EUREF ağından (Şekil 1.1) Pruhonice istasyonu civarındaki elde edilen DTEİ kestirimleri kullanılmaktadır. DTEİ kestirimleri IONOLAB-MAP yazılım aracı ile aradeğerleme uygulanarak 2-Boyutlu TEİ haritaları elde edilir [35]. Pruhonice, jeodezik koordinat sistemine göre, 50°K, 14.5°D noktasında bulunur. TEİ haritaları, enlemde 48°K-52°K arasında 0.5° çözünürlük ile; boylamda 10°D-20°D arasında 0.5° çözünürlük ile oluşturulmuş ızgara yapısındaki değerler ile 30 saniyelik periyotlarda oluşturulmuştur. Oluşturulan ızgara yapısı Şekil 5.1 de gösterilmiştir. Burada **P** noktası Pruhonice (50°K, 14.5°D) dir.

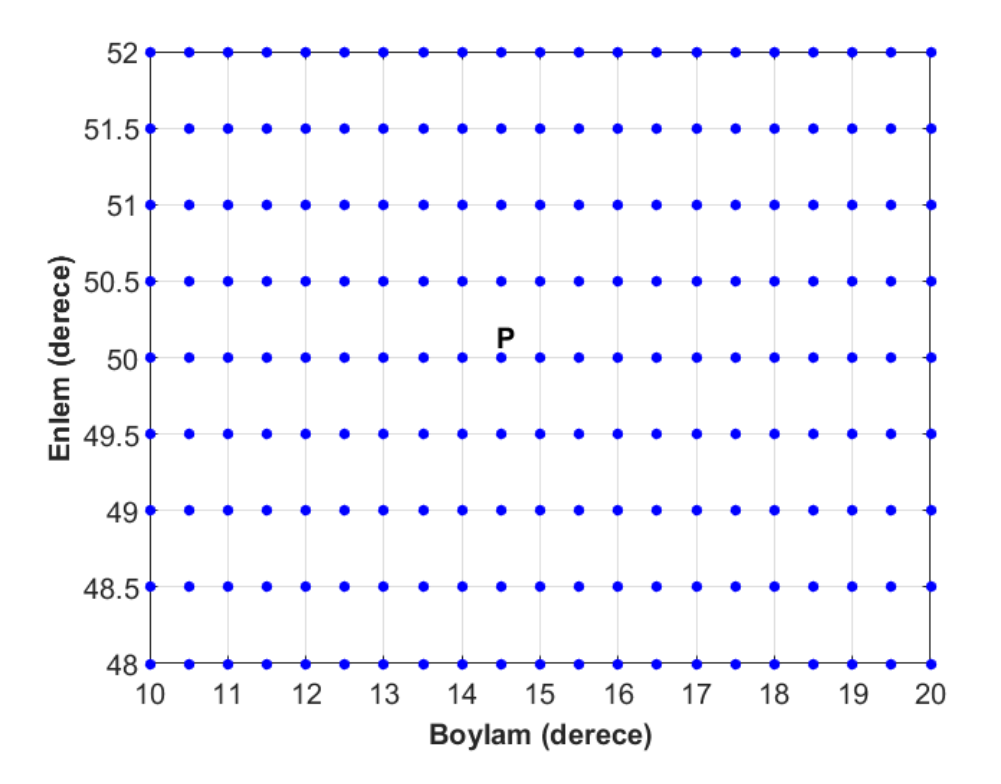

Şekil 5.1 Oluşturulan ızgara yapısı, **P** noktası Pruhonice (50°K, 14.5°D).

IONOLAB-MAP yazılım aracı ile oluşturulan ızgara yapısı için 17 Nisan 2011, saat 11:49 GS'de elde edilen örnek bir TEİ haritası Şekil 5.2'de verilmiştir. Burada, güneye doğru elektron yoğunluğunun arttığı gözlenmektedir.

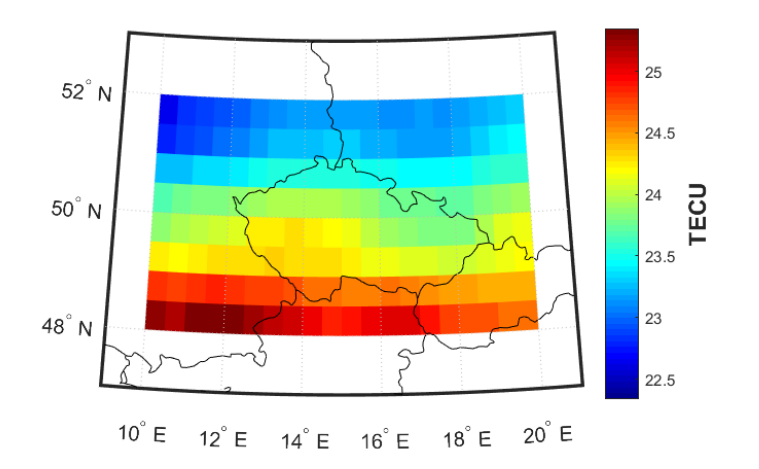

Şekil 5.2 Pruhonice üzerinde oluşturulan ızgara yapısı göre elde edilen TEİ haritası, 17 Nisan 2011, saat 11:49 GS.

İyonkürenin, elektron yoğunluğu, TEİ, kritik frekans gibi önemli parametrelerini hesaplamak, böylece iyonkürenin yapısını modellemek için çeşitli yazılımlar geliştirilmiştir. Bölüm 2.1'de de anlatıldığı gibi bunlardan en çok kullanılan yazılım International Reference Ionosphere (IRI) modelidir. IRI modelinin plazmanın da hesaba katılarak genişletilmesiyle IRI-Plas modeli ortaya çıkmıştır. IRI-Plas modeli, iyonkürenin ölçülebilir parametrelerini girdi olarak alıp iyonküreyi gerçeğe daha yakın şekilde benzetebilmektedir [36], [37].

Bu tez çalışmasında, oluşturulan ızgara yapısına (48°K:0.5°:52°K; 10°D:0.5°:20°D) göre elde edilen DTEİ kestirimleri, istenen tarih ve saat bilgileri ile IRI-Plas 2015 modeline girdi olarak beslenmektedir.

IRI-Plas 2015 yazılım aracına istenen tarih ve saat için DTEİ kestirimleri girdi olarak verildiğinde, verilen koordinatlarda plazma frekansı yükseklik profili elde edilmektedir. Daha sonra ızgara yapısı, kaynağın bulunduğu konumu merkez kabul eden Doğu Kuzey Yukarı (DKY) yerel koordinat sistemine dönüştürülmektedir. Izgara yapısı, tezin devamında DKY yerel koordinat sistemine göre ifade edilecektir. Burada, oluşturulan ızgara yapısına göre Pruhonice merkez kabul edilmiştir. Merkez konumu DKY yerel koordinatlarda [0,0,0] olarak kabul edilmiştir. Hem verici hem de alıcı bu konumda kabul edilmektedir.

35

DKY yerel koordinatlarda, ızgara noktalarını kapsayacak şekilde  $[0,0,0]^T$ konumunda bulunan merkez etrafında *x* ve *y* koordinatlarında 3 km aralıklar ile ±300 km çerçevesinde birbiçimli yapı oluşturulur. Oluşturulan noktalar ızgara yapısındaki örnekler ile üç boyutlu uzayda karşılaştırılır ve mesafe olarak en yakın örnek bulunur. Bu örnek için IRI-Plas modelinden elde edilen plazma frekansı ve yükseklik değerine aradeğerleme uygulanarak yeni nokta için yükseklik değeri hesaplanır. Sonunda, 4 noktadan en küçük kareler yöntemi ile birbiçimli yüzey elde edilir ve bu yüzeyin birim normal vektörü hesaplanır. Bu birbiçimli yapı ve oluşturulan yüzeyler, belli bir plazma frekansı için temsili olarak Şekil 5.3'deki gibi çizilebilmektedir. Burada  $a_{n,1}$ ,  $a_{n,2}$ ,  $a_{n,i}$  ilgili bölgenin yüzey normalini, Tx vericiyi ve Rx alıcıyı göstermektedir. Verici ve alıcı aynı konumda bulunmasına rağmen, şekillerde ayrı konumlarda gösterilmiştir. Burada amaç, modeli daha anlaşılır kılmaktır.

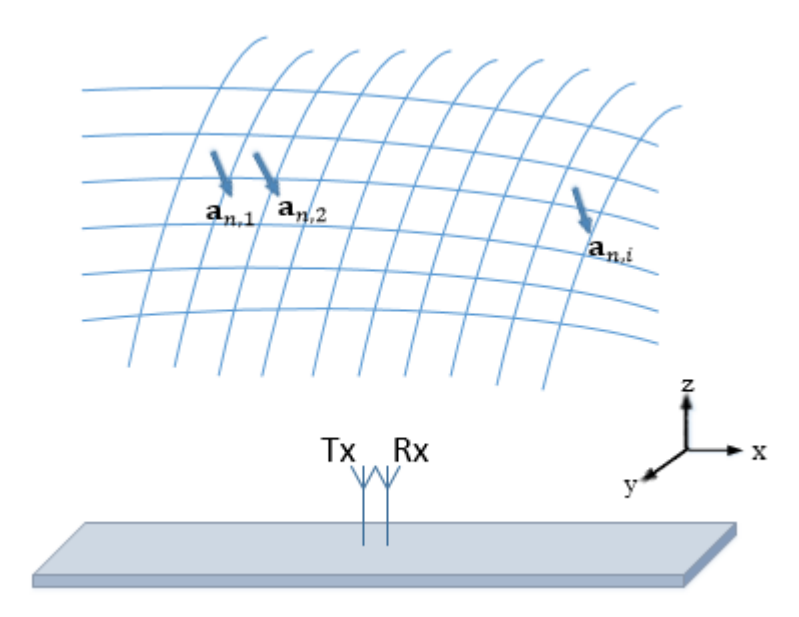

Şekil 5.3 Belli bir plazma frekansı için oluşturulan iyonküre yüzeyleri.

Anlatılan yöntem ile, hem ızgara noktalarındaki örnekler için hem de yeni oluşturulan düzgün dağılmış noktalar için 3-Boyutlu yükseklik–elektron yoğunluğu ( $N_e$ ) profilleri elde edilmektedir.

Şekil 5.4 Pruhonice (50°K, 14.5°D) üzerinde 17 Nisan 2011, saat 11:49 GS de, jeodezik koordinat sistemine göre ızgara yapısındaki örneklerle üretilmiş 3- Boyutlu yükseklik–elektron yoğunluğu ( $N_e$ ) profilini göstermektedir.

Şekil 5.5 ise aynı zaman ve konum için DKY yerel koordinat sistemine göre ızgara yapısındaki örneklerle üretilmiş 3-Boyutlu yükseklik–elektron yoğunluğu  $(N_e)$  profilini göstermektedir. Bu profilde merkez noktanın  $[0,0,0]^T$  olduğu görülmektedir.

Şekil 5.6 ise yine aynı zaman ve konum için DKY yerel koordinat sistemine göre aradeğerleme yöntemi ile elde edilen düzgün dağılmış 3-Boyutlu yükseklik– elektron yoğunluğu ( $N_e$ ) profilini göstermektedir.

IRI-Plas yazılımı 20.200 km'ye kadar sonuç vermesine rağmen, KD haberleşme açısından yansımanın mümkün olabileceği en üst yükseklik hmF2 değeridir. Bu değer tipik olarak 300 km den yüksek değildir. Bu yüzden 3-Boyutlu yükseklik– elektron yoğunluğu grafikleri 500 km yüksekliğe kadar çizdirilmiştir. Bu profillerde elektron yoğunluğunun, iyonkürenin en fazla iyonlaşmaya sahip F2 katmanın kritik frekansına (foF2) denk gelen yüksekliğe kadar (hmF2) arttığı, daha sonra azaldığı gözlemlenmektedir.

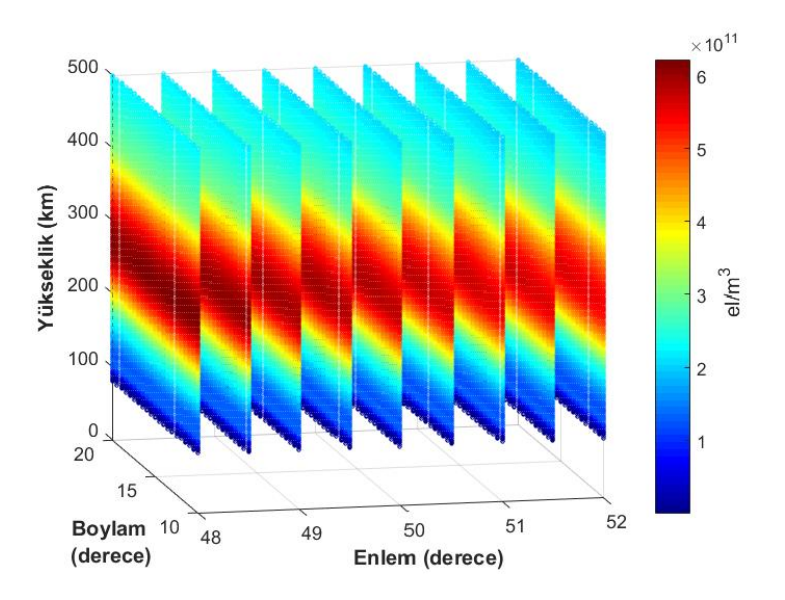

Şekil 5.4 Pruhonice üzerinde jeodezik koordinatlarda yükseklik - elektron yoğunluğu profili, 17 Nisan 2011, 11:49 GS.

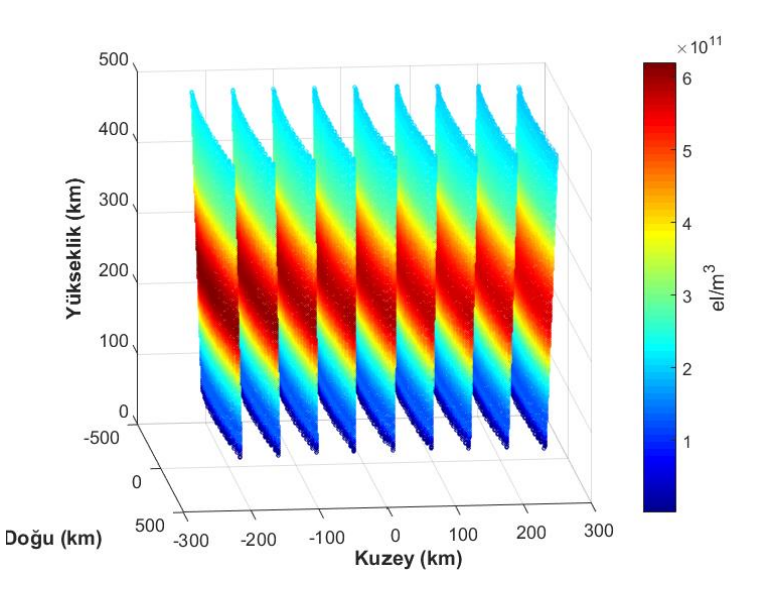

Şekil 5.5 Pruhonice üzerinde DKY yerel koordinatlarda yükseklik - elektron yoğunluğu profili, 17 Nisan 2011, 11:49 GS.

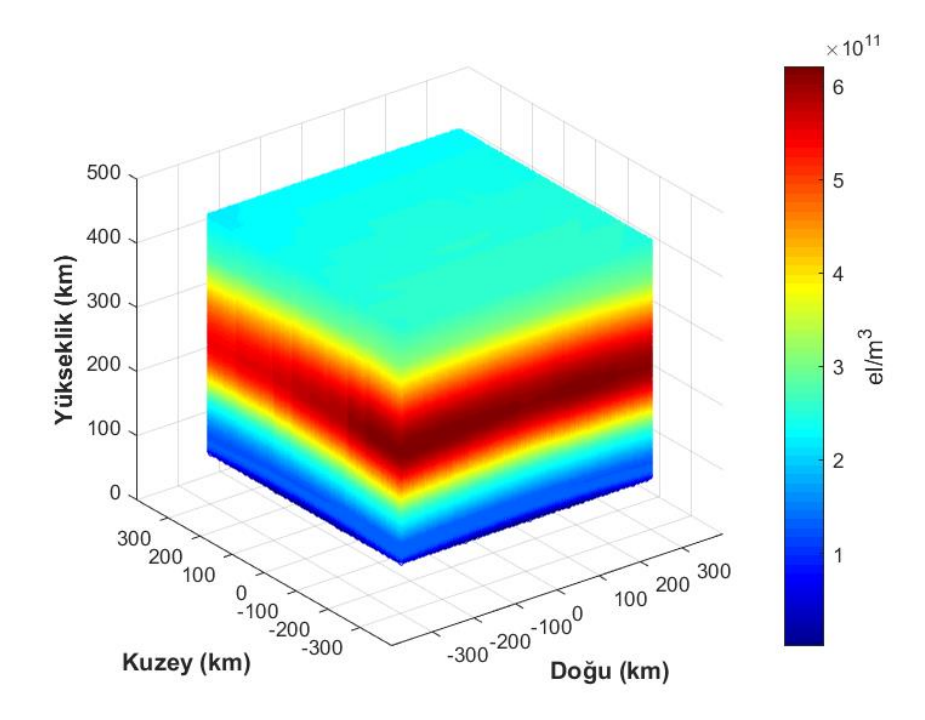

Şekil 5.6 Pruhonice üzerinde DKY yerel koordinatlarda aradeğerleme ile elde edilen yükseklik - elektron yoğunluğu profili, 17 Nisan 2011, 11:49 GS.

Şekil 5.3'e göre,  $a_{n,1}$ ,  $a_{n,2}$ ,  $a_{n,i}$  gibi yüzey normal vektörlerine sahip, çizilen yüzeylerin her biri Eşitlik (5.3) ile ifade edilebilir [33], [38], [39].

$$
\mathbf{a}_n^T \mathbf{p} = b \tag{5.3}
$$

Bu eşitlikte,  $a_n$  vektörü yüzeyin üç boyutlu uzaydaki birim normal vektörü, p vektörü yüzeyde denklemi sağlayan, 3 boyutlu uzayda bileşenleri olan bir vektör ve  $b$  sabit sayısı ise yüzey sabitidir. DKY koordinat sistemine göre  $a_n$  vektörü Eşitlik (5.4)'da olduğu gibi ifade edilir.

$$
\mathbf{a}_n = \begin{bmatrix} a_{n,x} \\ a_{n,y} \\ a_{n,z} \end{bmatrix} \tag{5.4}
$$

Buna göre, oluşturulan küçük yüzeylere ait  $a_n$  yüzey normal birim vektörü ve b yüzey sabiti elde edilir. Bu işlemler 2 MHz ile iyonkürenin o anki dikey yöndeki en yüksek plazma frekansı arasındaki frekansların 50 kHz artışla taranması ile tekrar edilir. Sonuçta  $a_n$  yüzey normal birim vektörleri, uzayda ve frekansta ayrılmış x, y ve z bileşeni içeren 3 boyutlu vektörleri, b ise, uzayda ve frekansta ayrılmış yüzey sabit sayılarını göstermektedir.

İyonkürenin hareketliliğini gözlemlemek için, zaman içinde iyonkürenin yansıtıcı tabakalarının hareket yönünün değişimi takip edilebilir. Bu çalışmada, iyonkürenin yansıtıcı tabakalarının hareket yönünü kestirebilmek için yukarıda anlatılan teknik ile, oluşturulan yüzeylerin farklı zamanlar,  $t_1$  ve  $t_2$  için uzay ve frekansta ifade edilen yüzey normal birim vektörleri ve yüzey sabitleri elde edilmektedir. Merkez olarak belirlenen  $[0,0,0]^T$  konumundaki vericiden, yükseliş açısı [85°: 0.5°: 89.5°] aralığında ve yanca açısı [0°: 5°: 355°] aralığında taranan sinyaller iyonküreye doğru gönderilmektedir. Modelden elde edilen, yüzey normal birim vektörleri ve yüzey sabitleri göre yansıtıcı iyonküre tabakalarında her bir sinyal takip edilerek yansıma durumunda alıcı-verici ve etrafında  $\varepsilon$  kadar komşuluk olan bölgeye dönen sinyaller alıcı tarafından alınmış olarak kabul edilmektedir.

Daha önce de belirtildiği gibi, Snell yasasının kırılma kuralına göre sinyallerin iyonkürede kırılarak yayılacağı durumu ihmal edilmiştir. Sinyallerin düzlem dalgalar şeklinde yayıldığı ve yayılırken aldıkları yolun düz olduğu varsayılmaktadır.

Şekil 5.7, belli bir plazma frekansı için oluşturulmuş temsili iyonküre tabakaları ve aynı noktada bulunduğu varsayılan verici (Tx) ve alıcı (Rx) antenlerini göstermektedir. Vericiden gönderilen sinyaller, Eşitlik (5.1)'de verilen Snell yasasının yansıma kuralına göre yansımaya uğramakta ve yerküreye geri dönmektedir. Yerküreye ulaşan sinyallerden, alıcı-verici etrafında  $\varepsilon$  yarıçaplı çemberin içine düşenler alıcı tarafından alınmış sayılmaktadır.

40

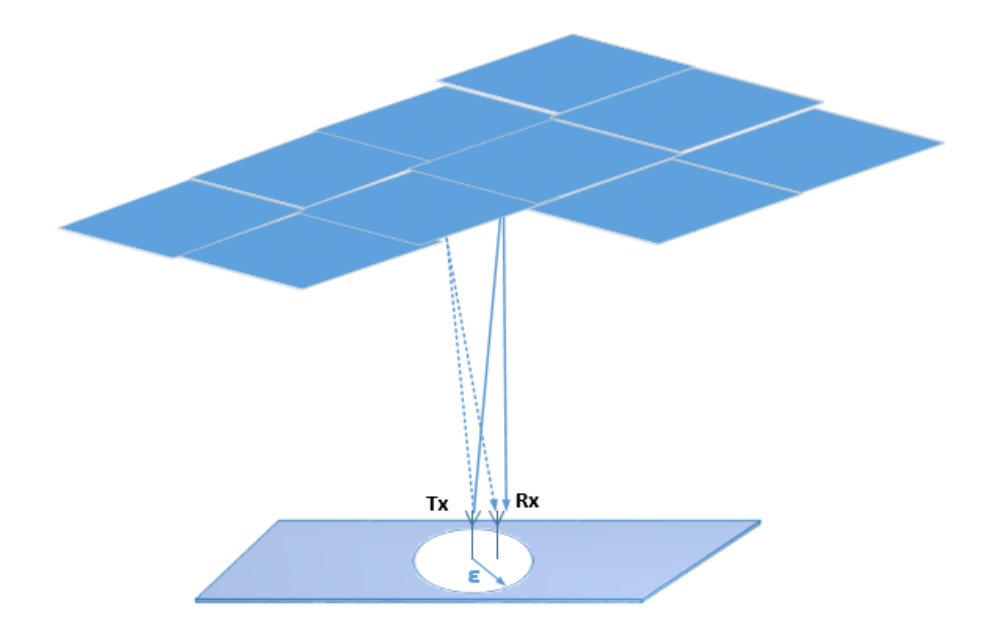

Şekil 5.7 Önerilen tekniğe göre iyonküre tabakalarında yansıma.

Gönderilen sinyalin frekansı  $f_{Tx}$ , plazma frekansı  $f_p$  olsun. Sinyal iyonkürede dik doğrultuda yayılırken  $f_{Tx} = f_p$  eşitliği sağlandığında kritik frekans değerine ulaşılmış olur ve yansıma gerçekleşir. Kritik frekans, iyonküreyi delip geçebilen en üst frekans değeridir [12].

Eşitlik (2.8)'de elde edilen, sadeleştirilmiş iyonküre kırılma indisi formülünde  $f$ yayılan dalganın frekansı,  $f_p$  plazma frekansına yaklaştıkça kırılma indisi sıfıra gider. Bu durum dalganın yavaşladığını,  $f = f_p$  olduğunda dalganın yansımaya uğrayacağını gösterir.

Eğer sinyal iyonküreye açı ile girerse,

$$
f_{Tx}\cos\theta = f_p \tag{5.5}
$$

eşitliği sağlandığında yansıma gerçekleşir. Burada  $\theta$  açısı, sinyalin yansıtıcı iyonküre tabakasının normal vektörü ile yaptığı açıdır. Eşitlik (5.5)

$$
f_{Tx} = f_p \sec \theta \tag{5.6}
$$

olarak yazıldığında,  $f_{Tx}$  için en fazla kullanılabilir frekans (The Maximum Usable Frequency, MUF) bulunabilir [40].

Bu çalışmada, yansıma işlemi için Eşitlik (5.5) kullanılmakla birlikte, bu eşitliği ∆f frekans çözünürlüğü ile sağlayan sinyaller göz önüne alınmıştır. Bu durumda yansıma kontrolü Eşitlik (5.7)'de verilen ifade gibi olmaktadır.

$$
\left|f_p - f_{Tx}\cos\theta\right| \le \Delta f\tag{5.7}
$$

Yükseliş açısı [85°: 0.5°: 89.5°] aralığında ve yanca açısı [0°: 5°: 355°] aralığında taranan sinyaller öncelikle DKY koordinat sistemine birim vektör ifade edecek şekilde dönüştürülmektedir. Her sinyal, 3 boyutlu uzayda  $v_{dep}$  birim vektörü ile ifade edilmektedir.

Şekil 5.8'de birim normal vektörü  $a_n$  olan bir iyonküre yüzeyi ve bu yüzeye  $\theta$ açısı ile  $\mathbf{v}_{dep}$  normal vektörü yönünde giren sinyal gösterilmektedir. İç çarpım kuralına göre Eşitlik (5.8) yazılabilir.

$$
\mathbf{a}_n \cdot \mathbf{v}_{dep} = ||\mathbf{a}_n|| \, ||\mathbf{v}_{dep}|| \cos \theta \tag{5.8}
$$

Burada  $a_n$  ve  $v_{dep}$  birim vektörler olduğundan, normlar  $||a_n|| = 1$  ve  $||v_{dep}|| = 1$ olur.

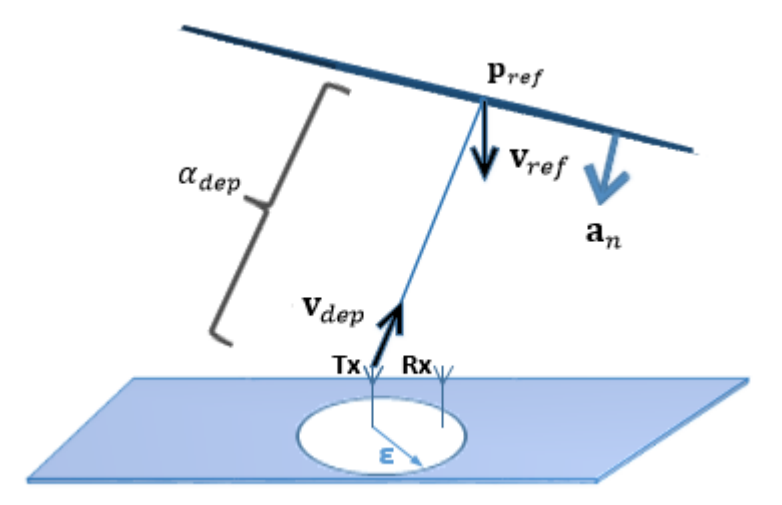

Şekil 5.8 İyonkürede gidiş yönünde sinyal yayılımı.

Eşitlik (5.7) ile verilen yansıma kontrolü ifadesinde,  $\theta$  açısını hesaplamaya gerek kalmadan

$$
\cos \theta = \mathbf{a}_n \cdot \mathbf{v}_{dep} \tag{5.9}
$$

eşitliğini yerine yazarak, yansıma kontrolü Eşitlik (5.10) ile, elde var olan veriler ile daha hızlı bir şekilde yapılabilmektedir.

$$
\left|f_p - f_{Tx}(\mathbf{a}_n \cdot \mathbf{v}_{dep})\right| \le \Delta f \tag{5.10}
$$

Frekans çözünürlüğü, ∆'in değeri 50 kHz olarak seçilmiştir.

Bu çalışmada, sinyallerin yayılırken aldıkları yollar, iyonküre yüzeylerinde kesiştiği noktalar yansıma geometrisi yaklaşımı ile hesaplanmaktadır.

Şekil 5.8'de, vericiden ( $T_x$ ) iyonküreye doğru gönderilen sinyalin ( $v_{dep}$ ), verilen iyonküre tabakasında  $(a_n)$  yansımaya uğradığı varsayılmaktadır. Buna göre sinyalin aldığı yol,  $\alpha_{dep}$  ve iyonküre tabakasını üç boyutlu uzayda deldiği nokta,  $p_{ref}$  yansıma geometrisi yaklaşımı ile aşağıdaki gibi hesaplanmaktadır.

$$
\mathbf{p}_0 = \begin{bmatrix} 0 \\ 0 \\ 0 \end{bmatrix} \tag{5.11}
$$

$$
\mathbf{p}_{ref} = \mathbf{p}_0 + \alpha_{dep} \mathbf{v}_{dep} \tag{5.12}
$$

$$
\mathbf{p}_{ref} = \alpha_{dep} \, \mathbf{v}_{dep} \tag{5.13}
$$

 $\mathbf{p}_{ref}$  vektörü, iyonküre yüzeyinin üzerinde bir nokta olduğundan yüzey denklemini sağlamalıdır. Yüzey denklemi Eşitlik (5.3)'de verildiği gibidir. Burada  $p$  vektörü yerine Eşitlik (5.13) ile verilen  $p_{ref}$  vektörü yazılabilir.

$$
\mathbf{a}_n^T \mathbf{p}_{ref} = b \tag{5.14}
$$

$$
\mathbf{a}_n^T \big( \alpha_{dep} \, \mathbf{v}_{dep} \big) = b \tag{5.15}
$$

$$
\alpha_{dep} = \frac{b}{\mathbf{a}_n^T \mathbf{v}_{dep}} \tag{5.16}
$$

Sinyalin iyonküre tabakasında yansımaya uğradığı nokta  $p_{ref}$  Eşitlik (5.13) ile, bu sırada aldığı yol  $\alpha_{dep}$  ise Eşitlik (5.16) ile hesaplanmaktadır.

Şekil 5.9, yansımanın gerçekleştiği durumda, yansıyan sinyalin yerküreye dönerken yayılmasını göstermektedir. Buna göre, sinyalin yansıdıktan sonra doğrultusunu gösteren, 3 boyutlu uzayda ifade edilen birim vektör  $v_{ref}$  ile gösterilmektedir.

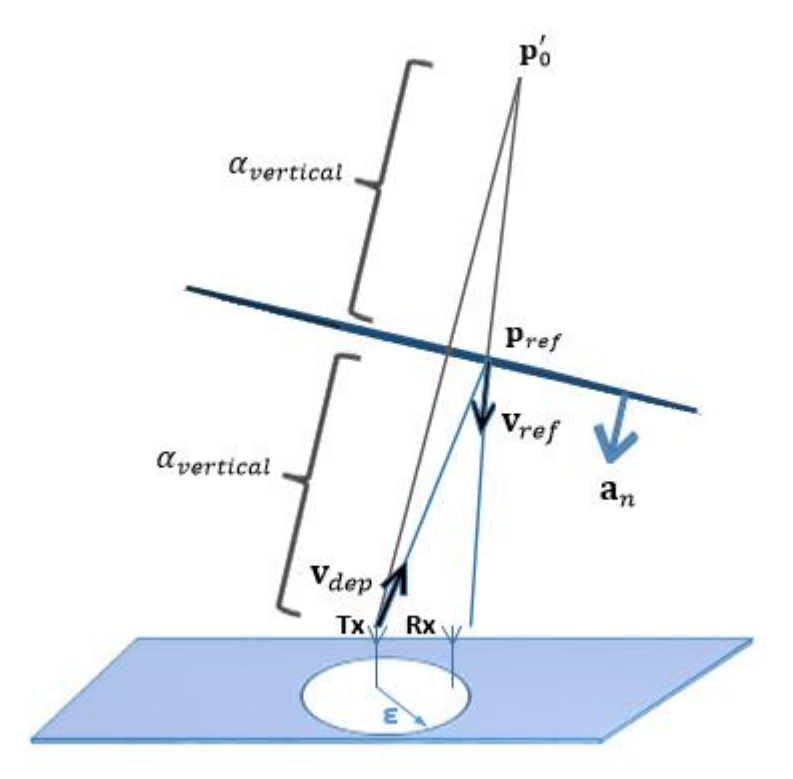

Şekil 5.9 İyonkürede dönüş yönünde sinyal yayılımı.

Sinyal yerküreye dönerken alınan yol  $\alpha_{ref}$  ve yerde alındığı varsayılan nokta  $\mathbf{p}_{rx}$ vektörü ile ifade edilmektedir. Bu parametreleri hesaplamak için yine yansıma geometrisi yaklaşımı kullanılmaktadır.

Öncelikle, verici konumu  $\mathbf{p}_0$  vektörünün yansıtıcı iyonküre tabakasına göre Şekil 5.9'da gösterildiği gibi izdüşümü alınarak  $p'_0$  vektörü Eşitlik (5.17)'deki gibi elde edilmektedir.

$$
\mathbf{p}'_0 = \mathbf{p}_0 + 2\alpha_{vertical} \mathbf{a}_n \tag{5.17}
$$

 $\alpha_{vertical}$  mesafesi,  $\mathbf{v}_{dep} = \mathbf{a}_n$  olduğunda yani, sinyalin iyonküre tabakasına dik gelmesi durumunda gerçekleşmektedir. Gönderilen sinyal  $v_{dep} = a_n$  olduğunda iyonküre tabakasını deldiği nokta  $p_{vertical}$  vektörü ile parametrize edilmektedir ve Eşitlik (5.18) ile hesaplanmaktadır.

$$
\mathbf{p}_{vertical} = \mathbf{p}_0 + \alpha_{vertical} \, \mathbf{a}_n \tag{5.18}
$$

 $p_{vertical}$  vektörü iyonküre tabakası üzerinde bir nokta olduğuna göre yüzeyin denklemini sağlamalıdır. Yüzey denklemi Eşitlik (5.3)'da verildiği gibidir. Burada  $p$  vektörü yerine Eşitlik (5.18) ile verilen  $p_{vertical}$  vektörü yazılabilir.

$$
\mathbf{a}_n^T \mathbf{p}_{vertical} = b \tag{5.19}
$$

$$
\mathbf{a}_n^T(\mathbf{p}_0 + \alpha_{vertical} \, \mathbf{a}_n) = b \tag{5.20}
$$

 $\mathbf{p}_0$  vektörü Eşitlik (5.11)'de olduğu gibi  $[0 \quad 0 \quad 0]^T$  olduğundan Eşitlik (5.20)

$$
\alpha_{vertical} \mathbf{a}_n^T \mathbf{a}_n = b \tag{5.21}
$$

olur ve burada  $\mathbf{a}_n{}^T\mathbf{a}_n = \mathbf{1}$  olmaktadır. Bu durumda sinyalin iyonküreye, iyonküre tabakasının normal vektörü ile aynı doğrultuda gelmesi halinde dik uzaklık  $\alpha_{vertical}$ , Eşitlik (5.22)'de olduğu gibi o iyonküre tabakasının sabit terimine eşit olmaktadır.

$$
\alpha_{vertical} = b \tag{5.22}
$$

Bu durumda, Eşitlik (5.17)'de verilen, verici konumu  $p_0$  vektörünün yansıtıcı iyonküre tabakasına göre izdüşümü alınarak elde edilen  $\mathbf{p}'_0$  vektörü,  $\alpha_{vertical}$ parametresinin değeri yerine yazıldığında Eşitlik (5.23) ile hesaplanmaktadır.

$$
\mathbf{p}'_0 = 2 b \, \mathbf{a}_n \tag{5.23}
$$

Benzer hesaplama yöntemleri ile sinyalin yansıdıktan sonra doğrultusunu gösteren  $v_{ref}$  birim vektörü Eşitlik (5.24)'de olduğu gibi hesaplanmaktadır.

$$
\mathbf{v}_{ref} = \frac{\mathbf{p}_{ref} - \mathbf{p}'_0}{\|\mathbf{p}_{ref} - \mathbf{p}'_0\|} \tag{5.24}
$$

Son olarak, sinyalin dünyaya dönerken aldığı yol  $\alpha_{ref}$  ve yeryüzünde sinyalin yerde alındığı varsayılan nokta  $\mathbf{p}_{rx}$  hesaplamaları için yeryüzü,  $\mathbf{a}_{n,0}$  birim yüzey normali ve  $b_0$  yüzey sabiti olan bir yüzey olarak Eşitlik (5.25) ile ifade edilmektedir.

$$
\left(\mathbf{a}_{n,0}\right)^{T}\mathbf{p}=b_{0} \tag{5.25}
$$

Eşitlik (5.25)'de, yeryüzü için  $\mathbf{a}_{n,0} = \begin{bmatrix} 0 & 0 & 1 \end{bmatrix}^T$  ve  $b_0 = 0$  olarak kabul edilmektedir.

Sinyalin yerde alındığı varsayılan nokta  $p_{rx}$ , yeryüzüne ulaşacağı için yeryüzeyi denklemini sağlamalıdır. Buna göre Eşitlik (5.25)'deki denklemde p vektörü yerine  $\mathbf{p}_{rx}$  vektörü yazılabilir.

$$
\left(\mathbf{a}_{n,0}\right)^{T}\mathbf{p}_{rx}=b_{0} \tag{5.26}
$$

 $\mathbf{p}_{rx}$  aynı zamanda yansıma geometrisi yöntemi ile Eşitlik (5.27)'deki gibi ifade edilebilir.

$$
\mathbf{p}_{rx} = \mathbf{p}_{ref} + \alpha_{ref} \mathbf{v}_{ref} \tag{5.27}
$$

 $p_{rx}$  için elde edilen Eşitlik (5.27)'deki ifade, Eşitlik (5.26)'da yerine yazıldığında sinyalin dünyaya dönerken aldığı yol  $\alpha_{ref}$ , Eşitlik (5.28) gibi hesaplanır.

$$
\alpha_{ref} = \left( -\frac{\left( \mathbf{a}_{n,0} \right)^{T} \mathbf{p}_{ref}}{\left( \mathbf{a}_{n,0} \right)^{T} \mathbf{v}_{ref}} \right) \tag{5.28}
$$

 $\mathbf{p}_{rx}$  noktasının yeryüzünde ulaştığı konuma göre, düzlem dalga olarak yayıldığı kabul edilen sinyalin alıcı tarafından alındığına karar verilmektedir. Bunun için daha önce belirtildiği gibi  $p_{rx}$  noktasının alıcı-verici etrafında  $\varepsilon$  yarıçaplı bölge içinde kalması gerekmektedir. Bu kontrol, Eşitlik (5.30) ile gerçekleştirilmektedir. Alıcı-verici konumu  $\mathbf{p}_0 = \begin{bmatrix} 0 & 0 & 0 \end{bmatrix}^T$  olduğundan, bu noktaya olan uzaklık hesaplanırken sadece  $\mathbf{p}_{rx}$ 'in *xy* düzlemindeki bileşenleri dikkate alınır.

$$
\mathbf{p}_{rx} = \begin{bmatrix} p_{rx} \\ p_{rx} \\ p_{rx} \end{bmatrix}
$$
 (5.29)

$$
\left(p_{rx} \right)^2 + \left(p_{rx} \right)^2 \le \varepsilon^2 \tag{5.30}
$$

Bu çalışmada,  $\varepsilon$  yarıçapı 5 km seçilmiştir.

Böylece, bir sinyal belli bir t<sub>1</sub> zamanında belli bir plazma frekansına sahip bir iyonküre tabakası ile yansıma durumu kontrol edilmekte ve sinyalin yayılım yolu yansıma geometrisi yaklaşımı ile yapılan hesaplamalar neticesinde takip edilmektedir.

İyonkürenin hareketliliğini gözlemlemek için, zaman içinde iyonkürenin yansıtıcı tabakalarının hareket yönünün değişiminin takip edilebileceğine yer verilmişti. Yukarıda  $t_1$  zamanı için uygulanan işlemler, aynı şekilde  $t_2$  zamanı için de yapılmaktadır. Buna göre, t<sub>1</sub> anında uzayda ve frekansta ifade edilen 3 boyutlu

yüzey normal vektörleri  $a_{n,t1}$ , uzayda ve frekansta ifade edilen yüzey sabit terimleri  $b_{t1}$  ise, t<sub>2</sub> anında uzayda ve frekansta ifade edilen 3 boyutlu yüzey normal vektörleri  $a_{n,t2}$ , uzayda ve frekansta ifade edilen yüzey sabit terimleri  $b_{t2}$ olmaktadır. Böylece, (t2-t1) süresinde iyonküre tabakalarının normal vektörleri yönündeki hareketi tespit edilmektedir.

Şekil 5.10 ile  $t_2$  anında iyonküre tabakasının yükseldiği varsayılmıştır. ( $t_2-t_1$ ) süresinde sinyalin yayılım yolunda meydana gelen fark, Eşitlik (5.22) ile hesaplandığı gibi iyonküre tabakasının  $t_1$  ve  $t_2$  anında vericiye dik yönde olan mesafeler sırasıyla  $\alpha_1$  ve  $\alpha_2$  uzaklıklarının farkı alınarak bulunmaktadır. Bu durumda benzer şekilde

$$
\alpha_1 = b_{t1} \tag{5.31}
$$

$$
\alpha_2 = b_{t2} \tag{5.32}
$$

Burada  $b_{t1}$ , t<sub>1</sub> anında sinyali yansıtan iyonküre tabakasının yüzey denklemi için sabit terimi;  $b_{t2}$ , t<sub>2</sub> anında sinyali yansıtan iyonküre tabakasının yüzey denklemi için sabit terimidir.

Alınan yol farkı ve geçen zaman bilindiğine göre, iyonküre tabakasının dikey yöndeki hızı Eşitlik (5.33) ile bulunmaktadır.

$$
v(t_1; t_2 - t_1) = \frac{b_{t2}(t_2) - b_{t1}(t_1)}{t_2 - t_1}
$$
 (5.33)

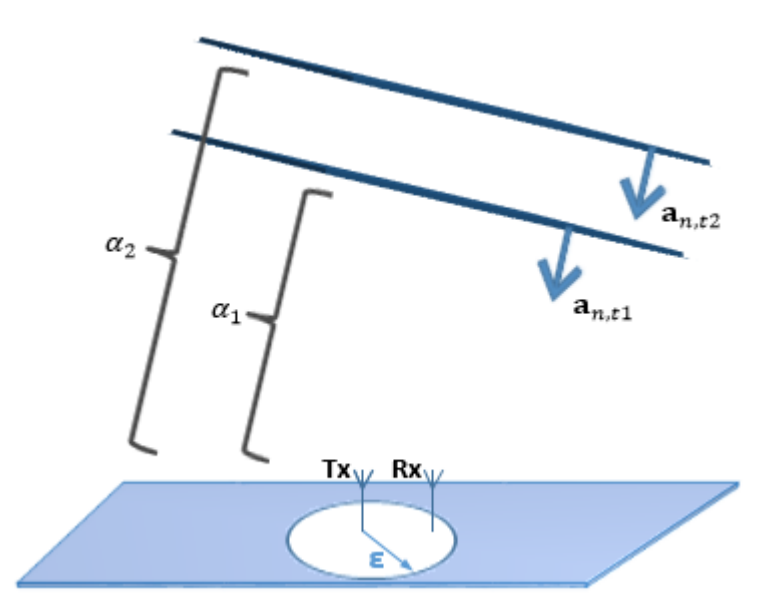

Sekil 5.10 İyonküre tabakasının zamana göre değişimi, t2 anında iyonküre tabakasının yükseldiği varsayıldığı durumda sinyalin t<sub>1</sub> ve t2 anlarında yayılımları ve yayılım yolları farkı.

İyonküre tabakalarının hareketliliği sinyalin yayılım yolunun değişmesine sebep olur ve bu durum alınan sinyalin frekansında Doppler kayması meydana getirir. Doppler kayması her sinyal için Eşitlik (5.34) ile hesaplanmaktadır.

$$
\widehat{f}_d(t_1, t_2 - t_1) = 2 f_{Tx} \frac{\nu(t_1; t_2 - t_1)}{c} \cos \theta \tag{5.34}
$$

Bu eşitlikte  $\widehat{f}_d$  Doppler kayması kestirimi,  $f_{Tx}$  gönderilen sinyalin taşıyıcı frekansı,  $v$  gönderilen sinyalin yansıdığı iyonküre tabakasının dikey yöndeki hızı,  $c$  işik hızı ve  $\theta$  gönderilen sinyalin yansıdığı iyonküre tabakasının normal vektörü ile yaptığı açıyı ifade etmektedir.

Böylece, Eşitlik (5.10) ile verilen kurala göre yansımaya uğrayan ve Eşitlik (5.30) ile verilen kurala göre alıcı tarafından alınma durumu kaydedilen sinyallere ait ti ve t<sup>2</sup> gibi iki farklı zamana göre hesaplanmış dikey yönlü hız ve Doppler kayması değerleri elde edilmektedir.

Bölüm 3'de anlatıldığı gibi dijisonda cihazları, uzay havası görüntüleme ve iyonküreyi modelleme gibi konularda kullanılan temel ekipmanlardır. Dijisonda cihazları, Doppler kayması, gelen sinyalin genliği ve fazı, geliş açısı ve polarizasyonu gibi parametreleri ölçer.

Bölüm 3'de detayları verildiği üzere, Global Ionosphere Radio Observatory (GIRO) tarafından oluşturulan DriftBase veritabanı, iyonküreden yansıyıp geri dönen gök dalgalarının gelme açılarına göre Doppler kaymalarını gösteren Doppler Haritaları ve plazmanın sürüklenmesini gösteren grafikleri içerir [20], [24]. Drift Explorer adlı yazılım aracı ile interaktif olarak Doppler Haritalarına ve sürüklenme hızları grafiklerine internet üzerinden erişilebilir [19].

Bu tez çalışmasında Eşitlik (5.34) ile elde edilen Doppler kayması değerleri, Drift Explorer yazılım aracı ile elde edilen Doppler kayması değerleri ile karşılaştırılmaktadır.

Bölüm 3'de verildiği üzere, Drift Explorer yazılım aracı, Doppler kayması değerlerini Şekil 3.5'de, 09 Eylül 2011, saat 07:37 GS'de, Pruhonice istasyonundan elde edilmiş Doppler Haritasında olduğu gibi göstermektedir.

Doppler Haritası özetle, iyonküreden yansıyan dalgaların geliş ve yanca açılarının 2-Boyutlu polar koordinat sistemine göre Doppler Haritası düzleminde gösterilmesi ile oluşturulur. Polar koordinat sistemi radyal koordinat ve açısal koordinat olmak üzere iki koordinat ile ifade edilmektedir. Doppler Haritası düzleminde, radyal koordinat dalgaların geliş açılarını derece birimi ile gösterirken; açısal koordinat dalgaların yanca açılarını radyan birimi ile gösterir. Renklendirme Doppler kaymasını göstermektedir. Mavi renk tonları pozitif Doppler kaymasını gösterir, bu durum yaklaşan plazma ile ilişkilendirilir. Kırmızı renk tonları negatif Doppler kaymasını gösterir, bu durum uzaklaşan plazma ile ilişkilendirilir. Yeşil renk tonları ise sıfır civarı Doppler kaymasını gösterir ve bu durum plazmanın yavaş hareket etmesi ile ilişkilendirilir.

Bu tez çalışmasında Doppler Haritası oluşturabilmek için, yansıyan dalganın geliş açısı ve yanca açısının haritada yerleştirilmesinde  $v_{arrival}$  vektörü kullanılmaktadır.  $v_{arrival}$  vektörü, Eşitlik (5.35)'de olduğu gibi yansıyan dalganın doğrultusunu gösteren  $v_{ref}$  birim vektörüne eşittir. Eşitlik (5.36) ile  $v_{arrival}$ vektörü, yerel DKY koordinat sistemine göre üç boyutlu uzayda (D, K, Y) ifade edilmiştir.

$$
\mathbf{v}_{arrival} = \mathbf{v}_{ref} \tag{5.35}
$$

$$
\mathbf{v}_{arrival} = \begin{bmatrix} v_{arrival\_D} \\ v_{arrival\_K} \\ v_{arrival\_Y} \end{bmatrix}
$$
 (5.36)

Dalganın geliş açısını ve yanca açısını sırasıyla derece ve radyan birimlerinde ifade etmek için  $v_{arrival}$  birim vektörü, yerel DKY koordinatlardan yerel küresel koordinatlara dönüştürülmelidir. Bu dönüşüm ile elde edilen  $v_{arrival AER}$  birim vektörü Eşitlik (5.37) ile verilmiştir.

$$
\mathbf{V}_{arrival\_AER} = \begin{bmatrix} \mathcal{V}_{arrival\_azimuth} \\ \mathcal{V}_{arrival\_elevation} \\ \mathcal{V}_{arrival\_range} \end{bmatrix}
$$
 (5.37)

Buna göre, dalganın başucu yönünde geliş açısı derece birimi ile Eşitlik (5.38) ile hesaplanmaktadır.

$$
Zenith \text{Arrival Angle} = 90^{\circ} - \left| v_{\text{arrival} \text{ elevation}} \right| \tag{5.38}
$$

Dalganın yanca açısı radyan birimi ile Eşitlik (5.39) ile hesaplanmaktadır.

*Azimuth Arrival Angle* = 
$$
(v_{arrival_azimuth})
$$
, rad  $(5.39)$ 

Doppler Haritasında, yanca açısı 0 radyan ile Kuzey (North) yönünde başlamaktadır ve saat yönünde artmaktadır.

Bölüm 6'da, bu bölüm kapsamında anlatılan basitleştirilmiş ışın izleme tabanlı Doppler kayması kestirim tekniği ile elde edilen çıktılara yer verilmektedir. İyonküre tabakalarından yansıma, ışın izleme ve Doppler kaymaları sonuçları gösterilmektedir. Önerilen teknik ile oluşturulan Doppler haritaları, Drift Explorer yazılım aracının Doppler kayması çıktısı olan Doppler Haritaları ile karşılaştırılmaktadır.

## **6. BULGULAR**

Bölüm 5'de belirtildiği gibi, bu çalışmada EUREF ağından Pruhonice istasyonu civarındaki DTEİ kestirimleri kullanılmaktadır. DTEİ kestirimlerine IONOLAB-MAP yazılım aracı ile aradeğerleme uygulanarak 2-Boyutlu TEİ haritaları elde edilmektedir. TEİ haritaları, Pruhonice (50°K, 14.5°D) jeodezik koordinatları göz önünde bulundurularak enlemde 48°K-52°K arasında 0.5° çözünürlük ile ve boylamda 10°D-20°D arasında 0.5° çözünürlük ile oluşturulmuş ızgara yapısına göre elde edilmektedir. Zamanda ise 30 saniyelik periyotlar ile elde edilmiştir.

Şekil 6.1'de 17 Nisan 2011, saat 11:04 GS için 48°K-52°K, 10°D-20°D penceresinde 0.5°x0.5°çözünürlükte IONOLAB-MAP yazılım aracı ile elde edilen 2-Boyutlu TEİ haritası verilmektedir.

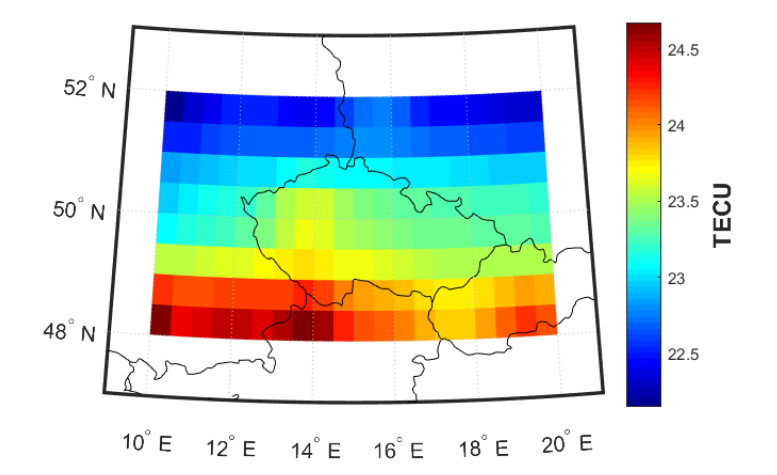

Şekil 6.1 IONOLAB-MAP yazılım aracı ile oluşturulan ızgara yapısı üzerindeki TEİ haritası, 17 Nisan 2011, saat 11:04 GS.

Elde edilen DTEİ kestirimleri, IRI-Plas 2015 modeline istenen tarih ve saat bilgileri ile girdi olarak beslendiğinde belli bir plazma frekansına sahip noktaların yükseklik parametreleri elde edilmiş olmaktadır. Bölüm 5'de anlatıldığı üzere, elde edilen sonuçlar yerel DKY koordinatlarda verilmektedir. DKY yerel koordinatlara göre, merkez noktası Pruhonice'dir. Verici ve alıcının aynı konumda bulunduğu varsayılmaktadır.

Birbiçimli iyonküre yüzeyleri oluşturabilmek için, ızgara noktalarını kapsayacak şekilde [0,0,0] konumunda bulunan merkez etrafında *x* ve *y* koordinatlarında 3 km aralıklar ile  $\pm 300$  km çerçevesinde oluşturulan örneklere ızgara yapısındaki örneklerin sahip olduğu yükseklik değerleri ile aradeğerleme yöntemi uygulanmaktadır. 4 ızgara noktasından en küçük kareler yöntemiyle yüzey elde edilmektedir. Bu yüzeye ait normal birim vektörü hesaplanmaktadır. Böylece her plazma frekansı için birbiçimli yansıtıcı iyonküre tabakaları elde edilmektedir. Şekil 6.2'de 17 Nisan 2011, saat 11:04 GS'de ara değerleme yapılarak elde edilen birbiçimli 3-Boyutlu elektron yoğunluğu profili verilmiştir.

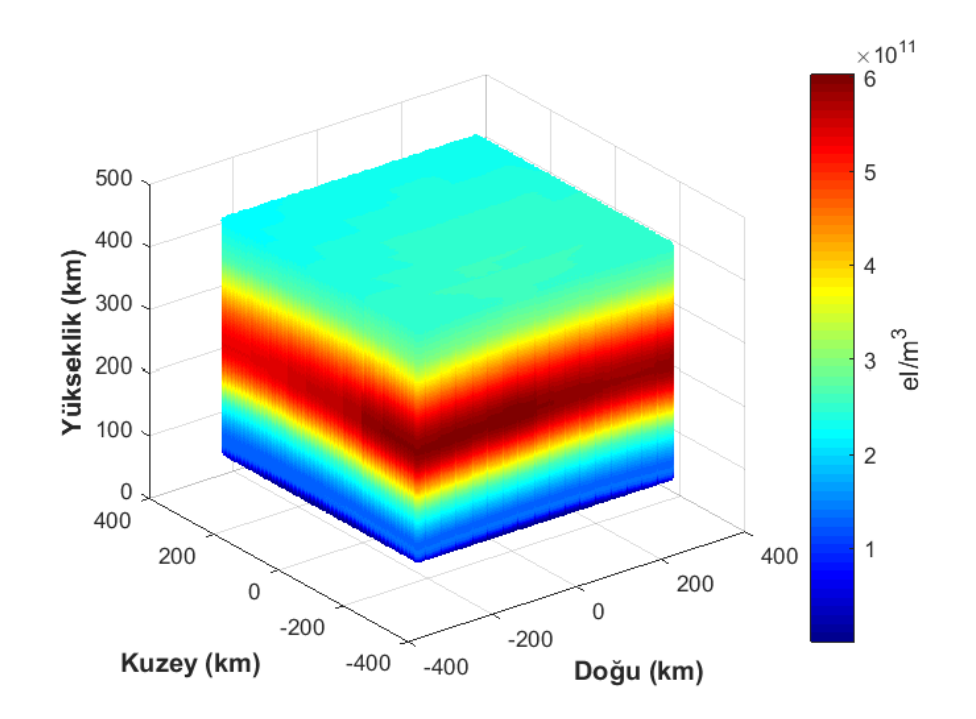

Şekil 6.2 Pruhonice, 17 Nisan 2011, saat 11:04 GS'de ara değerleme yapılarak elde edilen düzgün dağılmış 3-Boyutlu elektron yoğunluğu profili.

Vericiden gönderilen ve taşıyıcı frekansı  $f_{Tx}$  olan sinyal, Eşitlik (5.10) ile verilen yansıma kuralına göre sırayla her plazma frekansına ait yüzeylerde kontrol edilmektedir. Bu çalışmada, vericiden gönderilen ve yansıyan sinyallerin gidiş ve dönüş yollarında basitleştirilmiş ışın izleme tekniğine göre düzlemsel dalgalar halinde yayıldığı kabul edilmektedir.

Şekil 6.3'de 17 Nisan 2011, saat 11:04 GS için vericiden gönderilen, taşıyıcı frekansı 3.20 MHz olan düzlemsel dalgaların basitleştirilmiş ışın izleme tekniği ile yayılmaları ve 3.20 MHz plazma frekansına sahip yansıtıcı iyonküre tabakalarından yansımaları gösterilmektedir. Şekil 6.3'de, yükseliş ve yanca açıları verilen düzlemsel dalgalar için, Eşitlik (5.30) ile verilen kurala göre dalgaların alıcı-verici etrafında 5 km yarıçaplı bölgeye girme durumu kontrol edilmektedir. Böylece, sinyalin alıcı tarafından alınma durumuna karar verilmektedir. Yapılan kontrole göre, mavi ve mor ile belirtilen sinyallerin alıcı tarafından alındığı gözlenmektedir. Buna karşın, kırmızı ve siyah kesikli çizgiler ile belirtilen sinyallerin 5 km yarıçaplı bölgeye girmediği için alıcı tarafından alınmadığı gözlenmektedir.

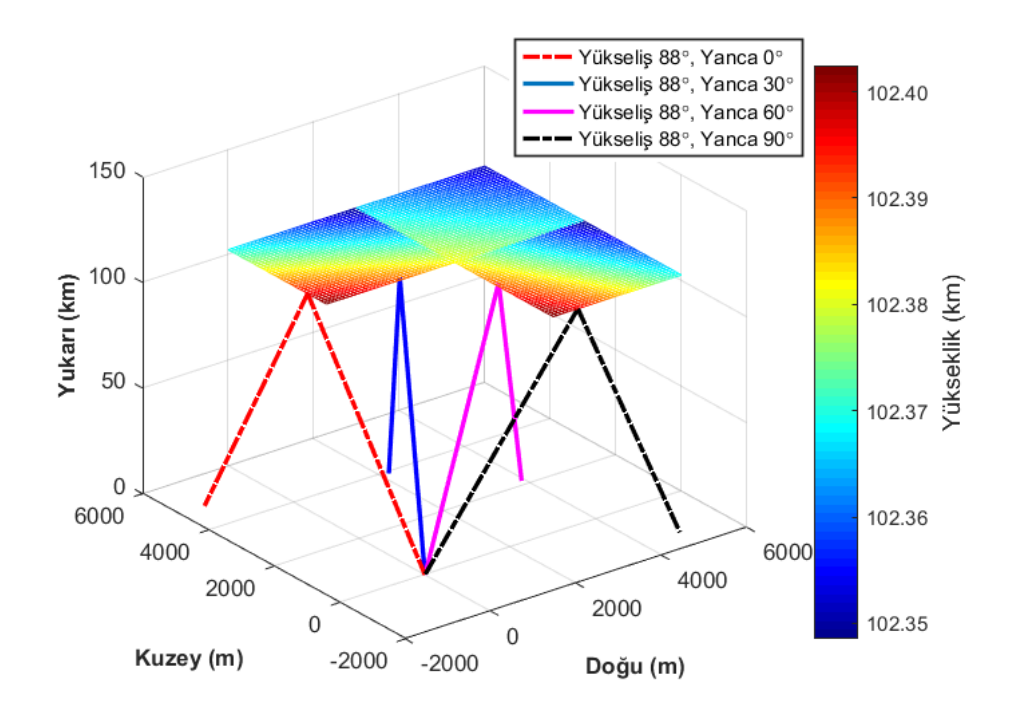

Şekil 6.3 Basitleştirilmiş ışın izleme tekniği ile düzlemsel dalgaların yayılımı, Pruhonice, 17 Nisan 2011, saat 11:04 GS, 3.20 MHz taşıyıcı frekansa sahip düzlemsel dalgaların 3.20 MHz plazma frekansına sahip iyonküre tabakalarından yansımaları.

İyonküre değişkenliğinin daha iyi gözlenmesi amacıyla Şekil 6.3'de mavi ve mor ile belirtilen alıcı tarafından alındığı kabul edilen sinyallerin 15 dakika sonra, yani saat 11:19 GS'de yansıma durumları Şekil 6.4'de verilmektedir. Buna göre, geçen 15 dakikada iyonlaşmanın biraz azaldığı ve buna bağlı olarak 3.20 MHz plazma frekansına sahip iyonküre tabakalarının yükseldiği görülmektedir. Bunun sonucunda, yansımaların yayılım yolları uzamaktadır.

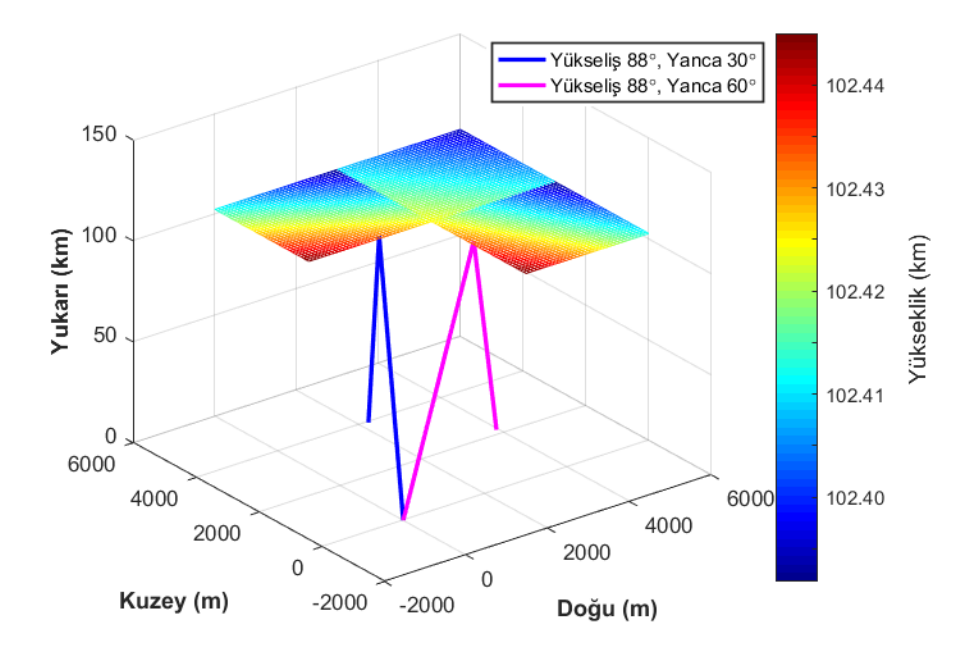

Şekil 6.4 Basitleştirilmiş ışın izleme tekniği ile düzlemsel dalgaların 15 dakika sonraki yayılımları, Pruhonice, 17 Nisan 2011, saat 11:19 GS, 3.20 MHz taşıyıcı frekansa sahip düzlemsel dalgaların 3.20 MHz plazma frekansına sahip iyonküre tabakalarından yansımaları.

Bu tez kapsamında, Bölüm 5'de verilen  $t_1$  ve  $t_2$  arasındaki zaman farkı 30 saniye olarak belirlenmiştir. Yani, iyonküre tabakalarının hareketini gözlemlemek için alınan anlık iki görüntüden biri  $t_1$  anı ise, diğeri ( $t_1+30$  sn) olan  $t_2$  anıdır.

İyonküre tabakalarının başlangıç anı ile 30 saniye sonraki anda normalleri yönünde aldıkları yol farkına göre Eşitlik (5.33) ile tabakaların normalleri yönündeki hızları hesaplanmaktadır. Eşitlik (5.34) ile de ilgili  $f_{Tx}$  taşıyıcı frekansına sahip dalgalar için Doppler kayması hesaplanmaktadır. Bu işlemler 2
MHz ile IRI-Plas modelinden elde edilen iyonküre modelinin o an için dikey olarak yansıtabileceği en yüksek frekans değeri arasında tekrarlanmaktadır.

Bölüm 5'de bahsedildiği gibi, bu tez çalışmasında Eşitlik (5.34) ile Pruhonice üzerinde elde edilen Doppler kayması değerleri, Drift Explorer yazılım aracı ile 50°K, 14.5°D koordinatlarında bulunan Pruhonice iyonosonda cihazından elde edilen Doppler kayması değerleri ile karşılaştırılmaktadır. Drift Explorer yazılım aracı Doppler kayması değerlerini 2-Boyutlu Doppler Haritaları ile çıktı olarak vermektedir. Bu çalışmada Doppler Haritaları, yansıyan sinyallerin yansıma açılarının polar koordinat düzleminde Eşitlik (5.38) ve Eşitlik (5.39)'a göre çizdirilmesi ile elde edilmektedir.

Elde edilen bulgular, iyonkürenin sakin günlerinden biri olan 17 Nisan 2011 için güneş ışınımı etkisine göre üç grupta incelenmiştir. Bunlar sabah saatleri grubu, öğle saatleri grubu ve akşam saatleri grubudur. Sabah saatleri grubu 05:00 GS ve 10:00 GS aralığını, öğle saatleri grubu 10:00 GS ile 14:00 GS aralığını ve akşam saatleri grubu ise 17:00 GS ile 21:00 GS aralığını kapsamaktadır.

Bu üç grup kapsamında incelenen örnekler için, ilk olarak, IONOLAB-MAP yazılım aracına göre oluşturulan ızgara yapısı için elde edilen 2-Boyutlu TEİ haritaları verilmektedir. Daha sonra, bu tez çalışması kapsamında önerilen teknik ile oluşturulan Doppler Haritaları ve dijisonda ölçümlerine dayalı Drift Explorer yazılım aracından elde edilen Doppler haritaları karşılaştırmalı olarak incelenmektedir. Bu bölümde, üç grup için ikişer tane karşılaştırma örneği değerlendirilecektir. Elde edilen diğer sonuçlar, EK-1 kısmında bulunmaktadır.

Öncelikle, sabah saatleri grubu ile elde edilen bulgulara yer verilmektedir. Bu grup için saat 05:04 GS ve 09:07 GS ile ilgili değerlendirmeler yer almaktadır.

Şekil 6.5, oluşturulan ızgara yapısına göre Pruhonice üzerinde 17 Nisan 2011, saat 05:04 GS için üretilmiş TEİ haritasını vermektedir.

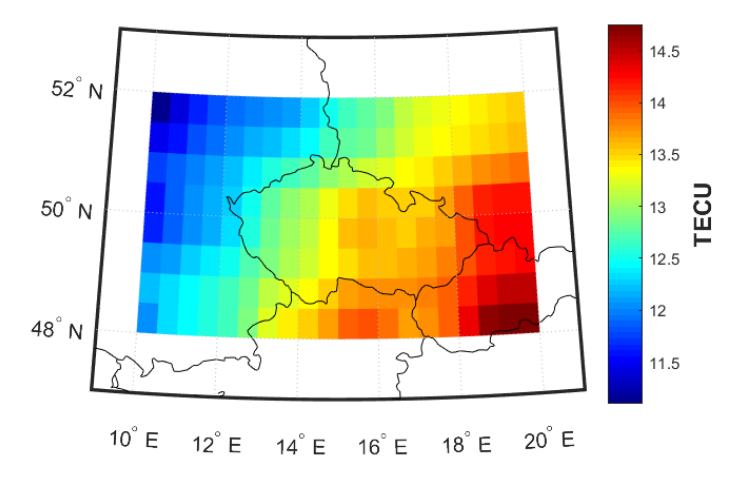

Şekil 6.5 Oluşturulan ızgara yapısına göre elde edilen TEİ haritası, 17 Nisan 2011, saat 05:04 GS.

Şekil 6.6,.Pruhonice üzerinde saat 05:04 GS'de önerilen teknik ile elde edilen Doppler haritasını göstermektedir. 2 MHz frekansından 50 kHz artışlarla 2.40 MHz frekansına kadar olan sinyaller üst üste çizdirilmiştir. Sabah saatlerinde iyonküre tabakalarının güneş ışınımı ile yeryüzüne doğru hareketliliği pozitif Doppler kayması getirmektedir. Doppler kaymasının 0-0.5 Hz arasında pozitif değerler aldığı gözlemlenmektedir. Elde edilen yansımalar daha çok merkez noktanın üzerinden gelmektedir ve başucu yönünde gelme açıları 2° içerisinde kalmıştır. Güneydoğu yönünde yönlenmiş yansımaların meydana geldiği görülmektedir. 05:04 GS anında Pruhonice üzerindeki iyonküre tabakasının güneydoğu yönünde büküldüğü yorumu yapılabilmektedir.

Şekil 6.7, Pruhonice üzerinde saat 05:04 GS'de Drift Explorer yazılım aracından elde edilen Doppler haritasını göstermektedir. Burada 3.40 MHz frekansından 50 kHz artışlarla 3.75 MHz frekansına kadar taşıyıcı frekansa sahip sinyaller üst üste çizdirilmiştir. Sabah saatlerinde iyonküre tabakalarının yeryüzüne doğru yaklaşmaları pozitif Doppler kayması getirmiştir. Gelen yansımaların başucu yönünde gelme açıları 20° içerisinde kalmıştır. Yansımaların güneydoğuya doğru yönlendikleri gözlemlenmiştir.

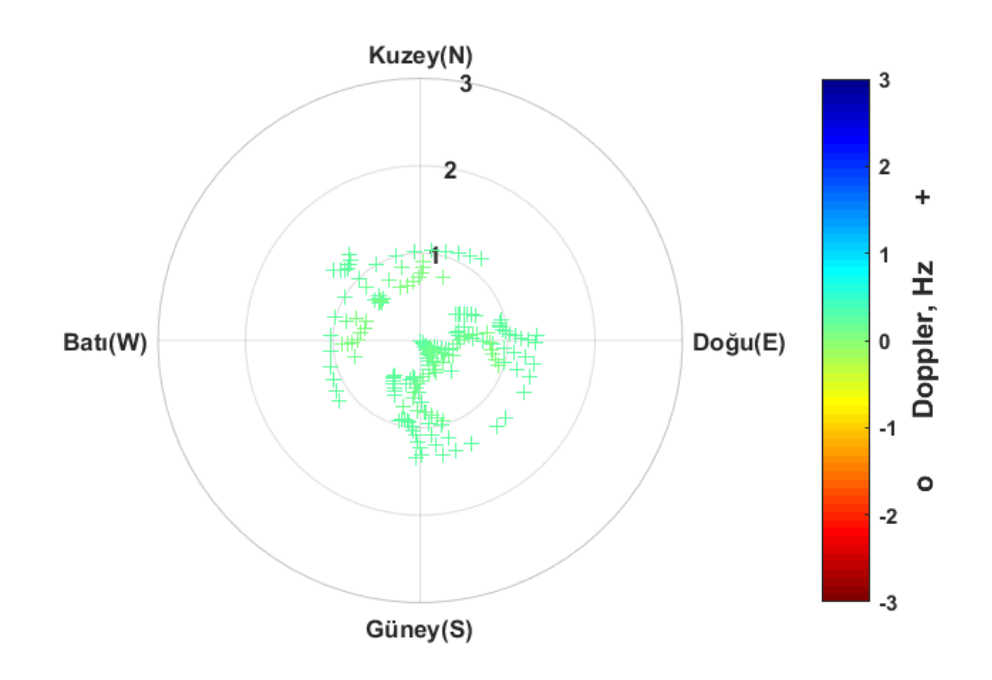

Şekil 6.6 Pruhonice, 17 Nisan 2011, saat 05:04 GS, önerilen teknik ile elde edilen Doppler haritası

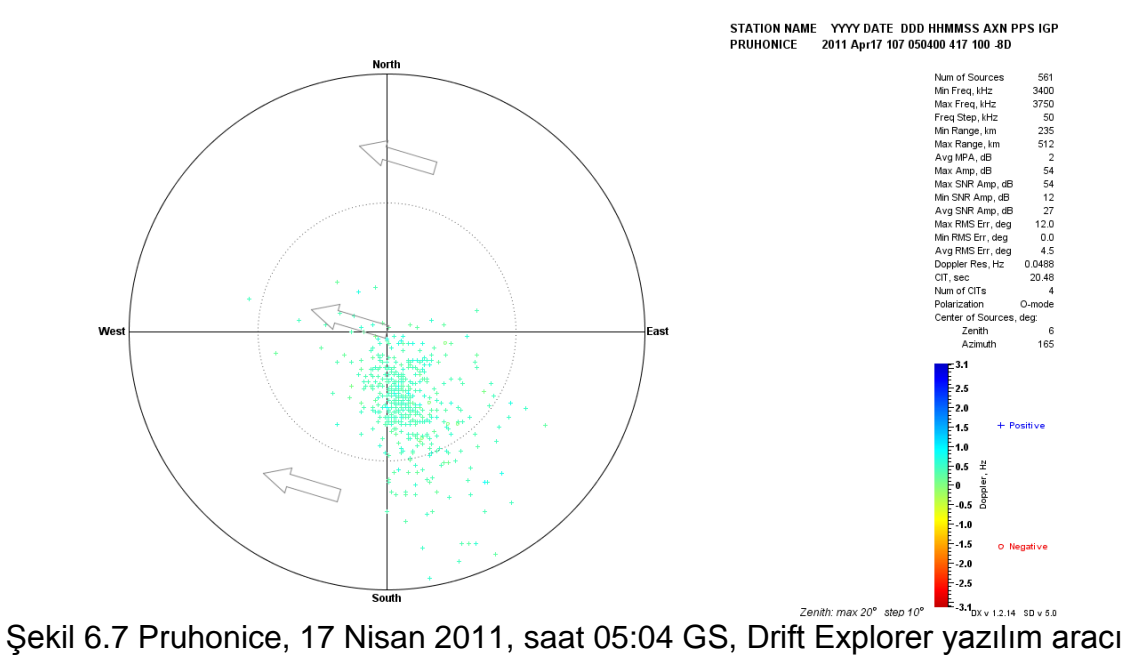

ile elde edilen Doppler haritası

Şekil 6.6 ve Şekil 6.7 karşılaştırmalı olarak değerlendirildiğinde, gelen yansımaların başucu yönünde gelme açıları önerilen teknik ile elde edilen haritada 2° içerisinde, Drift Explorer ile elde edilen haritada 20° içerisinde kaldığı gözlemlenmektedir. Bu durumun, önerilen teknik kapsamında elde edilen iyonküre modeline göre, daha çok merkez noktasının üzerinden alınan yansımalar tespit edilebilirken; dijisonda ile gerçek iyonküreye göre ve daha uzak noktalardan ölçüm alınabilmesinden kaynaklandığı düşünülmektedir. Önerilen teknik ve dijisonda ölçümüne göre iyonkürenin büküldüğü bölgenin güneydoğu yönünde yönlendiği görülmektedir. Frekans aralığı olarak, dijisonda cihazı ile daha yüksek frekanslarda ölçüm alındığı gözlemlenmiştir. Dijisonda ile ölçülen pozitif Doppler kayması değerlerinin, önerilen teknik ile nümerik olarak hesaplanan Doppler kayması değerleri ile benzerlik gösterdiği görülmektedir.

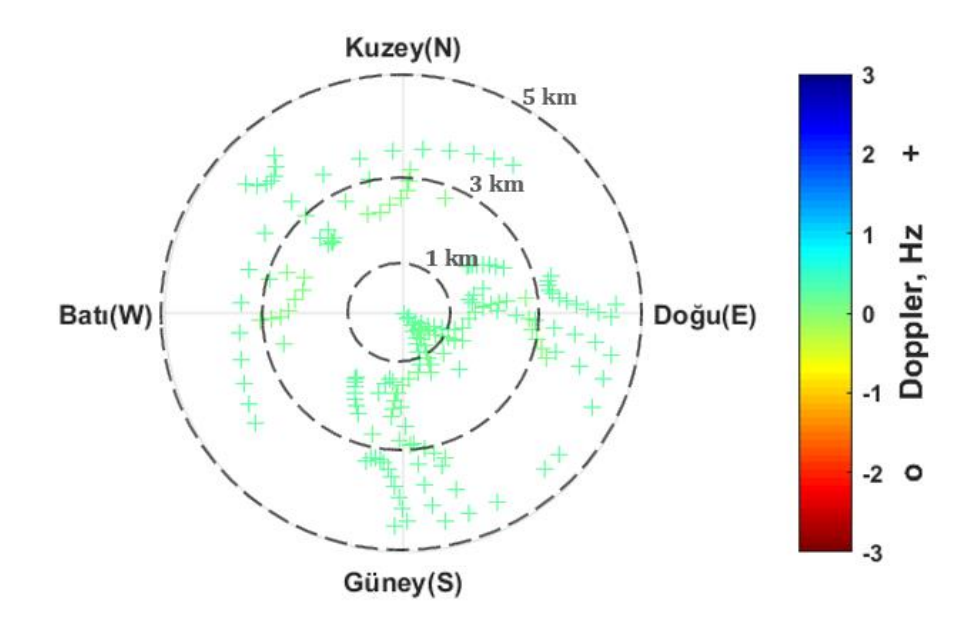

Şekil 6.8 Pruhonice, 17 Nisan 2011, saat 05:04 GS, önerilen teknik ile elde edilen Doppler haritasında yansıma noktalarının merkez noktası olan vericiye göre uzaklıkları (km).

Şekil 6.8 ise Pruhonice üzerinde saat 05:04 GS'de önerilen teknik ile elde edilen Doppler haritasına göre, yansıma noktalarının merkez noktasına olan uzaklıkları km cinsinden verilmektedir. Burada, verici konumu olan merkez etrafına 5 km yarıçaplı bölgede yansıma noktalarının dağılımı gösterilmektedir. Böylece, alıcı tarafından alındığı varsayılan sinyallerin vericiye olan uzaklıkları gözlemlenmektedir.

Şekil 6.9, oluşturulan ızgara yapısına göre Pruhonice üzerinde 17 Nisan 2011, saat 09:07 GS için üretilmiş TEİ haritasını vermektedir.

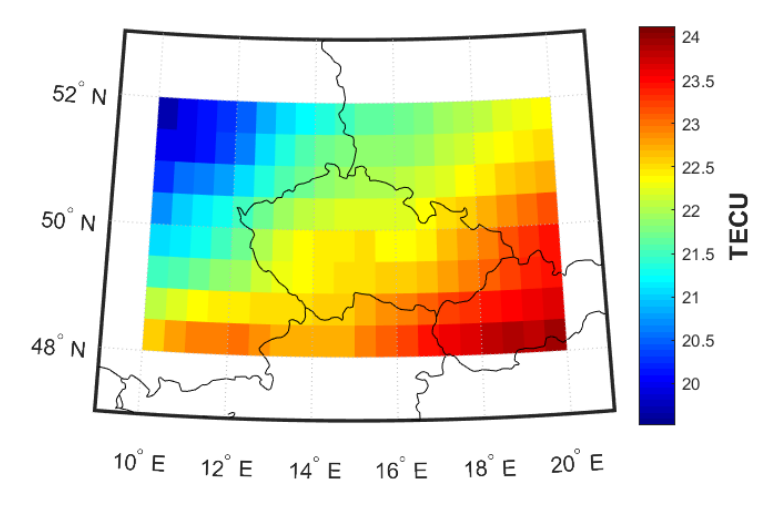

Şekil 6.9 Oluşturulan ızgara yapısına göre elde edilen TEİ haritası, 17 Nisan 2011, saat 09:07 GS.

Şekil 6.10, Pruhonice üzerinde saat 09:07 GS'de önerilen teknik ile elde edilen Dopler haritasını göstermektedir. 2 MHz frekansından 50 kHz artışlarla 2.35 MHz frekansına kadar olan sinyaller üst üste çizdirilmiştir. Doppler kaymasının 0 Hz civarında pozitif değerler aldığı gözlemlenmektedir. Elde edilen yansımalar daha çok merkez noktanın üzerinden gelmektedir ve başucu yönünde gelme açıları 4° içerisinde kalmıştır. Güneydoğu yönünde yönlenmiş yansımaların meydana geldiği görülmektedir. 09:07 GS anında Pruhonice üzerindeki iyonküre tabakasının güneydoğu yönünde büküldüğü yorumu yapılabilmektedir.

Şekil 6.11, Pruhonice üzerinde saat 09:07 GS'de Drift Explorer yazılım aracından elde edilen Doppler haritasını göstermektedir. Burada 2 MHz frekansından 50 kHz artışlarla 2.35 MHz frekansına kadar taşıyıcı frekansa sahip sinyaller üst üste çizdirilmiştir. Doppler kayması 0 Hz civarında pozitif değerler almaktadır. Gelen yansımaların başucu yönünde gelme açıları 20°

içerisinde kalmıştır. Yansımaların güneydoğuya doğru yönlendikleri gözlemlenmiştir.

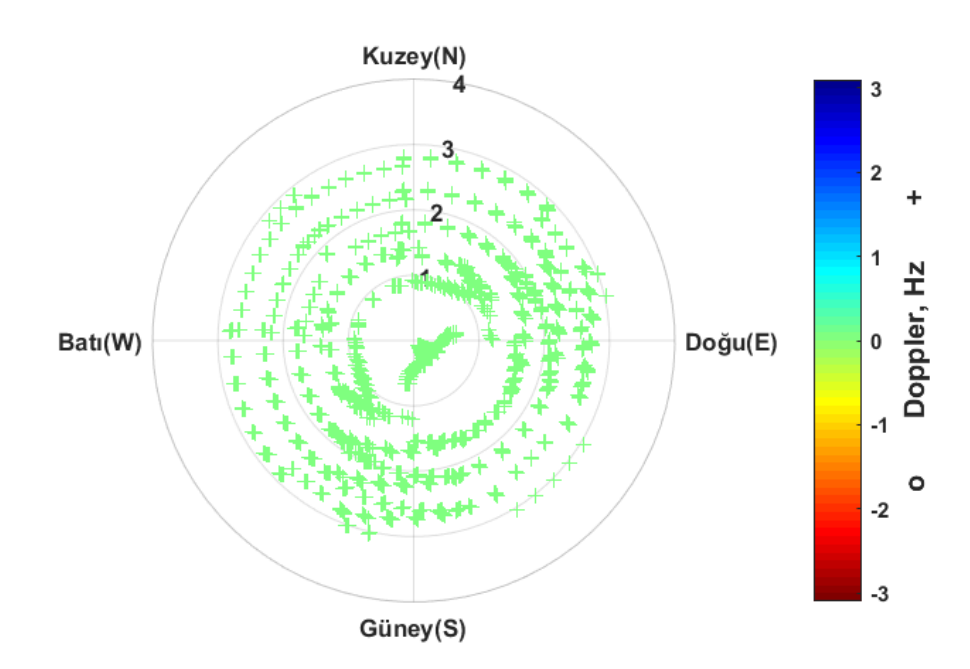

Şekil 6.10 Pruhonice, 17 Nisan 2011, saat 09:07 GS, önerilen teknik ile elde edilen Doppler haritası

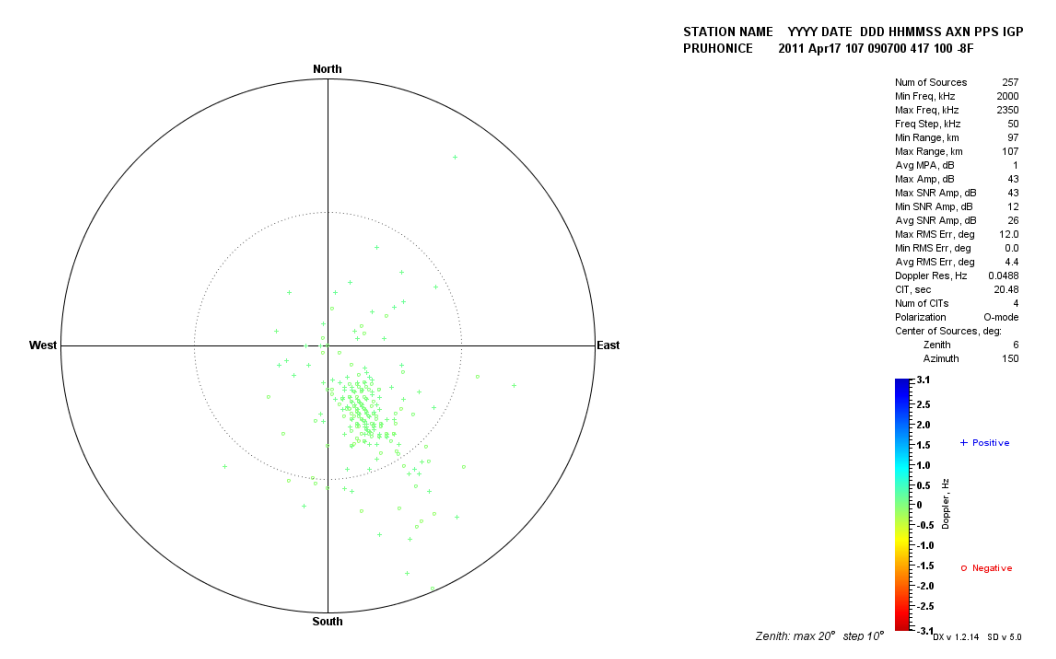

Şekil 6.11 Pruhonice, 17 Nisan 2011, saat 09:07 GS, Drift Explorer yazılım aracı ile elde edilen Doppler haritası

Şekil 6.10 ve Şekil 6.11 karşılaştırmalı olarak değerlendirildiğinde, gelen yansımaların başucu yönünde gelme açıları önerilen teknik ile elde edilen haritada 4° içerisinde, Drift Explorer ile elde edilen haritada 20° içerisinde kaldığı gözlemlenmektedir. Önerilen teknik ve dijisonda ölçümüne göre iyonkürenin büküldüğü bölgenin güneydoğu yönünde yönlendiği görülmektedir. Dijisonda ile ölçülen 0 Hz civarındaki pozitif Doppler kayması değerlerinin, önerilen teknik ile nümerik olarak hesaplanan 0 Hz civarındaki pozitif Doppler kayması değerleri ile uyumlu olduğu görülmektedir.

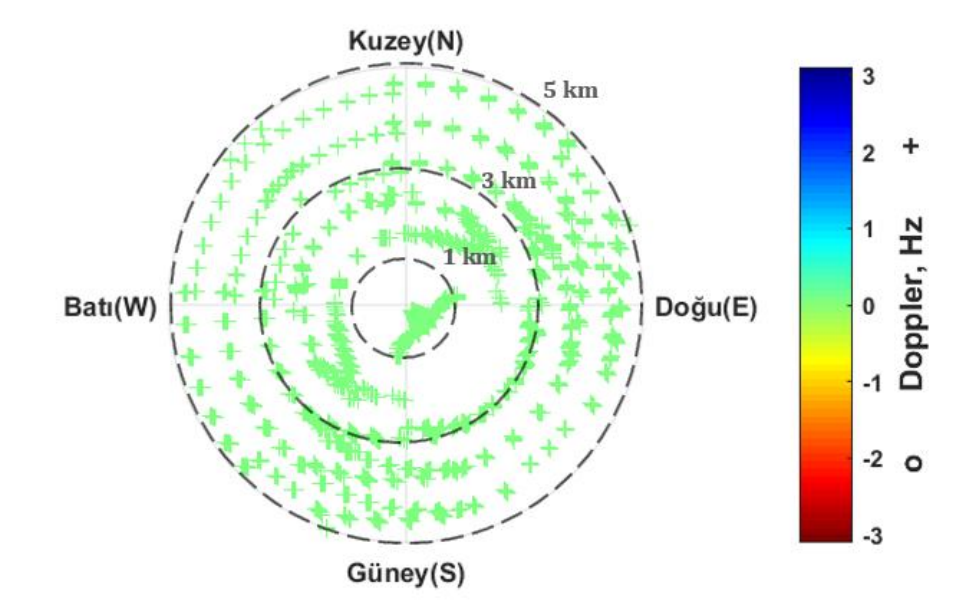

Şekil 6.12 Pruhonice, 17 Nisan 2011, saat 09:07 GS, önerilen teknik ile elde edilen Doppler haritasında yansıma noktalarının merkez noktası olan vericiye göre uzaklıkları (km).

Şekil 6.12 ise Pruhonice üzerinde saat 09:07 GS'de önerilen teknik ile elde edilen Doppler haritasına göre, yansıma noktalarının merkez noktasına olan uzaklıkları km cinsinden verilmektedir. Burada, verici konumu olan merkez etrafına 5 km yarıçaplı bölgede yansıma noktalarının dağılımı gösterilmektedir. Böylece, alıcı tarafından alındığı varsayılan sinyallerin vericiye olan uzaklıkları gözlemlenmektedir.

Öğle saatleri grubu ile elde edilen bulgulara örnek olarak, saat 11:37 GS ve 13:04 GS ile ilgili değerlendirmeler yer almaktadır.

Şekil 6.13, oluşturulan ızgara yapısına göre Pruhonice üzerinde 17 Nisan 2011, saat 11:37 GS için üretilmiş TEİ haritasını vermektedir.

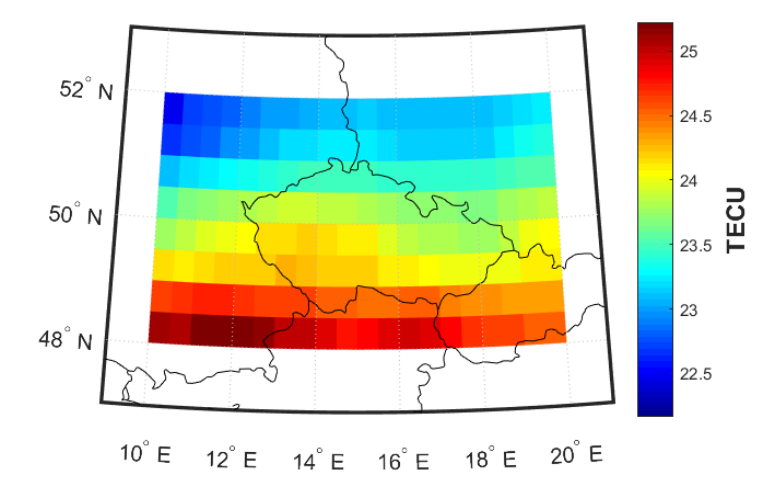

Şekil 6.13 Oluşturulan ızgara yapısına göre elde edilen TEİ haritası, 17 Nisan 2011, saat 11:37 GS.

Şekil 6.14, Pruhonice üzerinde saat 11:37 GS'de önerilen teknik ile elde edilen Doppler haritasını göstermektedir. 2 MHz frekansından 50 kHz artışlarla 2.35 MHz frekansına kadar olan sinyaller üst üste çizdirilmiştir. Öğle vaktinde plazmanın yavaş değiştiği ve Doppler kaymasının 0 Hz civarında;fakat genel olarak negatif değerler aldığı gözlemlenmektedir. Elde edilen yansımaların başucu yönünde gelme açıları 5° içerisinde kalmıştır. Yansımalar merkez etrafında dağılmakla beraber güneydoğu yönünde yoğunlaşmaktadır. 11:37 GS anında Pruhonice üzerindeki iyonkürenin güneydoğuya doğru yönlendiği gözlemlenmektedir.

Şekil 6.15, Pruhonice üzerinde saat 11:37 GS'de Drift Explorer yazılım aracından elde edilen Doppler haritasını göstermektedir. Burada 2 MHz frekansından 50 kHz artışlarla 2.35 MHz frekansına kadar taşıyıcı frekansa sahip sinyaller üst üste çizdirilmiştir. Doppler kayması 0 Hz civarında negatif değerler almaktadır. Gelen yansımaların başucu yönünde gelme açıları 20° içerisinde kalmıştır. Yansımaların güneydoğuya doğru yönlendikleri gözlemlenmektedir.

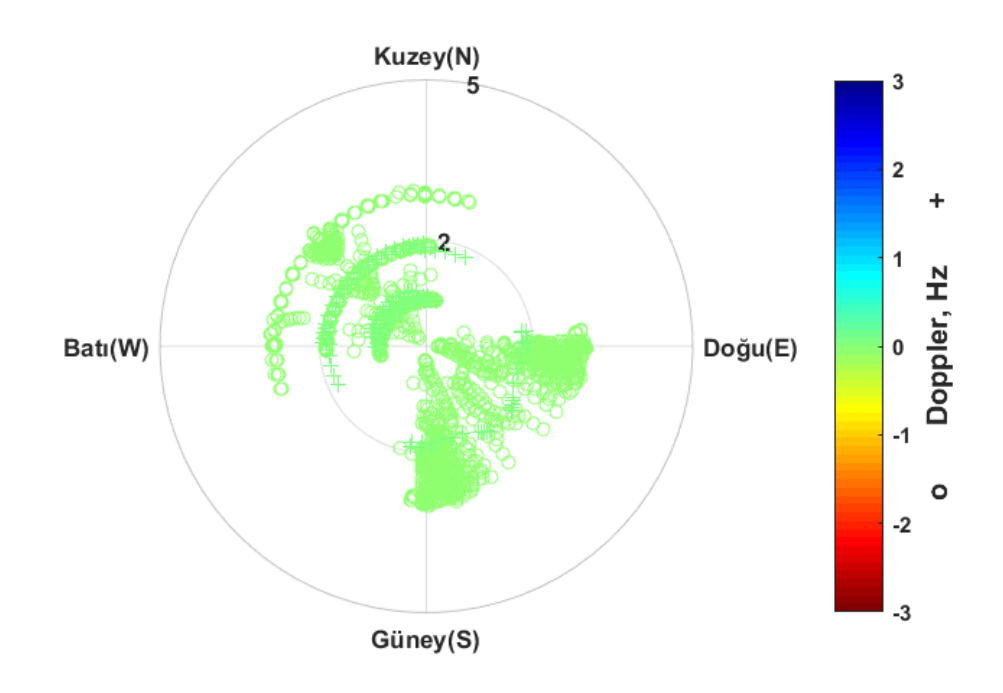

Şekil 6.14 Pruhonice, 17 Nisan 2011, saat 11:37 GS, önerilen teknik ile elde edilen Doppler haritası

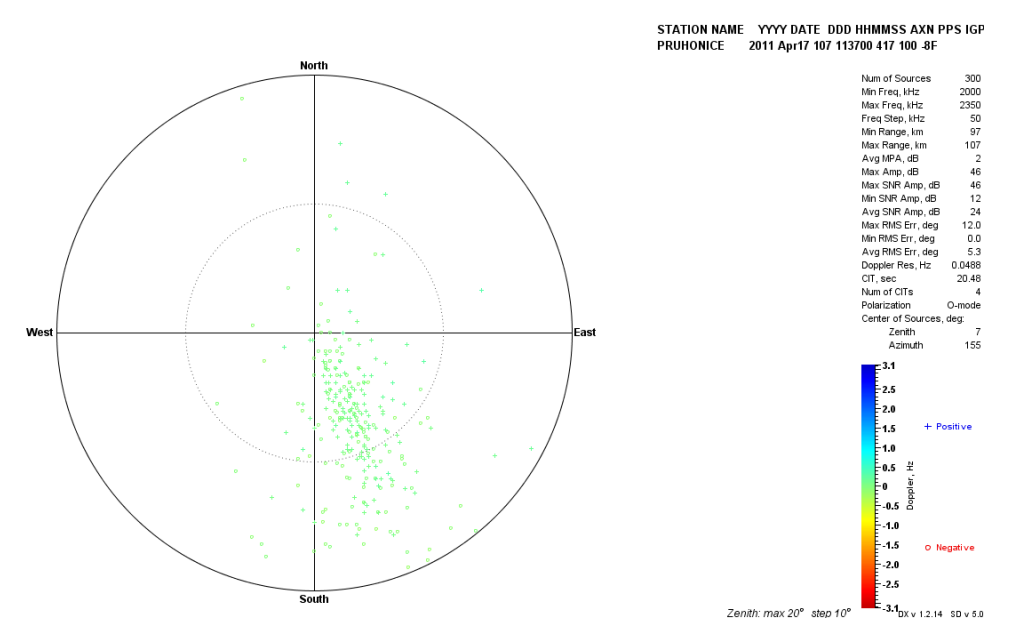

Şekil 6.15 Pruhonice, 17 Nisan 2011, saat 11:37 GS, Drift Explorer yazılım aracı ile elde edilen Doppler haritası

Şekil 6.14 ve Şekil 6.15 karşılaştırmalı olarak değerlendirildiğinde, gelen yansımaların başucu yönünde gelme açıları önerilen teknik ile elde edilen haritada 5° içerisinde, Drift Explorer ile elde edilen haritada 20° içerisinde kaldığı gözlemlenmektedir. Önerilen teknik ve dijisonda ölçümüne göre iyonkürenin büküldüğü bölgenin güneydoğu yönünde yönlendiği görülmektedir. Dijisonda ile ölçülen 0 Hz civarındaki negatif Doppler kayması değerlerinin, önerilen teknik ile nümerik olarak hesaplanan 0 Hz civarındaki negatif Doppler kayması değerleri ile benzer olduğu görülmektedir.

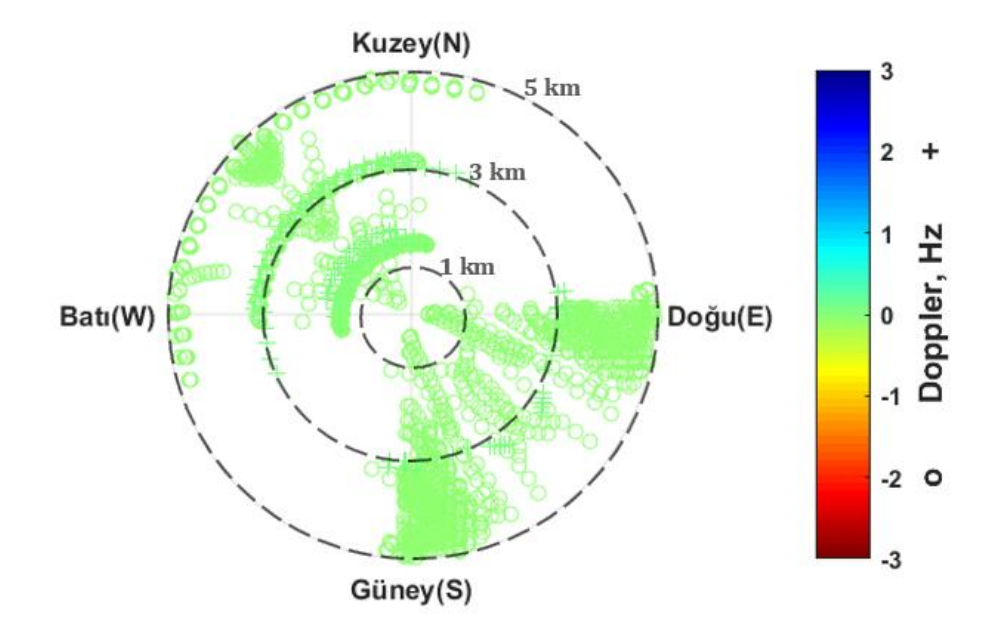

Şekil 6.16 Pruhonice, 17 Nisan 2011, saat 11:37 GS, önerilen teknik ile elde edilen Doppler haritasında yansıma noktalarının merkez noktası olan vericiye göre uzaklıkları (km).

Şekil 6.16'de ise Pruhonice üzerinde saat 11:37 GS'de önerilen teknik ile elde edilen Doppler haritasına göre, yansıma noktalarının merkez noktasına olan uzaklıkları km cinsinden verilmektedir. Burada, verici konumu olan merkez etrafına 5 km yarıçaplı bölgede yansıma noktalarının dağılımı gösterilmektedir. Böylece, alıcı tarafından alındığı varsayılan sinyallerin vericiye olan uzaklıkları gözlemlenmektedir.

Şekil 6.17, oluşturulan ızgara yapısına göre Pruhonice üzerinde 17 Nisan 2011, saat 13:04 GS için üretilmiş TEİ haritasını vermektedir.

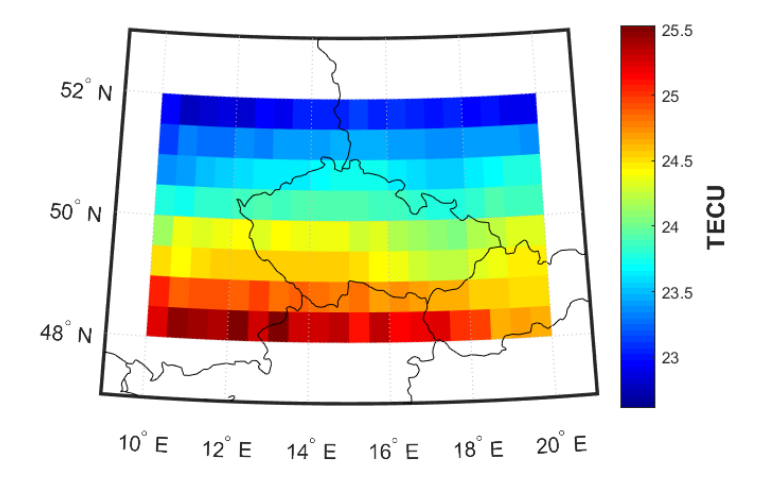

Şekil 6.17 Oluşturulan ızgara yapısına göre elde edilen TEİ haritası, 17 Nisan 2011, saat 13:04 GS.

Şekil 6.18, Pruhonice üzerinde saat 13:04 GS'de önerilen teknik ile elde edilen Dopler haritasını göstermektedir. Burada 2 MHz frekansından 50 kHz artışlarla 4.20 MHz frekansına kadar olan sinyaller üst üste çizdirilmiştir. Bu saatlerde güneş etkisi azalma eğilimine geçtiği için, iyonküre tabakaları yükselmeye başlamaktadır. Tabakaların yükselmesiyle negatif Doppler kayması meydana geldiği gözlemlenmektedir. Elde edilen yansımalar daha çok merkez noktanın üzerinden gelmektedir ve başucu yönünde gelme açıları 3° içerisinde kalmıştır.

Şekil 6.19, Pruhonice üzerinde saat 13:04 GS'de Drift Explorer yazılım aracından elde edilen Doppler haritasını göstermektedir. Burada 5.40 MHz frekansından 50 kHz artışlarla 5.75 MHz frekansına kadar taşıyıcı frekansa sahip sinyaller üst üste çizdirilmiştir. İyonküre tabakalarının yükselme eğilimi nedeniyle negatif Doppler kayması değerleri gözlemlenmektedir. Gelen yansımaların başucu yönünde gelme açıları 20° içerisinde kalmaktadır. Doppler yayılması etkisi gözlemlenmektedir. Gelen yansımalar kuzey güney yönünde yönlenmektedir.

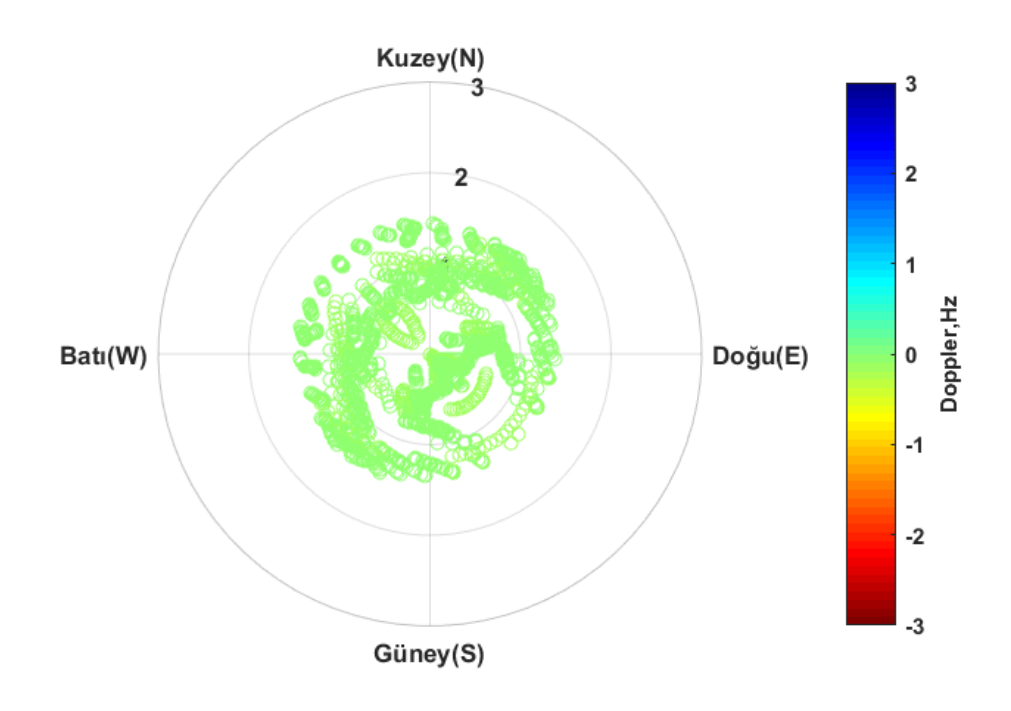

Şekil 6.18 Pruhonice, 17 Nisan 2011, saat 13:04 GS, önerilen teknik ile elde edilen Doppler haritası

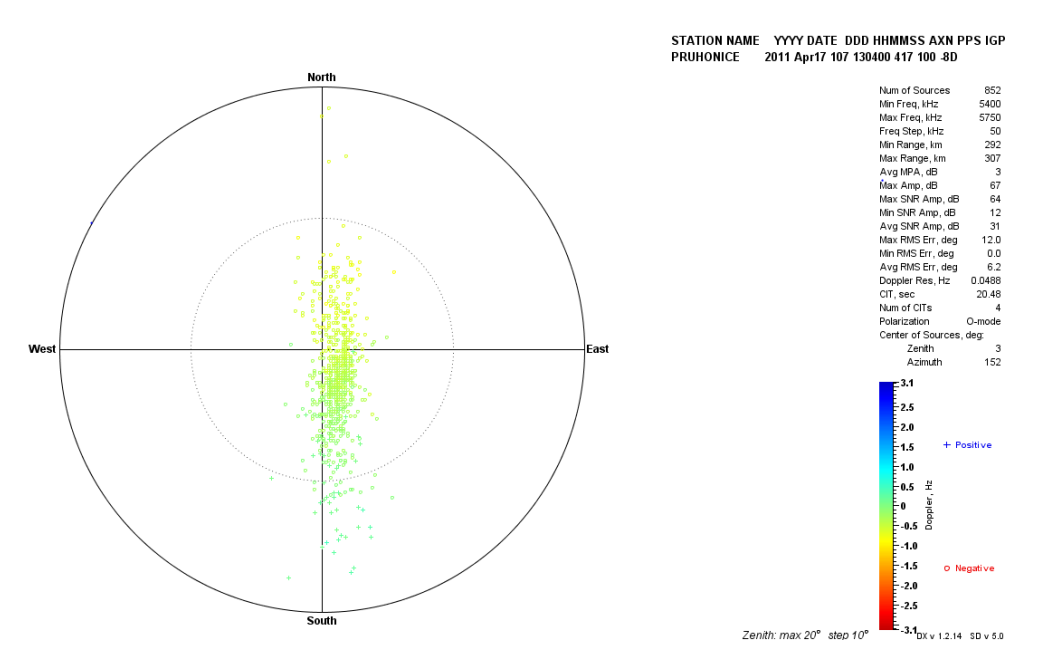

Şekil 6.19 Pruhonice, 17 Nisan 2011, saat 13:04 GS, Drift Explorer yazılım aracı ile elde edilen Doppler haritası

Şekil 6.18 ve Şekil 6.19 karşılaştırmalı olarak değerlendirildiğinde, gelen yansımaların başucu yönünde gelme açıları önerilen teknik ile elde edilen haritada 3° içerisinde, Drift Explorer ile elde edilen haritada 20° içerisinde kaldığı gözlemlenmektedir. Frekans aralığı olarak, dijisonda ölçümleri ile daha yüksek frekanslar gözlemlenmiştir. Bu durumda, dijisonda ölçümlerine göre daha üst katmanların hareketi gözlenmektedir. İyonküre tabakalarının yükselme eğilimi ile negatif Doppler kayması değerlerinin oluşması, önerilen teknik ile elde edilen haritada ve Drift Explorer yazılım aracı ile elde edilen haritada benzerlik göstermektedir.

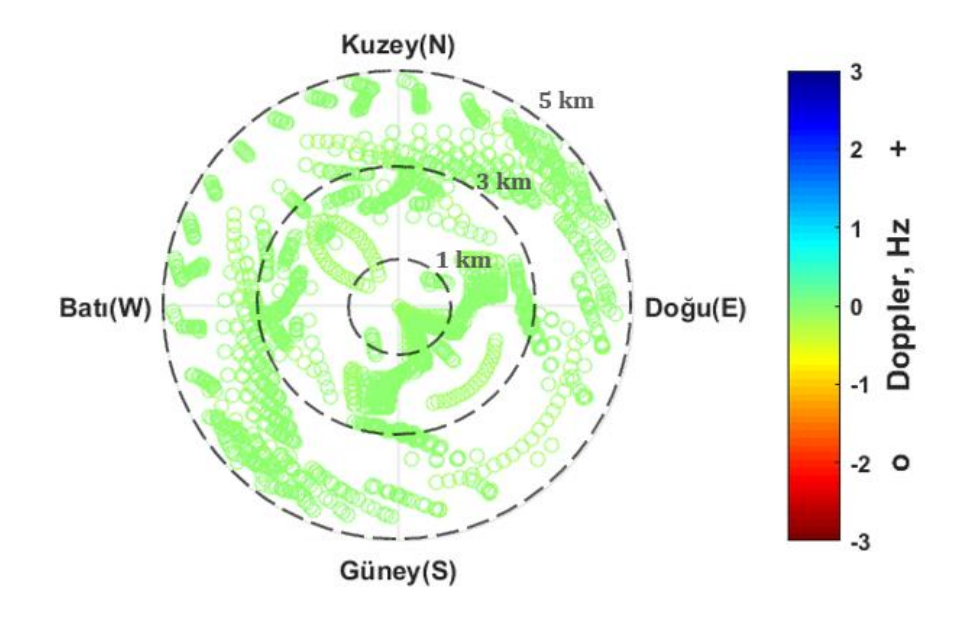

Şekil 6.20 Pruhonice, 17 Nisan 2011, saat 13:04 GS, önerilen teknik ile elde edilen Doppler haritasında yansıma noktalarının merkez noktası olan vericiye göre uzaklıkları (km).

Şekil 6.20'de ise Pruhonice üzerinde saat 13:04 GS'de önerilen teknik ile elde edilen Doppler haritasına göre, yansıma noktalarının merkez noktasına olan uzaklıkları km cinsinden verilmektedir. Burada, verici konumu olan merkez etrafına 5 km yarıçaplı bölgede yansıma noktalarının dağılımı gösterilmektedir. Böylece, alıcı tarafından alındığı varsayılan sinyallerin vericiye olan uzaklıkları gözlemlenmektedir.

Akşam saatleri grubu ile elde edilen bulgulara örnek olarak, saat 17:22 GS ve 20:34 GS ile ilgili değerlendirmeler yer almaktadır.

Şekil 6.21, oluşturulan ızgara yapısına göre Pruhonice üzerinde 17 Nisan 2011, saat 17:22 GS için üretilmiş TEİ haritasını vermektedir.

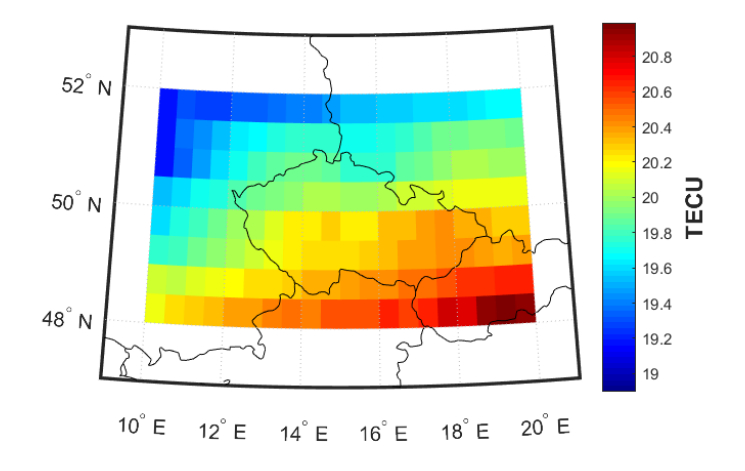

Şekil 6.21 Oluşturulan ızgara yapısına göre elde edilen TEİ haritası, 17 Nisan 2011, saat 17:22 GS.

Şekil 6.22, Pruhonice üzerinde saat 17:22 GS'de önerilen teknik ile elde edilen Dopler haritasını göstermektedir. 2 MHz frekansından 50 kHz artışlarla 2.35 MHz frekansına kadar olan sinyaller üst üste çizdirilmiştir. Akşam saatlerinde güneşin etkisinin azalmasıyla iyonküre tabakalarının yükseldiği gözlemlenmektedir. Bu durum negatif Doppler kaymasına neden olmaktadır. Elde edilen Doppler haritasında, negatif Doppler kayması değerlerinin -0.5 Hz civarında olduğu gözlemlenmektedir. Yansıyan sinyallerin başucu yönünde geliş açıları 2° içerisinde kalmaktadır. Yansıyan sinyallerin yansıma yönleri merkez etrafında dağılmakla birlikte, güneydoğu yönünde yoğunlaşma oluştuğu gözlemlenmektedir.

Şekil 6.23, Pruhonice üzerinde saat 17:22 GS'de Drift Explorer yazılım aracından elde edilen Doppler haritasını göstermektedir. Burada 2 MHz frekansından 50 kHz artışlarla 2.35 MHz frekansına kadar taşıyıcı frekansa

sahip sinyaller üst üste çizdirilmiştir. Doppler kayması değerlerinin -0.5 Hz civarı olduğu gözlemlenmektedir. Yansıyan sinyallerin başucu yönünde geliş açıları 20° içerisinde kalmaktadır. Yansımalar güneydoğu yönünde yoğunlaşmaktadır.

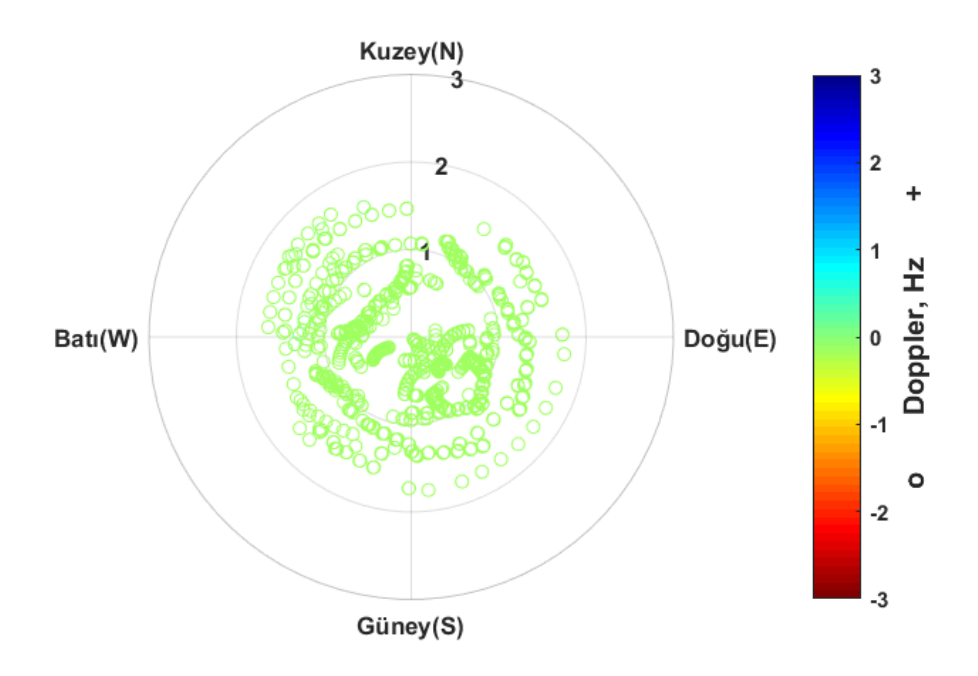

Şekil 6.22 Pruhonice, 17 Nisan 2011, saat 17:22 GS, önerilen teknik ile elde edilen Doppler haritası

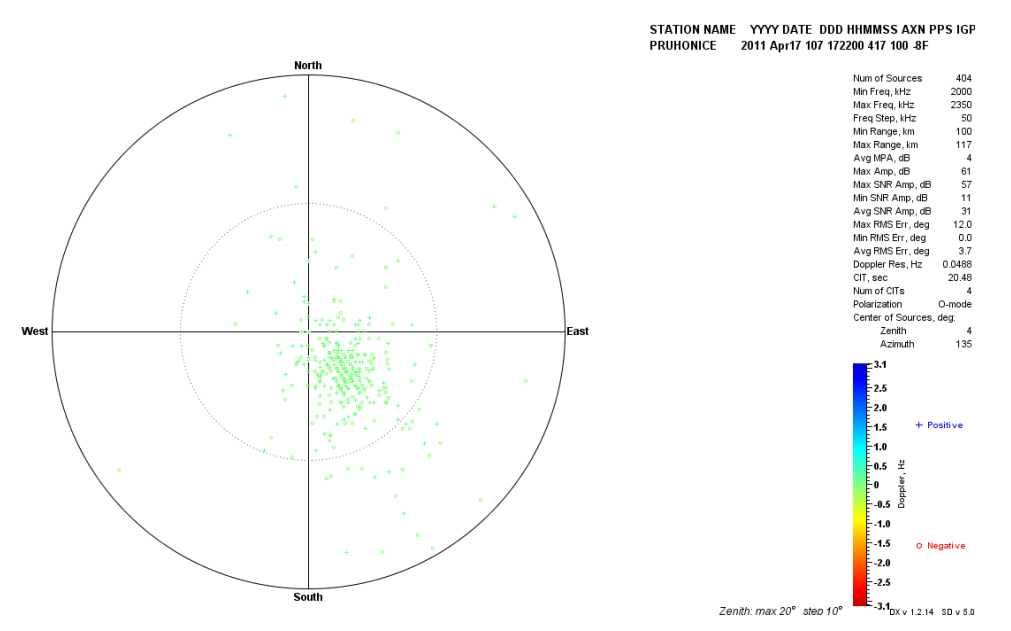

Şekil 6.23 Pruhonice, 17 Nisan 2011, saat 17:22 GS, Drift Explorer yazılım aracı ile elde edilen Doppler haritası

Şekil 6.22 ve Şekil 6.23 karşılaştırmalı olarak değerlendirildiğinde, gelen yansımaların başucu yönünde gelme açıları önerilen teknik ile elde edilen haritada 2° içerisinde, Drift Explorer ile elde edilen haritada 20° içerisinde kaldığı gözlemlenmektedir. Yansımaların gelme yönlerinin güneydoğu yönünde yoğunlaşması, önerilen teknik ile elde edilen Doppler haritasında ve Drift Explorer ile elde edilen Doppler haritasında birbiri ile tutarlıdır. Akşam saatlerinde iyonküre tabakalarının yükselmesi ile negatif Doppler kayması değerleri gözlemlenmesi iki durum için de ortaktır. Doppler kayması, önerilen teknik ile -0.5 Hz civarı iken, dijisonda ölçümü sonucu da benzer şekilde -0.5 Hz civarında değer almaktadır.

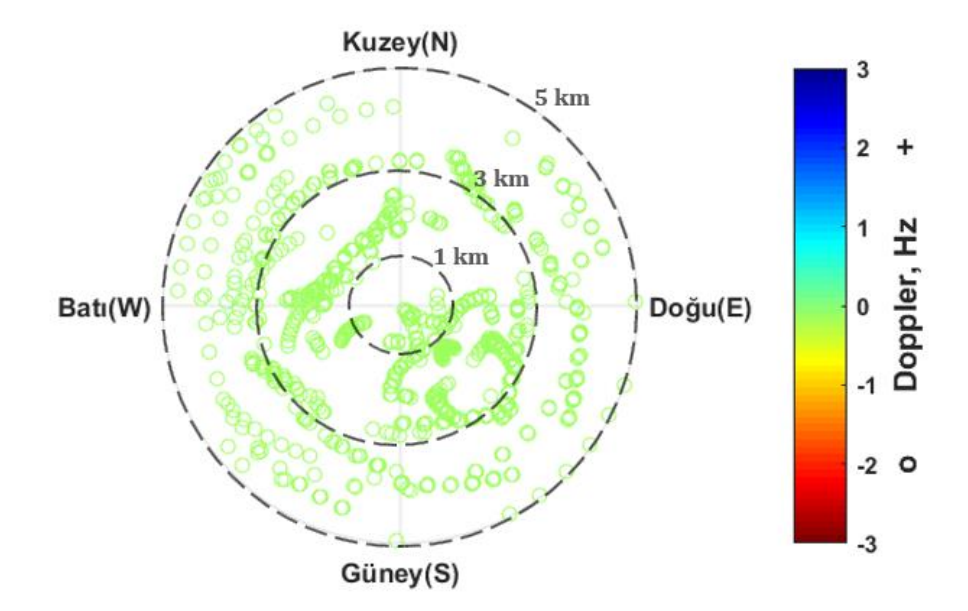

Şekil 6.24 Pruhonice, 17 Nisan 2011, saat 17:22 GS, önerilen teknik ile elde edilen Doppler haritasında yansıma noktalarının merkez noktası olan vericiye göre uzaklıkları (km).

Şekil 6.24'de ise Pruhonice üzerinde saat 17:22 GS'de önerilen teknik ile elde edilen Doppler haritasına göre, yansıma noktalarının merkez noktasına olan uzaklıkları km cinsinden verilmektedir. Burada, verici konumu olan merkez etrafına 5 km yarıçaplı bölgede yansıma noktalarının dağılımı gösterilmektedir. Böylece, alıcı tarafından alındığı varsayılan sinyallerin vericiye olan uzaklıkları gözlemlenmektedir.

Şekil 6.25, oluşturulan ızgara yapısına göre Pruhonice üzerinde 17 Nisan 2011, saat 20:34 GS için üretilmiş TEİ haritasını vermektedir.

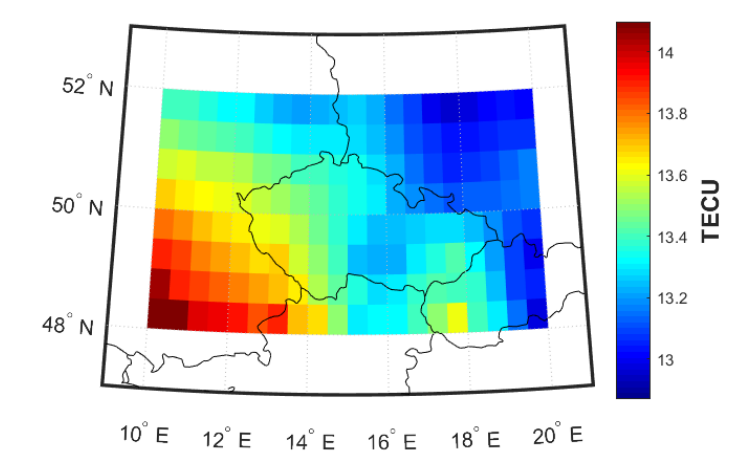

Şekil 6.25 Oluşturulan ızgara yapısına göre elde edilen TEİ haritası, 17 Nisan 2011, saat 20:34 GS.

Şekil 6.26, Pruhonice üzerinde saat 20:34 GS'de önerilen teknik ile elde edilen Dopler haritasını göstermektedir. 2.80 MHz frekansından 50 kHz artışlarla 3.15 MHz frekansına kadar olan sinyaller üst üste çizdirilmiştir. İyonküre tabakalarının akşam saatlerinde yükselmeye devam etmesiyle negatif Doppler kayması değerlerinin etkili olduğu gözlemlenmektedir. Doppler kayması değerleri -0.2 Hz ile 0 Hz arasında değer almaktadır. Elde edilen yansımaların başucu yönünde gelme açıları 2° içerisinde kalmaktadır. Yansımaların, güneydoğu yönünde yoğunlaştığı gözlemlenmektedir. 20:34 GS anında iyonkürenin güneydoğu yönünde büküldüğü gözlemlenmektedir.

Şekil 6.27, Pruhonice üzerinde saat 20:34 GS'de Drift Explorer yazılım aracından elde edilen Doppler haritasını göstermektedir. Burada 2.80 MHz frekansından 50 kHz artışlarla 3.15 MHz frekansına kadar taşıyıcı frekansa sahip sinyaller üst üste çizdirilmiştir. Ölçülen Doppler kayması değerleri -0.3 Hz civarındadır. Elde edilen yansımaların başucu yönünde geliş açılarının 20° içerisinde kaldığı gözlemlenmektedir. Yansımaların güneydoğu yönünde yoğunlaştığı gözlemlenmektedir.

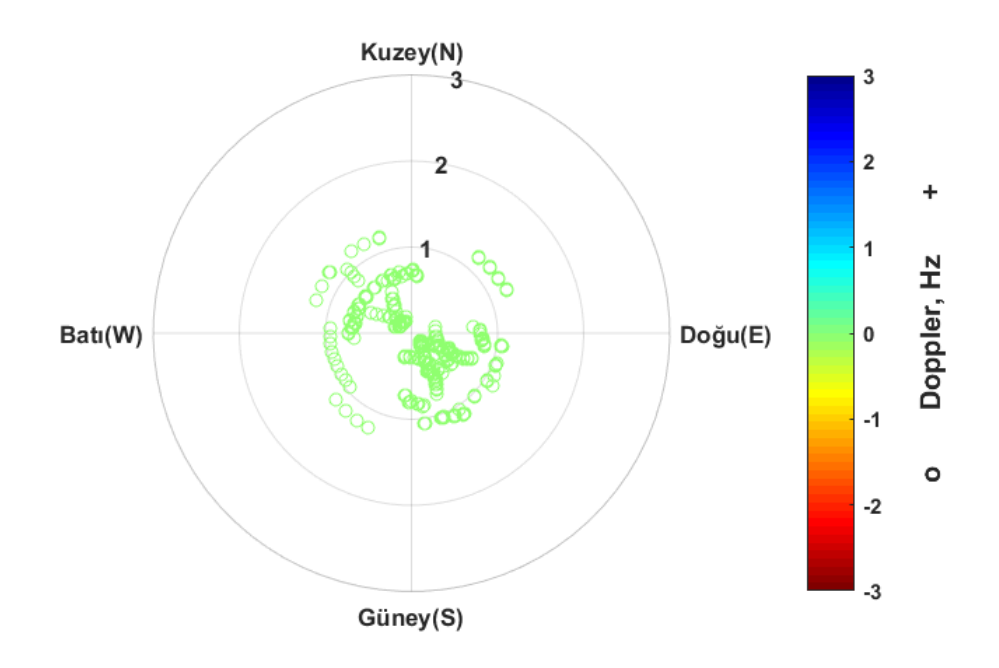

Şekil 6.26 Pruhonice, 17 Nisan 2011, saat 20:34 GS, önerilen teknik ile elde edilen Doppler haritası

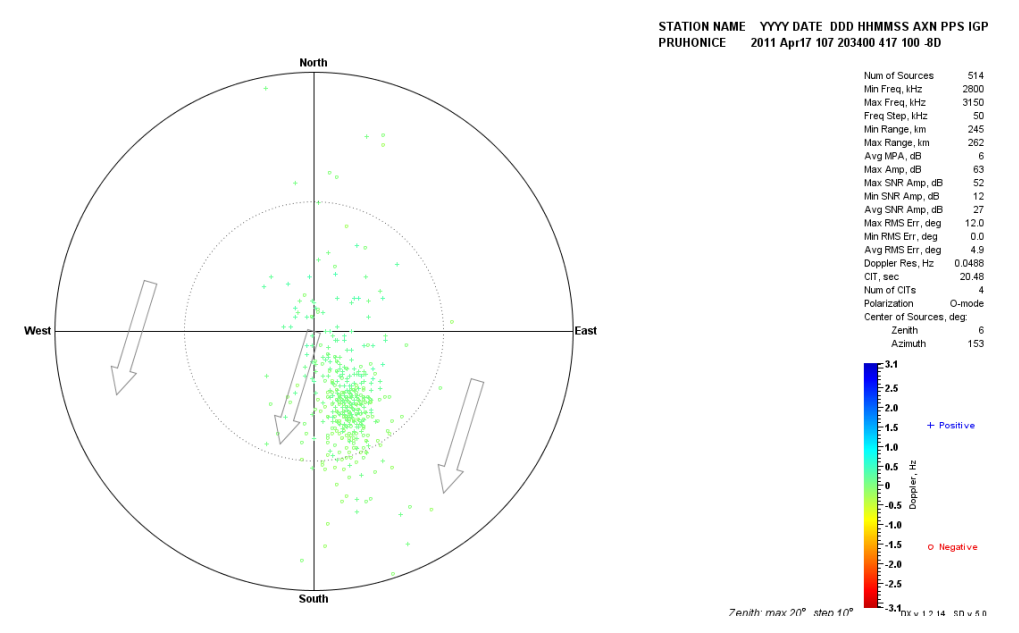

Şekil 6.27 Pruhonice, 17 Nisan 2011, saat 20:34 GS, Drift Explorer yazılım aracı ile elde edilen Doppler haritası

Şekil 6.26 ve Şekil 6.27 karşılaştırmalı olarak değerlendirildiğinde, gelen yansımaların başucu yönünde gelme açıları önerilen teknik ile elde edilen haritada 2° içerisinde, Drift Explorer ile elde edilen haritada 20° içerisinde kaldığı gözlemlenmektedir. Dijisonda cihazı ile daha geniş çaplı ölçüm yapılabilme imkanı, Doppler haritasındaki yayılmayı gözlemlemeyi mümkün hale getirmektedir. Önerilen teknik ile genel olarak merkez nokta etrafında alınan yansımalar işaretlenmektedir. Elde edilen yansımaların yoğun olarak yer aldığı güneydoğu yönü, djisonda cihazı ölçümlerinde ve önerilen teknik ile nümerik hesaplamada benzerlik göstermektedir. Doppler kayması iki durum için de, -0.2 Hz ve -0.3 Hz civarında değerler almaktadır.

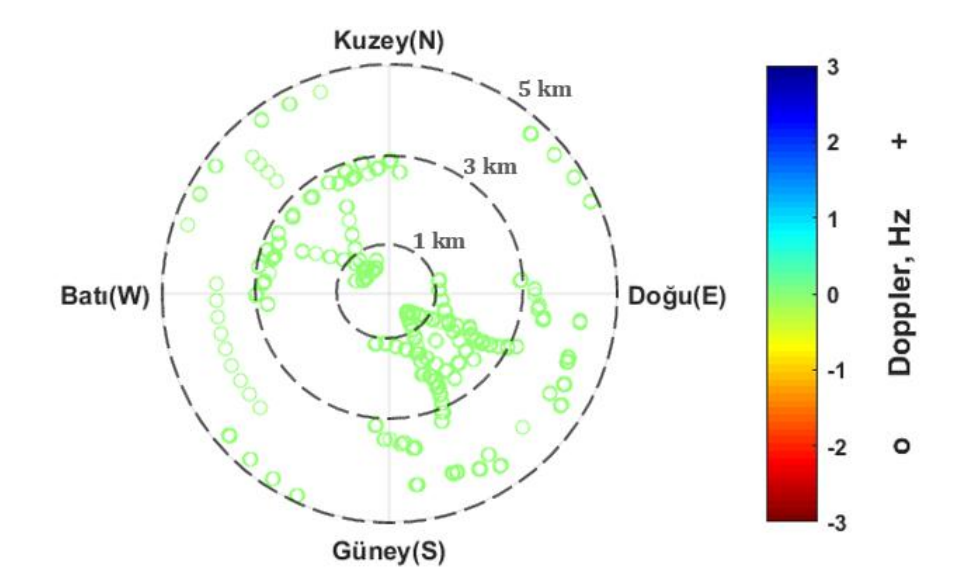

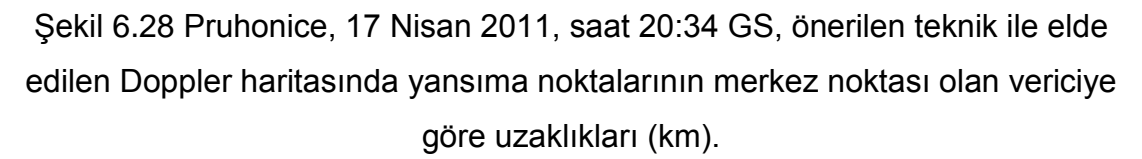

Şekil 6.28'de ise Pruhonice üzerinde saat 20:34 GS'de önerilen teknik ile elde edilen Doppler haritasına göre, yansıma noktalarının merkez noktasına olan uzaklıkları km cinsinden verilmektedir. Burada, verici konumu olan merkez etrafına 5 km yarıçaplı bölgede yansıma noktalarının dağılımı gösterilmektedir. Böylece, alıcı tarafından alındığı varsayılan sinyallerin vericiye olan uzaklıkları gözlemlenmektedir.

Bölüm 7'de, bu tez kapsamında yapılan çalışmalar ve elde edilen bulgular değerlendirilmektedir.

## **7. SONUÇ**

Haberleşme sistemlerinin başarımı açısından, alınan sinyalin frekansında meydana gelen Doppler kaymasının tespiti ve bertaraf edilmesi kritik önem taşımaktadır. Doppler kaymasının temel nedeni, ortamdaki zamana bağlı değişim nedeniyle alıcı ile gelen sinyalin göreceli karşılıklı hareketidir. KD haberleşme sistemlerinde alıcı ve verici konumları sabit olmakla beraber sinyallerin yayılım ortamı olan iyonküre tabakasının zamana bağlı olarak hareketi Doppler kaymasını getirir.

Doppler kayması dijisonda cihazları ile ölçülebilmektedir. Dijisonda cihazları gelişmiş iyonosondalardır ve maliyetleri yüksektir. Dünya çapında dijisonda ağı dikkate alındığında, ekipmanların yeterli sıklıkta yerleştirilmediği görülmektedir. Bu sebeple herhangi bir ölçüm cihazı olmadığı durumda Doppler kayması tespiti zorlaşmaktadır. Bu tez çalışmasında, dijisonda gibi herhangi bir ölçüm ekipmanı olmadığı durumda, iyonküre hareketliliğinin sebep olduğu Doppler kaymasının kestirimi için nümerik bir yöntem önerilmiştir.

İyonkürenin neden olduğu Doppler kaymasını tespit edebilmek için, öncelikle iyonküre katmanlarının hareketliliği incelenmiştir. Daha sonra E, F1 ve F2 katmanlarının zamana göre yüksekliklerinin değişimi çoklu ince katman modeli varsayımı ile hesaplanmıştır. Bu yöntem temel alınarak, ışın izlemeye dayanan Doppler kayması kestirim tekniği geliştirilmiştir.

Önerilen tekniği detaylandırmadan önce, iyonküre parametreleri incelenmiştir. İyonkürenin en önemli parametresi elektron yoğunluğudur. Aynı elektron yoğunluğuna sahip iyonlar yansıtıcı iyonküre tabakaları oluşturmaktadır. Bu tabakaların zamana bağlı hareketliliği Doppler kayması getirmektedir.

İyonküreyi analiz edebilmek için TEİ parametresi öneme sahiptir. Bu çalışmada, EUREF ağı Pruhonice istasyonu civarından elde edilen TEİ değerleri, IONOLAB-TEC yöntemi ile işlenmiştir. Daha sonra, IONOLAB-MAP aracı ile 2-Boyutlu TEİ haritaları elde edilmiştir.

İyonkürenin çeşitli parametrelerini hesaplamak ve iyonküreyi modellemek için IRI-Plas yazılım aracı kullanılmıştır. TEİ besleme imkanı veren IRI-Plas yazılım aracı ile iyonkürenin benzetimi gerçeğe daha yakın hale gelmektedir. Bu yüzden, IONOLAB-MAP aracı ile elde edilen TEİ kestirim değerleri IRI-Plas modeline girdi olarak beslenmiştir. IRI-Plas modelinin sağladığı iyonküre parametreleri kullanılarak 3-Boyutlu elektron yoğunluğu-yükseklik profilleri oluşturulmuştur. 3- Boyutlu elektron yoğunluğu profilleri 30 saniye periyotlarla elde edilebilmektedir. Peş peşe gelen iki 3-Boyutlu profiller ele alınmış ve yansıma geometrisi yöntemleri ile sinyallerin yayılım yolları hesaplanmıştır. Böylece, zaman içinde iyonküre tabakalarının hareketi kestirilmiştir. Hesaplanan yayılım yolları farkı ile de yansıtıcı iyonküre tabakalarının normalleri yönündeki hız değerleri hesaplanmıştır. Tabakaların hızları ile sinyallerin maruz kaldığı Doppler kayması değerleri hesaplanmıştır. Nihayetinde, herhangi bir ölçüm ekipmanı olmadan, nümerik olarak Doppler kayması kestirimi yapılmıştır.

Önerilen teknik, iyonkürenin sakin günlerinden biri olan 17 Nisan 2011 tarihi için uygulanmıştır. Elde edilen bulgulara göre, sabah saatlerinde güneş ışınımının etkisiyle elektron yoğunluğunun arttığı ve iyonküre tabakalarının yüksekliğinin zamanla azaldığı gözlemlenmiştir. Yansıtıcı iyonküre tabakalarının yeryüzüne doğru hareketi sinyalin yayılım yolunun kısalmasına neden olmuştur. Yaklaşan iyonküre plazması pozitif Doppler kayması meydana getirmiştir. Öğle saatlerinde iyonküre tabakalarının ciddi bir şekilde değişmediği, dolayısıyla sinyallerin yayılım yollarında önemli farklar olduğu gözlenmemiştir. Yayılım yollarındaki farkın az olması iyonküre plazmasının çok yavaş hareket ettiğini ve 0 Hz civarı Doppler kayması meydana getirdiğini göstermiştir. Akşam saatlerine doğru güneş ışınımı etkisi azaldığından elektron yoğunluğu azalmaya başlamıştır. Bu saatlerde iyonküre tabakalarının yüksekliğinin arttığı, yani iyonkürenin yeryüzünden uzaklaştığı gözlemlenmiştir. Yansıtıcı iyonküre tabakalarının yeryüzünden uzaklaşan hareketi sinyalin yayılım yolunu arttırmıştır. Uzaklaşan iyonküre plazmasının negatif Doppler kayması meydana getirdiği gözlemlenmiştir.

Pruhonice üzerinde, önerilen teknik ile nümerik olarak hesaplanarak elde edilen Doppler haritaları, Pruhonice'de 50°K, 14.5°D koordinatlarında bulunan PQ052 URSI koduna sahip dijisonda cihazı ölçümlerinden elde edilen Doppler haritaları ile karşılaştırılmıştır. Doppler haritaları, elde edilen yansımaların başucu yönünde geliş açıları ve yanca açılarının polar koordinat düzlemine göre sırasıyla radyal ve açısal bileşeni olarak 2 Boyutta haritalandırılması ile elde edilmiştir. Doppler haritalarının karşılaştırılması sonucunda, önerilen teknik ile elde edilen yansımaların, genel olarak merkez nokta olan Pruhonice üzerindeki yansıtıcı tabakalardan elde edildiği gözlemlenmiştir. Bu yüzden, yansımaların başucu yönünde geliş açıları, dijisonda ölçümlerinden alınan değerlere göre daha düşük değerlerde gözlemlenmiştir. Doppler haritasında, elde edilen yansımaların yanca açısına bağlı olarak belirlenen yansıma yönü, dijisonda ölçüm sonucu elde edilen sonuçlara göre benzerlik göstermiştir. Bu durum, iyonkürenin o an hangi yönde büküldüğünü göstermesi açısından önemlidir. Yansıma yönündeki benzerliklerde meydana gelen sapmalar, iyonküreyi modellemede kullanılan varsayımlar, kestirimler ve iyonküre modeli yazılımından gelen hata paylarından kaynaklandığı düşünülmektedir. İyonküre için çoklu ince katman modeli çalışmasından elde edilen izlenimlere göre, iyonküre yüksekliğinin zamana göre daha az değiştiği, hareketliliğin daha az olduğu ve daha küçük Doppler kayması değerleri gözlendiği katman, E katmanı olmuştur. Önerilen teknik ile, özellikle E katmanı ve E katmanı yakınlarındaki yansıtıcı iyonküre tabakalarının hareketi ve bu tabakaların hareketliliğinin zamana göre değişimi ile yansıyan sinyal üzerinde hesaplanan Doppler kayması kestirimlerinin, dijisonda ölçümleri ile uyumlu, kabul edilebilir sonuçlar verdiği gözlemlenmiştir.

Bu tez çalışmasında önerilen Doppler kayması kestirim tekniğinin, iyonküre tabakalarının modellenmesi hususunda geliştirilmeye ve iyonkürenin fiziksel yapısı açısından daha gerçekçi yaklaşımlarla oluşturulmasına ihtiyaç olduğu belirlenmiştir. Gelecek çalışmalarda, iyonkürenin benzetiminin daha gerçekçi yaklaşımlar ile gerçekleştirildiği [32] çalışmasından faydalanılarak, iyonkürede dalga yayılımı uygulamasında kullanılabilir.

## **KAYNAKLAR**

- [1] Arıkan F., Erol C. B., ve Arıkan O., Regularized estimation of vertical total electron content from Global Positioning System data, *Journal of Geophysical Research.* 118, 1469-1480, **2003**.
- [2] Maslin N., *HF Communications, A System Approach*, CRC Press, **1987**.
- [3] Komjathy A., *Global Ionospheric Total Electron Content Mapping Using the Global Positioning System*, Doktora Tezi, Department of Geodesy and Geomatics Engineering Technical Report No. 188, University of New Brunswick, Frederiction, New Brunswick, Kanada, **1997**.
- [4] Bilitza D., International reference ionosphere (1990), *Planetary and Space Science*, 40, 4. 544, **1992**.
- [5] Gulyaeva T. L., Huang X., ve Reinisch B. W., Plasmaspheric extension of topside electron density profiles, *Advances in Space Research*, 29, 6, 825–831, **2002**.
- [6] Bilitza D., Gulyaeva T. L., *Towards ISO standard earth ionosphere and plasmasphere*, New Developments in the Standard Model, Nova Science Publishers, Inc., **2012**.
- [7] Skone S. ve Hoyle V., Canadian GPS network for ionosphere monitoring (CANGIM), *GPS Solutions*, 9, 1, 59–62, **2005**.
- [8] Global Ionosphere Radio Observatory, http://giro.uml.edu/ (Mayıs, **2018**).
- [9] Reinisch B. W. ve Galkin I. A., Global ionospheric radio observatory (GIRO), *Earth, Planets and Space*, 63, 377–381, **2011**.
- [10] EUREF Permanent GNSS Network, http://www.epncb.oma.be/ (Mayıs, **2018**).
- [11] Yeh K.C. ve Liu C.H., *Theory of Ionospheric Waves*. Academic Press, **1972**.
- [12] İyonosfer Araştırma Laboratuarı, http://ionolab.org/ (Mayıs, **2018**).
- [13] Komjathy A. ve Langley R., An assessment of predicted and measured ionospheric total electron content using a regional GPS network, *Proceedings of the 1996 National Technical Meeting of The Institute of Navigation*, 615–624, **1996**.
- [14] Otsuka Y., Ogawa T., Saito A., Tsugawa T., Fukao S., ve Miyazaki S., A new technique for mapping of total electron content using GPS network in Japan, *Earth, Planets and Space*, 54, 63–70, **2002**.
- [15] Nayir H., *Küresel Konumlama Sistemi Kullanılarak Toplam Elektron İçeriği Kestirimi,* Yüksek Lisans Tezi, Hacettepe Üniversitesi, Fen Bilimleri Enstitüsü, Ankara, **2007**.
- [16] Davies K., *Ionospheric Radio*, IET, **1990**.
- [17] Bilitza D., International reference ionosphere 2000: examples of improvements and new features, *Advances in Space Research*, 31, 3, 757–767, **2003**.
- [18] Lowell Digisonde International, http://www.digisonde.com/pdfs/DPS4D-Brochure-web.pdf (Mayıs, **2018**).
- [19] Galkin I. A., Khmyrov G. M., Kozlov A., Reinisch B. W., Huang X., ve Kitrosser D. F., Ionosonde networking, databasing, and web serving, *Radio Science*, 41, 5, 1–6, **2006**.
- [20] Reinisch B. W., Galkin I. A., Khmyrov G., Kozlov A., ve Kitrosser D., Automated collection and dissemination of ionospheric data from the digisonde network, *Advances in Radio Science*, 2, 241–247, **2004**.
- [21] Reinisch B. W., Huang X., Galkin I. A., Paznukhov V., ve Kozlov A., Recent advances in real-time analysis of ionograms and ionospheric drift measurements with digisondes, *Journal of Atmospheric and Solar-Terrestrial Physics*, 67, 1054–1062, **2005**.
- [22] Reinisch B. W. ve Huang X., Automatic calculation of electron density profiles from digital ionograms: 3. Processing of bottomside ionograms, *Radio Science*,18, 477–492, **1983**.
- [23] Standard Archiving Output (SAO) Format, http://ulcar.uml.edu/~iag/SAO-4.htm (Mayıs, **2018**).
- [24] Reinisch B. W., Scali J. L., ve Haines D. L., Ionospheric drift measurements with ionosondes, *Annals of Geophysics*, 41, 695-702, **1998**.
- [25] Kouba D. ve Knížová P. K., Analysis of digisonde drift measurements quality, *Journal of Atmospheric and Solar-Terrestrial Physics*, 90–91, 212– 221, **2012**.
- [26] Kouba D. ve Knížová P. K., Ionospheric vertical drift response at a midlatitude station, *Advances in Space Research*, 58, 108–116, **2016**.
- [27] Kudeki E., Bhattacharyya S., ve Woodman R. F, A new approach in incoherent scatter F region ExB drift measurements at Jicamarca, *Journal of Geophysical Research: Space Physics*, 104, A12, 28145–28162, **1999**.
- [28] Fejer B. ve Scherliess L., On the variability of equatorial F-region vertical plasma drifts, *Journal of Atmospheric and Solar-Terrestrial Physics*, 63, 9, 893–897, **2001**.
- [29] Bertoni F., Batista I. S., Abdu M. A., Reinisch B. W., ve Kherani E. A., A comparison of ionospheric vertical drift velocities measured by digisonde and incoherent scatter radar at the magnetic equator, *Journal of Atmospheric and Solar-Terrestrial Physics*, 68, 6, 669–678, **2006**.
- [30] Lynn K. J. W., A technique for calculating ionospheric Doppler shifts from standard ionograms suitable for scientific, HF communication, and OTH radar applications, *Radio Science*, 44, 6, 1–11, **2009**.
- [31] Liu Y., Jiang Y., Jiang W., ve Feng Y., Estimation algorithm of Doppler shift and time delay in HF channel sounding, *Proceedings - IEEE 2011 10th International Conference on Electronic Measurement and Instruments, ICEMI 2011*, 3, 350–354, **2011**.
- [32] Erdem E., *İyonkürede Elektromanyetik Dalga Yayılım Modeli ve*

*Benzetimi,* Doktora Tezi, Hacettepe Üniversitesi, Fen Bilimleri Enstitüsü, Ankara, **2017**.

- [33] Pedrotti L., Basic Geometrical Optics, *Fundamentals of Photonics*, 73– 116, **2008**.
- [34] Budden K. G., *The propagation of radio waves*, Cambridge University Press, **1985**.
- [35] Deviren M. N., *Türkiye Üzerinde Toplam Elektron İçeriği (TEİ) İçin Uzay-Zaman Rassal Alan Kestirimi*, Hacettepe Üniversitesi, Fen Bilimleri Enstitüsü, Ankara, **2013**.
- [36] Reinisch B. W. ve Bilitza D., Karl Rawer's life and the history of IRI, *Advances in Space Research*, 34, 9, 1845–1850, **2004**.
- [37] Bilitza D. ve Reinisch B. W., International reference ionosphere 2007: improvements and new parameters, *Advances in Space Research*, 42, 4, 599–609, **2008**.
- [38] Flanders. H. ve Price. J., *Calculus with Analytic Geometry*. Academic Press, **1978**.
- [39] Cox. W., *Vector Calculus*. Butterworth-Heinemann, **1998**.
- [40] Stroev A., Effect of Doppler shift on accuracy of the two-band method of TEC estimation in wideband radars, *Proceedings - 2016 International Conference on Engineering and Telecommunication, EnT 2016*, 3, 134– 136, **2017**.

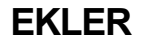

## **EK-1 : Ek Sonuçlar**

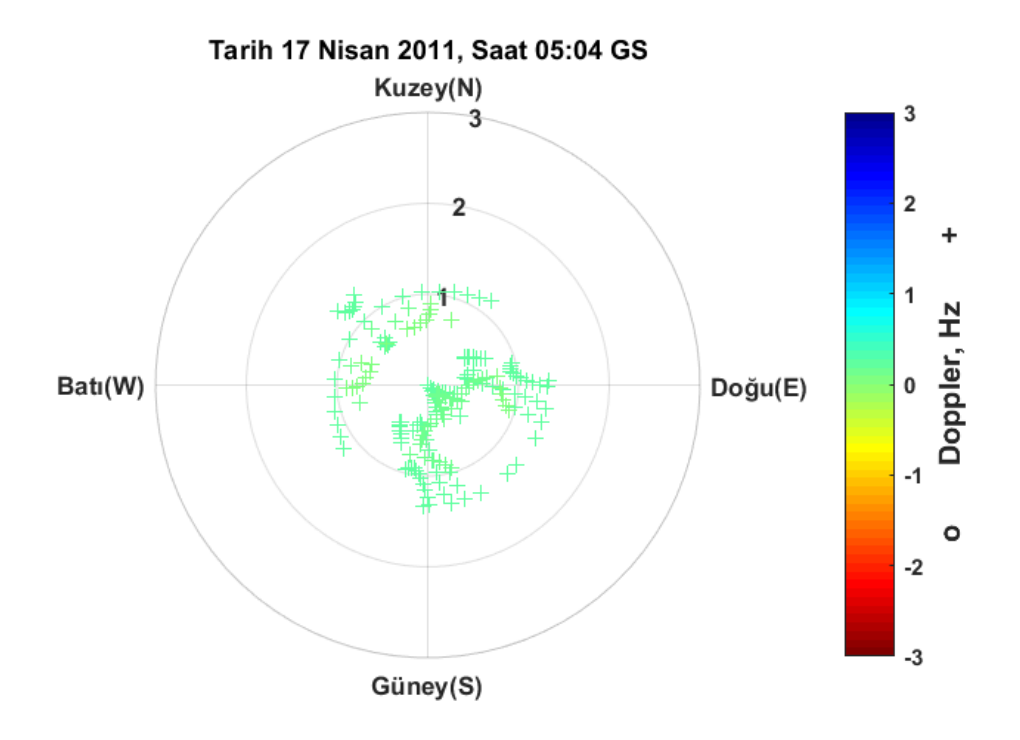

Şekil EK-1. 1 Pruhonice, 17 Nisan 2011, 05:04 GS, önerilen teknik ile elde edilen Doppler haritası

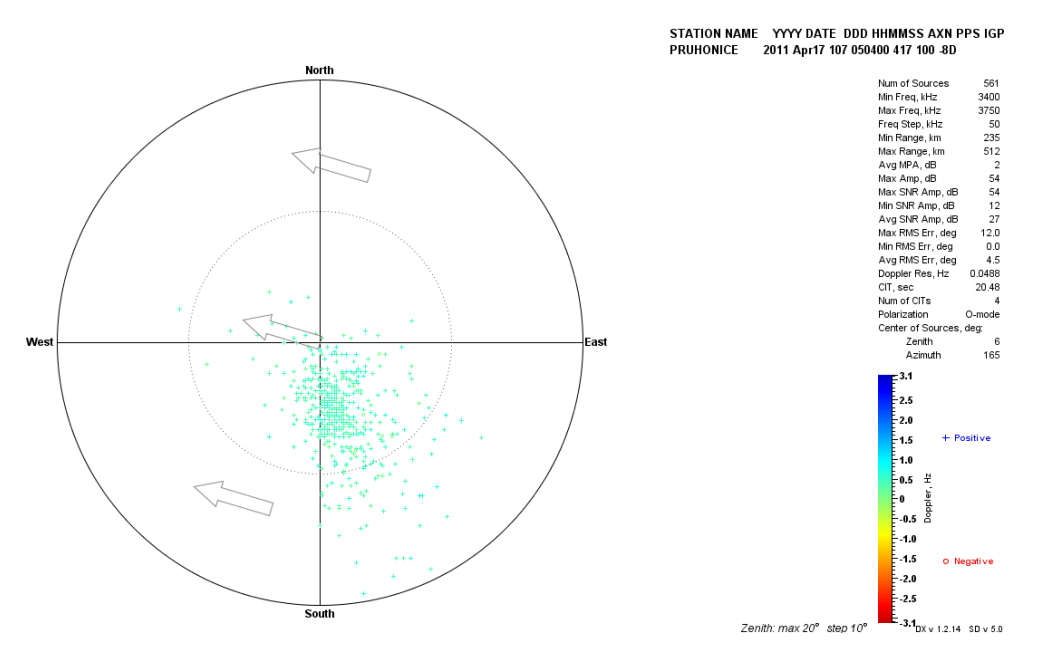

Şekil EK-1. 2 Pruhonice, 17 Nisan 2011, saat 05:04 GS, Drift Explorer yazılım aracı ile elde edilen Doppler haritası

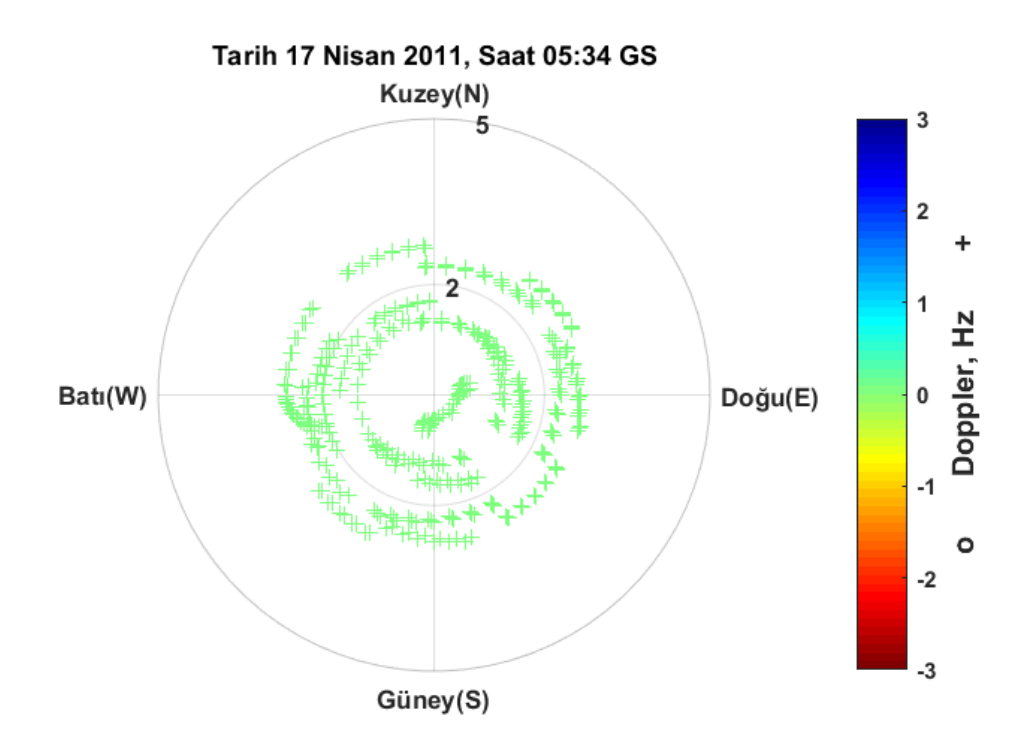

Şekil EK-1. 3 Pruhonice, 17 Nisan 2011, 05:34 GS, önerilen teknik ile elde edilen Doppler haritası

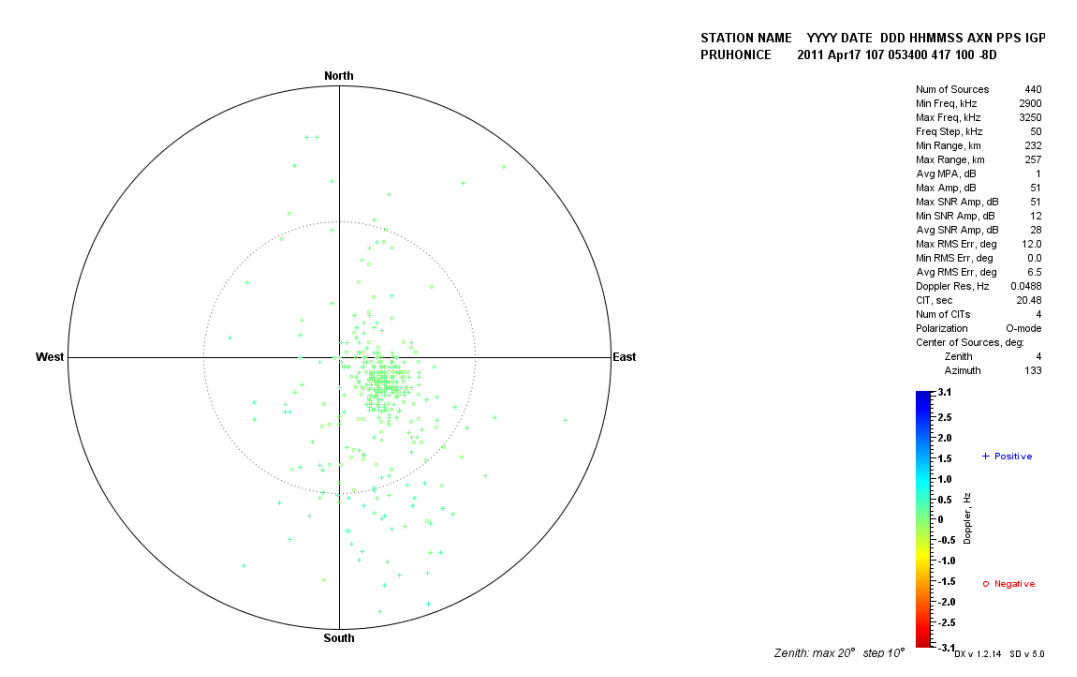

Şekil EK-1. 4 Pruhonice, 17 Nisan 2011, saat 05:34 GS, Drift Explorer yazılım aracı ile elde edilen Doppler haritası

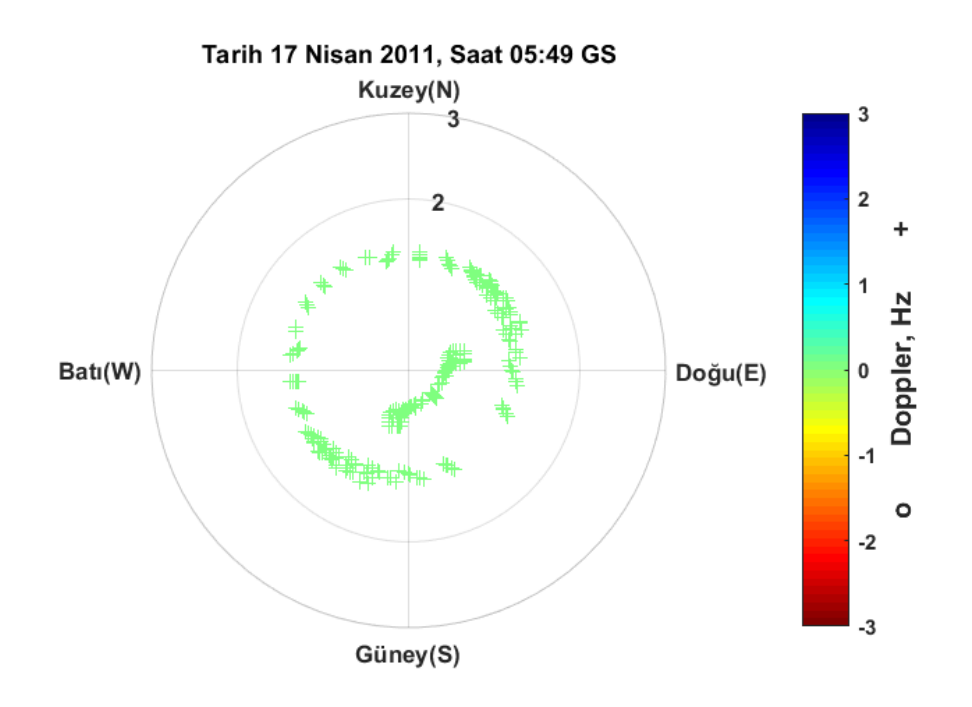

Şekil EK-1. 5 Pruhonice, 17 Nisan 2011, 05:49 GS, önerilen teknik ile elde edilen Doppler haritası

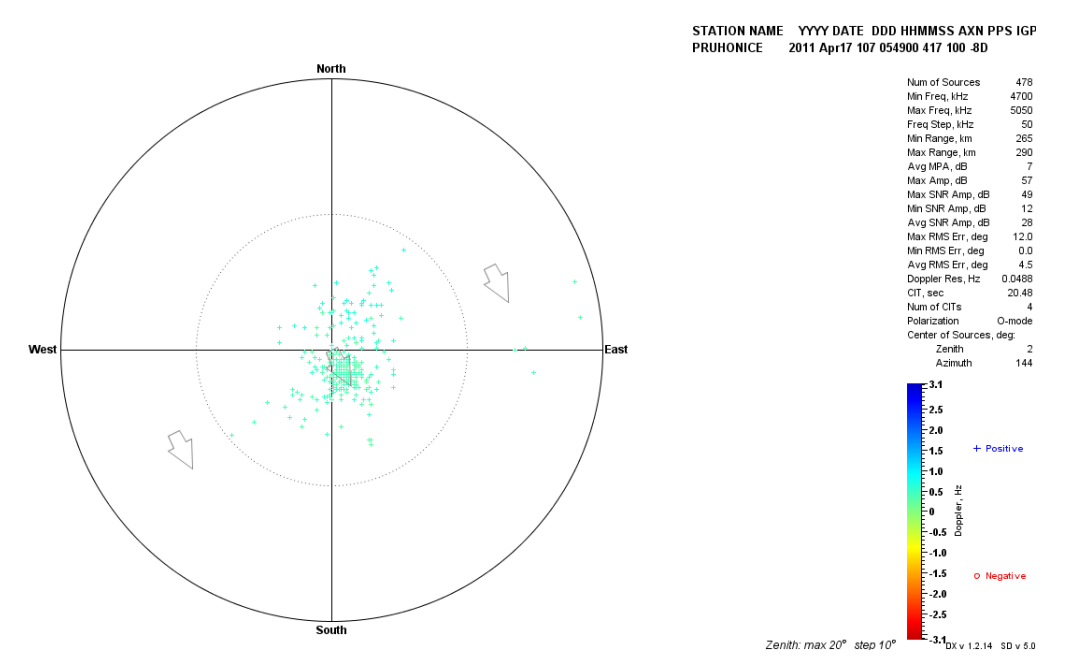

Şekil EK-1. 6 Pruhonice, 17 Nisan 2011, saat 05:49 GS, Drift Explorer yazılım aracı ile elde edilen Doppler haritası

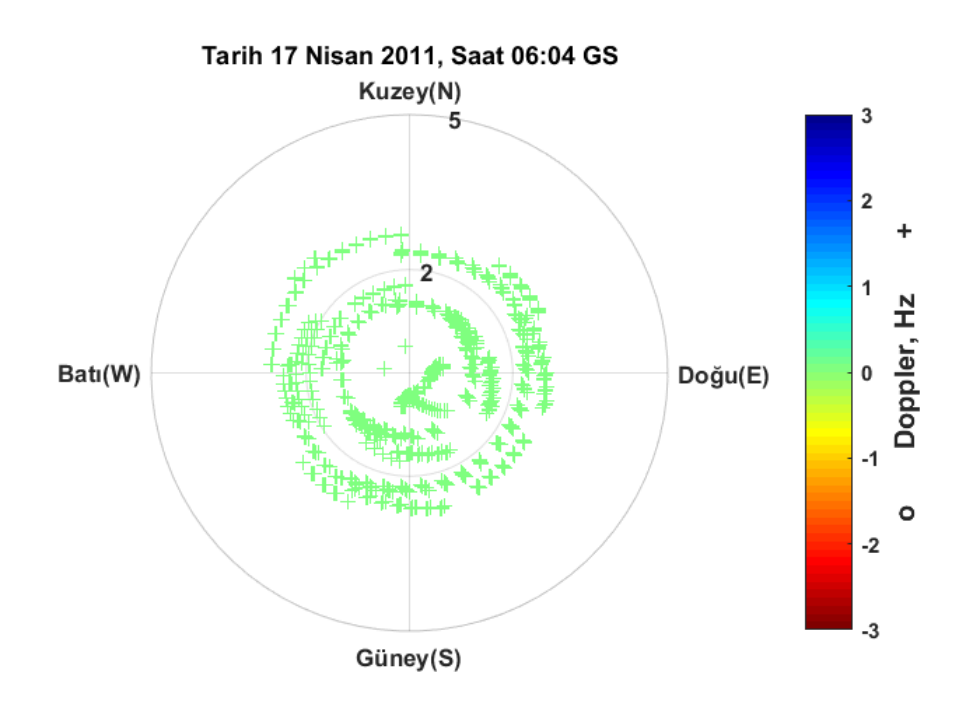

Şekil EK-1. 7 Pruhonice, 17 Nisan 2011, 06:04 GS, önerilen teknik ile elde edilen Doppler haritası

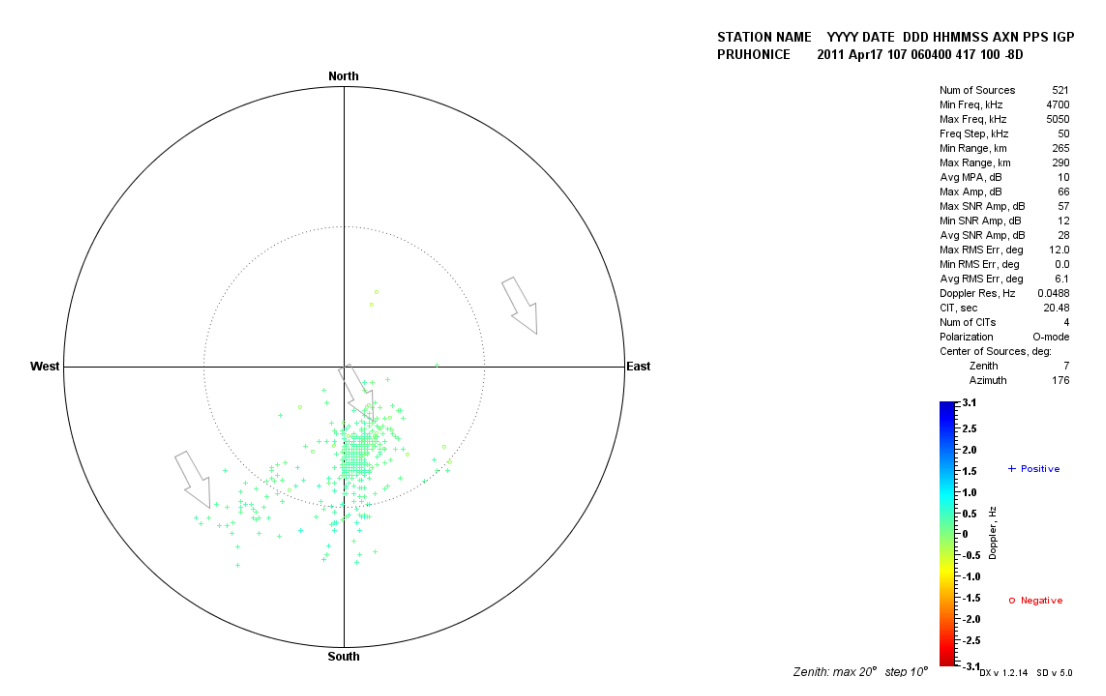

Şekil EK-1. 8 Pruhonice, 17 Nisan 2011, saat 06:04 GS, Drift Explorer yazılım aracı ile elde edilen Doppler haritası

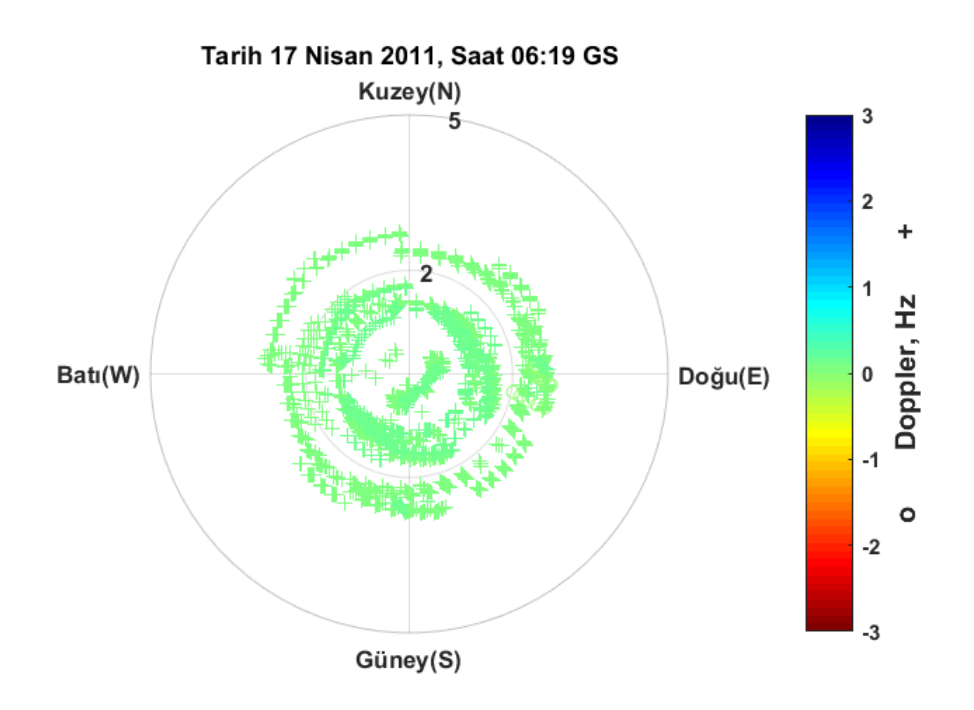

Şekil EK-1. 9 Pruhonice, 17 Nisan 2011, 06:19 GS, önerilen teknik ile elde edilen Doppler haritası

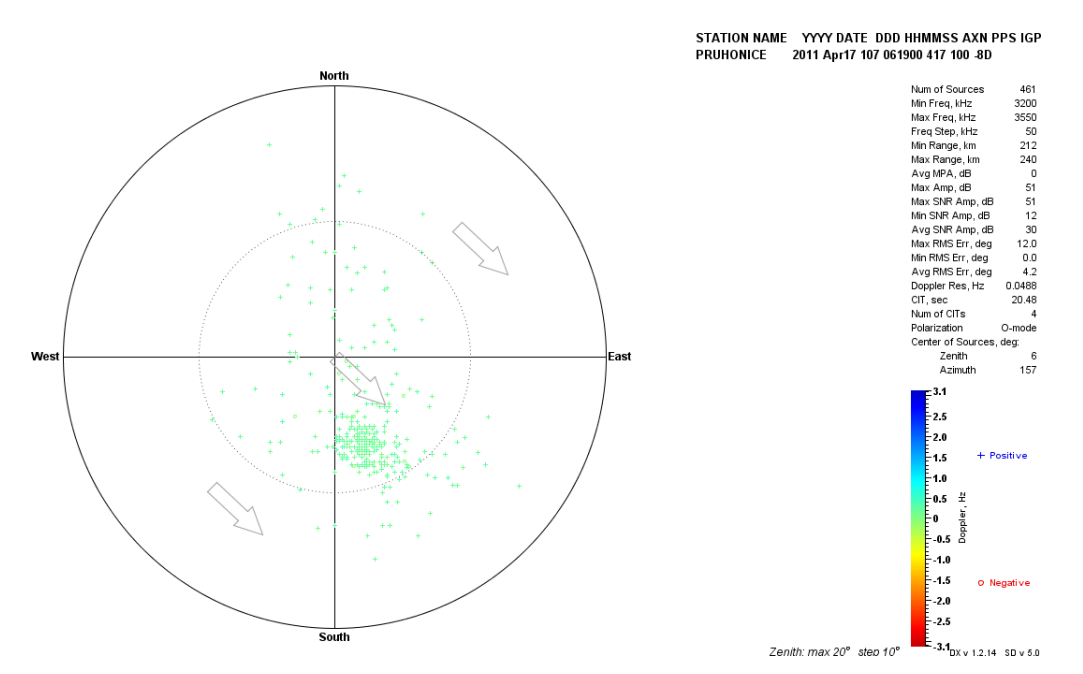

Şekil EK-1. 10 Pruhonice, 17 Nisan 2011, saat 06:19 GS, Drift Explorer yazılım aracı ile elde edilen Doppler haritası

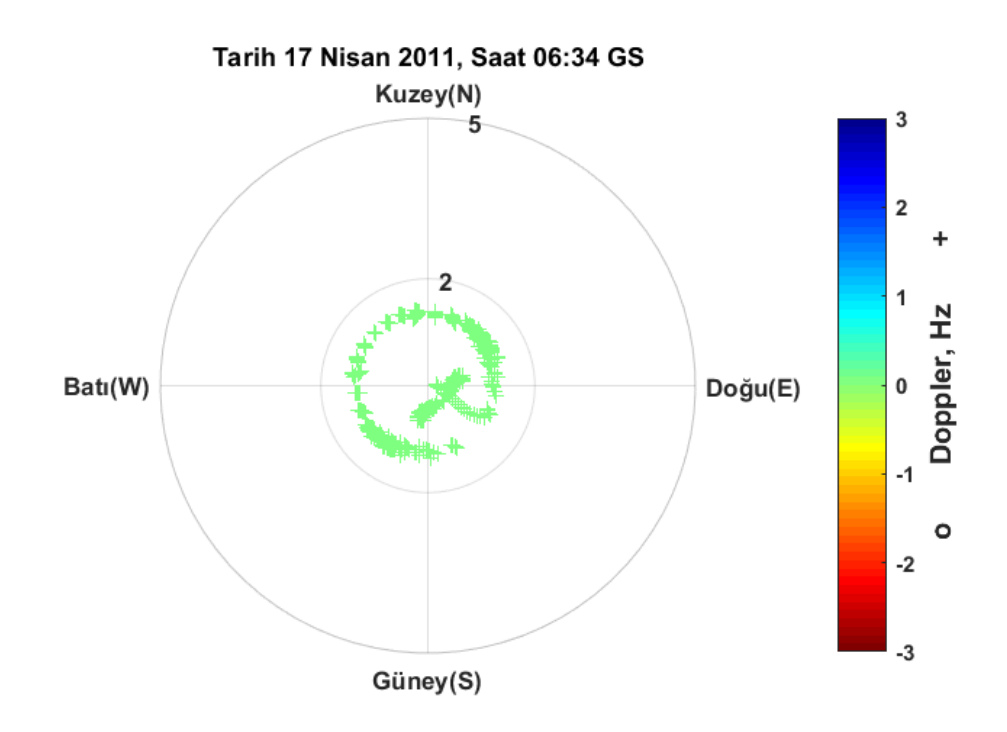

Şekil EK-1. 11 Pruhonice, 17 Nisan 2011, 06:34 GS, önerilen teknik ile elde edilen Doppler haritası

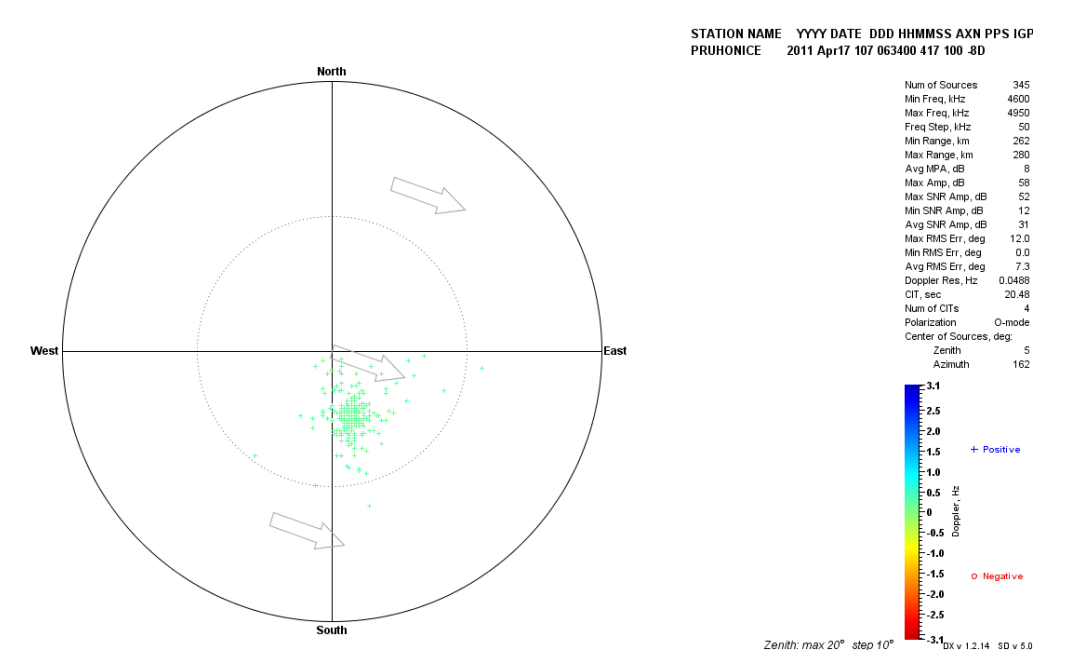

Şekil EK-1. 12 Pruhonice, 17 Nisan 2011, saat 06:34 GS, Drift Explorer yazılım aracı ile elde edilen Doppler haritası

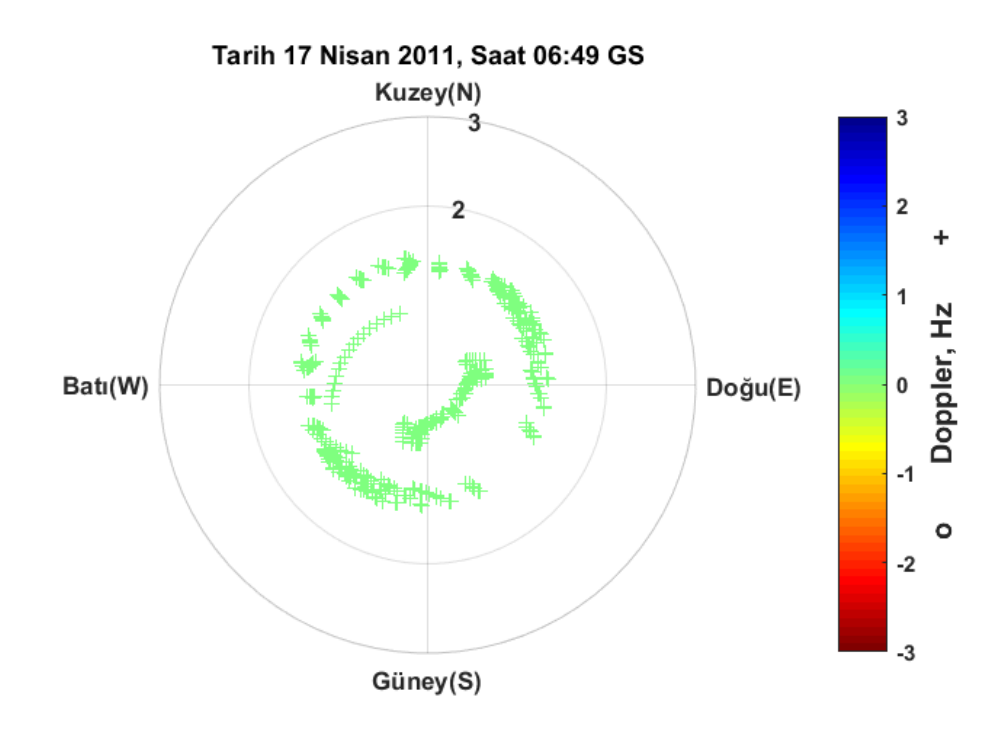

Şekil EK-1. 13 Pruhonice, 17 Nisan 2011, 06:49 GS, önerilen teknik ile elde edilen Doppler haritası

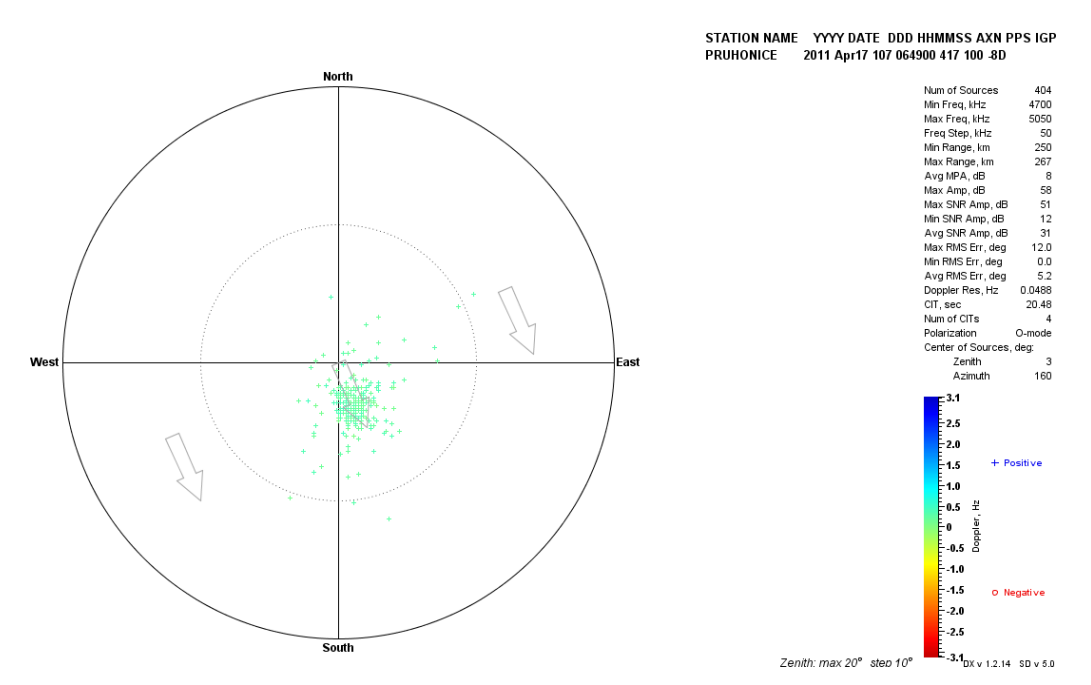

Şekil EK-1. 14 Pruhonice, 17 Nisan 2011, saat 06:49 GS, Drift Explorer yazılım aracı ile elde edilen Doppler haritası

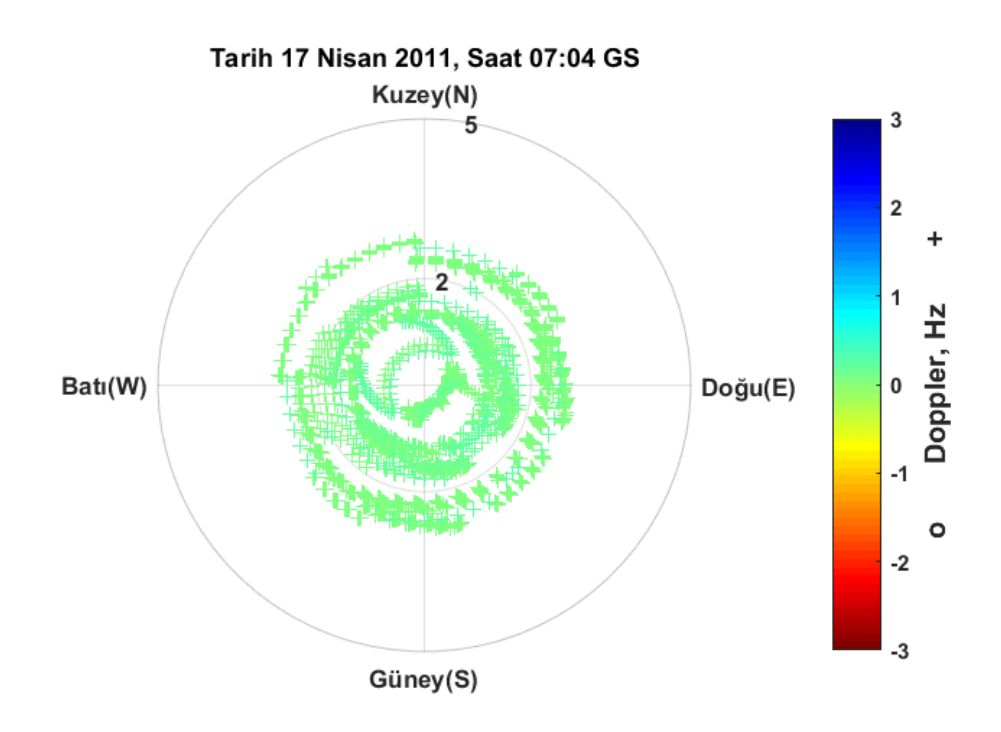

Şekil EK-1. 15 Pruhonice, 17 Nisan 2011, 07:04 GS, önerilen teknik ile elde edilen Doppler haritası

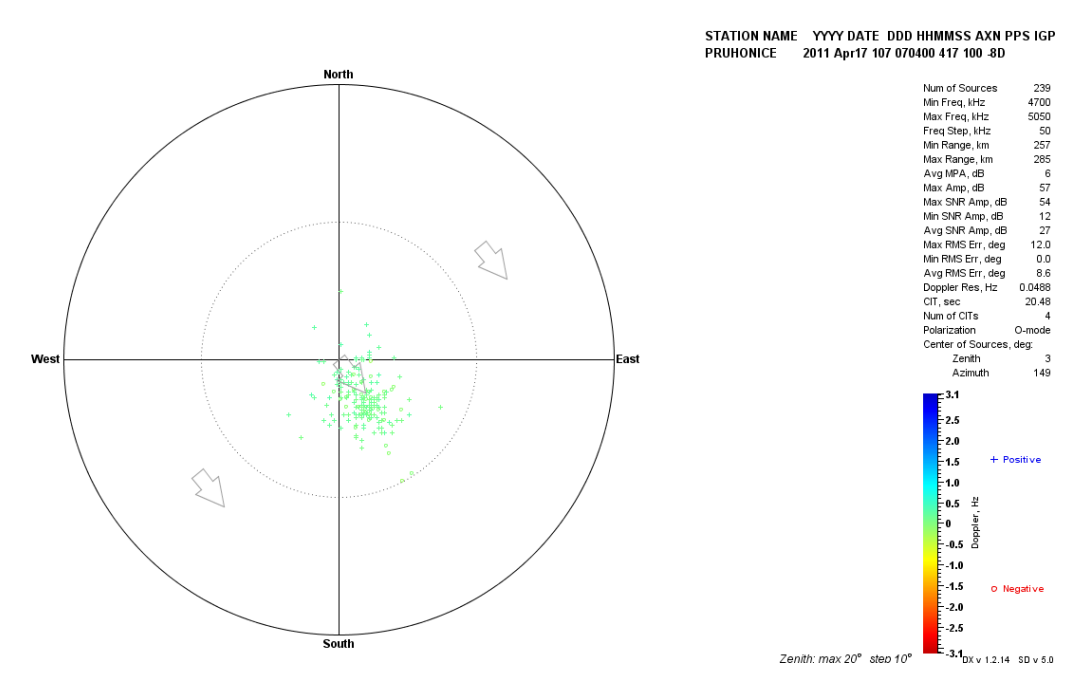

Şekil EK-1. 16 Pruhonice, 17 Nisan 2011, saat 07:04 GS, Drift Explorer yazılım aracı ile elde edilen Doppler haritası

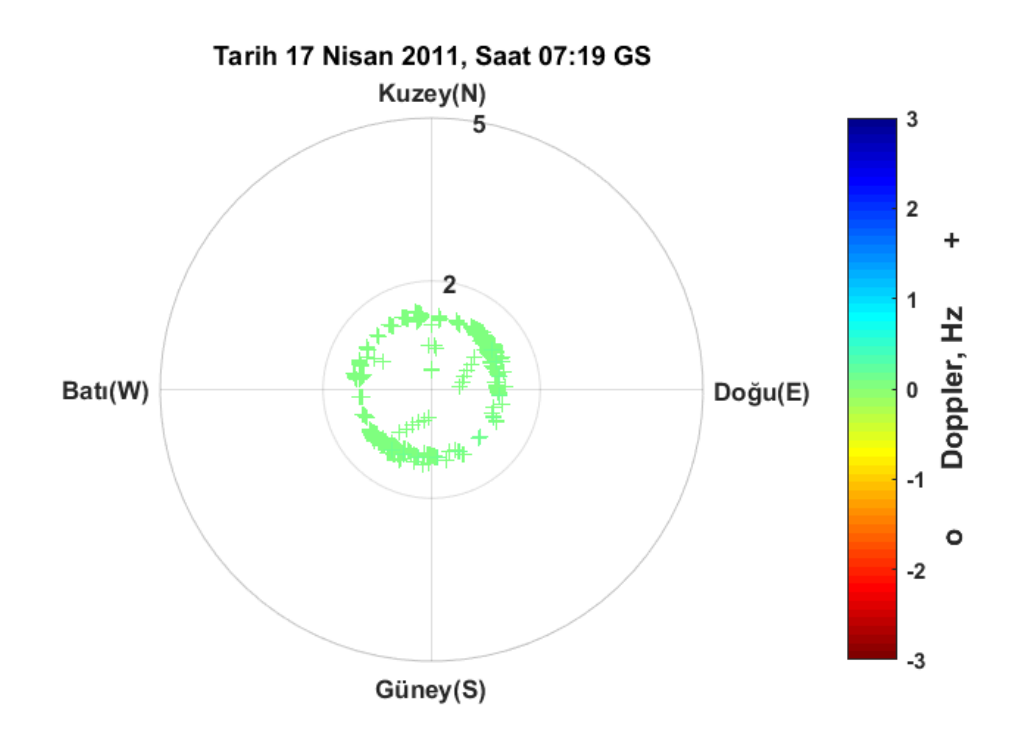

Şekil EK-1. 17 Pruhonice, 17 Nisan 2011, 07:19 GS, önerilen teknik ile elde edilen Doppler haritası

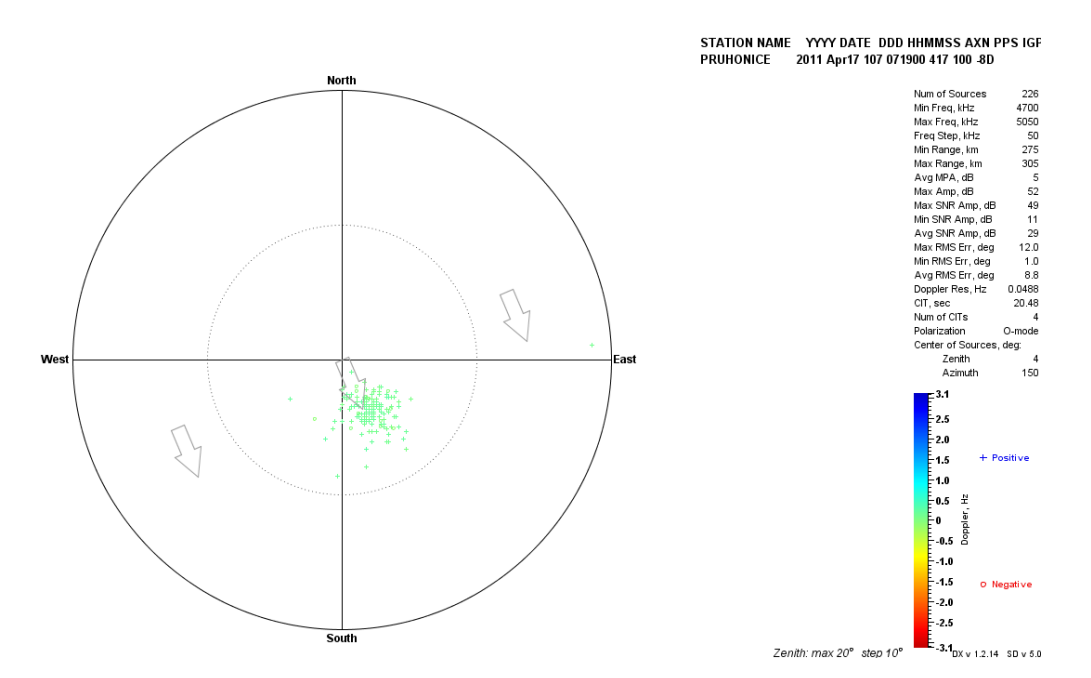

Şekil EK-1. 18 Pruhonice, 17 Nisan 2011, saat 07:19 GS, Drift Explorer yazılım aracı ile elde edilen Doppler haritası

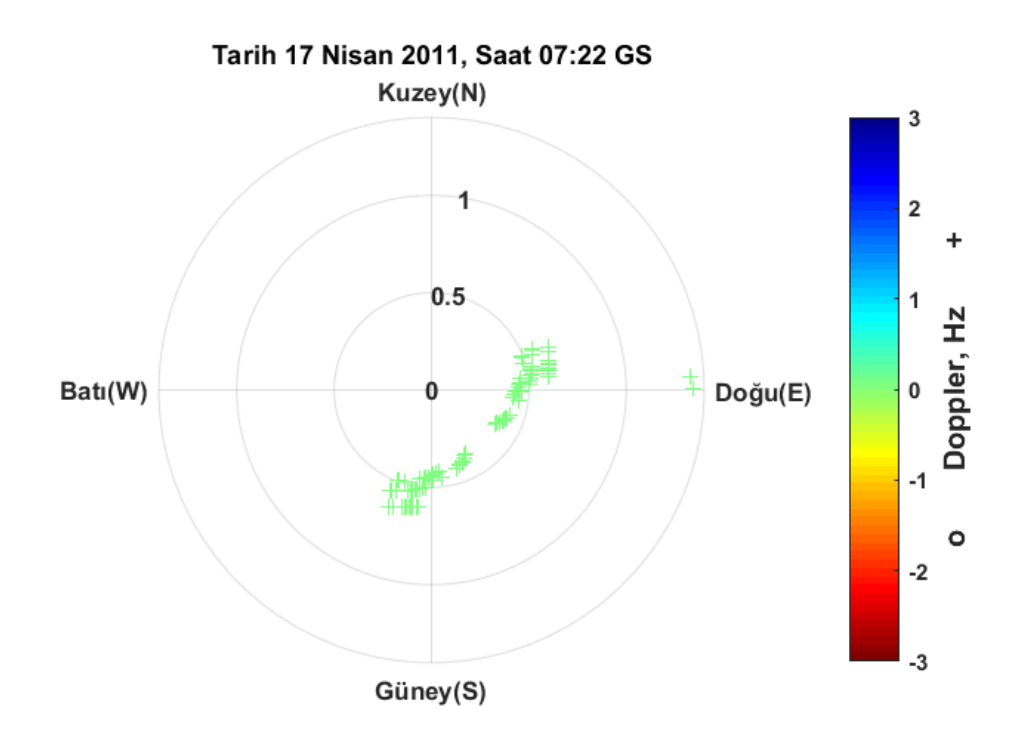

Şekil EK-1. 19 Pruhonice, 17 Nisan 2011, 07:22 GS, önerilen teknik ile elde edilen Doppler haritası

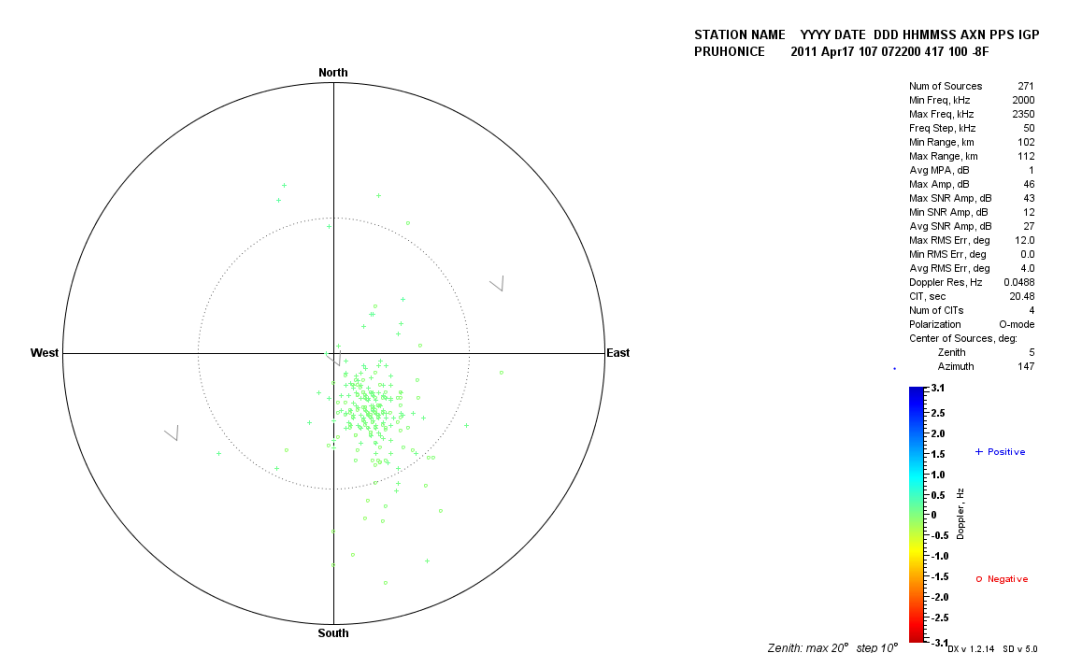

Şekil EK-1. 20 Pruhonice, 17 Nisan 2011, saat 07:22 GS, Drift Explorer yazılım aracı ile elde edilen Doppler haritası
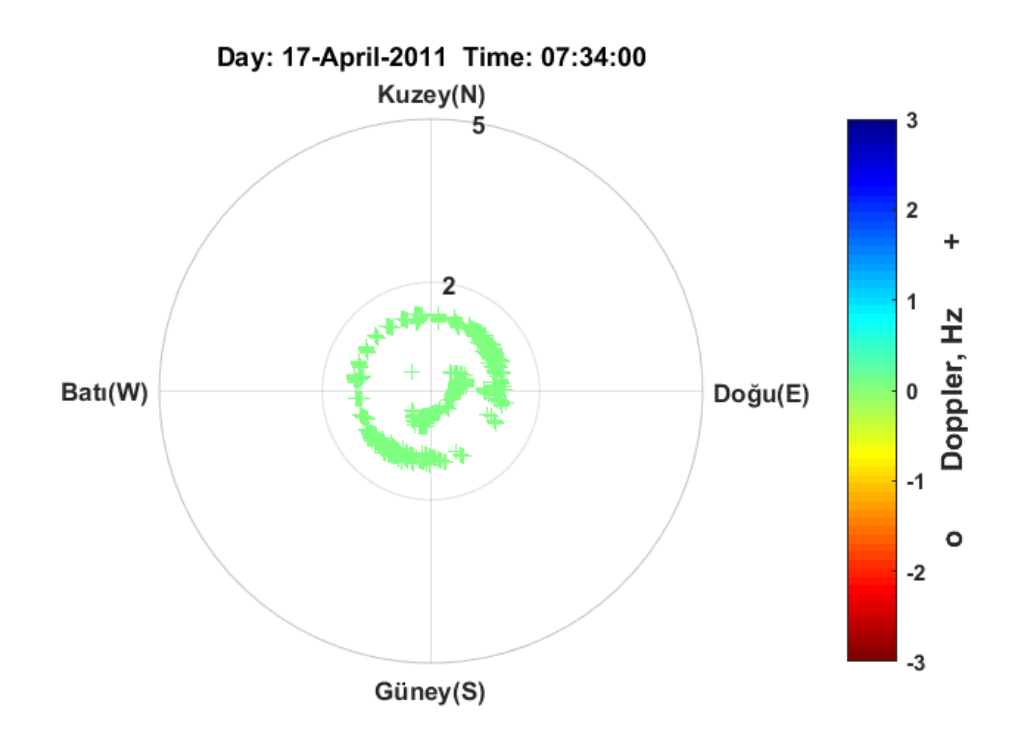

Şekil EK-1. 21 Pruhonice, 17 Nisan 2011, 07:34 GS, önerilen teknik ile elde edilen Doppler haritası

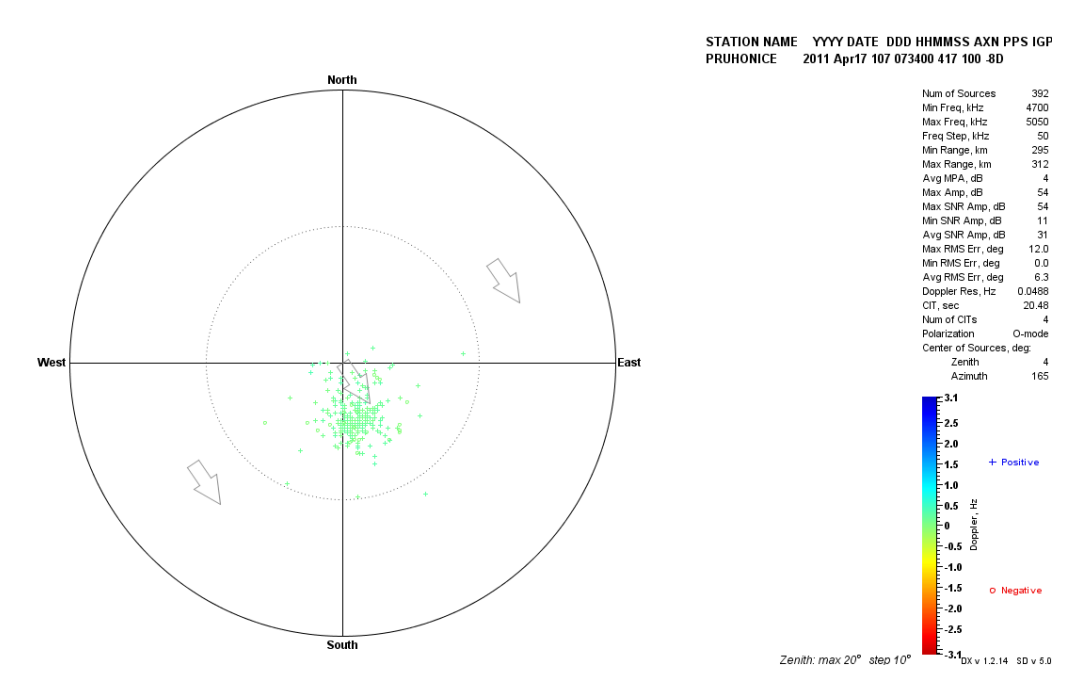

Şekil EK-1. 22 Pruhonice, 17 Nisan 2011, saat 07:34 GS, Drift Explorer yazılım aracı ile elde edilen Doppler haritası

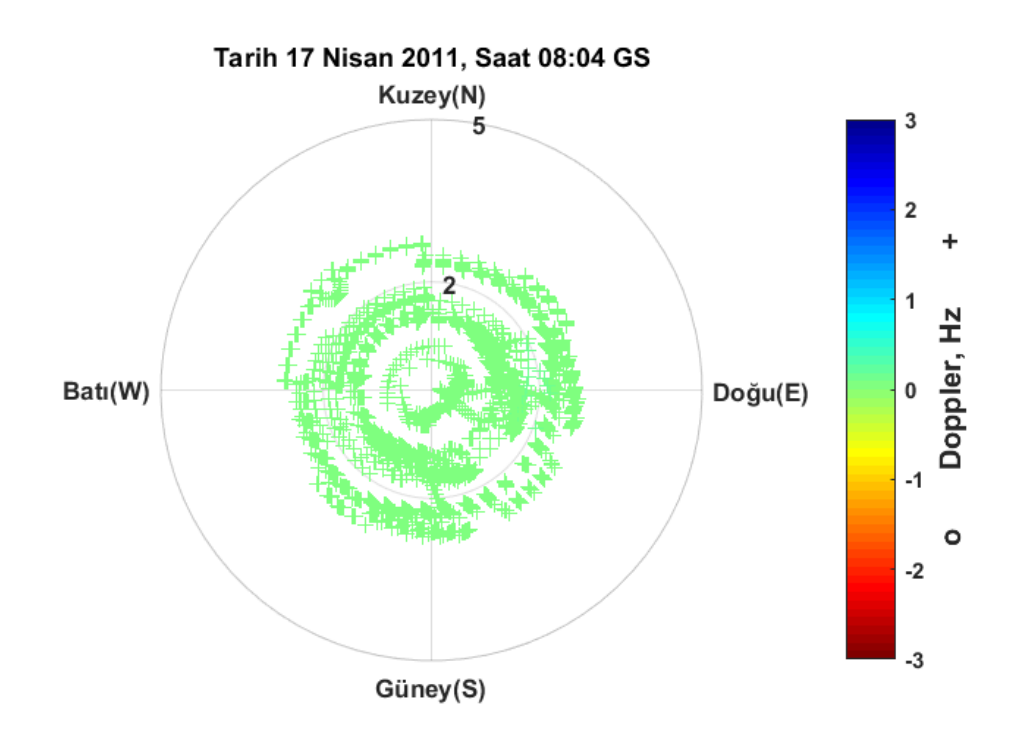

Şekil EK-1. 23 Pruhonice, 17 Nisan 2011, 08:04 GS, önerilen teknik ile elde edilen Doppler haritası

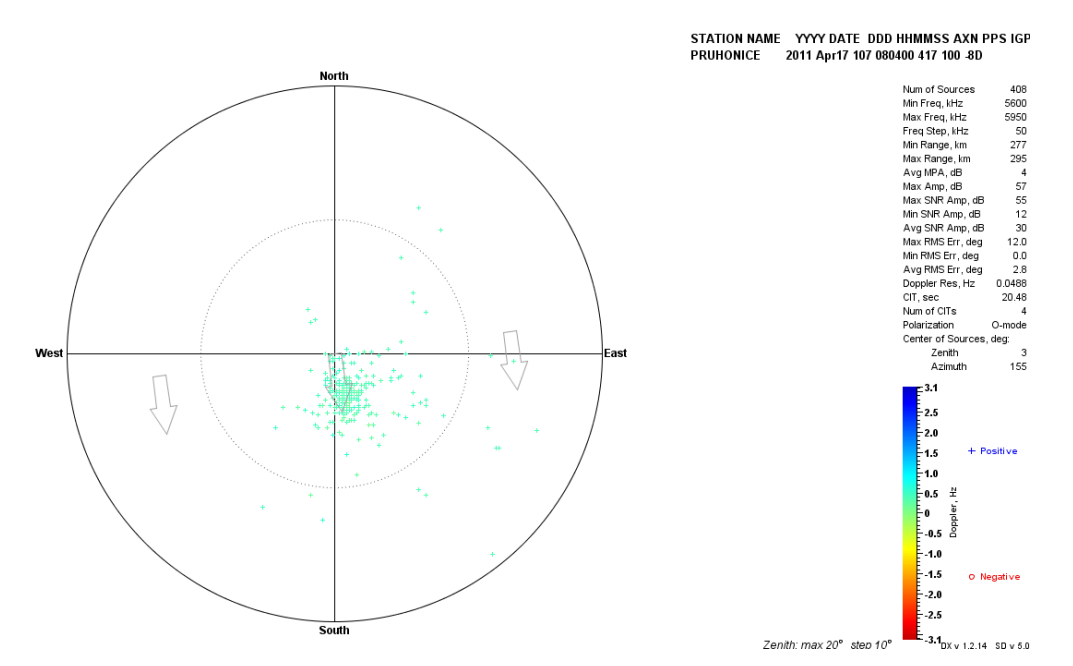

Şekil EK-1. 24 Pruhonice, 17 Nisan 2011, saat 08:04 GS, Drift Explorer yazılım aracı ile elde edilen Doppler haritası

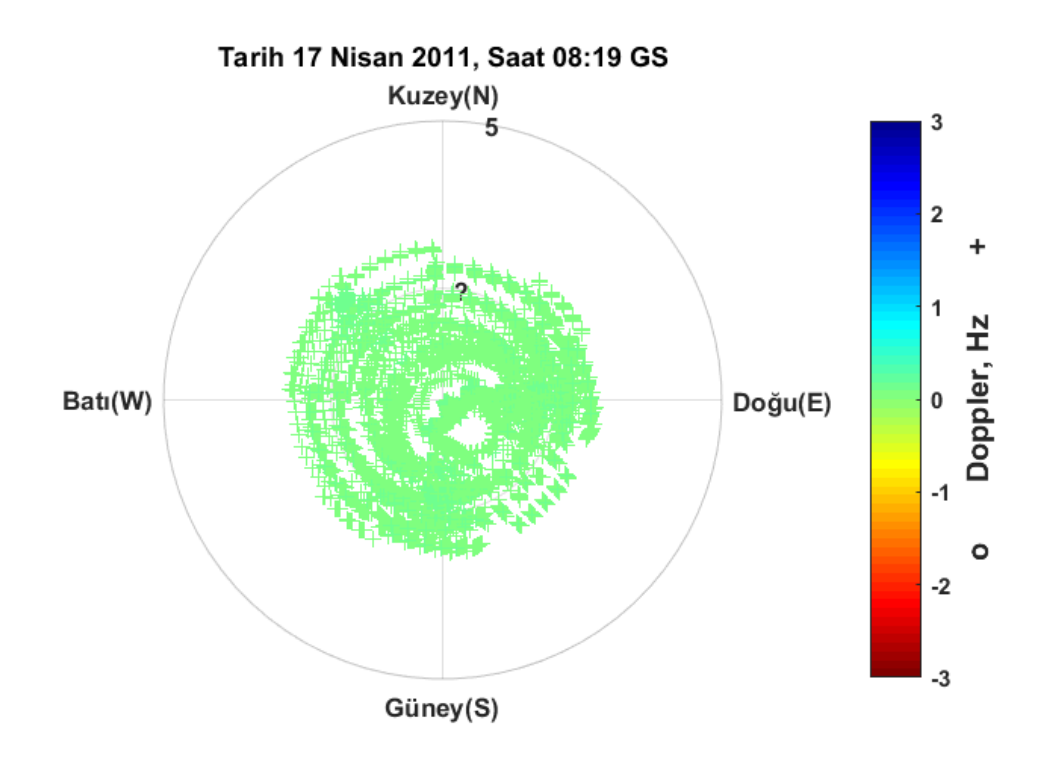

Şekil EK-1. 25 Pruhonice, 17 Nisan 2011, 08:19 GS, önerilen teknik ile elde edilen Doppler haritası

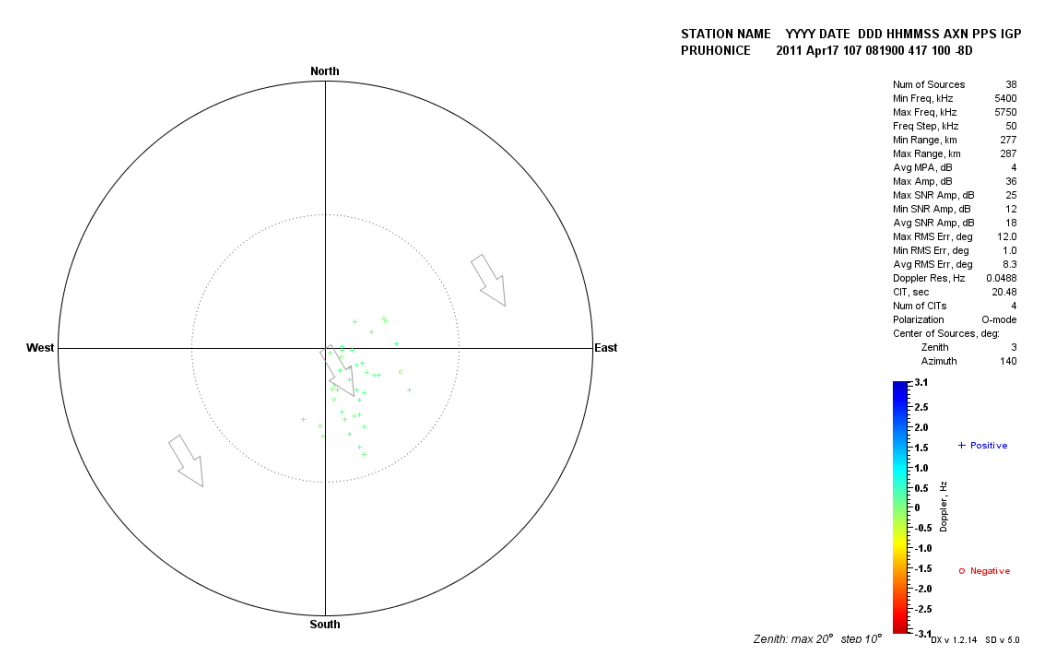

Şekil EK-1. 26 Pruhonice, 17 Nisan 2011, saat 08:19 GS, Drift Explorer yazılım aracı ile elde edilen Doppler haritası

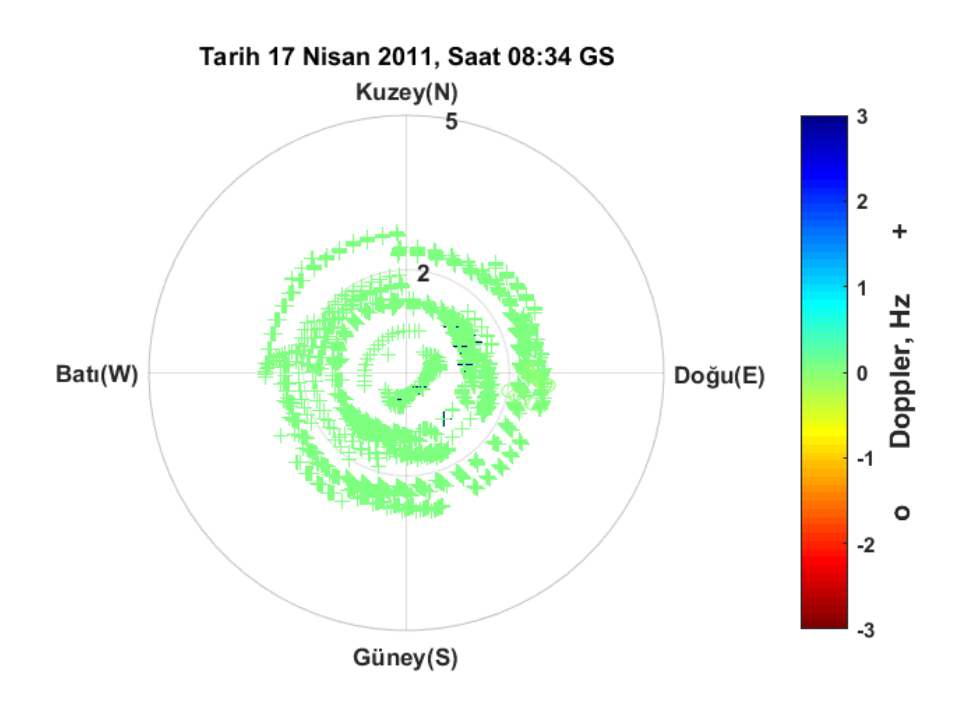

Şekil EK-1. 27 Pruhonice, 17 Nisan 2011, 08:34 GS, önerilen teknik ile elde edilen Doppler haritası

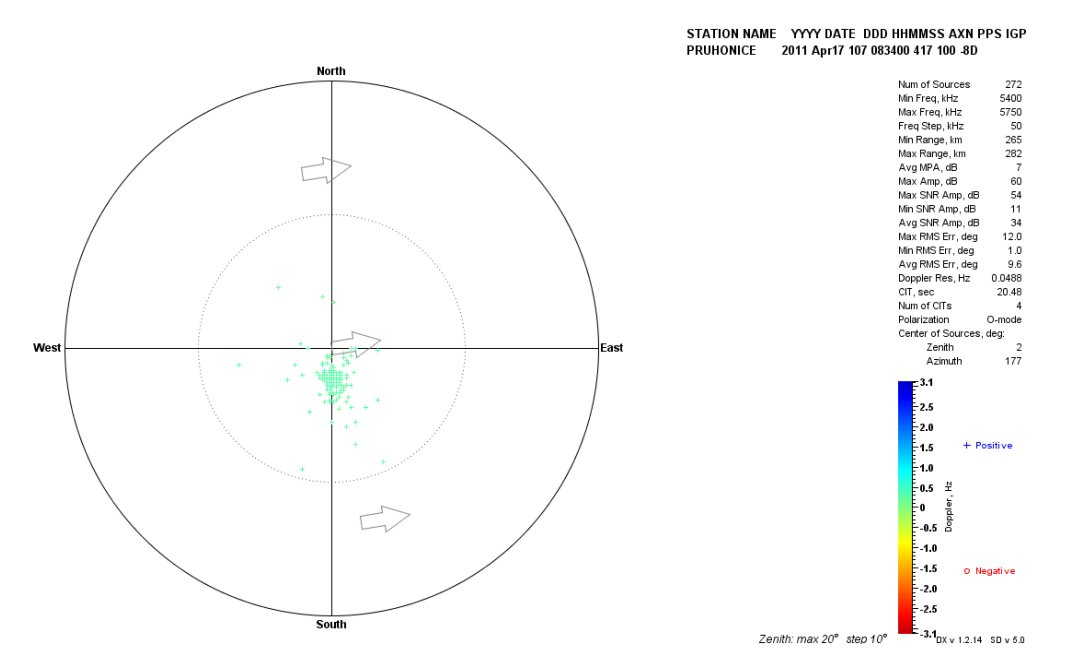

Şekil EK-1. 28 Pruhonice, 17 Nisan 2011, saat 08:34 GS, Drift Explorer yazılım aracı ile elde edilen Doppler haritası

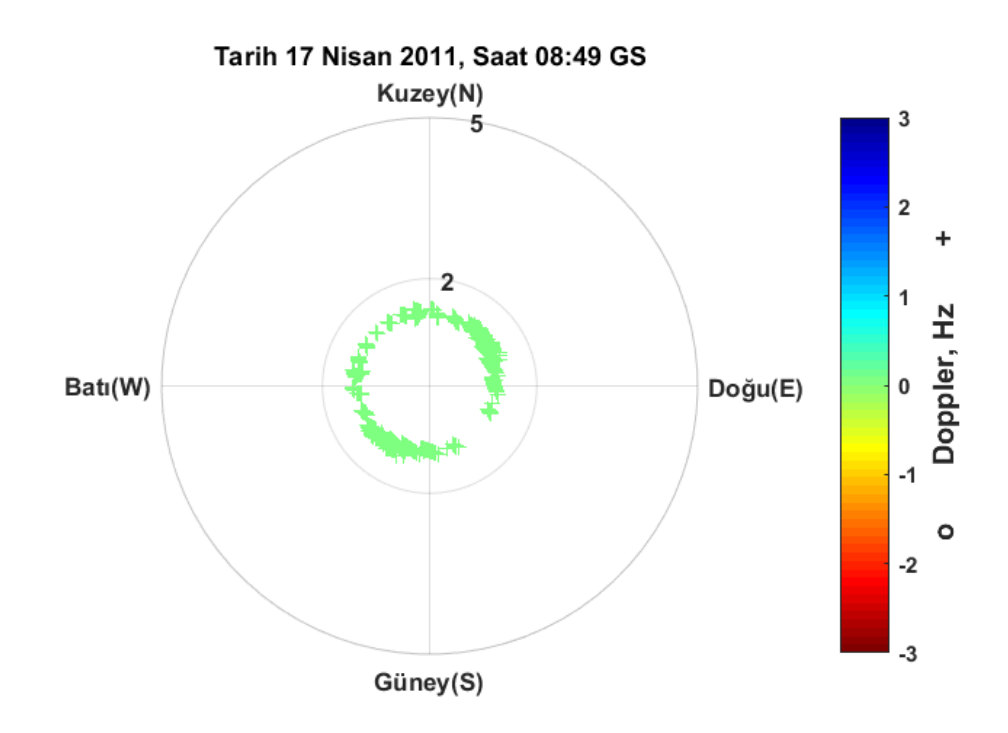

Şekil EK-1. 29 Pruhonice, 17 Nisan 2011, 08:49 GS, önerilen teknik ile elde edilen Doppler haritası

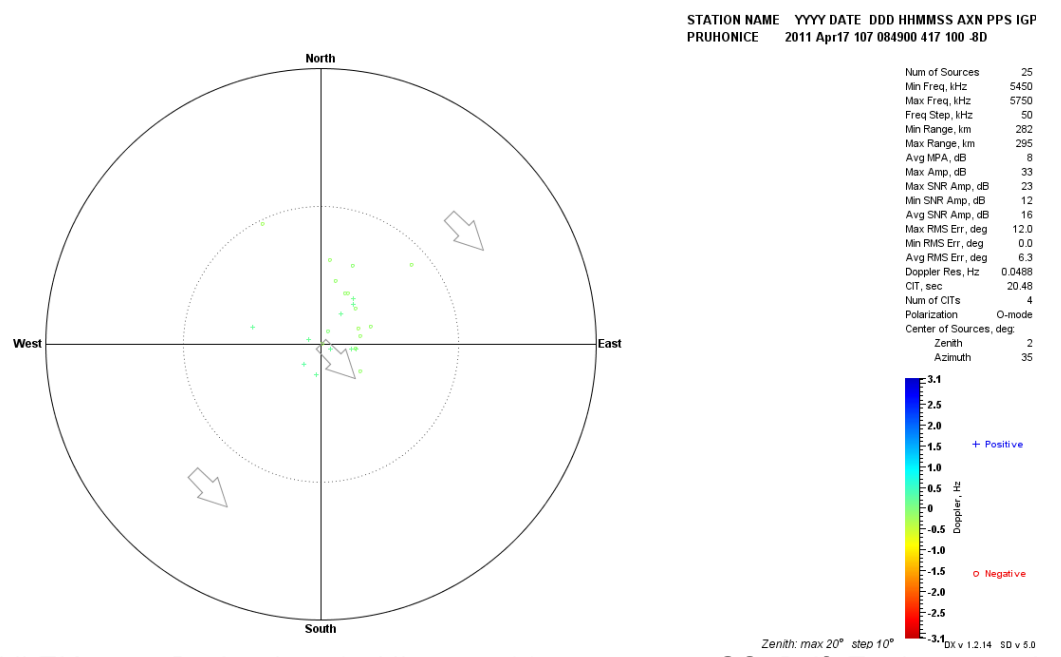

Şekil EK-1. 30 Pruhonice, 17 Nisan 2011, saat 08:49 GS, Drift Explorer yazılım aracı ile elde edilen Doppler haritası

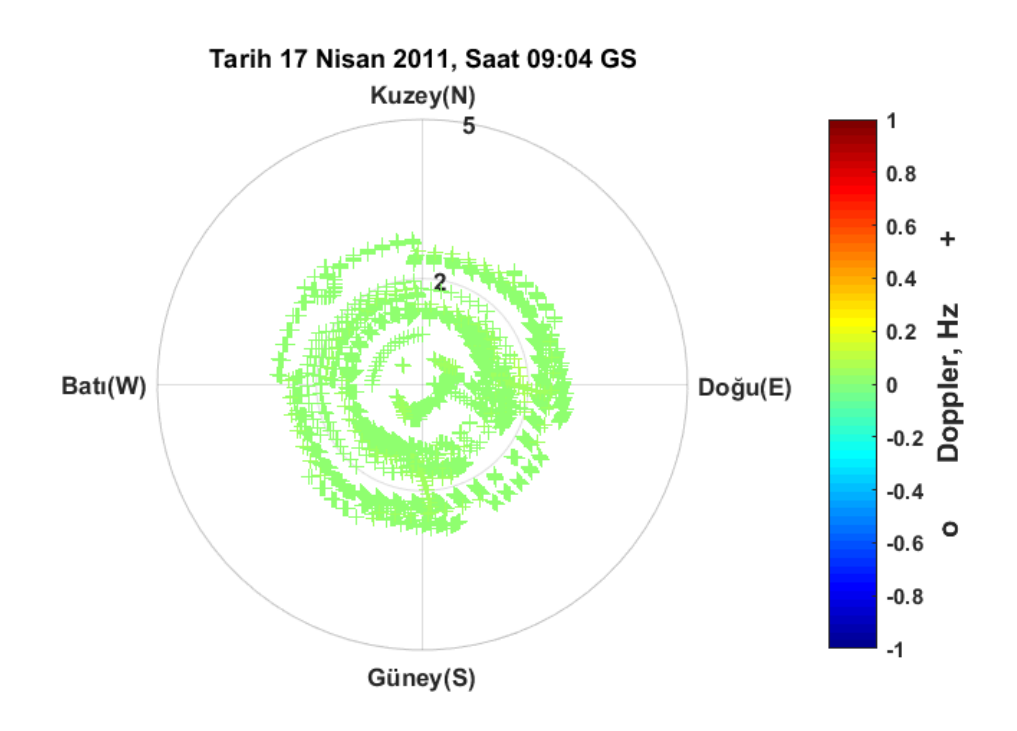

Şekil EK-1. 31 Pruhonice, 17 Nisan 2011, 09:04 GS, önerilen teknik ile elde edilen Doppler haritası

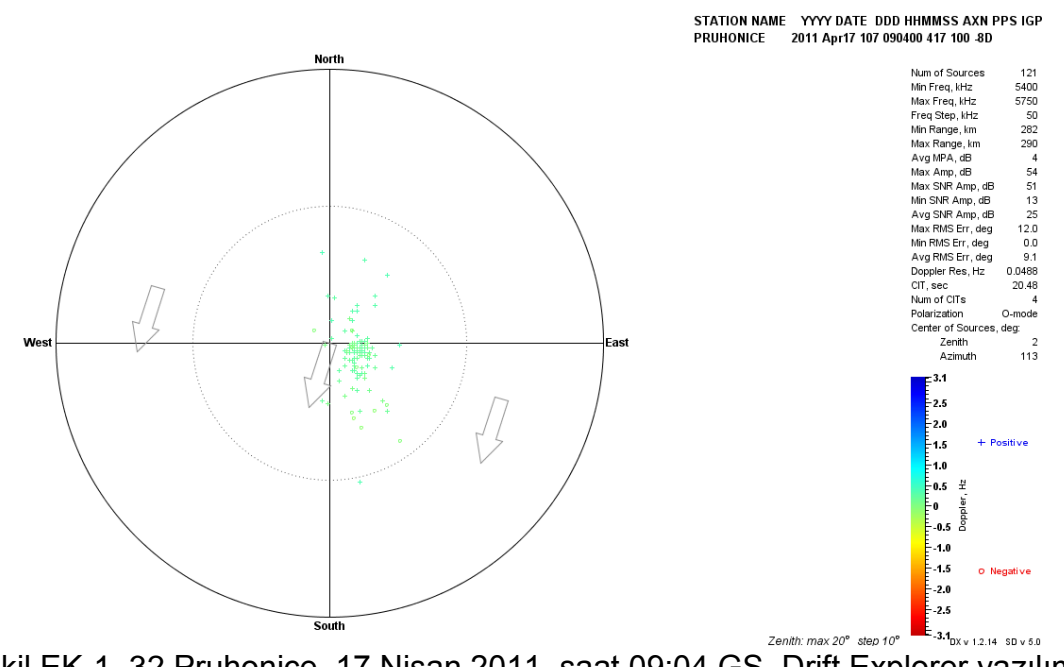

Şekil EK-1. 32 Pruhonice, 17 Nisan 2011, saat 09:04 GS, Drift Explorer yazılım aracı ile elde edilen Doppler haritası

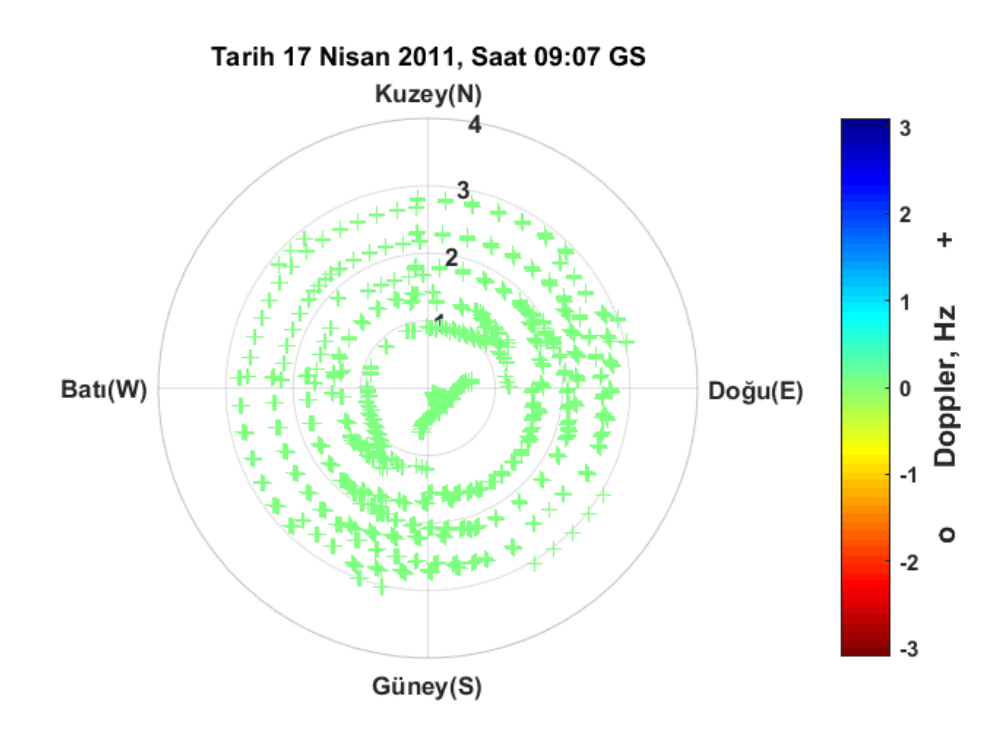

Şekil EK-1. 33 Pruhonice, 17 Nisan 2011, 09:07 GS, önerilen teknik ile elde edilen Doppler haritası

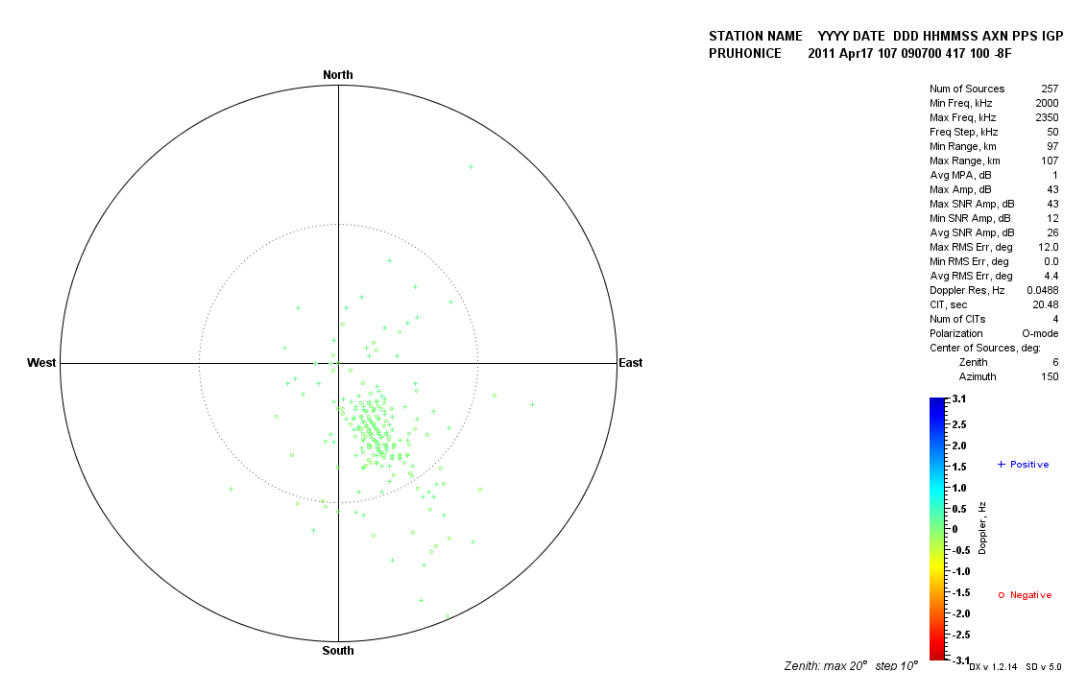

Şekil EK-1. 34 Pruhonice, 17 Nisan 2011, saat 09:07 GS, Drift Explorer yazılım aracı ile elde edilen Doppler haritası

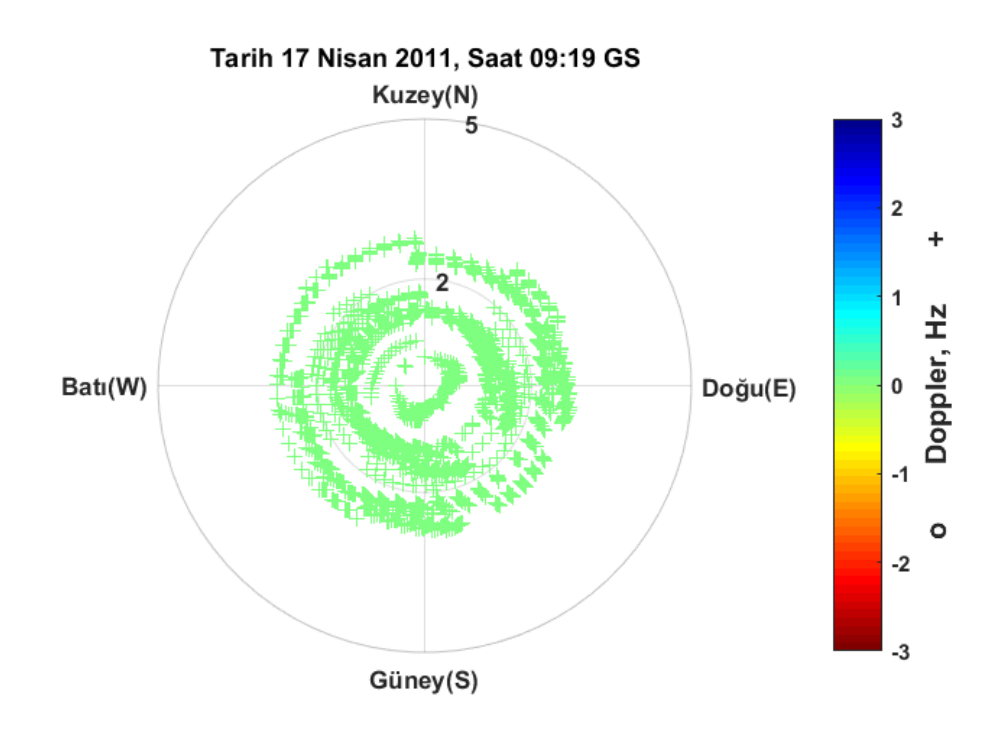

Şekil EK-1. 35 Pruhonice, 17 Nisan 2011, 09:19 GS, önerilen teknik ile elde edilen Doppler haritası

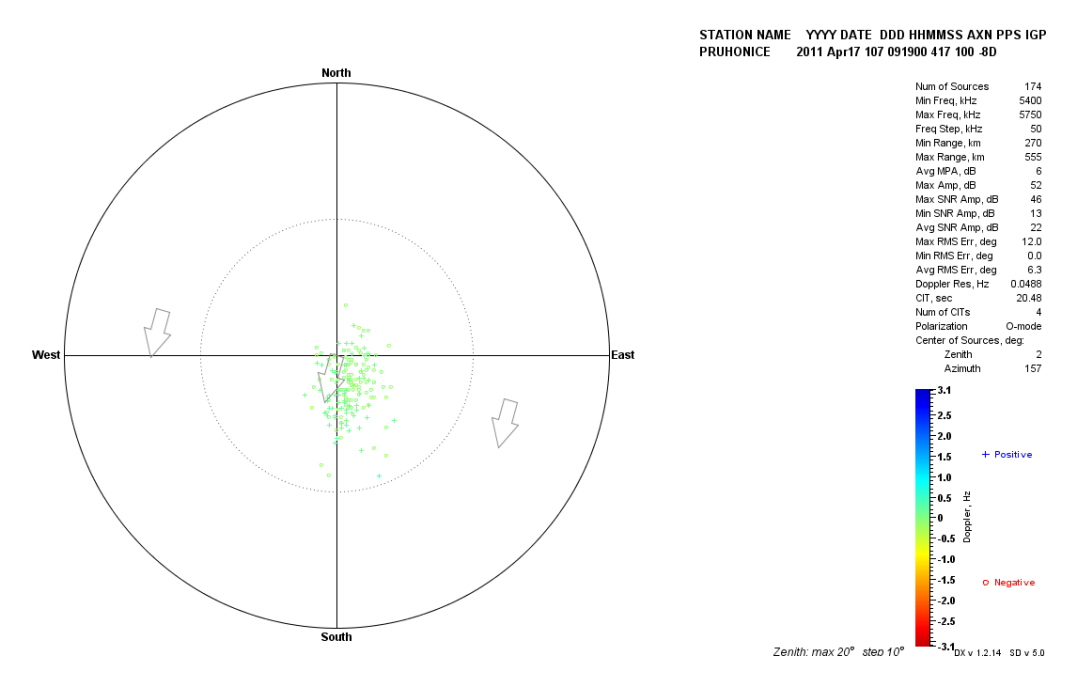

Şekil EK-1. 36 Pruhonice, 17 Nisan 2011, saat 09:19 GS, Drift Explorer yazılım aracı ile elde edilen Doppler haritası

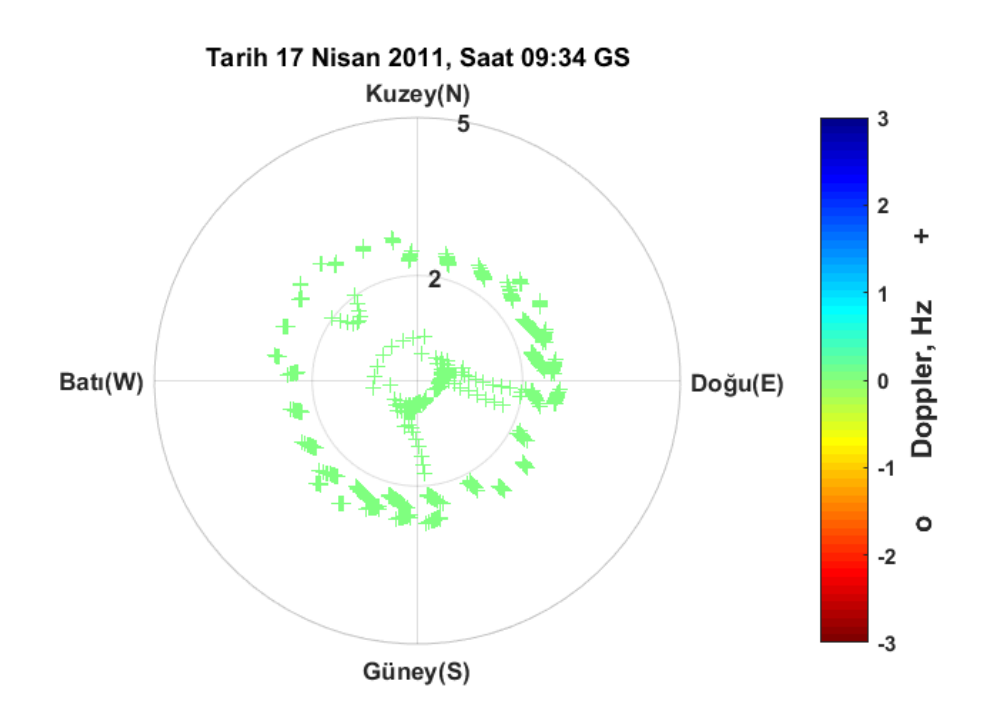

Şekil EK-1. 37 Pruhonice, 17 Nisan 2011, 09:34 GS, önerilen teknik ile elde edilen Doppler haritası

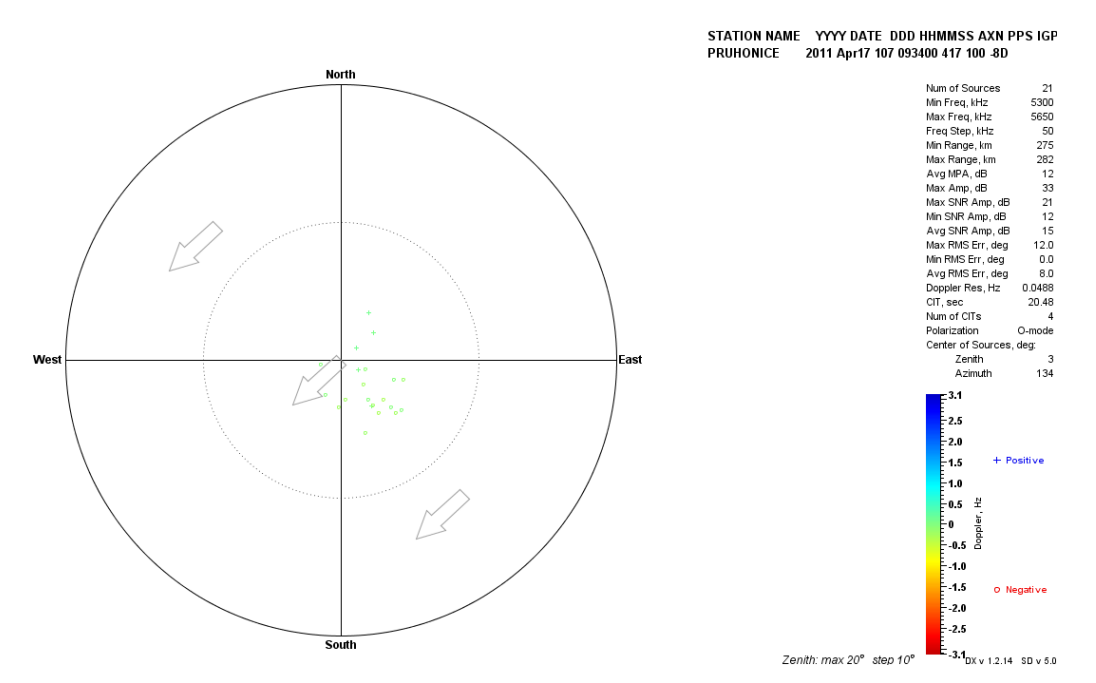

Şekil EK-1. 38 Pruhonice, 17 Nisan 2011, saat 09:34 GS, Drift Explorer yazılım aracı ile elde edilen Doppler haritası

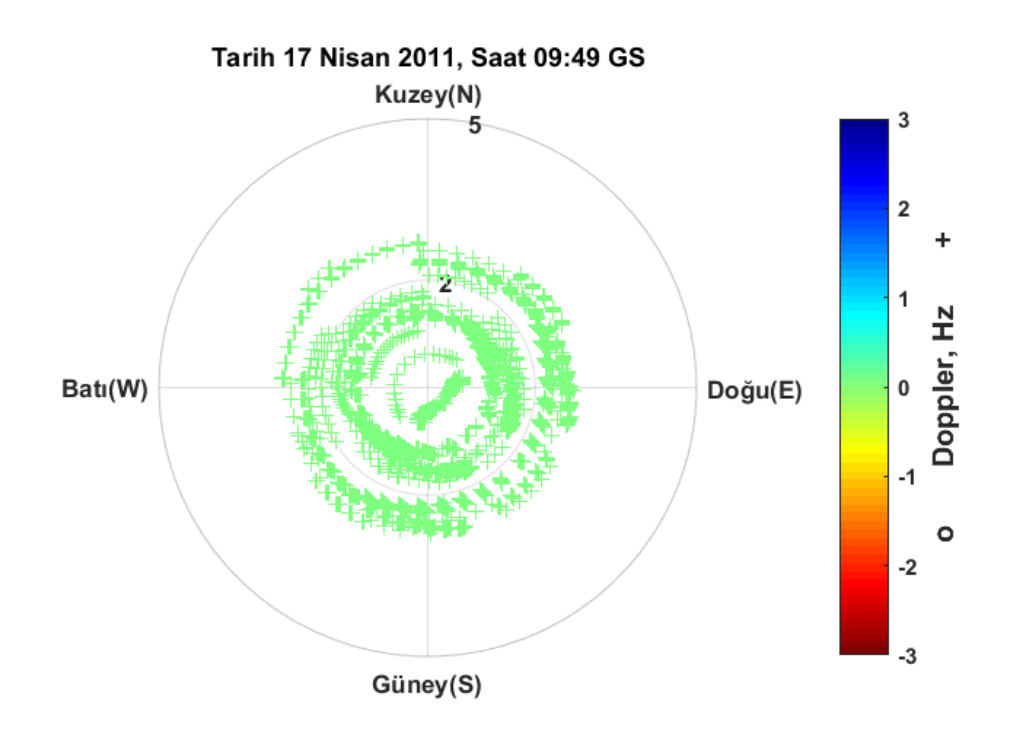

Şekil EK-1. 39 Pruhonice, 17 Nisan 2011, 09:49 GS, önerilen teknik ile elde edilen Doppler haritası

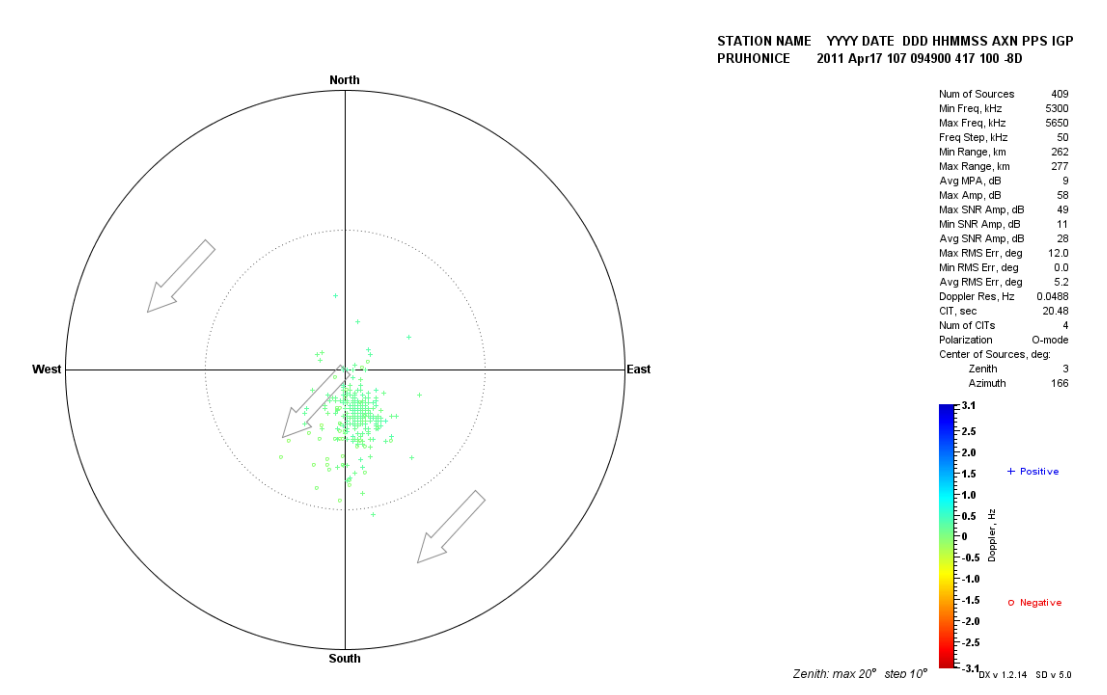

Şekil EK-1. 40 Pruhonice, 17 Nisan 2011, saat 09:49 GS, Drift Explorer yazılım aracı ile elde edilen Doppler haritası

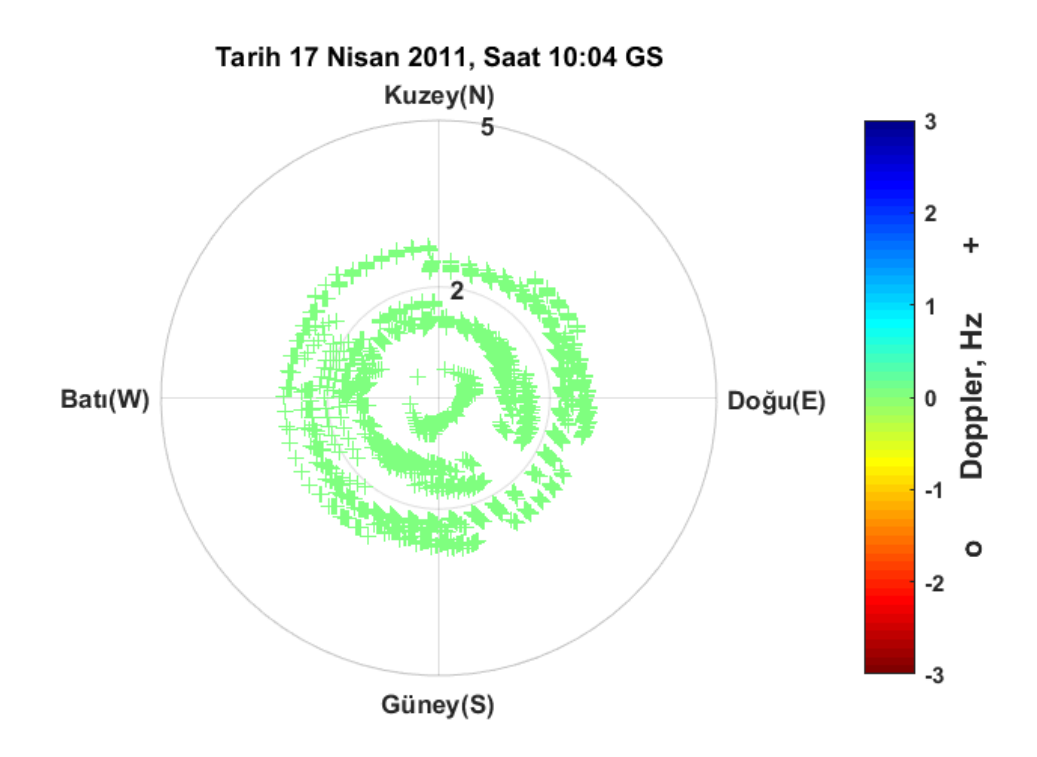

Şekil EK-1. 41 Pruhonice, 17 Nisan 2011, 10:04 GS, önerilen teknik ile elde edilen Doppler haritası

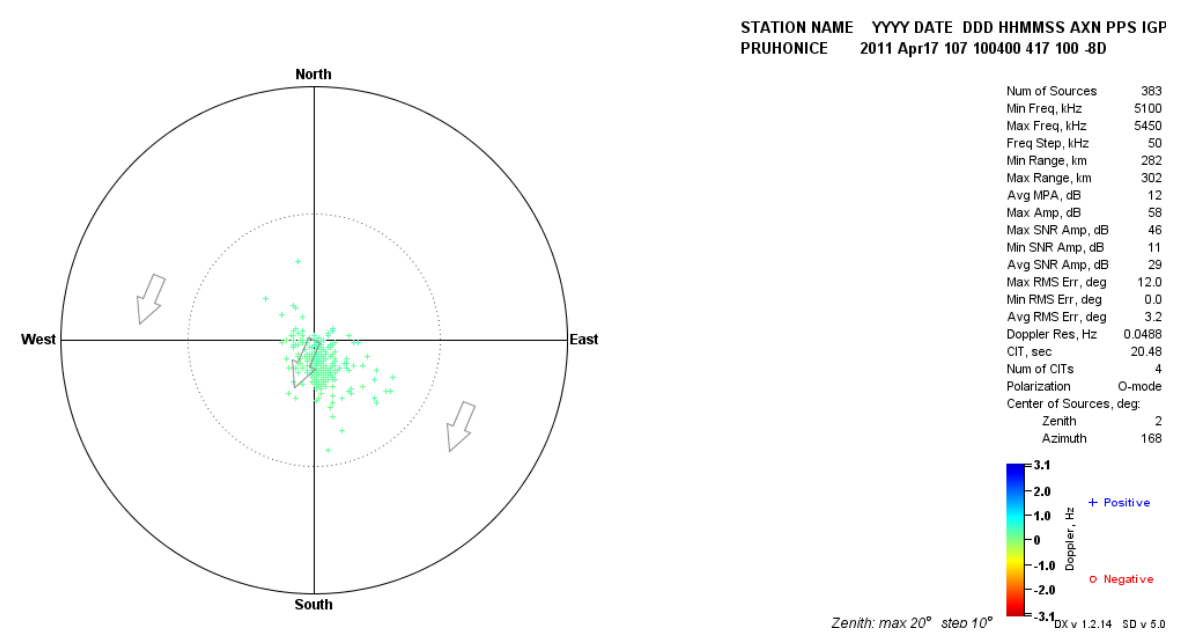

Şekil EK-1. 42 Pruhonice, 17 Nisan 2011, saat 10:04 GS, Drift Explorer yazılım aracı ile elde edilen Doppler haritası

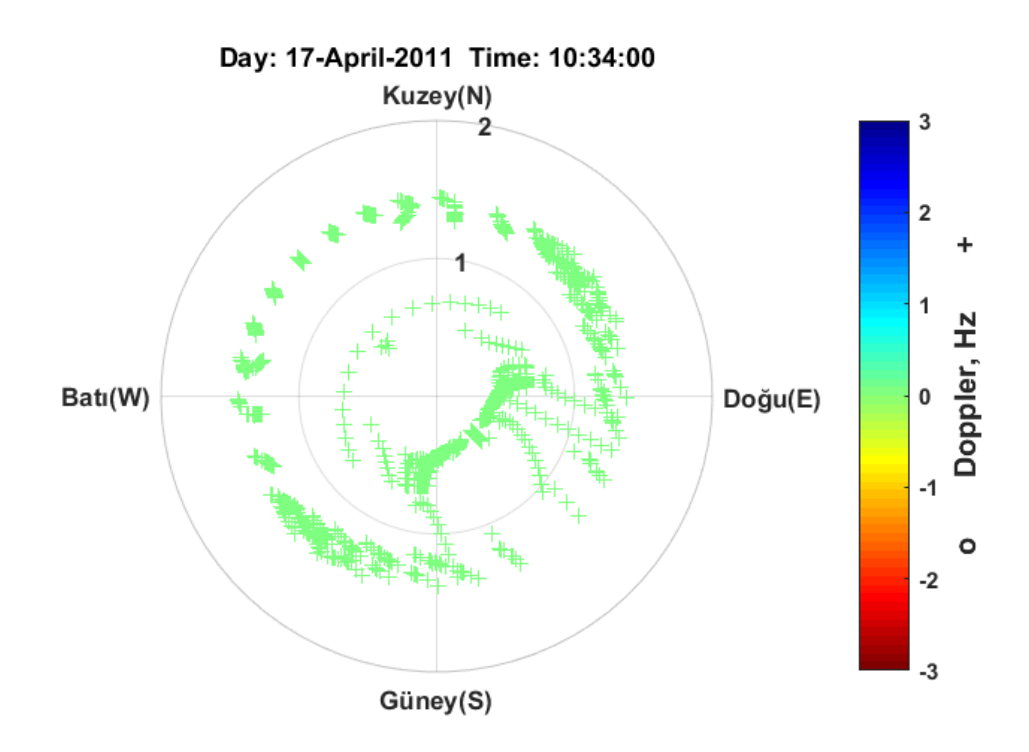

Şekil EK-1. 43 Pruhonice, 17 Nisan 2011, 10:34 GS, önerilen teknik ile elde edilen Doppler haritası

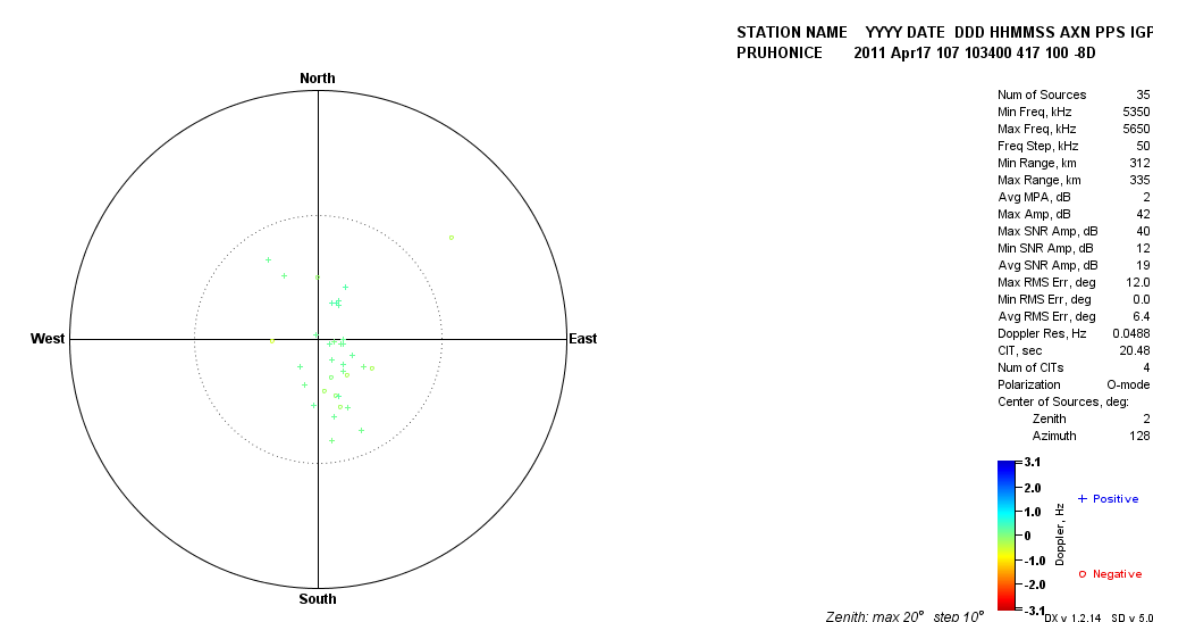

Şekil EK-1. 44 Pruhonice, 17 Nisan 2011, saat 10:34 GS, Drift Explorer yazılım aracı ile elde edilen Doppler haritası

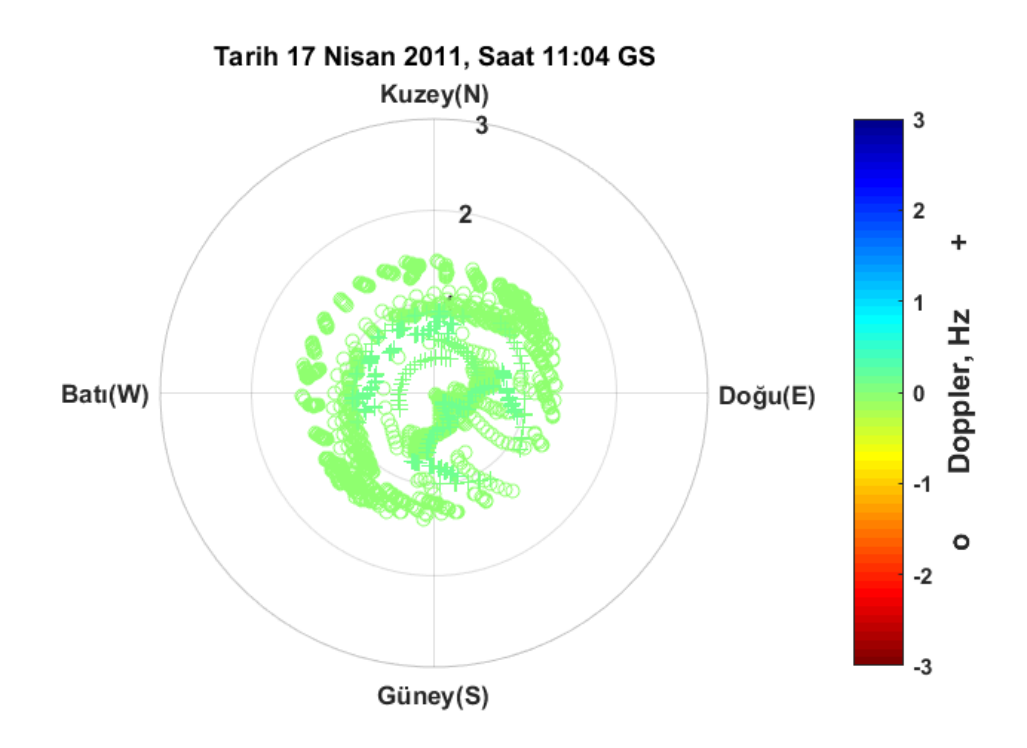

Şekil EK-1. 45 Pruhonice, 17 Nisan 2011, 11:04 GS, önerilen teknik ile elde edilen Doppler haritası

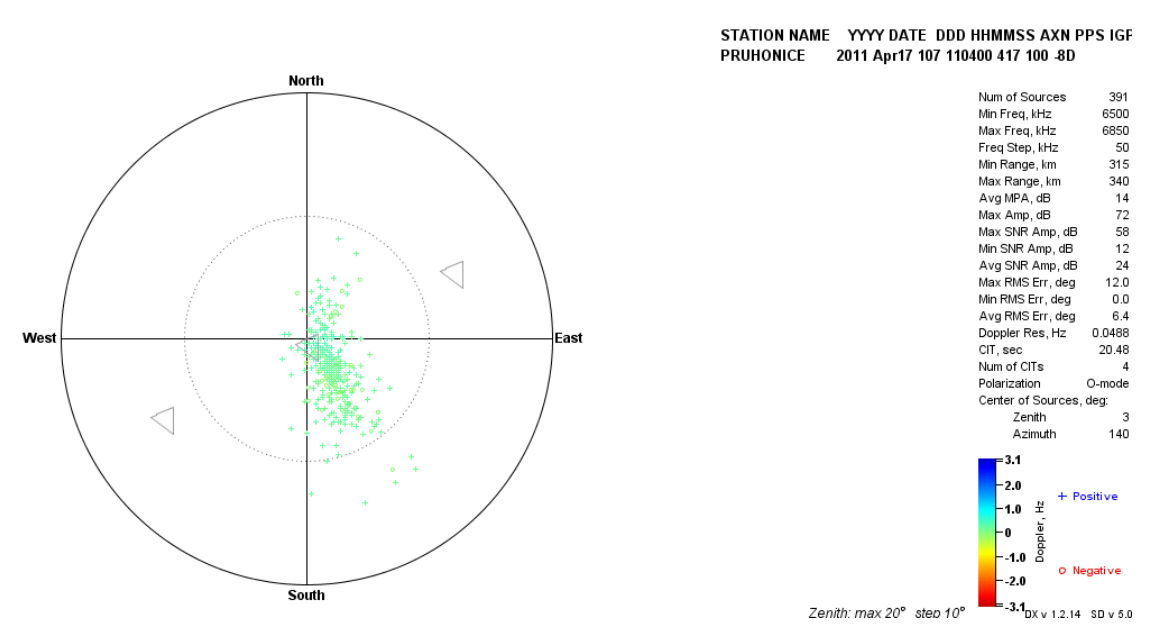

Şekil EK-1. 46 Pruhonice, 17 Nisan 2011, saat 11:04 GS, Drift Explorer yazılım aracı ile elde edilen Doppler haritası

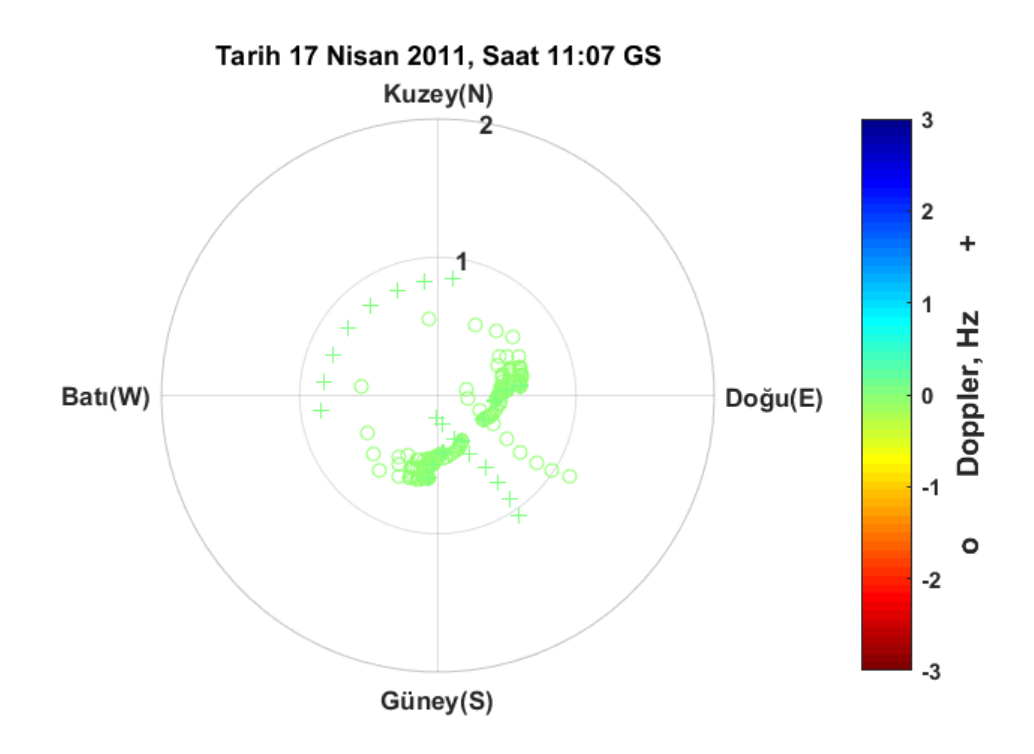

Şekil EK-1. 47 Pruhonice, 17 Nisan 2011, 11:07 GS, önerilen teknik ile elde edilen Doppler haritası

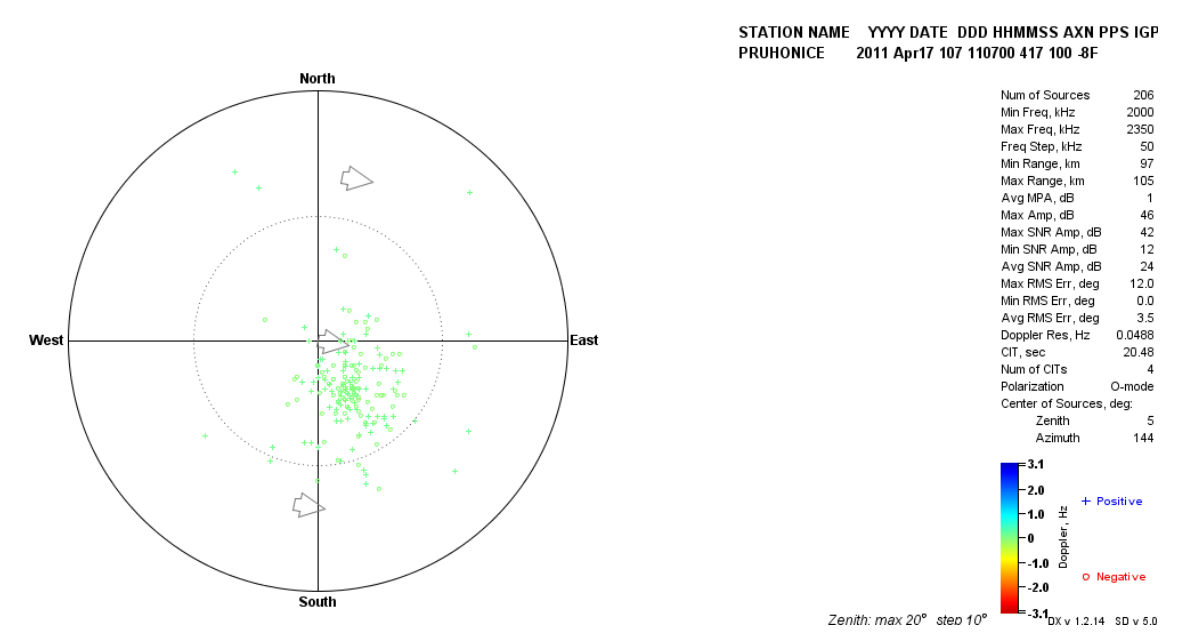

Şekil EK-1. 48 Pruhonice, 17 Nisan 2011, saat 11:07 GS, Drift Explorer yazılım aracı ile elde edilen Doppler haritası

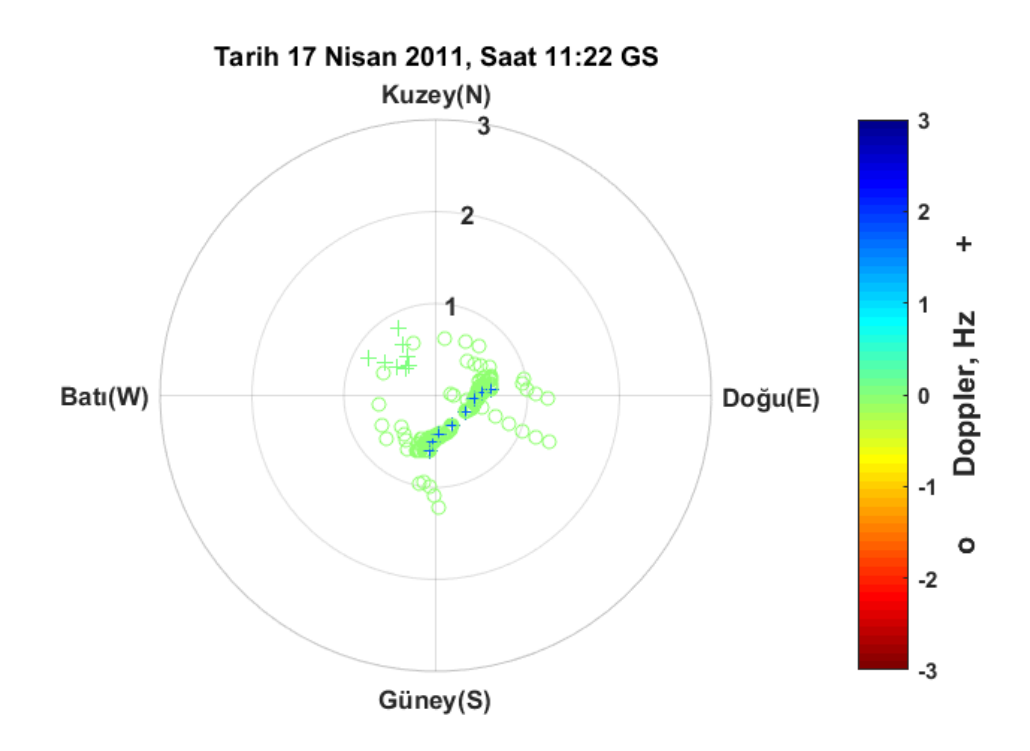

Şekil EK-1. 49 Pruhonice, 17 Nisan 2011, 11:22 GS, önerilen teknik ile elde edilen Doppler haritası

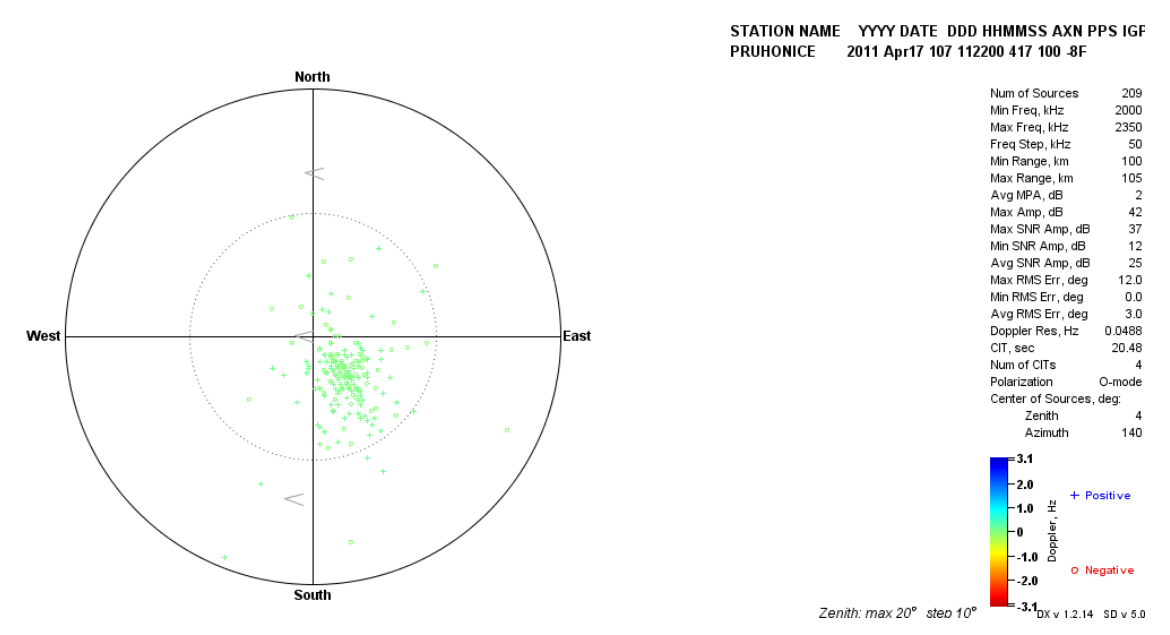

Şekil EK-1. 50 Pruhonice, 17 Nisan 2011, saat 11:22 GS, Drift Explorer yazılım aracı ile elde edilen Doppler haritası

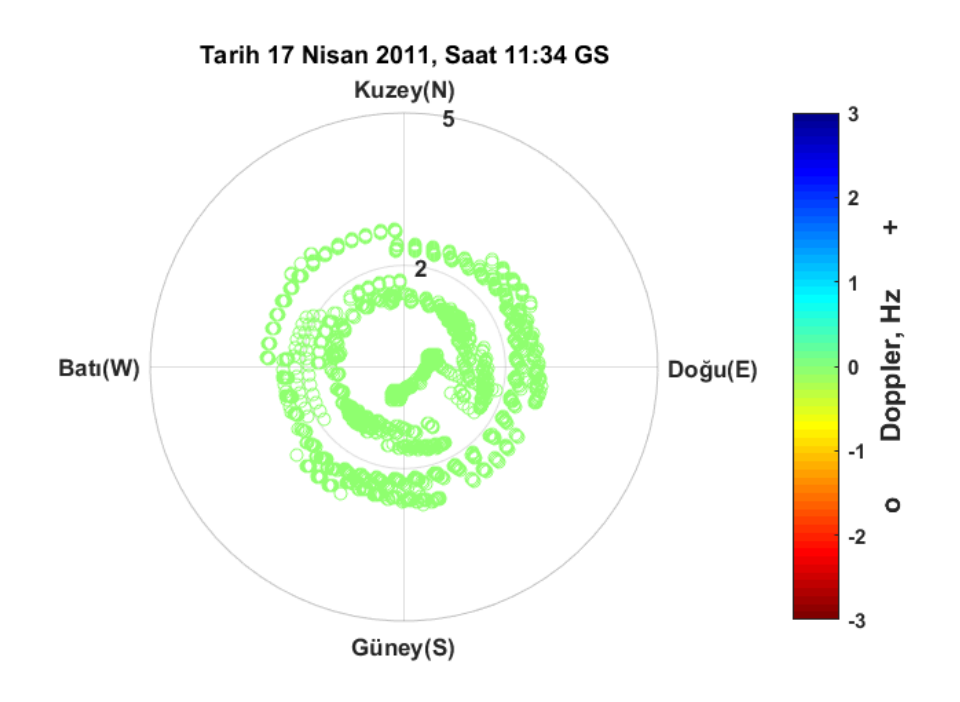

Şekil EK-1. 51 Pruhonice, 17 Nisan 2011, 11:34 GS, önerilen teknik ile elde edilen Doppler haritası

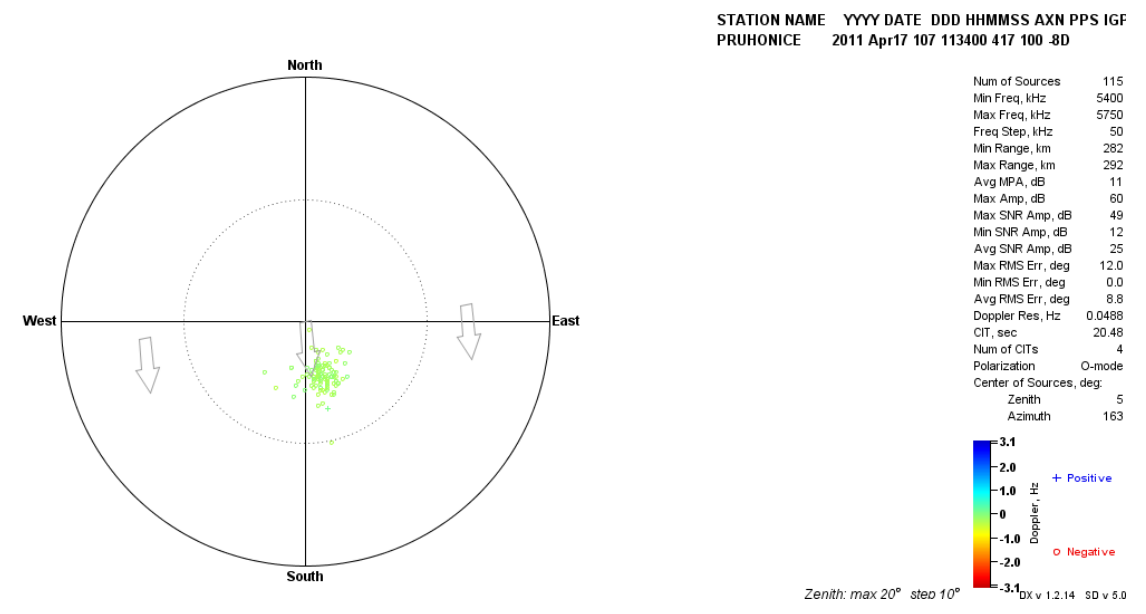

Şekil EK-1. 52 Pruhonice, 17 Nisan 2011, saat 11:34 GS, Drift Explorer yazılım aracı ile elde edilen Doppler haritası

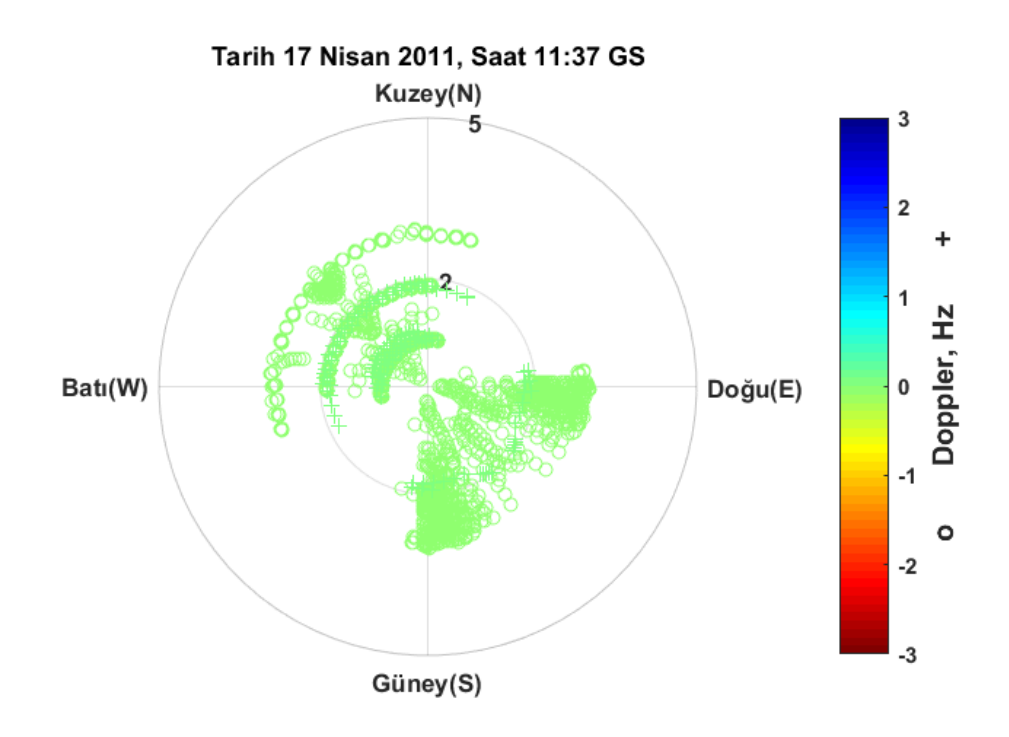

Şekil EK-1. 53 Pruhonice, 17 Nisan 2011, 11:37 GS, önerilen teknik ile elde edilen Doppler haritası

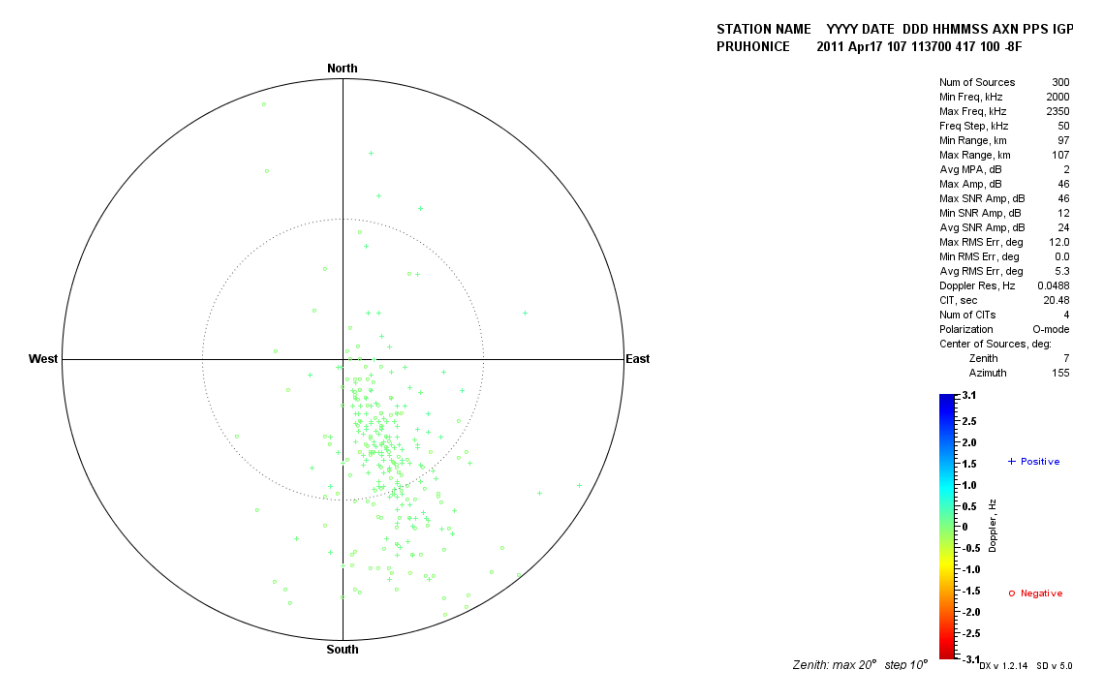

Şekil EK-1. 54 Pruhonice, 17 Nisan 2011, saat 11:37 GS, Drift Explorer yazılım aracı ile elde edilen Doppler haritası

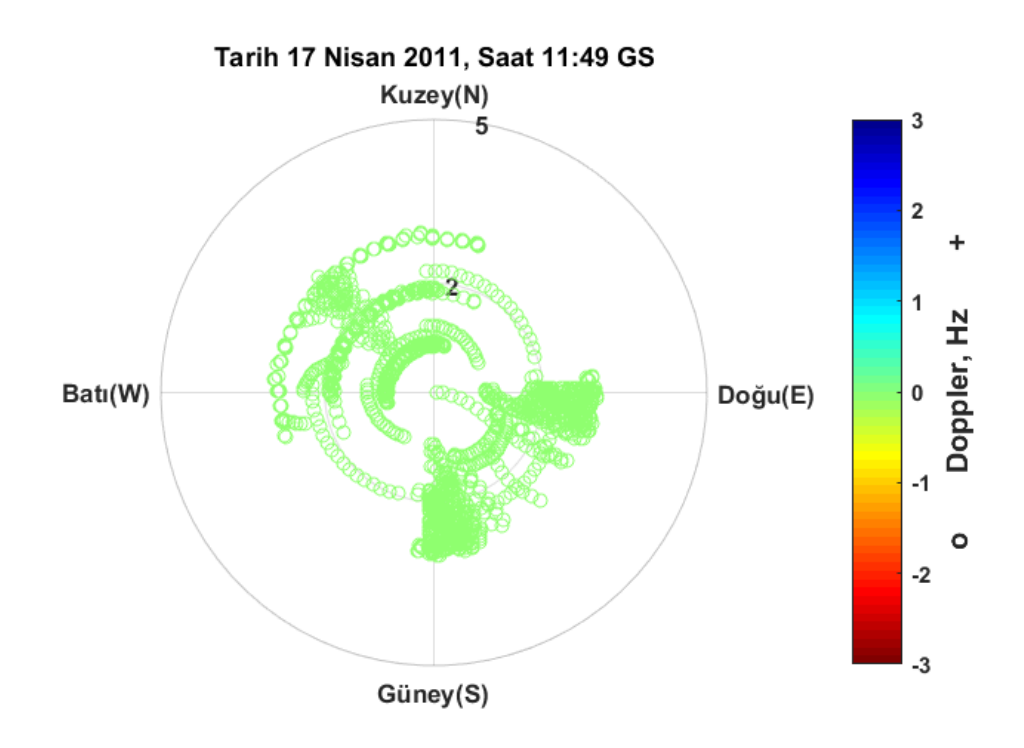

Şekil EK-1. 55 Pruhonice, 17 Nisan 2011, 11:49 GS, önerilen teknik ile elde edilen Doppler haritası

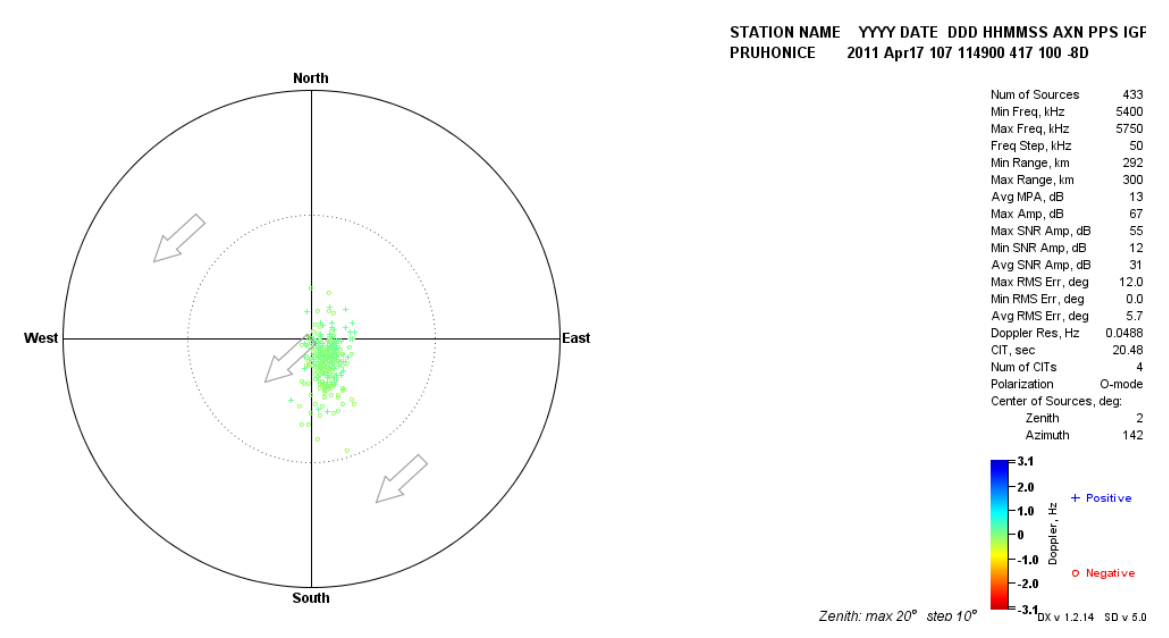

Şekil EK-1. 56 Pruhonice, 17 Nisan 2011, saat 11:49 GS, Drift Explorer yazılım aracı ile elde edilen Doppler haritası

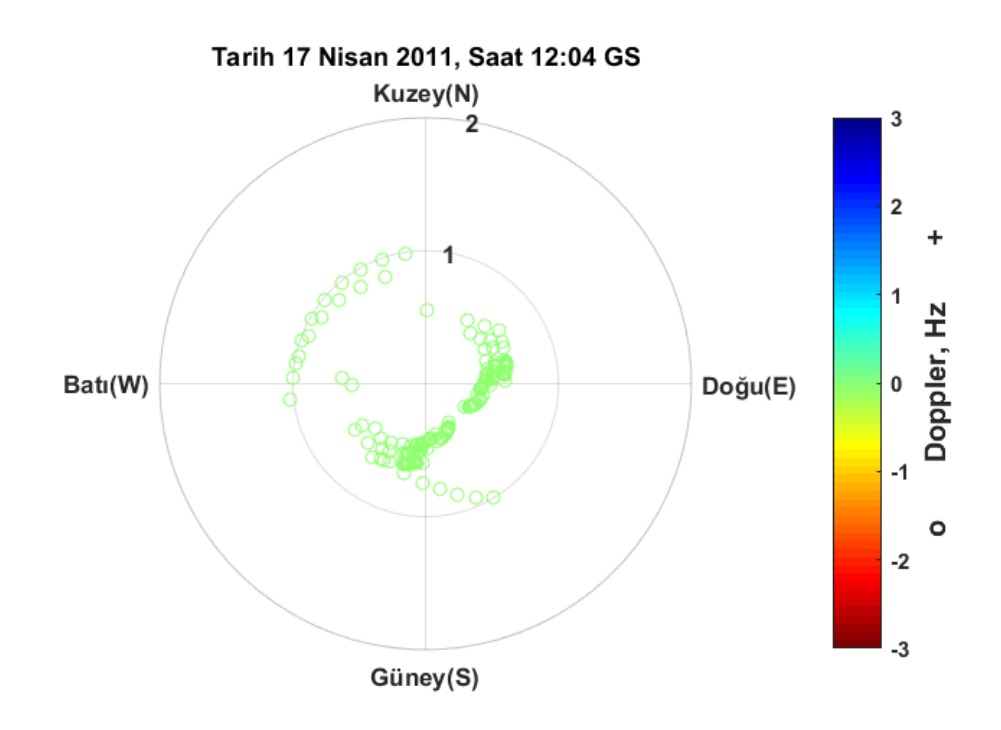

Şekil EK-1. 57 Pruhonice, 17 Nisan 2011, 12:04 GS, önerilen teknik ile elde edilen Doppler haritası

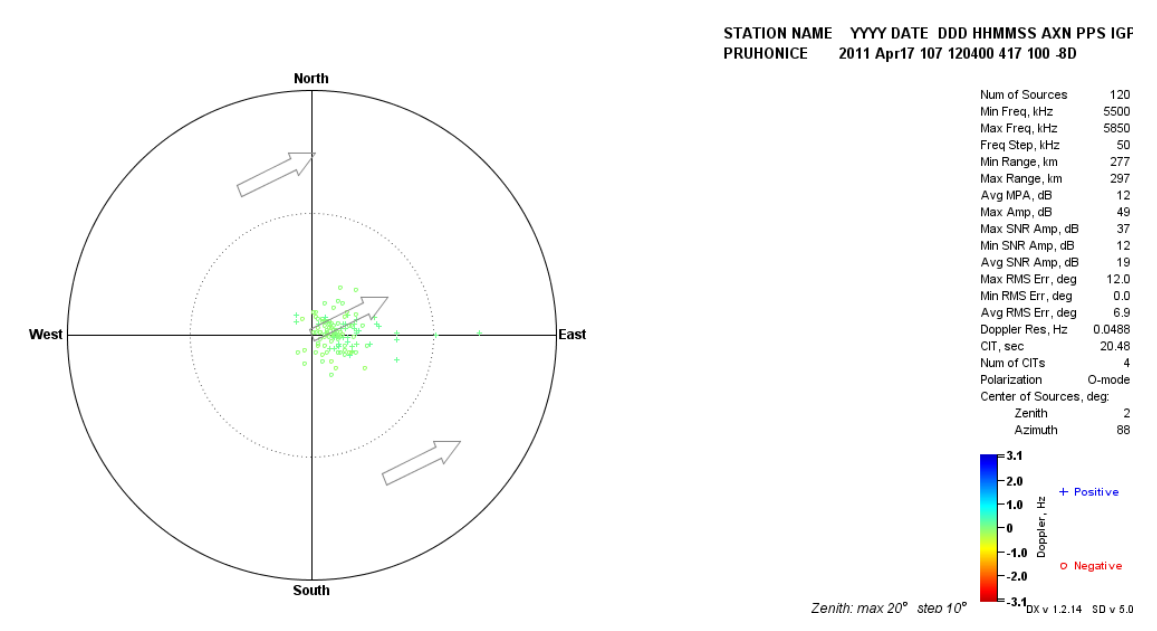

Şekil EK-1. 58 Pruhonice, 17 Nisan 2011, saat 12:04 GS, Drift Explorer yazılım aracı ile elde edilen Doppler haritası

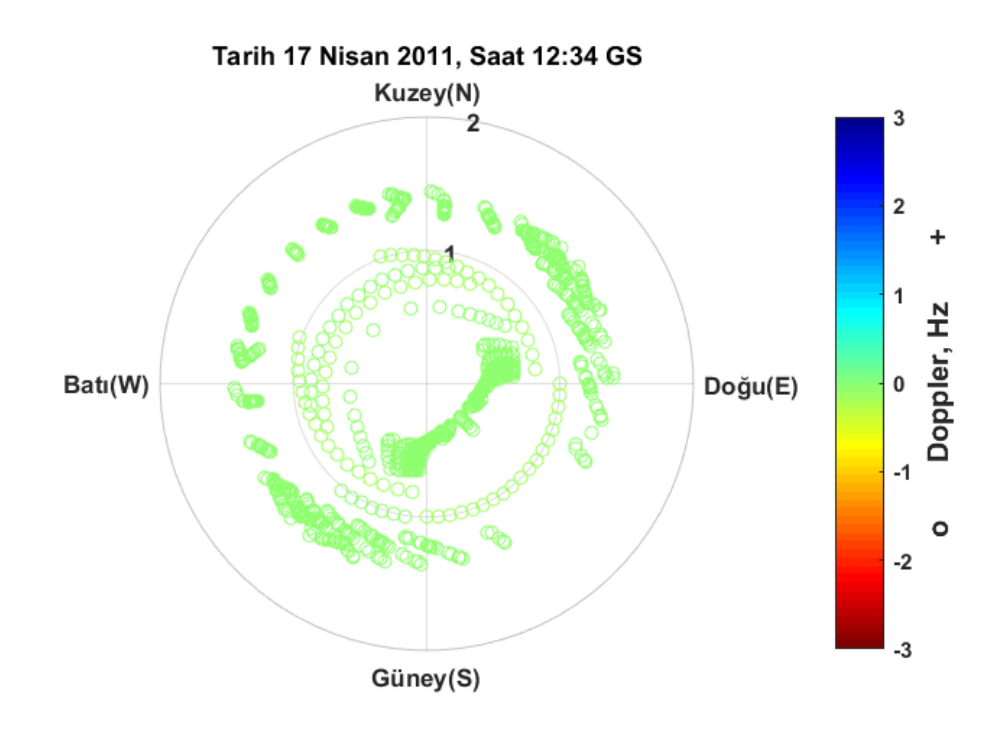

Şekil EK-1. 59 Pruhonice, 17 Nisan 2011, 12:34 GS, önerilen teknik ile elde edilen Doppler haritası

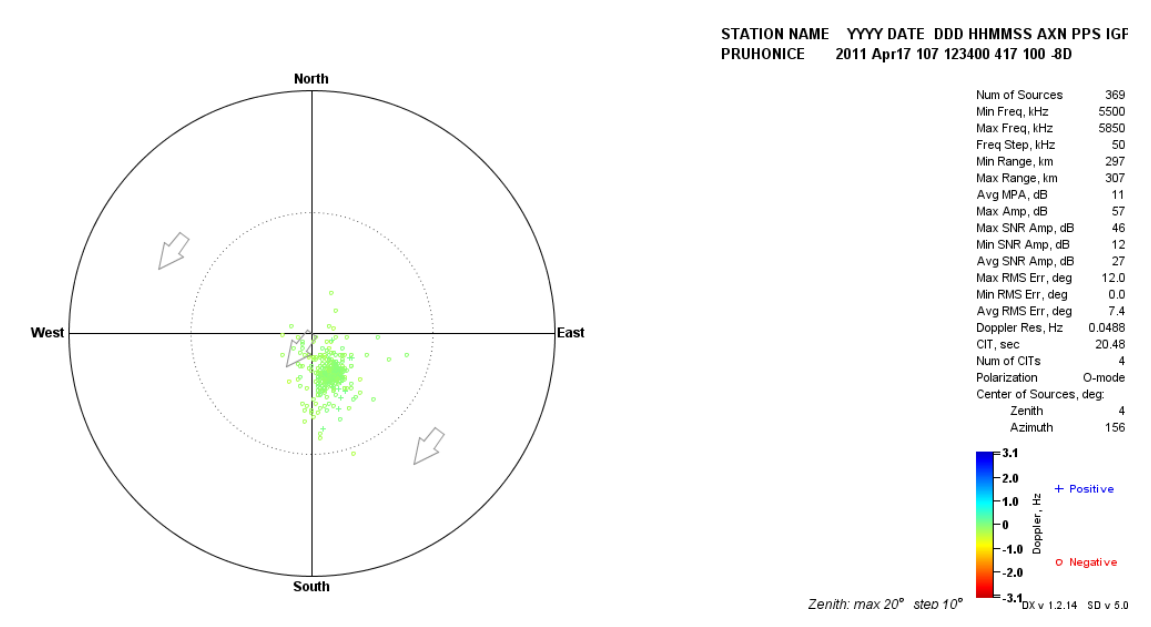

Şekil EK-1. 60 Pruhonice, 17 Nisan 2011, saat 12:34 GS, Drift Explorer yazılım aracı ile elde edilen Doppler haritası

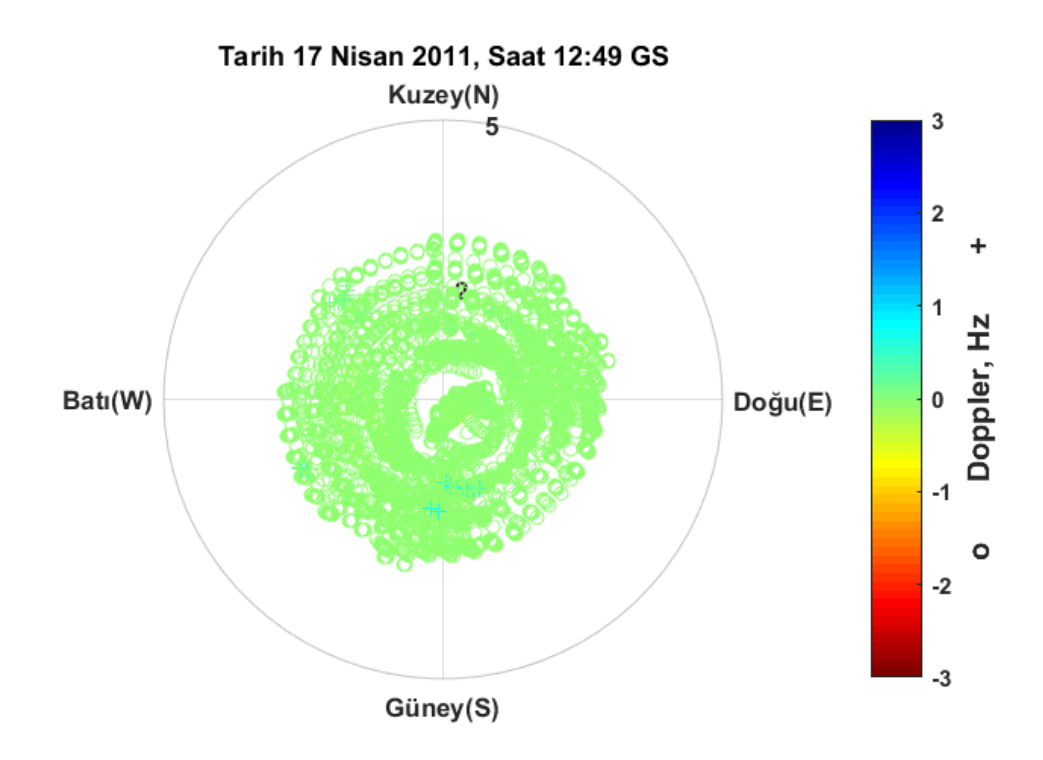

Şekil EK-1. 61 Pruhonice, 17 Nisan 2011, 12:49 GS, önerilen teknik ile elde edilen Doppler haritası

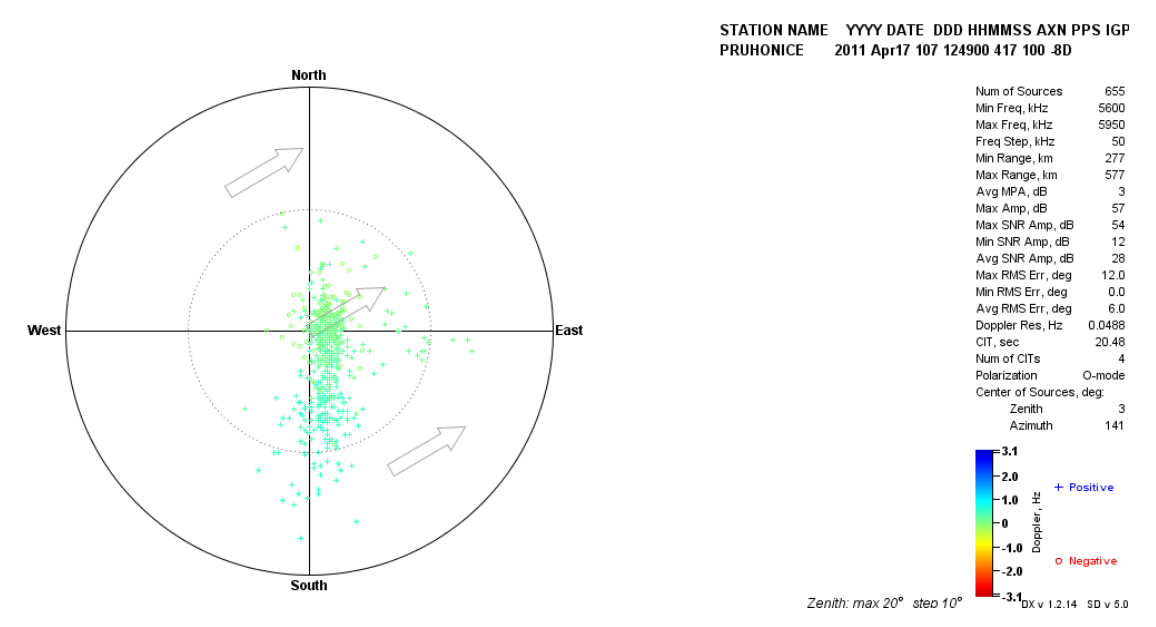

Şekil EK-1. 62 Pruhonice, 17 Nisan 2011, saat 12:49 GS, Drift Explorer yazılım aracı ile elde edilen Doppler haritası

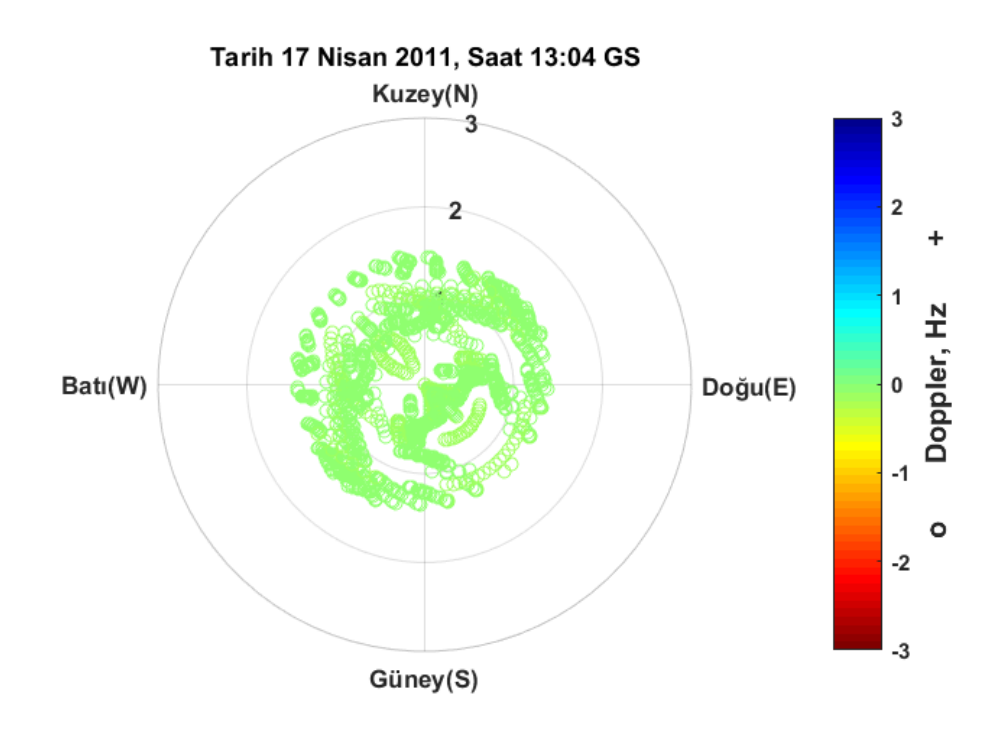

Şekil EK-1. 63 Pruhonice, 17 Nisan 2011, 13:04 GS, önerilen teknik ile elde edilen Doppler haritası

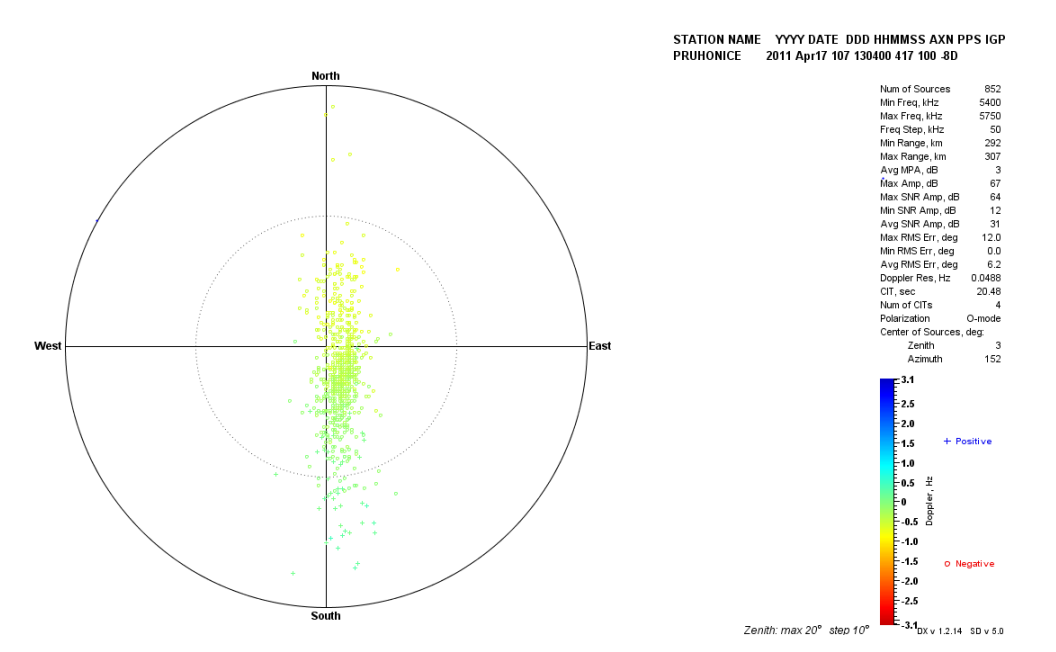

Şekil EK-1. 64 Pruhonice, 17 Nisan 2011, saat 13:04 GS, Drift Explorer yazılım aracı ile elde edilen Doppler haritası

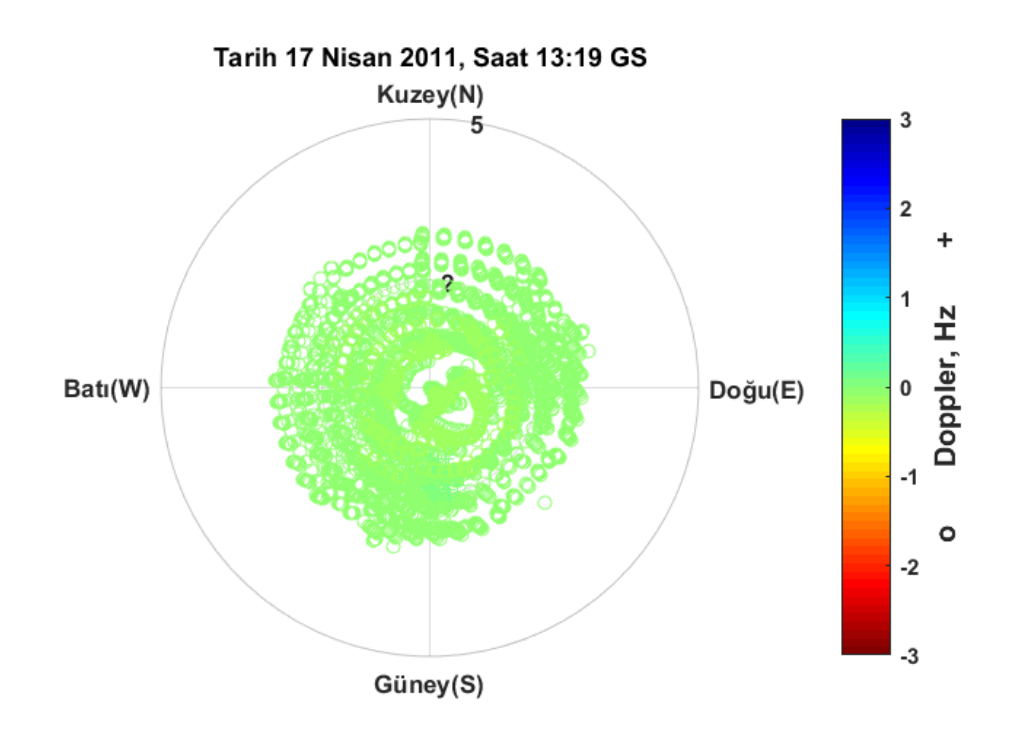

Şekil EK-1. 65 Pruhonice, 17 Nisan 2011, 13:19 GS, önerilen teknik ile elde edilen Doppler haritası

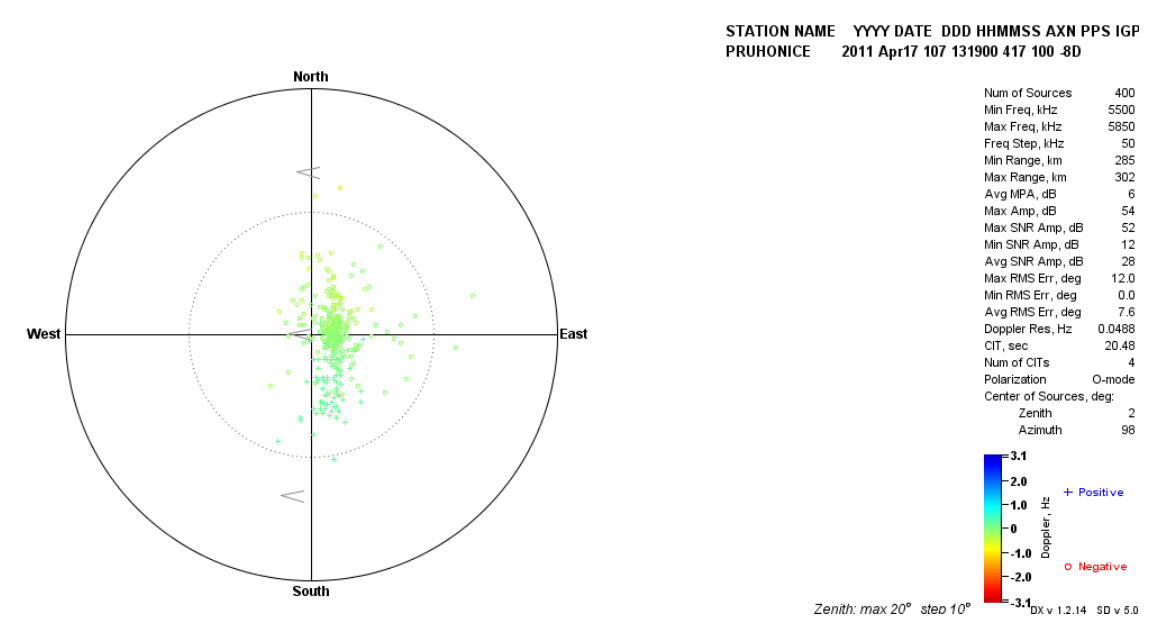

Şekil EK-1. 66 Pruhonice, 17 Nisan 2011, saat 13:19 GS, Drift Explorer yazılım aracı ile elde edilen Doppler haritası

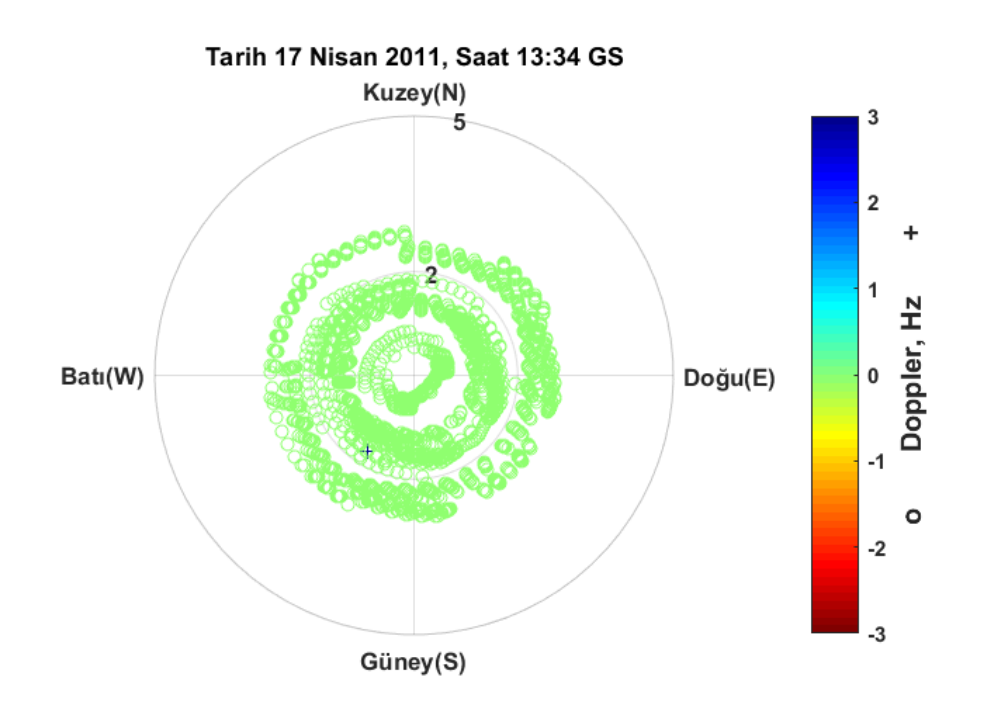

Şekil EK-1. 67 Pruhonice, 17 Nisan 2011, 13:34 GS, önerilen teknik ile elde edilen Doppler haritası

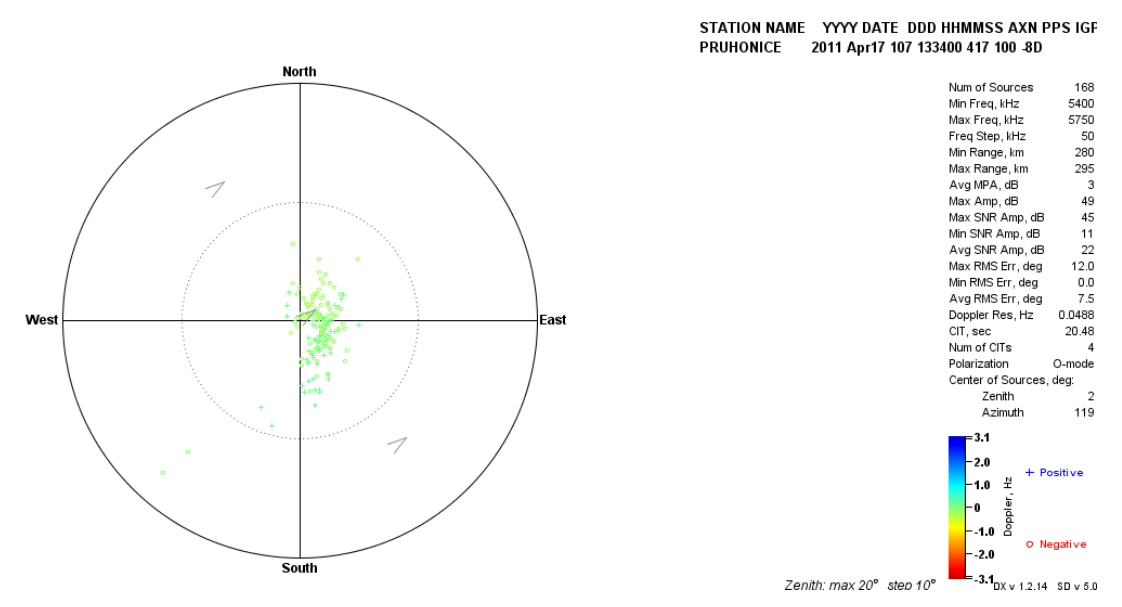

Şekil EK-1. 68 Pruhonice, 17 Nisan 2011, saat 13:34 GS, Drift Explorer yazılım aracı ile elde edilen Doppler haritası

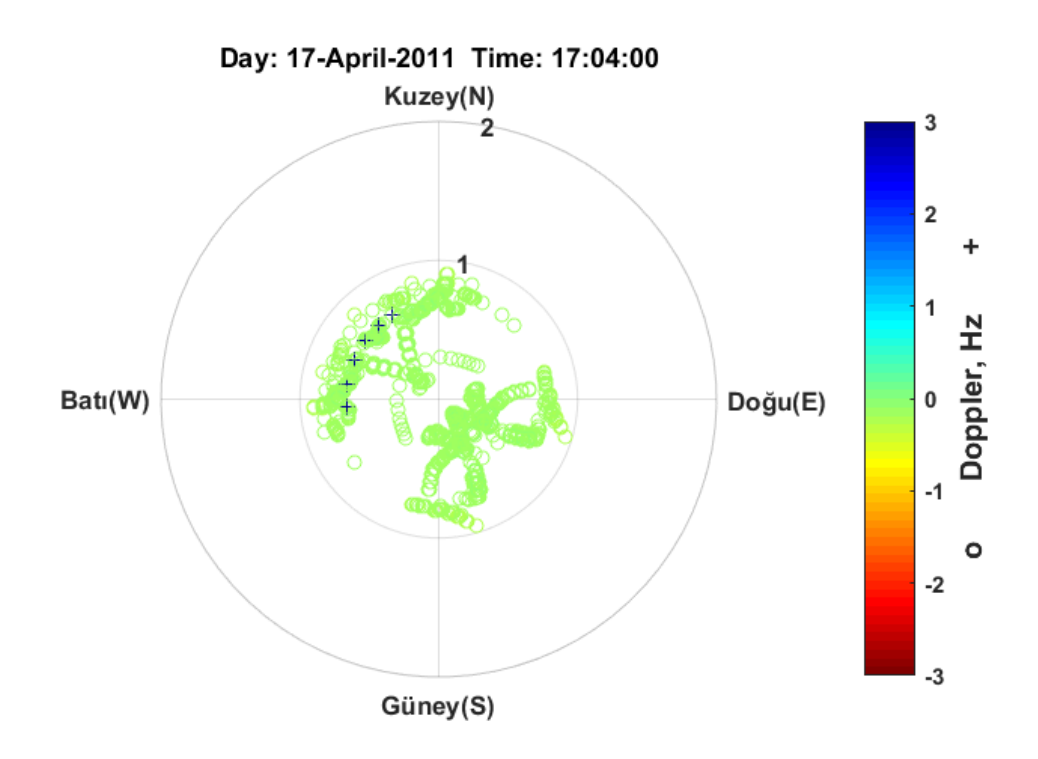

Şekil EK-1. 69 Pruhonice, 17 Nisan 2011, 17:04 GS, önerilen teknik ile elde edilen Doppler haritası

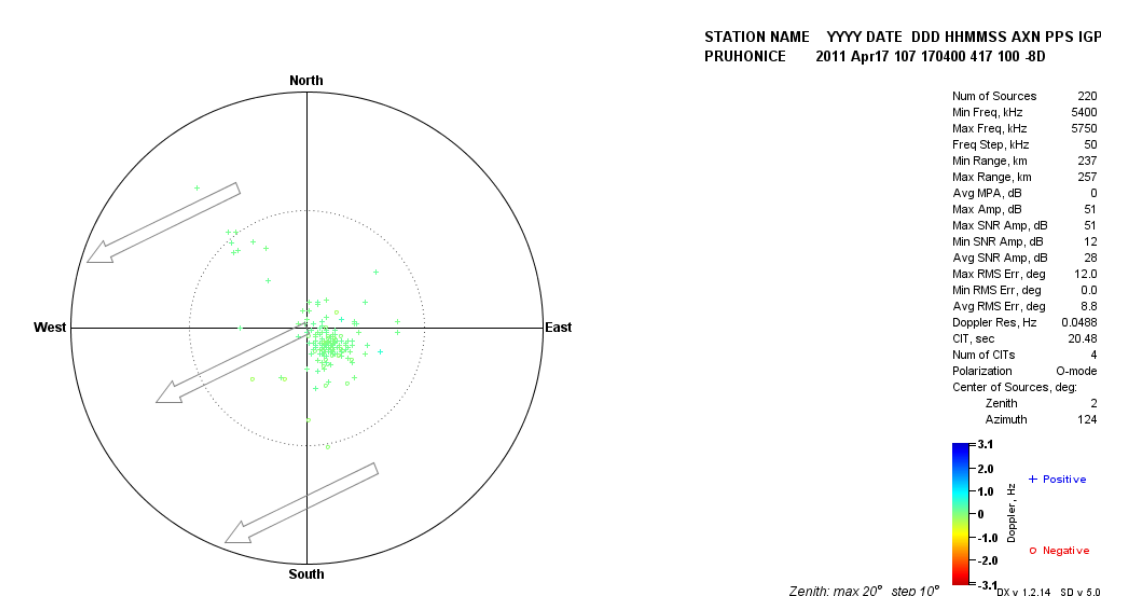

Şekil EK-1. 70 Pruhonice, 17 Nisan 2011, saat 17:04 GS, Drift Explorer yazılım aracı ile elde edilen Doppler haritası

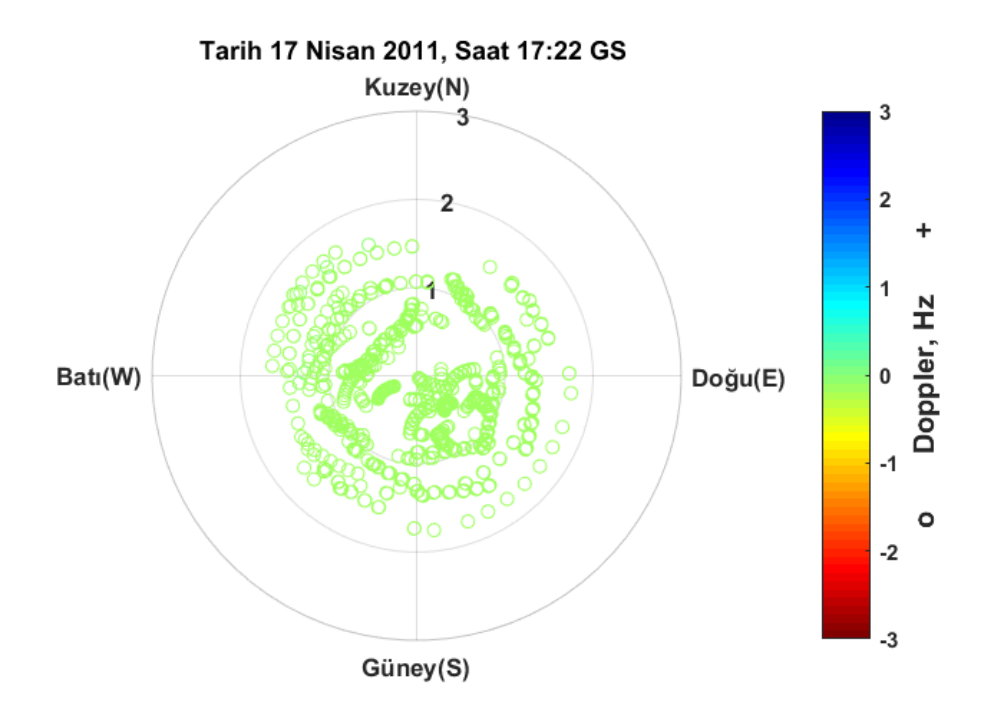

Şekil EK-1. 71 Pruhonice, 17 Nisan 2011, 17:22 GS, önerilen teknik ile elde edilen Doppler haritası

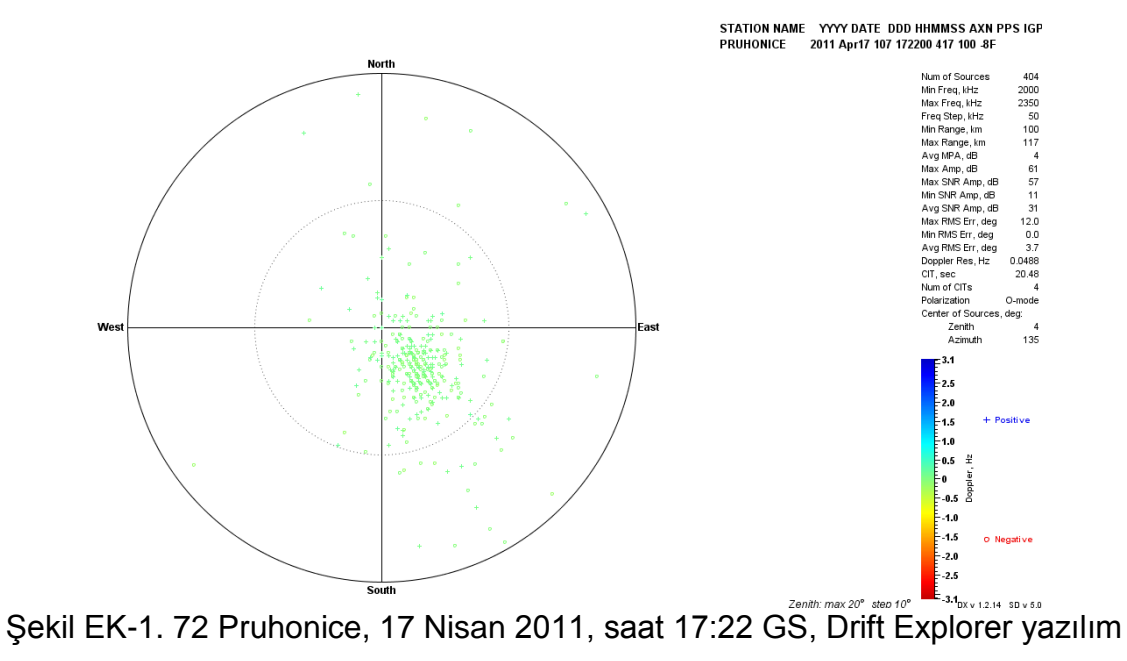

aracı ile elde edilen Doppler haritası

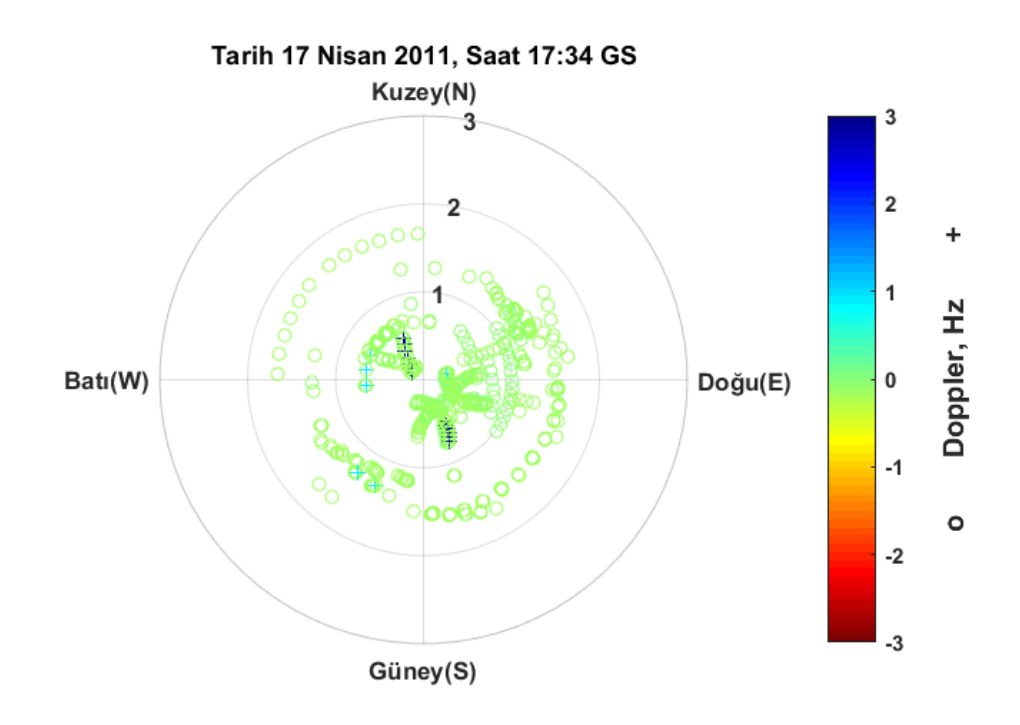

Şekil EK-1. 73 Pruhonice, 17 Nisan 2011, 17:34 GS, önerilen teknik ile elde edilen Doppler haritası

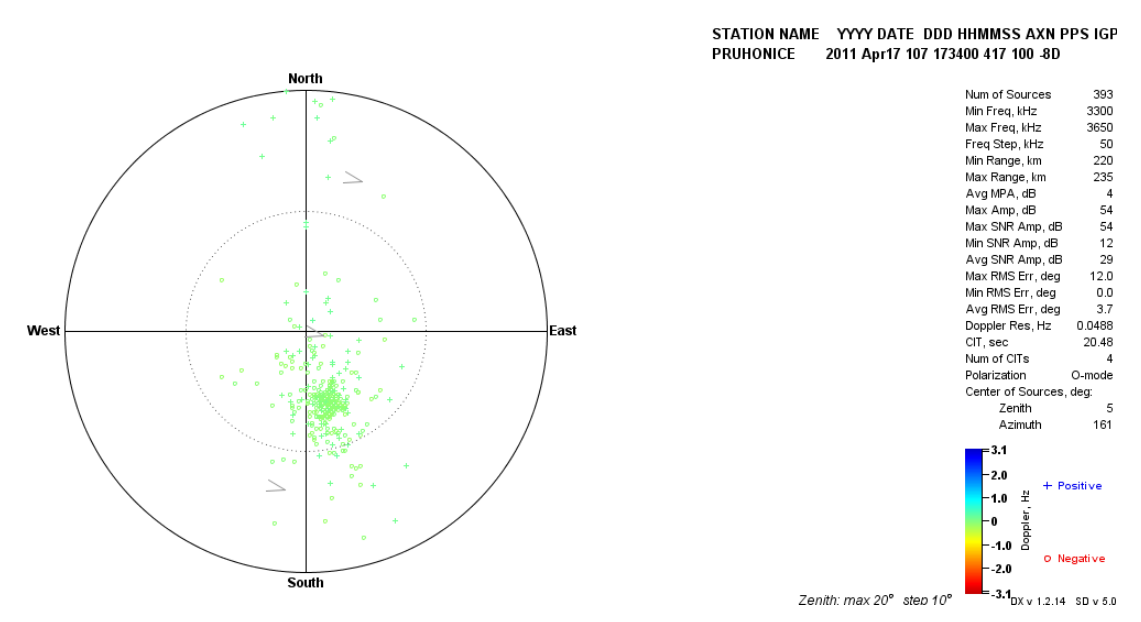

Şekil EK-1. 74 Pruhonice, 17 Nisan 2011, saat 17:34 GS, Drift Explorer yazılım aracı ile elde edilen Doppler haritası

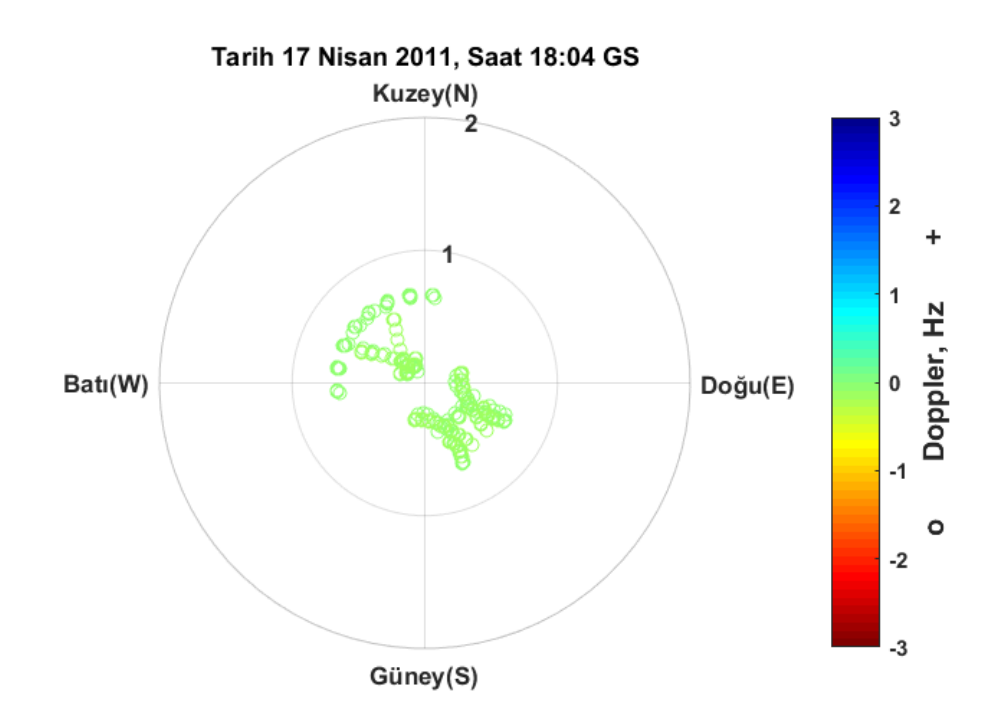

Şekil EK-1. 75 Pruhonice, 17 Nisan 2011, 18:04 GS, önerilen teknik ile elde edilen Doppler haritası

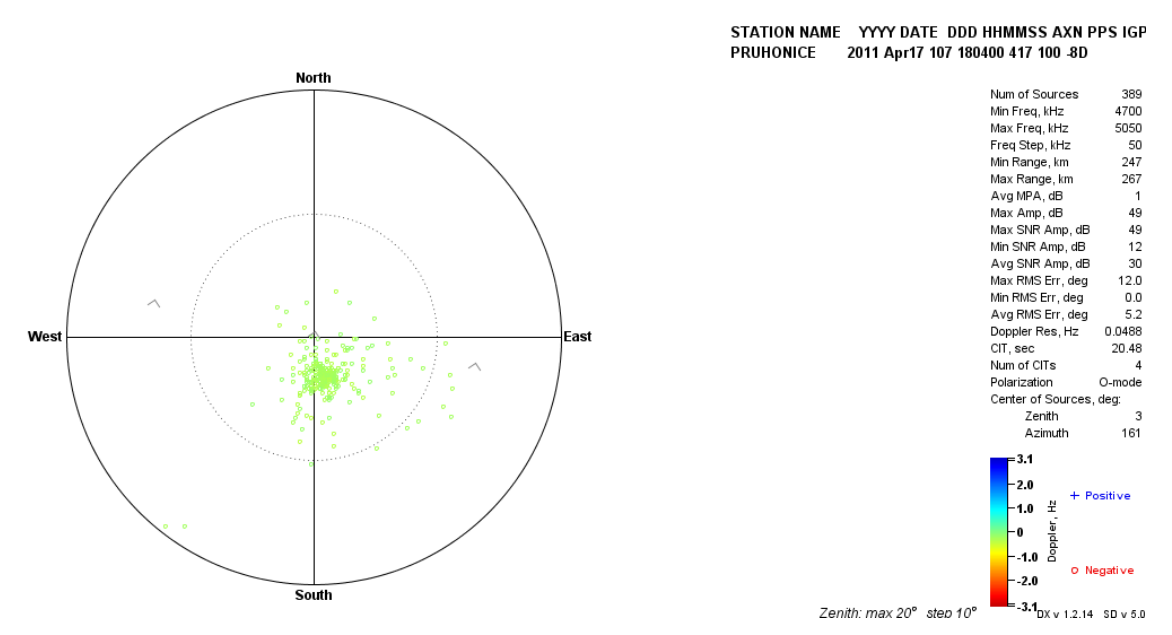

Şekil EK-1. 76 Pruhonice, 17 Nisan 2011, saat 18:04 GS, Drift Explorer yazılım aracı ile elde edilen Doppler haritası

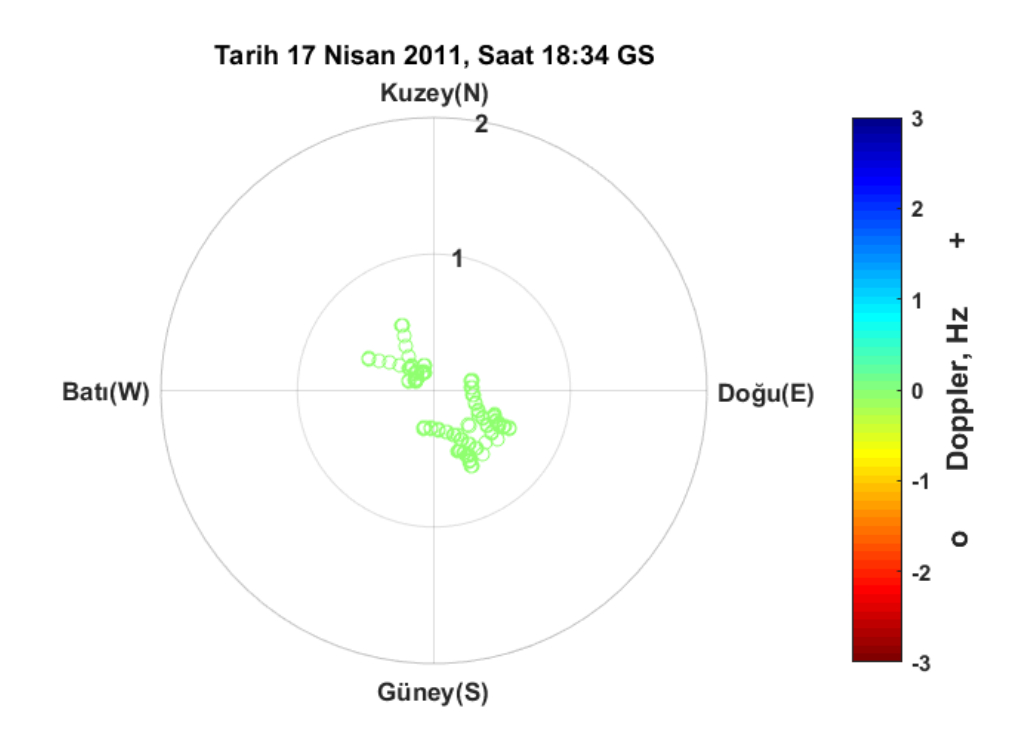

Şekil EK-1. 77 Pruhonice, 17 Nisan 2011, 18:34 GS, önerilen teknik ile elde edilen Doppler haritası

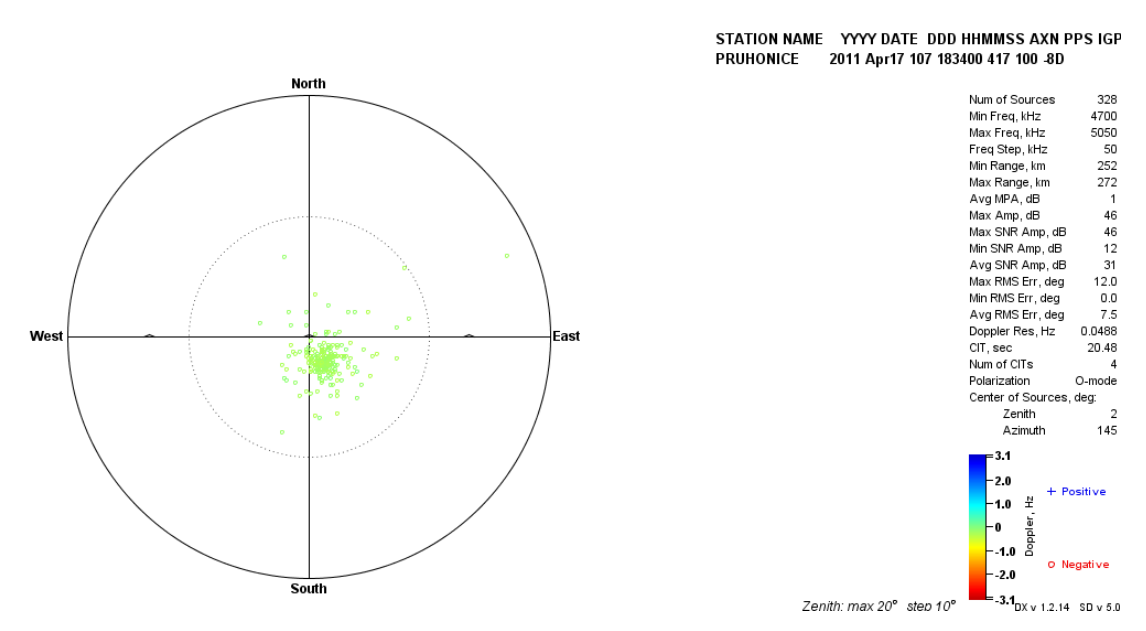

Şekil EK-1. 78 Pruhonice, 17 Nisan 2011, saat 18:34 GS, Drift Explorer yazılım aracı ile elde edilen Doppler haritası

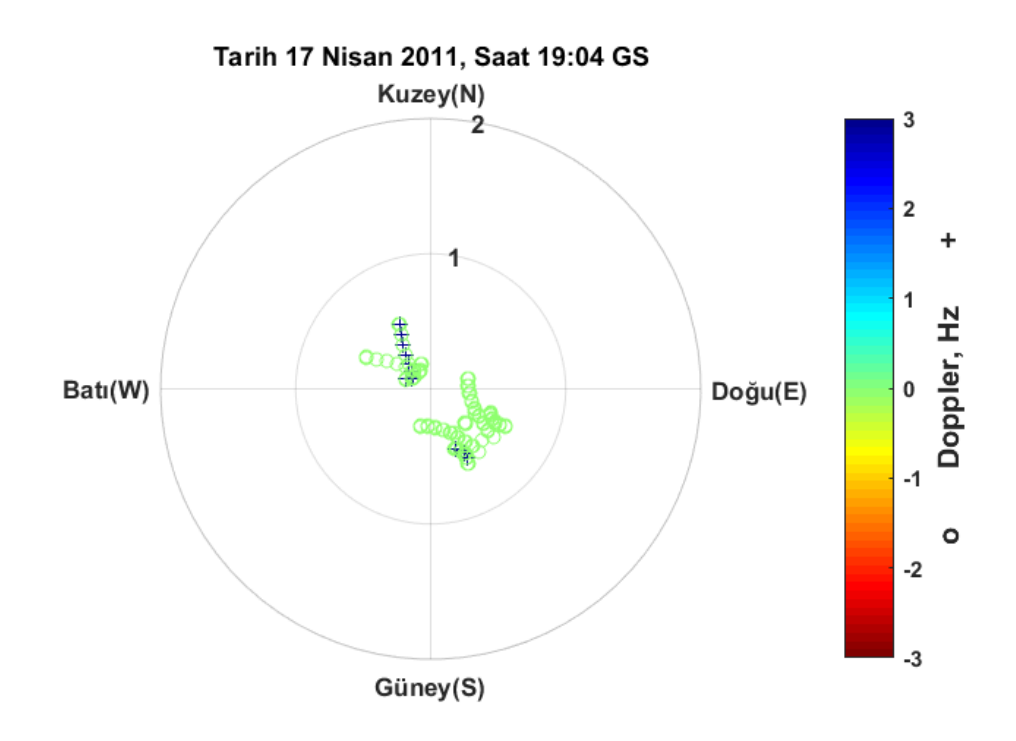

Şekil EK-1. 79 Pruhonice, 17 Nisan 2011, 19:04 GS, önerilen teknik ile elde edilen Doppler haritası

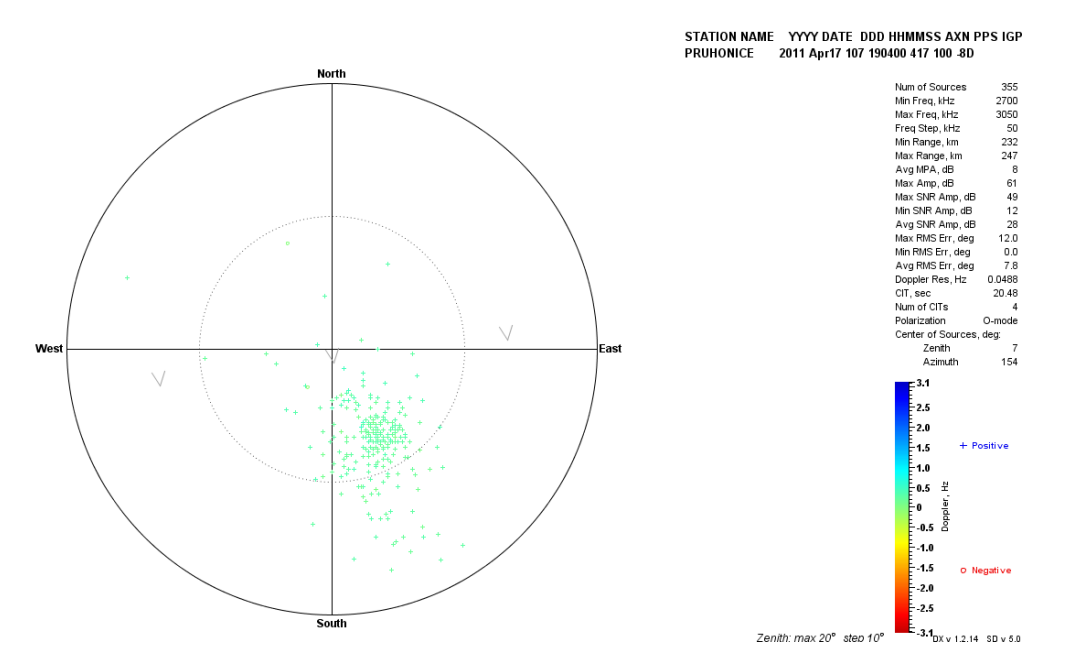

Şekil EK-1. 80 Pruhonice, 17 Nisan 2011, saat 19:04 GS, Drift Explorer yazılım aracı ile elde edilen Doppler haritası

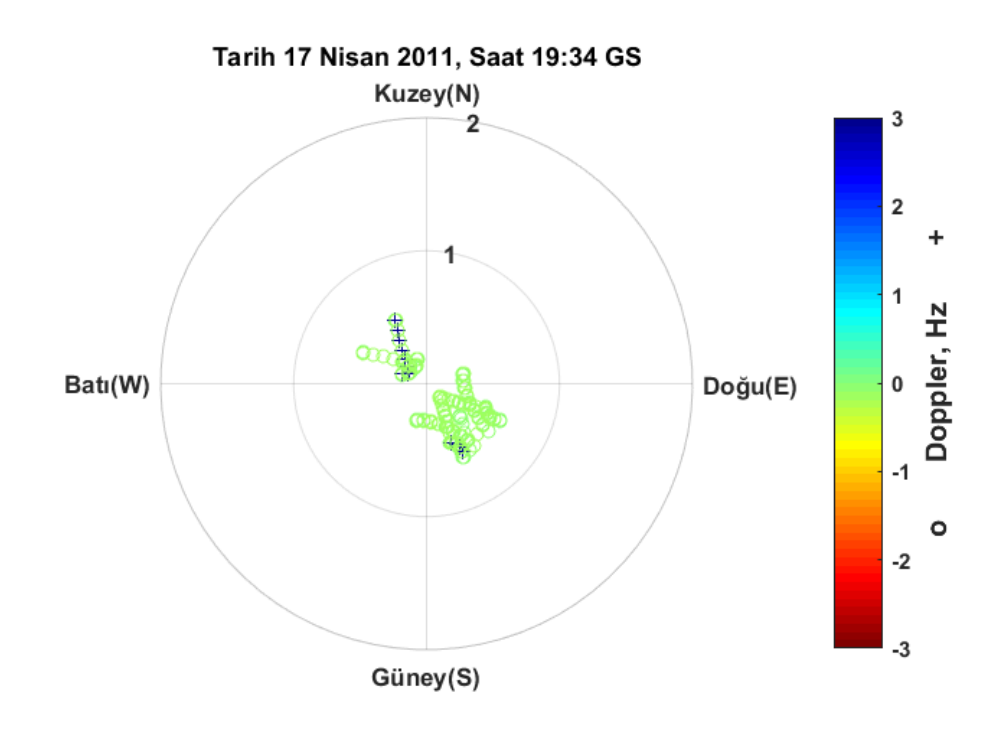

Şekil EK-1. 81 Pruhonice, 17 Nisan 2011, 19:34 GS, önerilen teknik ile elde edilen Doppler haritası

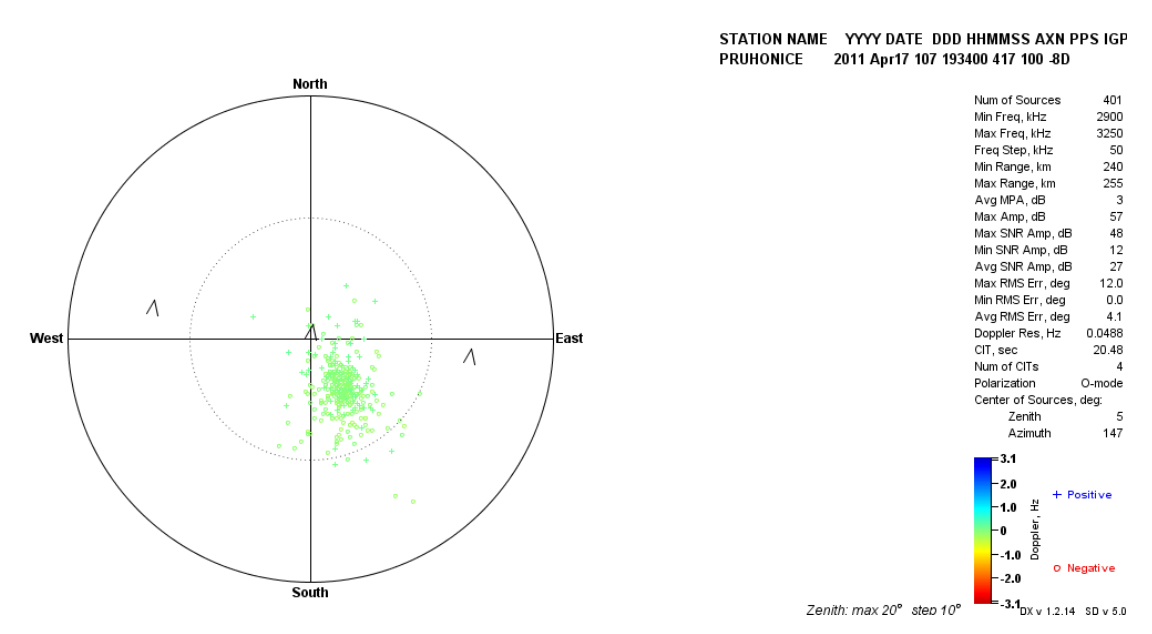

Şekil EK-1. 82 Pruhonice, 17 Nisan 2011, saat 19:34 GS, Drift Explorer yazılım aracı ile elde edilen Doppler haritası

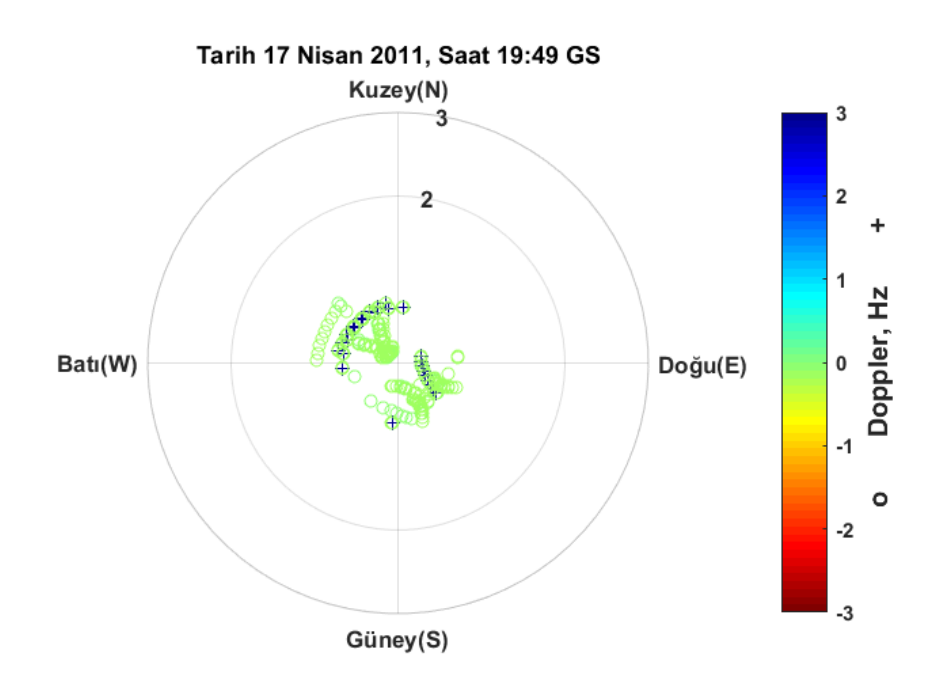

Şekil EK-1. 83 Pruhonice, 17 Nisan 2011, 19:49 GS, önerilen teknik ile elde edilen Doppler haritası

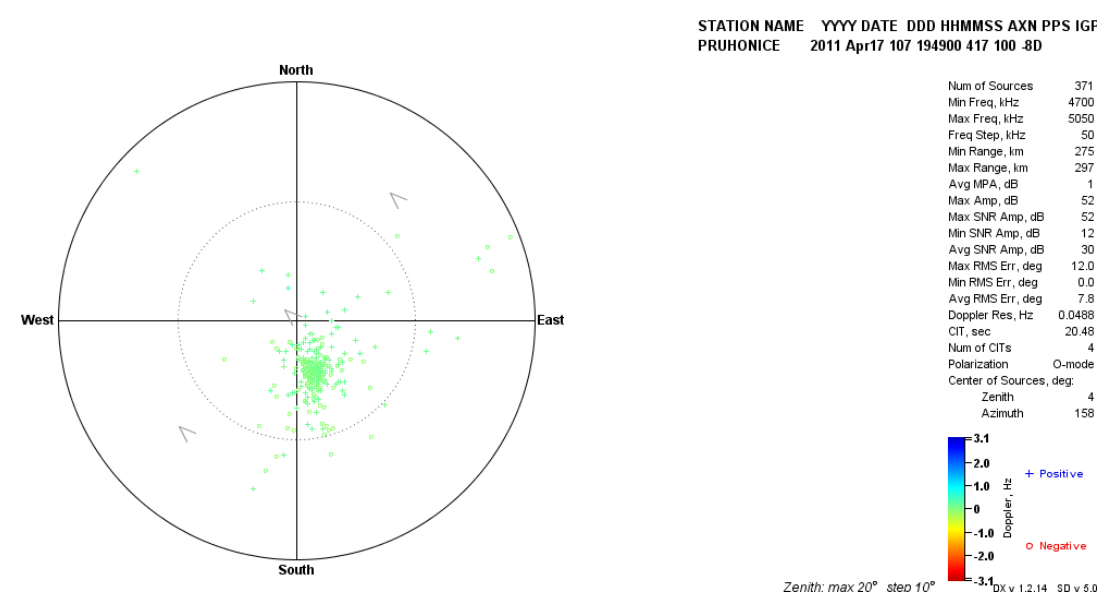

Şekil EK-1. 84 Pruhonice, 17 Nisan 2011, saat 19:49 GS, Drift Explorer yazılım aracı ile elde edilen Doppler haritası

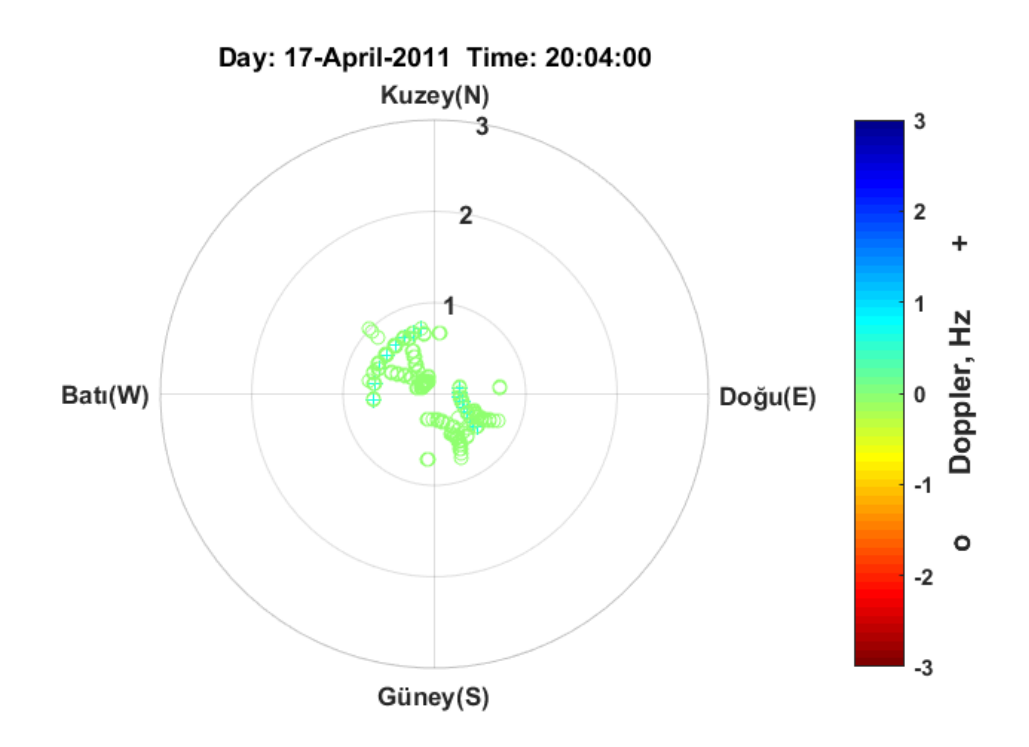

Şekil EK-1. 85 Pruhonice, 17 Nisan 2011, 20:04 GS, önerilen teknik ile elde edilen Doppler haritası

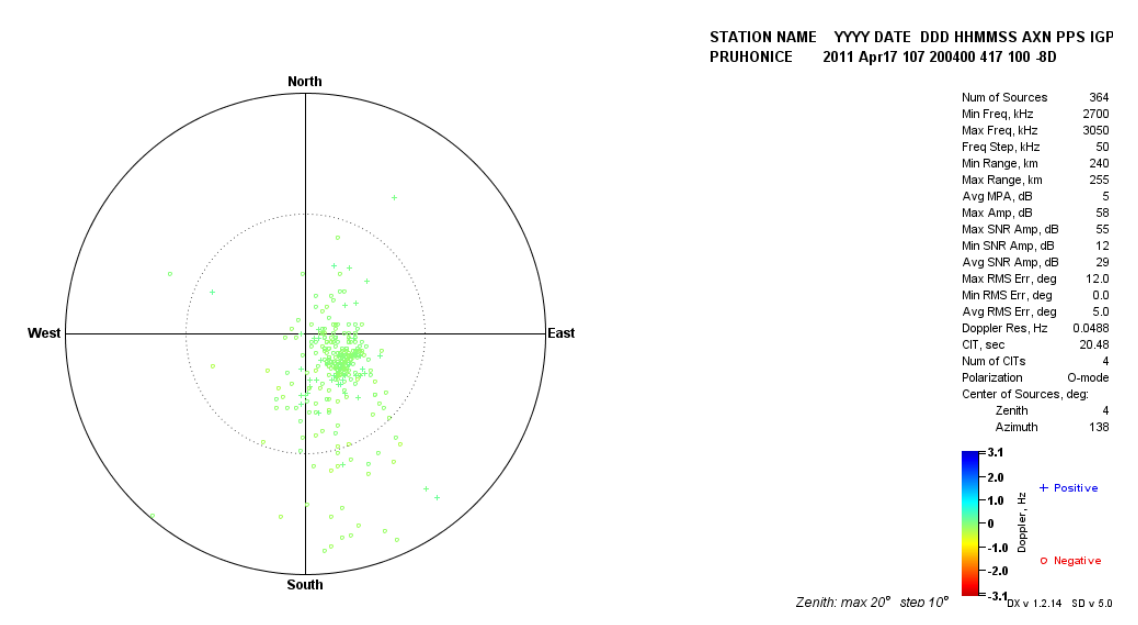

Şekil EK-1. 86 Pruhonice, 17 Nisan 2011, saat 20:04 GS, Drift Explorer yazılım aracı ile elde edilen Doppler haritası

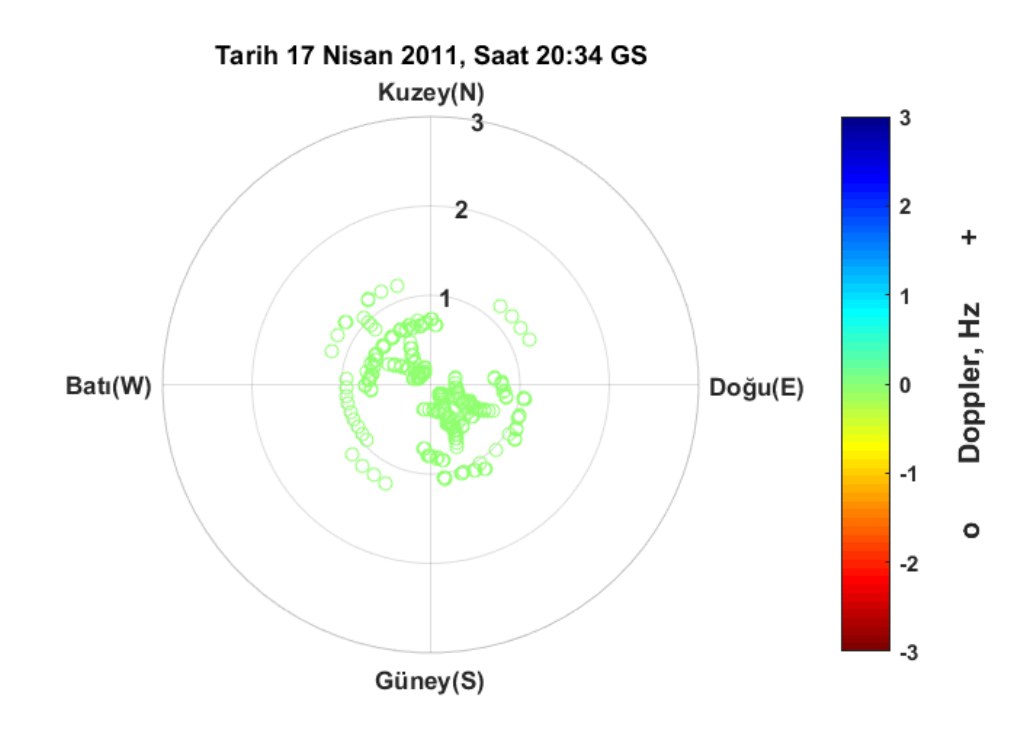

Şekil EK-1. 87 Pruhonice, 17 Nisan 2011, 20:34 GS, önerilen teknik ile elde edilen Doppler haritası

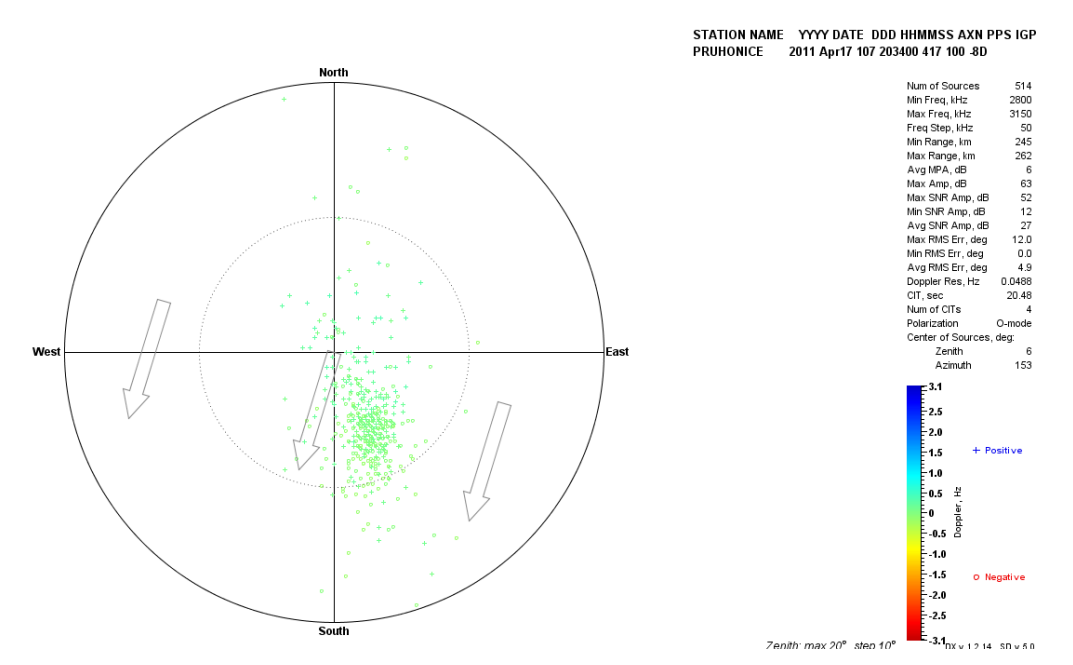

Şekil EK-1. 88 Pruhonice, 17 Nisan 2011, saat 20:34 GS, Drift Explorer yazılım aracı ile elde edilen Doppler haritası

## **EK-2 : Sözlük Dizini**

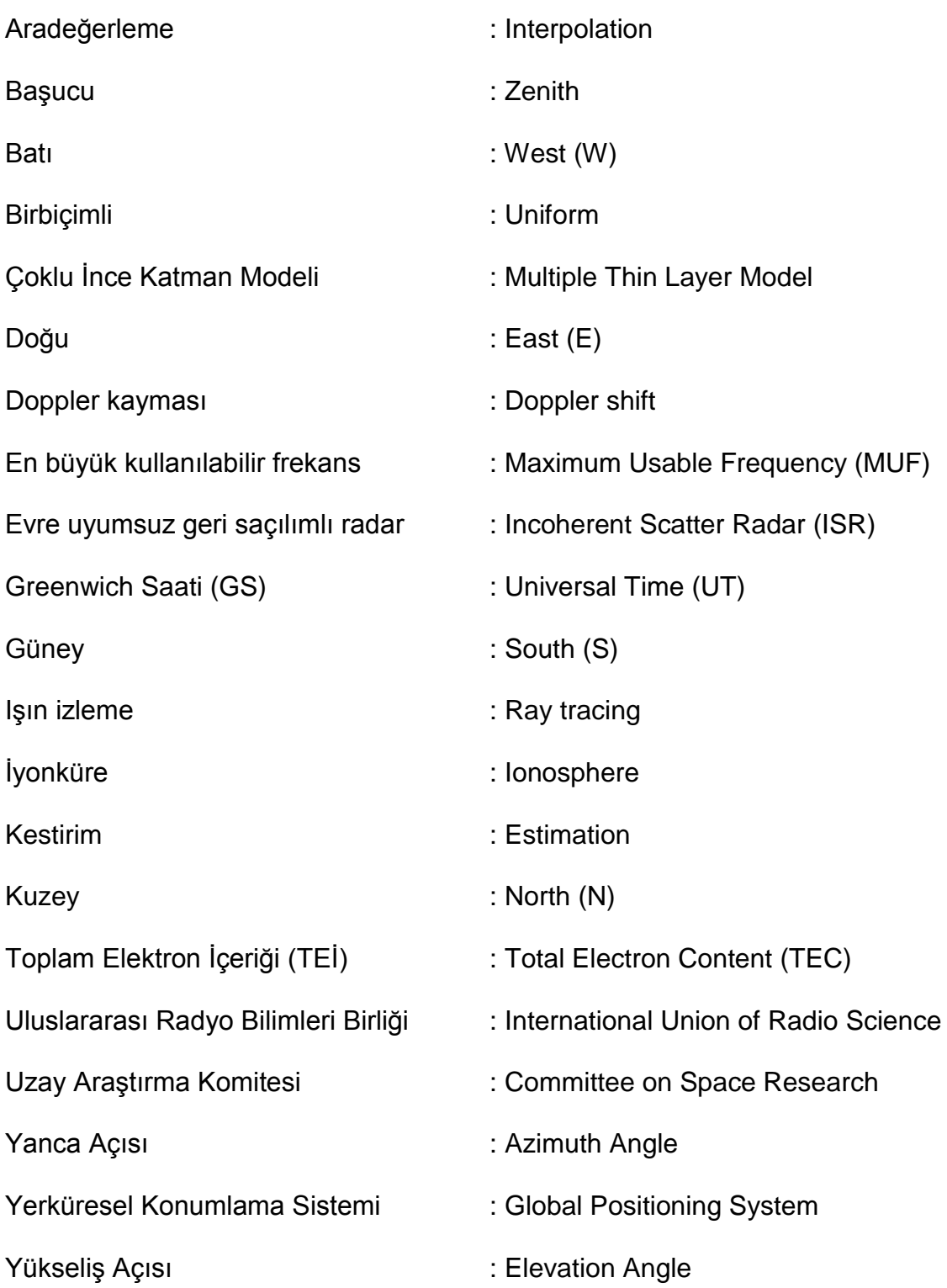